### Proyecto Fin de Carrera Ingeniería de Máster Máster en Ingeniería Industrial

### vehículo eléctrico en redes de me-Superior de Ingelse Análisis sistemático del impacto del dia tensión estructuralmente desequilibradas

**Autor: Manuel Barrena Marabotto** Tutor: Esther Romero Ramos

### **Depretiería Eléctrica Escuela Técnica Superior de Ingeniería Escuela Técnica Superior de Ingeniería Universidad de Sevilla Universidad de Sevilla**

Sevilla, 2020

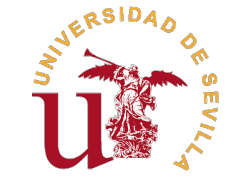

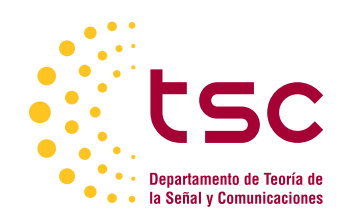

Trabajo Fin de Máster Máster en Ingeniería Industrial

## **Análisis sistemático del impacto del vehículo eléctrico en redes de media tensión estructuralmente desequilibradas**

Autor: Manuel Barrena Marabotto

Tutor: Esther Romero Ramos Profesora Catedrática

Dpto. Ingeniería Eléctrica Escuela Técnica Superior de Ingeniería Universidad de Sevilla

Sevilla, 2020

Trabajo Fin de Máster: Análisis sistemático del impacto del vehículo eléctrico en redes de media tensión estructuralmente desequilibradas

Autor: Manuel Barrena Marabotto Tutor: Esther Romero Ramos

El tribunal nombrado para juzgar el trabajo arriba indicado, compuesto por los siguientes profesores:

Presidente:

Vocal/es:

Secretario:

acuerdan otorgarle la calificación de:

El Secretario del Tribunal

Fecha:

## **Agradecimientos**

A Esther Romero, la tutora de este trabajo, por acompañarme en mis dos últimos años de experiencia académica y sobre todo por introducirme a este interesante campo de conocimiento. Por su valía como profesora, su trato tan agradable y la atención e interés depositado en mí durante este tiempo. Para mí ha sido un verdadero placer y un privilegio trabajar contigo.

A todos los profesores que han puesto su empeño y pasión en hacerme crecer como persona, inculcándome unos conocimientos y valores de gran calidad que de seguro utilizaré el resto de mi vida.

A mi padre, por ser el mejor espejo en el que mirarse, por sus consejos, su confianza y sobre todo por ser un amigo, un maestro y en definitiva un referente para mí. Quiero agradecer todo el esfuerzo realizado por nosotros, en especial cuando las circunstancias no eran tan favorables. Ahora me toca devolverlo. Gracias por la inestimable y constante colaboración ofrecida en la realización de este proyecto. Por todo el tiempo dedicado a su hijo con pasión y amor.

A mi madre, por la inversión en esfuerzo, tiempo y cariño que ha hecho en mí desde que nací, por haberme mostrado siempre el camino correcto cuando yo no quería darme cuenta y por insistir en mi formación como persona. Hoy entiendo y valoro más que nunca su implicación. Gracias también por comprenderme siempre, por la preocupación constante y por el amor tan puro y necesario que das a tus hijos.

A mi hermana, por ser la mejor persona que conozco. Por hacerme sentir orgulloso de nuestra relación y afortunado de que perdure por mucho tiempo. Gracias por el apoyo ofrecido, por saber lo que necesito, por su amor inmenso y por permitirme ser en ocasiones su timón.

Al resto de familiares, por ofrecerme todo su cariño. A mis abuelas por aguantar con valentía y ejemplaridad esta difícil situación. Especial mención a mi Primo Antonio, por ser como un hermano para mí y una bella persona a la que acudir siempre.

A mi familia sevillana, por todo el tiempo vivido juntos, por disfrutar conmigo en los mejores momentos y brindarme apoyo en los no tan buenos. Por ser el mejor descubrimiento de mi vida. A mis compañeros de piso, Enrique, Pedro y Tomás, por saber aguantarme día a día y hacer tan especial la convivencia, creando un espacio de máxima confianza donde el tiempo pasa demasiado rápido. Son muchos los que me han acompañado en esta fantástica aventura sevillana, pero quiero mencionar especialmente a Enrique, Carlota, Marta, los Ariza y Guille, por ser únicos y por ser capaces de destapar mi mejor lado. A Paula, por haber provocado que aprenda tantas cosas nuevas de mí.

A mi familia cordobesa, gracias a ellos siempre vuelvo ilusionado a casa. Por haber apostado por mí desde pequeño, por ofrecerme un apoyo incondicional y por ser espectadores activos de mi desarrollo personal. Los que siempre han estado, siempre estarán. Especial agradecimiento a Falete, Felipe, Huedo, Jorge, Pablo, Maxi, Marina y todas las amistades que aún conservo con orgullo.

## **Resumen**

<span id="page-8-0"></span>I a creciente preocupación medioambiental y la emisión masiva de gases contaminantes<br>realizada por los vehículos tradicionales con motores de combustión ha impulsado<br>la implantación del vehículo eléctrico como una alternat a creciente preocupación medioambiental y la emisión masiva de gases contaminantes realizada por los vehículos tradicionales con motores de combustión ha impulsado fiable y eficiente. Sin embargo, el impacto que puede generar una alta integración de estos vehículos en la red de distribución debe ser estudiado en profundidad. La aparición de este nuevo gran consumo podría causar una reestructuración total en el sistema eléctrico y un cambio importante en su explotación. Las redes de distribución deben renovar su infraestructura para adaptarse a la implementación del vehículo eléctrico y otras nuevas tecnologías emergentes.

Por su parte, la correcta gestión en la recarga de las baterías del vehículo eléctrico es otro de los puntos claves para su integración eficiente, ayudando a la mejora de la curva de demanda y provocando de esta forma un impacto positivo en el estado de las redes de distribución.

En este estudio se plantea la implementación progresiva del vehículo eléctrico (EV) en una red real de distribución estructuralmente desequilibrada, como son las denominadas redes de distribución con diseño americano, a través de la instalación de estaciones de carga lenta privadas y rápidas públicas a través de tres fases diferentes (lenta, rápida y mixta), simulando así una situación realista que contempla las características reales de los vehículos eléctricos así como el perfil diario de consumo en la recarga de baterías en puntos privados y públicas instalados en una red con parámetros reales.

El trabajo comienza con la definición de las propiedades del vehículo eléctrico, la propuesta de un modelo estático exponencial para simular el EV como carga eléctrica y el planteamiento de los diferentes escenarios de penetración en una red simple de prueba y en la red americana IEEE-34 Bus. Posteriormente se resuelve el sistema eléctrico mediante simulaciones instantáneas y diarias que se basarán en flujos de cargas apoyados en estudios de Monte Carlo. El análisis de los resultados obtenidos concluye que el impacto del vehículo eléctrico en esta red de distribución es beneficioso en comparación con otros modelos de carga y que la gestión eficiente en su consumo es determinante para la correcta inclusión del EV en la red.

## **Abstract**

<span id="page-10-0"></span>The rise in the environmental awareness and the masive gas contaminating emissions from traditional vehicles propulsed by internal combustion engine have promoted the appearence of the electric vehicles (EV) as an automovi he rise in the environmental awareness and the masive gas contaminating emissions from traditional vehicles propulsed by internal combustion engine have promoted becoming an increasingly reliable and efficient option. However, the impact that could cause a high integration of these vehicles in the distribution network should be thoroughly studied. This new big consumption could be the beggining of a total remodeling of the electrical power system and a great modification in its performance. Therefore, the distribution network infrastructure should be updated in order to deal with the implementation of the electric vehicle and other new emerging technologies.

On the other hand, the correct charging management of the EV batteries implies a crutial point for the efficient integration of this vehicles. This could significantly help to the global demand curve improvement and could also have a positive impact on the distribution network.

This study proposes a progresive EV implementation on a real unbalanced distribution network by means of the installation of slow private and fast public charging stations over three different phases (slow, fast, mixed). The aim of this work is to simulate a realistic situation in which both real electrical EV properties and a daily loadshape for the private and public charging points are considered and implemented in a electric system with real electrical parameters.

The study begins with the EV properties definition, the proposal of an exponential static model for simulating the EV as an electric load and the approach of the several penetration scenarios in a simple test network and the IEEE-34 Bus distribution network. Subsequently, the electrical power system is solved via snap and daily simulations, which are based on power flows supported by Monte Carlo studies. The analysis of the obtained results leads to the conclussion that the impact of the EV integrated into this distribution network system is advantageous in comparison with other type of load models. The simulations carried out in this study also justify that the efficient management in the power consumption is decisive for the correct integration of the EV in the electric power systems.

## **Prefacio**

<span id="page-12-0"></span>En este prefacio se realizará una primera toma de contacto con el tema que aborda el<br>trabajo que se presenta, al objeto de conocer a groso modo el contexto en el que<br>ha surgido, así como su apouadra en el ámbito insoniaril trabajo que se presenta, al objeto de conocer a groso modo el contexto en el que ha surgido, así como su encuadre en el ámbito ingenieril. Para ello se presentarán las motivaciones por las que se ha llevado a cabo el trabajo, los objetivos que persigue y el alcance del mismo.

### **1 Motivación**

Este Trabajo Fin de Máster tiene como origen dos necesidades claramente diferenciadas. Por un lado, la continua evolución en las redes activas de distribución eléctrica nos brinda un gran abanico de elementos novedosos e innovadores que permitirán con toda seguridad optimizar al máximo la red eléctrica en todos sus niveles. En este contexto, uno de los componentes que está irrumpiendo con más fuerza en el sector es el vehículo eléctrico, cuyo rápido crecimiento supone un reto de cara a la óptima implementación de este elemento en los sistemas eléctricos a nivel global.

Por otro lado, la peculiaridad en la forma y características de las redes de distribución con diseño americano, así como su amplia extensión, supone otro punto de interés para este proyecto. De manera usual, debido a la geografía norteamericana, estas redes suelen adaptarse a un entorno rural, transportando la energía eléctrica con un menor coste frente a las redes eléctricas con diseño europeo (equilibradas), suponiendo esto una dificultad añadida en la inclusión de nuevos componentes como el vehículo eléctrico, que ya se encuentra altamente introducido en Norte América. Además, los datos específicos sobre las características de este tipo de redes de distribución suelen estar más fácilmente al alcance del usuario debido a que importantes asociaciones como IEEE (Institute of Electrical and Electronics Engineers) tienen su origen en EEUU y ofrecen información abierta y real sobre algunas redes en funcionamiento, hecho que ayuda a este trabajo a acercarse más a los sistemas activos de distribución estructuralmente desequilibrados que se encuentran vigentes en la actualidad.

### **2 Objetivos**

El presente trabajo tiene como principal propósito presentar, analizar y discutir la incorporación del vehículo eléctrico en una red de distribución de media tensión real estructuralmente

<span id="page-13-0"></span>desequilibrada y en funcionamiento, a través de un modelo de carga propuesto que simula este tipo de vehículos.

Una vez definida la principal finalidad del proyecto, se procede a presentar de manera más específica los distintos objetivos que han definido el desarrollo y estructura del trabajo.

- **1.** Comprender las características y el funcionamiento del vehículo eléctrico, realizando un estudio detallado sobre sus propiedades, su desarrollo o evolución y la problemática para su implantación actual en la redes de distribución.
- **2.** Obtener un modelo eléctrico que represente fielmente al vehículo eléctrico real, el cual servirá de referente para incluirlo en la red de distribución ejemplo.
- **3.** Crear distintos escenarios de simulación para lograr un estudio completo y preciso con diferentes formas de implementación del vehículo eléctrico en la red de soporte. Posteriormente, automatizar el proceso de elección, simulación y obtención de los resultados para cada una de las alternativas propuestas.
- **4.** Obtener las magnitudes fundamentales de la red eléctrica de estudio a través de simulaciones de diferente índole llevadas a cabo por aplicaciones softwares específicas destinadas a la resolución de sistemas de distribución eléctricos.
- **5.** Comparar el comportamiento de la red de estudio cuando se encuentra en su estado base con la respuesta de la misma tras la inclusión del modelo de vehículo eléctrico.
- **6.** Realizar un análisis cualitativo del comportamiento del sistema eléctrico sometiéndose éste a diferentes escenarios de simulación.
- **7.** Comparar, para escenarios de penetración similares, el modelo propuesto de vehículo eléctrico con otros modelos eléctricos utilizados comúnmente para simular las cargas. Realizar un análisis comparativo con las magnitudes principales obtenidas tras las simulaciones, evaluando los escenarios más ventajosos y más perjudiciales para el estado de la red de distribución.
- **8.** Obtener una conclusión final basada en los resultados de las simulaciones, en la que se valore el impacto que genera la implementación del vehículo eléctrico sobre la red de distribución de estudio. Extrapolar posteriormente este caso a la realidad, argumentando la viabilidad de la inclusión de EVs (Electrical Vehicle) en la red eléctrica y señalando las posibles medidas para conseguir un despliegue exitoso.

### **3 Alcance del trabajo**

Resulta fundamental acotar los límites en los que se desarrolla este estudio para así comprender mejor todo el trabajo que hay implícito en él. Así pues, este documento tiene como alcance la confección de un modelo de carga que trata de representar el vehículo eléctrico y la posterior implementación del mismo sobre distintos nudos de una red de distribución americana, la obtención de las magnitudes eléctricas básicas de dicha red y finalmente la evaluación del impacto del EV sobre ella.

A lo largo del análisis se realizan distintas simulaciones que pretenden generar una gran cantidad de escenarios de consumo y penetración en los que participa el vehículo eléctrico, con objeto de obtener unas conclusiones lo más generalistas posibles. Toda esta casuística planteada será implementada mediante la utilización de softwares especializados, pero no

confrontados en la realidad. El análisis de impacto del vehículo eléctrico comienza por la implementación de éste sobre una red base simple que consta de una fuente ideal, una línea y un nudo de consumo sin demanda previa. Posteriormente, el modelado propuesto para el EV se incorporará en la red de estudio principal con diseño americano, contrastando así los primeros resultados obtenidos en el sistema de prueba. Esta segunda red será el principal soporte para el análisis de impacto del vehículo eléctrico, ya que se trabaja con datos reales y vigentes, además de que este sistema contiene a la gran mayoría de componentes eléctricos que forman parte de las redes actuales de media tensión estructuralmente desequilibradas. Pese a que el estudio podría extrapolarse a otras redes estructuralmente similares, este trabajo queda acotado para estos dos sistemas eléctricos.

Por último, conviene señalar que la implantación y simulación de muchas de las medidas de mejora o adaptación del sistema eléctrico para la aceptación a gran escala de los EVs queda fuera del alcance de este trabajo, aunque atendiendo a los resultados obtenidos del estudio realizado se llevará a cabo la propuesta de posibles cambios que la red deberá asumir para que la implantación del vehículo eléctrico pueda desplegarse de forma eficiente y generando un impacto positivo en las redes de distribución.

# **Índice**

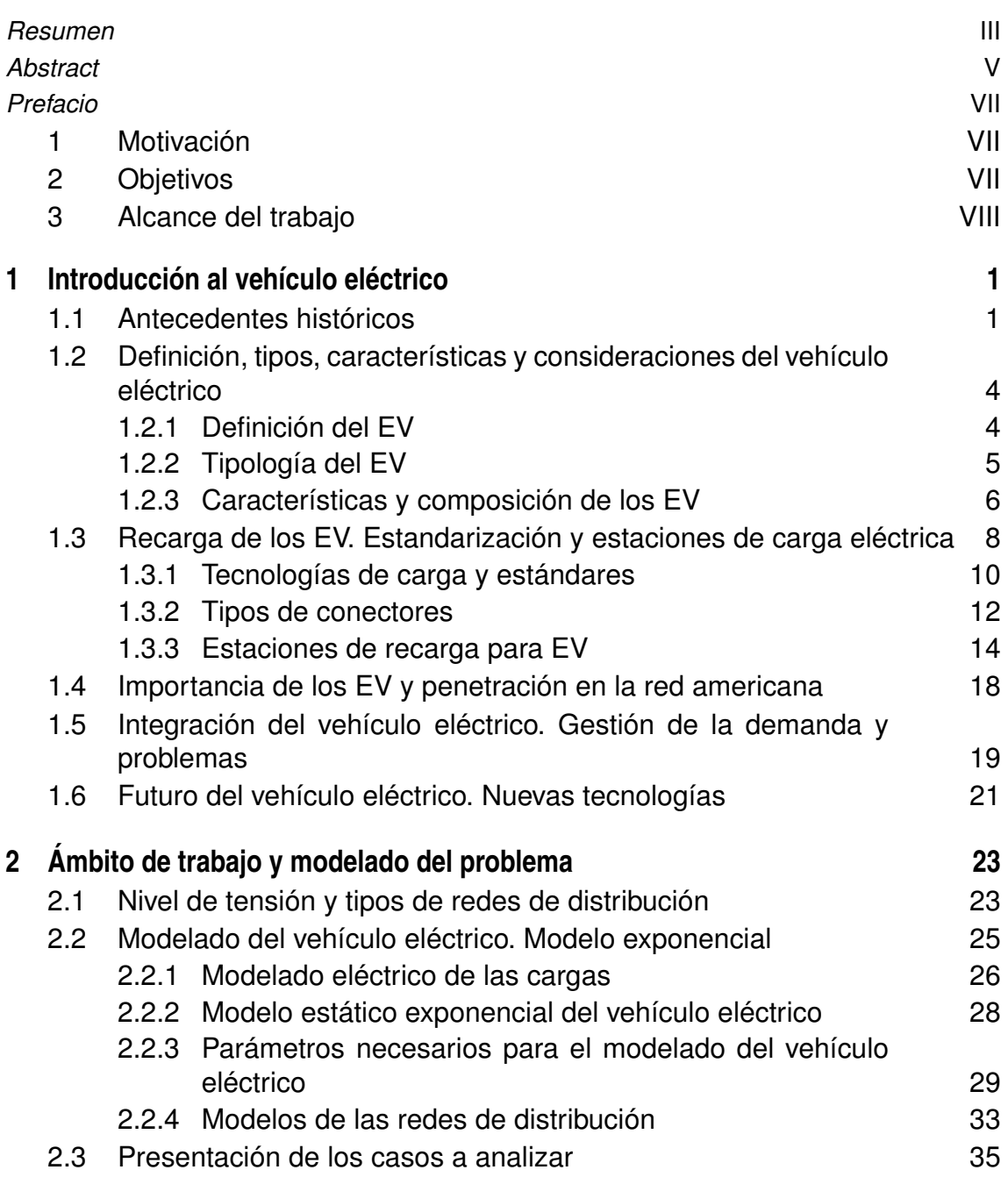

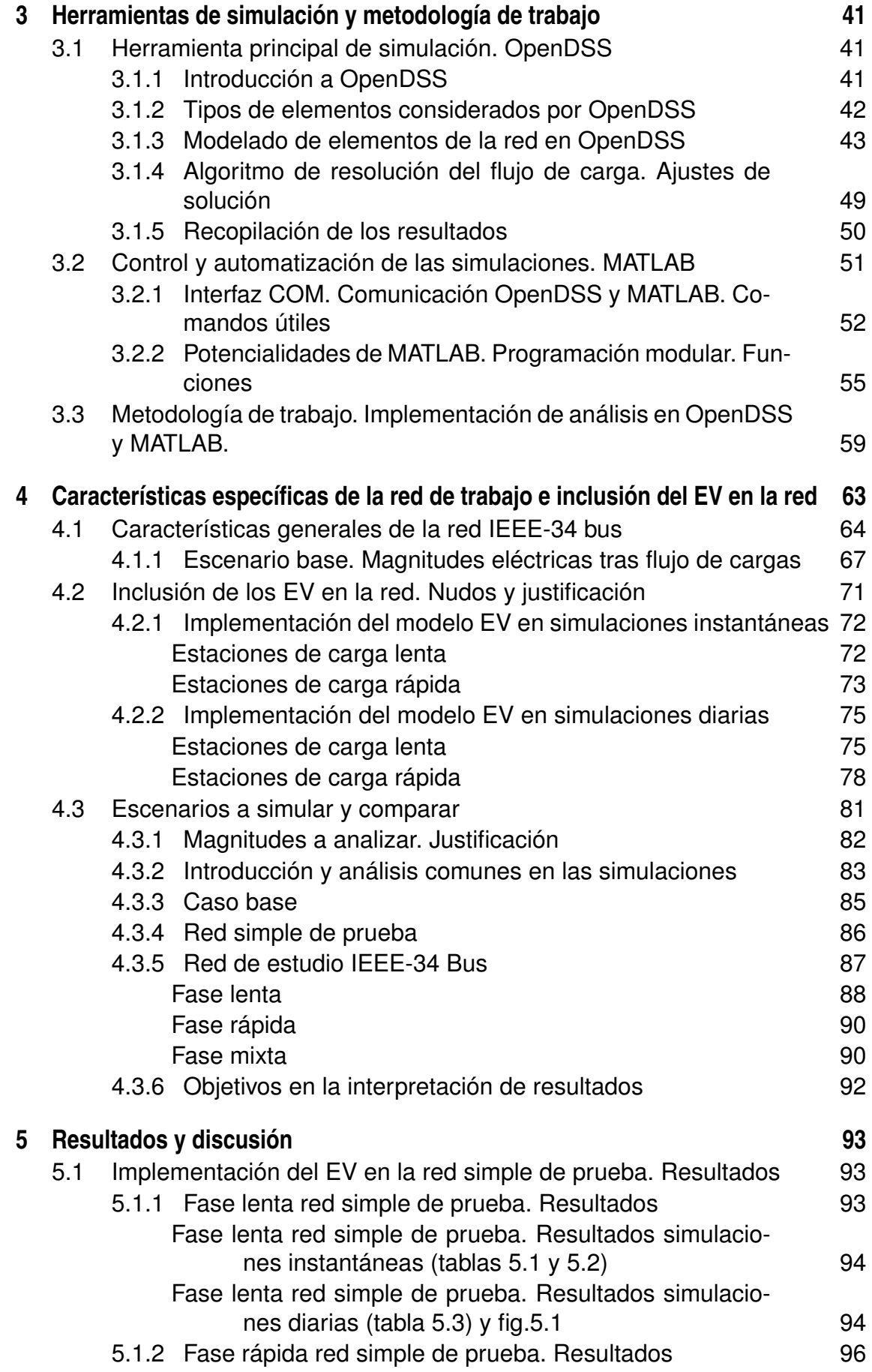

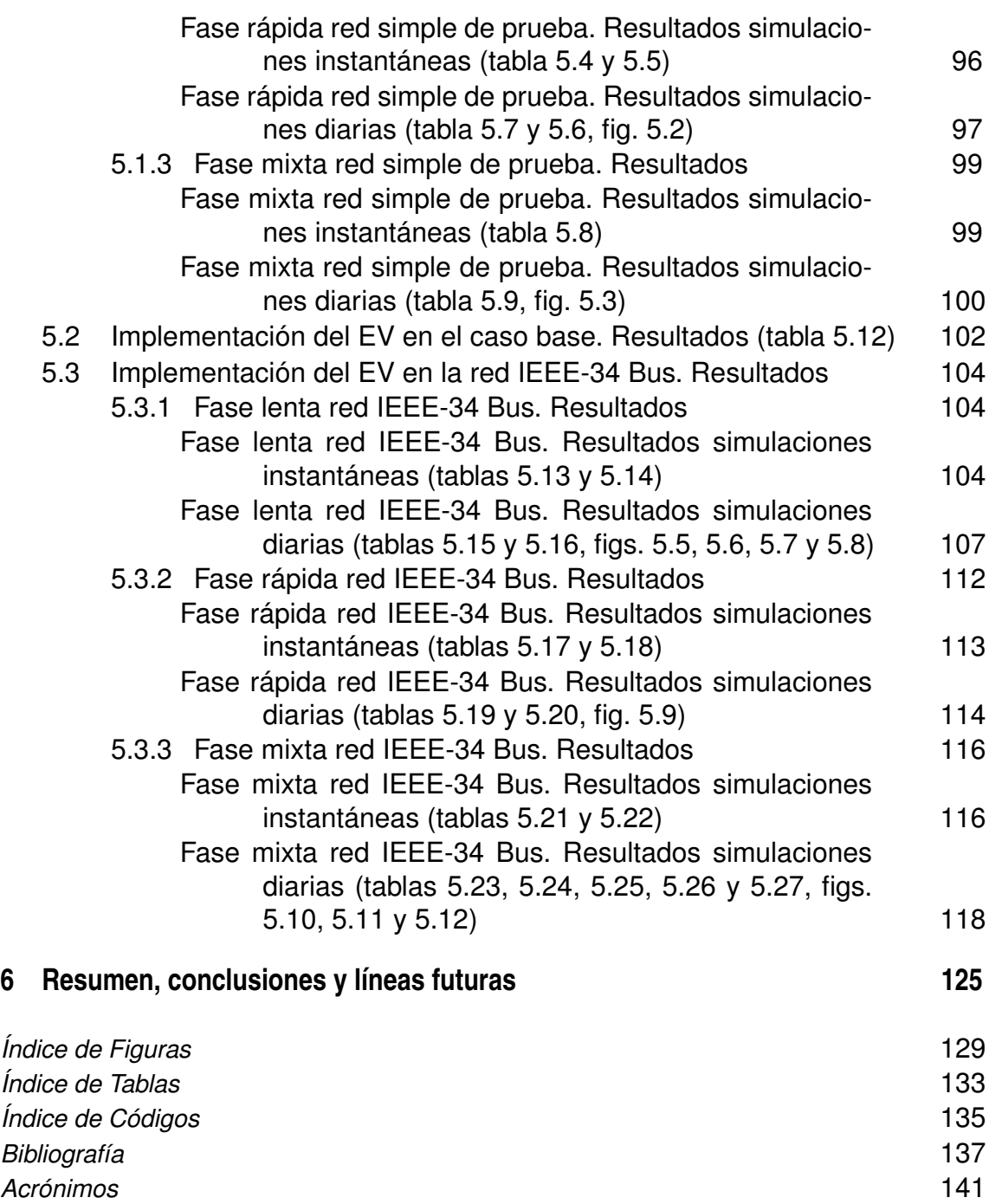

## <span id="page-20-0"></span>**1 Introducción al vehículo eléctrico**

En un mundo en el que la preocupación medioambiental cada día se convierte en un<br>asunto de mayor interés y consideración, el vehículo eléctrico se plantea como una<br>de los elternatives més fuertes pers redueir les emisiones n un mundo en el que la preocupación medioambiental cada día se convierte en un de las alternativas más fuertes para reducir las emisiones y cuidar de un planeta cuyos recursos estamos desgastando a pasos agigantados. El desarrollo del concepto de vehículo eléctrico y sobre todo la viabilidad tanto técnica como económica de su penetración a escala mundial es un tema actual de capital importancia y abre paso a muchos estudios e investigaciones que comparten el objetivo final de proteger nuestro planeta, rebajando considerablemente el daño medioambiental mediante la transición del tradicional vehículo con motor de combustión al novedoso vehículo eléctrico.

Este ilusionante cambio ya ha calado en millones de personas preocupadas por el impacto medioambiental y ha irrumpido con fuerza en el mercado automovilístico, cobrando especial importancia en áreas metropolitanas modernas que están tendiendo a la generación y consumo de energía limpia a través de fuentes renovables, sustituyendo este nuevo concepto a los tradicionales motores de combustión y fuentes de energía no renovables (carbón, petróleo, etc). Esta transición trae consigo un reto de adaptación multidisciplinar y transversal que afecta a una gran diversidad de áreas de conocimiento, siendo las redes eléctricas de distribución uno de los puntos más relevantes hacia una penetración viable y eficiente del vehículo eléctrico. Éste es precisamente el contexto en el que se ubica este trabajo, que persigue conocer con profundidad el impacto a nivel eléctrico que podría generar la implementación del EV (Electric Vehicle) en una red de distribución real que se encuentra en funcionamiento.

Este primer capítulo servirá de punto de partida para familiarizarse con el concepto de vehículo eléctrico, el contexto histórico en el que surge, sus propiedades y características, los estándares de recarga que se han implantado globalmente, la importancia de estos vehículos para la evolución de las redes eléctricas o la problemática técnica y económica que genera su implementación a gran escala, entre otros asuntos de gran interés que se tratarán en las diferentes secciones de este capítulo.

### **1.1 Antecedentes históricos**

Pese a que el vehículo eléctrico ha suscitado gran interés en la última década, su historia es casi tan extensa como la de los vehículos tradicionales. El concepto de EV se creó prácticamente a la par que la invención del motor eléctrico, en un principio como competencia

del vehículo propulsado con gasolina y ha evolucionado desde los antiguos y obsoletos coches con baterías no recargables hasta los que se comercializan en la actualidad, con complejos sistemas de control y gran autonomía. La rivalidad histórica entre los motores de combustión y los eléctricos ha sido hasta el momento dominada por los primeros, sin embargo, hay muchos factores que inclinan la balanza hacia el coche eléctrico, ya que, al margen de la preocupación ambiental, históricamente siempre se ha conocido que la eficiencia de los motores eléctricos ronda el 80% mientras que los motores de combustión tienen un rendimiento sobre el 30% por las grandes pérdidas de gas y calor.

Tal y como sugiere Lixin Situ en [\[23\]](#page-157-0), la larga historia del EV podría dividirse a groso modo en 3 grandes etapas durante las cuales este tipo de vehículos ha estado eclipsado por los conocidos Motores de Combustión Interna (MCI) y condicionado por una serie de limitaciones tecnológicas, sobre las cuales resaltan las baterías, que impidieron su desarrollo pese a los incontables intentos por implantar esta alternativa. La figura 1.1 resume gráficamente las 3 etapas históricas del EV que se desarrollan a continuación:

- Primeros años: El vehículo eléctrico es considerado por muchos como el primer automóvil en la historia y durante sus primeros años su uso era mayor que los tradicionales. Según C. C. CHAN en [\[2\]](#page-156-0) el EV fue inventado en 1834 y durante finales del siglo XIX varias empresas de diferentes nacionalidades (EEUU, Francia o Gran Bretaña) intentaron producir vehículos eléctricos con el objetivo de pelear en el mercado con los tradicionales. En la figura 1.2 se observa uno de los primeros modelos de EV, utilizado por la compañía de transporte London Electric Cab Company's Taxi. Como se relata en [\[10\]](#page-156-0) a principios del siglo XX tres sistemas de propulsión combatían por reemplazar los carruajes de caballos para el transporte de personas: el vehículo de vapor, el eléctrico y el de combustión interna. En sus primeros momentos el EV fue muy bien recibido dentro de un mercado minoritario. Su uso era amplio, sobre todo en las ciudades más avanzadas para la época y todo indicaba que se iba a convertir en una herramienta de transporte muy potente y consolidada. Su liderazgo en la automoción se prolongó hasta los años 1930s, en el que se vio superado por el rápido crecimiento de los motores de combustión interna y desapareció de la escena. Entre los motivos de este cambio destacan ([\[23\]](#page-157-0)):
	- **–** La capacidad de producción masiva a bajo coste de los vehículos de gasolina.

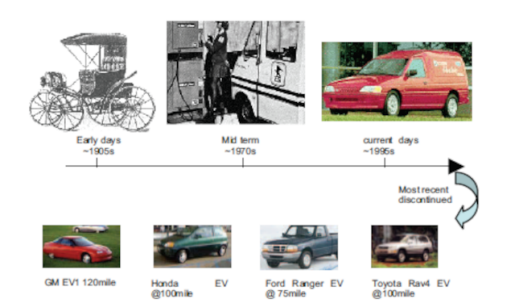

**Figura 1.1** Cronología del vehículo eléctrico. Fuente: [\[23\]](#page-157-0).

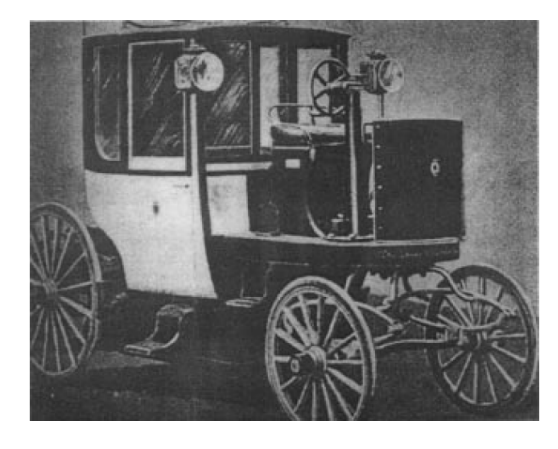

**Figura 1.2** Taxi eléctrico que circulaba en Londres en el siglo XIX. Fuente: [\[2\]](#page-156-0).

- **–** La accesibilidad al público general, que empezaba a concebir el coche como una herramienta de mejora de sus vidas cotidianas, hecho que con el vehículo eléctrico nunca se dio por las limitaciones que siempre tuvo.
- **–** La mejora en coste y rendimiento que suponía la implantación de los MCI.
- **–** La mayor demanda en los viajes entre ciudades, que también supuso una mejora en infraestructura y por tanto, recorridos de gran distancia que en ese momento eran inviables para los vehículos eléctricos, dado la pequeña capacidad de las baterías.
- **–** La falta de infraestructura para la recarga de los EV.
- **–** La gran disponibilidad de gasolina en grandes cantidades y a muy bajo coste.
- Años intermedios (1930s-1980s): La producción del EV se detuvo tras el control definitivo del coche de gasolina en 1935. Durante los años 1970s se recuperó el interés en los vehículos eléctricos debido a la crisis energética (polución, smog...), sobre todo por la irrupción de los ecologistas estadounidenses. Se comenzaron a realizar pruebas a mayor distancia de modelos de EV, sumando un total de 350 simulacros fallidos, destacando en 1968 el EV experimental que viajó desde el California Institute of Technology (Caltech) al Massachusetts Institute of Technology (MIT) sufriendo una gran cantidad de fallos críticos en componentes durante el trayecto y suponiendo un fracaso a nivel de investigación. El bajo rendimiento, unido a otras prioridades gubernamentales, la falta de soporte infraestructural y el poco esfuerzo empresarial en conseguir superar las limitaciones tecnológicas hizo que el EV volviera a desaparecer del panorama y entrase en una fase de investigación y desarrollo fuera de los focos. Durante este periodo el bajo rendimiento de las baterías constituyó el factor limitante para su evolución, ya que, pese a su mayor eficiencia, la capacidad de almacenamiento de energía era despreciable frente a los 12000 Wh/kg de la gasolina. En la figura [1.3](#page-23-0) se aprecia la celebración del evento de prueba del vehículo eléctrico arriba mencionado.
- Desarrollo moderno (finales de 1990s- principios 2000s): El invento de las baterías de ión de litio marcó la época de desarrollo moderno de los vehículos eléctricos, que ya eran capaces de recorrer grandes distancias y no quedaban limitados a recorridos urbanos. Esta fase fue inaugurada tras el lanzamiento del denominado EV1 de la empresa GM, modelo que presenta la figura [1.4,](#page-23-0) seguido por el desarrollo del EV Ranger de Ford, del Rav4 de Toyota y del Car de Honda, todos con una autonomía de unas 100 millas. Estos modelos no llegaron a producirse a nivel industrial debido a sus altos costes de producción y la preocupación por su seguridad y se limitaron a coches tests para un futuro desarrollo.
- Desarrollo moderno de los HEV (Hybrid Electric Vehicle): A principios de los 2000s un nuevo e innovador concepto emergió con éxito de los puros vehículos eléctricos, que se habían estancado en una fase de experimentación. El Honda Insight fue el primer coche híbrido que se introdujo en la industria con gran aceptación, ya que paliaba las deficiencias tecnológicas del motor eléctrico mientras que a la par suponía una clara mejora medioambiental sobre los vehículos tradicionales. Con la aparición del Toyota Prius se demostró que la tecnología HEV tenía un gran potencial y estaba en una fase avanzada de madurez. En el año 2008 los vehículos híbridos ya suponían

<span id="page-23-0"></span>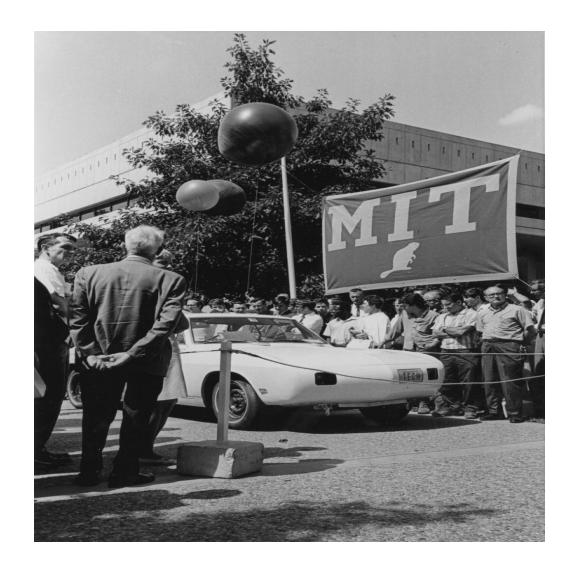

**Figura 1.3** Evento de prueba de

un EV experimental en 1968. Fuente: *[https://www.](https://www.technologyreview.com/2020/02/26/905991/the-great-big-headache-of-1968/)*

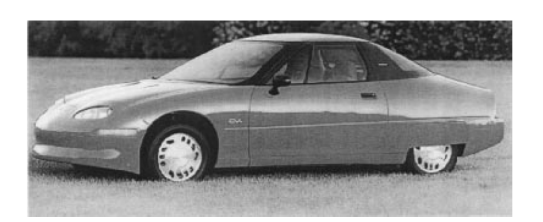

**Figura 1.4** EV1 de GM. Fuente: [\[2\]](#page-156-0).

*[technologyreview.com/ 2020/](https://www.technologyreview.com/2020/02/26/905991/the-great-big-headache-of-1968/) [02/ 26/ 905991/the-great](https://www.technologyreview.com/2020/02/26/905991/the-great-big-headache-of-1968/)[big-headache-of-1968/](https://www.technologyreview.com/2020/02/26/905991/the-great-big-headache-of-1968/)*. un 2.5% del volumen total de ventas y a partir de ese año el HEV experimentó un crecimiento comercial constante, consiguiendo a día de hoy penetrar con gran éxito en el mercado mundial debido a sus buenas cualidades automovilísticas y sobre todo a la buena imagen que se le ha otorgado al suponer una alternativa más limpia a los vehículos de gasolina. Esta intensa evolución experimentada por los HEV supuso

un gran paso intermedio hacia el éxito comercial de los vehículos eléctricos, que están viviendo en los últimos años un gran desarrollo tecnológico y que sin duda alguna, una vez se superen todas las limitaciones técnicas que frenan su crecimiento, se convertirán en la opción preferida de los usuarios.

### **1.2 Definición, tipos, características y consideraciones del vehículo eléctrico**

Para familiarizarnos con el elemento fundamental del que se vale este trabajo, resulta imprescindible profundizar en los conceptos básicos del vehículo eléctrico.

### **1.2.1 Definición del EV**

Un vehículo eléctrico es un vehículo impulsado por uno o varios motores eléctricos. Para su propulsión, estos motores se alimentan de una fuente de energía eléctrica y la transforman en energía cinética. Esta fuente puede provenir de un elemento externo, como puede ser el caso de las locomotoras eléctricas, o bien pueden ser autónomas, donde esta fuente de energía eléctrica está instalada bien a través de baterías o bien de paneles solares. Al ser denominados vehículos, éstos comprenden un amplio rango de posibilidades: vehículos de carretera y ferrocarril, embarcaciones de superficie y submarinas, aviones eléctricos y naves espaciales eléctricas. Aunque los vehículos híbridos también pueden incluirse en <span id="page-24-0"></span>esta definición, este estudio se centra sobre todo en el coche eléctrico puro, ya que éste solo utiliza la electricidad como única fuente principal de impulso.

### **1.2.2 Tipología del EV**

Atendiendo a la fuente de energía eléctrica, los vehículos eléctricos se pueden clasificar de diferentes formas. Se diferencian entre los conectados a plantas generadoras (locomotoras eléctricas, trolebuses, vehículo eléctrico en línea o OLEV (Online Electric Vehicle)), los que incorporan el generador a bordo (celdas de combustible o FCEV (Fuel Cell Electric Vehicles), solares, nucleares) y los que almacenan esta energía a bordo a través de sistemas que se alimentan de energía externa y se desconectan antes de iniciar el desplazamiento (vehículos eléctricos de bateria, girobús, supercondensadores, etc). Si se profundiza en esta última división se diferencian los coches eléctricos que van a ser tratados en este estudio, clasificándose de la siguiente forma:

- Coche eléctrico de baterías o Battery Electric Vehicle (BEV): Es el coche más puramente eléctrico cuyo motor se alimenta de las baterías recargables, las cuales se conectan a la red para obtener energía eléctrica que posteriormente almacenan. Este tipo de vehículos está en pleno desarrollo y su factor limitante es la autonomía y el tiempo de recarga de estas baterías, así como la falta de infraestructura en la red de cargadores eléctricos, que está en continuo crecimiento. Un ejemplo de coche eléctrico que se encuentra ya implantado en el mercado sería el BMW i3, el Nissan Leaf o el TEsla Model S, cuyo modelo se muestra en la figura [1.5.](#page-25-0)
- Coche eléctrico de autonomía extendida o Extended Range Electric Vehicle (EREV): Estos vehículos incorporan además de los motores eléctricos un motor de combustión cuya finalidad es recargar las baterías que almacenan la energía. Por tanto, la tracción es completamente eléctrica y el motor de combustión entra en funcionamiento sin que el usuario pueda enterarse. El ejemplo más conocido es el Chevrolet Volt, representado en la figura [1.6.](#page-25-0)
- Coche híbrido enchufable o Plug-in Hybrid Electric Vehicle (PHEV): Estos vehículos emplean motores eléctricos y uno de combustión interna que se utiliza tanto para el desplazamiento del coche como para recargar las baterías. Además, las baterías también pueden recargarse enchufando el vehículo a la red eléctrica, al igual que los BEV. Su autonomía eléctrica es muy variable ya que el motor de combustión también se utiliza para la propulsión del vehículo. Un ejemplo de estos coches es el BMW i8 o el Toyota Prius Plug In.
- Coche híbrido: Aunque para alguno de los usuarios este tipo de vehículo no se considera eléctrico, bien es cierto que cuentan con un motor eléctrico. Sin embargo, este se utiliza como apoyo para el desplazamiento a velocidades bajas y para el ahorro de consumo de combustible. Constan de dos motores, uno eléctrico y otro de combustión interna, los cuales pueden trabajar en paralelo, mixto o en serie. El motor eléctrico se recarga debido a la energía que se obtiene de la frenada. Tal y como se expuso en el apartado [1.1](#page-20-0) este tipo de vehículos tienen gran repercusión dentro del mundo automovilístico. Este uso de múltiples fuentes de energía elimina el compromiso entre energía específica y potencia específica, ya que el motor de combustión tiene una energía específica alta (gran rango de autonomía) y el motor

<span id="page-25-0"></span>eléctrico, alta potencia (buena aceleración). Los vehículos híbridos se pueden clasificar en 4 categorías, según la interacción entre el sistema mecánico y el eléctrico: en serie, en paralelo, en serie-paralelo y complejos.

#### **1.2.3 Características y composición de los EV**

Tras muchos años de desarrollo, la tecnología EV ha conseguido llegar a un estado de maduración, por lo que resulta especialmente importante analizar las características más importantes de los vehículos eléctricos que actualmente se encuentran en el mercado, centrándose sobre todo en el coche eléctrico de baterías (BEV) y en el híbrido recargable (PHEV) puesto que son los que se implementarán posteriormente en las simulaciones de este estudio.

La configuración de los EV es muy variable debido a varios factores que son únicos en este tipo de vehículos. Para comenzar, el flujo de energía en el EV pasa básicamente por cables eléctricos flexibles mientras que en otros vehículos las uniones son rígidas y mecánicas. En segundo lugar, como ya hemos comentado, la propulsión eléctrica del vehículo puede conseguirse mediante diferentes vías. Esta variedad de disposiciones para conseguir la propulsión hace que existan configuraciones muy dispares. Por último, las diferentes fuentes de energía de los EV, como las baterías o las células de combustible, generan una gran variedad en las características del vehículo.

La figura [1.7](#page-26-0) muestra los tres grandes subsistemas que se pueden encontrar en un vehículo eléctrico. Los enlaces mecánicos se representan con una doble línea, los eléctricos, con línea gruesa y los de control, con línea fina. Las flechas simbolizan la dirección y el sentido del flujo eléctrico y de la información de control. Los subsistemas que forman parte de los EV son:

• La propulsión eléctrica: Es el corazón de los EVs y se compone del propio motor que propulsa el vehículo, de los dispositivos de transmisión (a veces opcionales) y de las ruedas. Hay una serie de factores que el motor debe satisfacer, entre los que destacan una alta potencia instantánea y gran densidad de potencia, alto par para velocidades bajas (arranque, subidas), rango de velocidades amplio, con regiones de

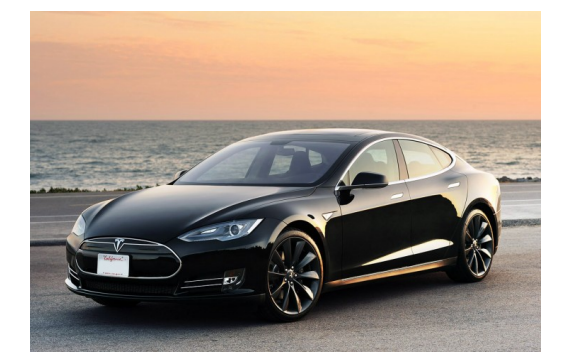

**Figura 1.5** Ejemplo de BEV: Tesla Model S. Fuente: *[https://www.autofacil.es/](https://www.autofacil.es/tesla/model-s/2015/09/01/tesla-model-s-p85d-mejor-coche-historia/27331.html) [tesla/ model-s/ 2015/ 09/ 01/](https://www.autofacil.es/tesla/model-s/2015/09/01/tesla-model-s-p85d-mejor-coche-historia/27331.html) [tesla-model-s-p85d-mejor](https://www.autofacil.es/tesla/model-s/2015/09/01/tesla-model-s-p85d-mejor-coche-historia/27331.html)[coche-historia/ 27331.html](https://www.autofacil.es/tesla/model-s/2015/09/01/tesla-model-s-p85d-mejor-coche-historia/27331.html)*.

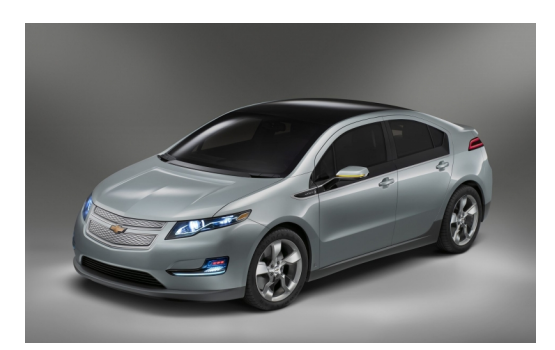

**Figura 1.6** Ejemplo de EREV: Chevrolet Volt. Fuente: *[https://www.autobild.es/](https://www.autobild.es/coches/chevrolet/volt) [coches/ chevrolet/ volt](https://www.autobild.es/coches/chevrolet/volt)*.

<span id="page-26-0"></span>par y potencia constante, gran eficiencia, fiabilidad y robustez para condiciones de operación variadas y sobre todo un coste razonable que haga viable su adquisición. Los dispositivos de transmisión en el caso del EV engloban a los dispositivos electrónicos de control, el convertidor de potencia y de la tracción mecánica. El convertidor de potencia AC-DC se utiliza para convertir la energía eléctrica en corriente alterna proveniente de la red a una adecuada para la batería y para que pueda ser transmitida al sistema de tracción. El funcionamiento y disposición de este subsistema se define en la imagen [1.8.](#page-27-0)

- Fuente de energía: Este subsistema resulta fundamental para caracterizar al vehículo eléctrico y comprende la propia fuente de energía, la unidad de gestión de esta fuente y la unidad de reabastecimiento energético. Este estudio se centra en los vehículos cuya fuente de energía proviene de una batería (BEV). Tal y como se especifica en [\[26\]](#page-157-0) existen varios parámetros para caracterizar de forma sencilla las baterías que utilizan estos vehículos eléctricos:
	- **1.** Tensión: Es una magnitud eléctrica muy importante para definir la batería eléctrica. Se incrementa cuando se carga y se reduce al aportar potencia.
	- **2.** Capacidad: Es el parámetro más importante y se expresa usualmente en Ah. Pretende medir la cantidad de energía que una batería es capaz de ofrecer en un determinado tiempo. Por ejemplo, si la batería tiene una capacidad de 5 Ah puede entregar 1 A para 5 horas, lo cual no significa que la misma batería suministre 5 A en 1 hora, ya que depende directamente de la manera en la que se extrae la energía de la batería. A mayor rapidez de extracción, menor capacidad.
	- **3.** Energía almacenada: Este parámetro es el principal responsable de la autonomía del vehículo. Depende de su voltaje y su capacidad. La unidad más común es el Wh o kWh.
	- **4.** Energía específica: Es la cantidad de energía almacenada en la batería por cada kilogramo, por lo que su unidad es *W h* · *kg*−<sup>1</sup> . Si este parámetro tiene un valor elevado, la batería será capaz de almacenar una gran cantidad de energía.

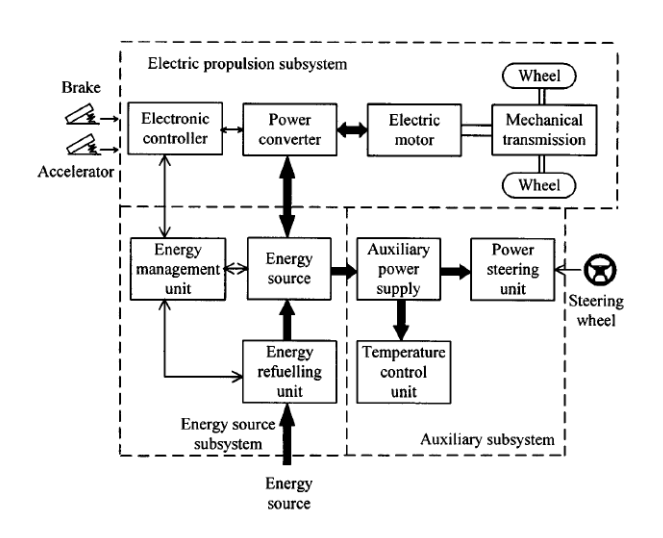

**Figura 1.7** Subsistemas que componen el vehículo eléctrico. Fuente: [\[2\]](#page-156-0).

<span id="page-27-0"></span>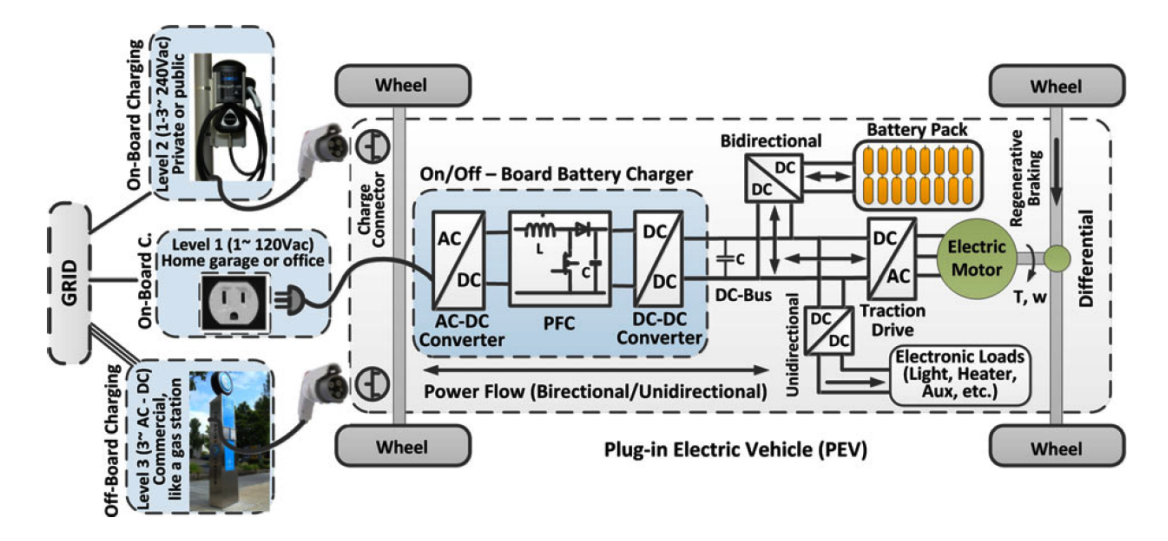

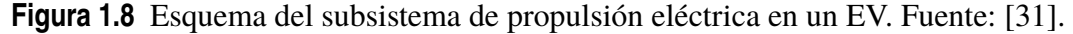

**5.** Potencia específica: Se define como la cantidad de potencia obtenida por cada kilogramo de la batería, se expresa en *W* · *kg*−<sup>1</sup> . Si la potencia específica es grande, la batería podrá suministrar de forma rápida gran cantidad de energía.

Las baterías han supuesto históricamente un claro obstáculo para el desarrollo de los EV, ya que de ellas depende la mayor parte del éxito de estos vehículos. Es por ello que la batería tiene que satisfacer una serie de requisitos entre los que destacan una gran energía y potencia específica, capacidad de recarga rápida y descarga lenta, largo ciclo de vida, seguridad y rentabilidad o mantenimiento escaso. Se han intentado desarrollar diferentes baterías que pudieran cumplir con estos requerimientos, sin embargo solo algunas consiguen tener estas características. Los principales tipos de baterías que se comercializan y son viables para los EV son las Lead-Acid (baratas pero con baja energía específica), las Ni-Cd (mayor ciclo de vida pero no con suficiente energía específica para utilizarlas en un EV), las Ni-MH y las Li-ion. La figura [1.9](#page-28-0) muestra el corte de un modelo de Nissan Leaf en el que se aprecia parte de la batería ion litio instalada. Estas dos últimas tienen mejores propiedades pero su costo es mayor. Por último, no hay que olvidarse de la gestión de la batería, que se encuentra dentro de este subsistema. Esta unidad se encarga de asegurar la carga y descarga de la batería en condiciones adecuadas, de su recambio, su reciclaje, etc y es crucial para garantizar un largo ciclo de vida.

• Sistemas auxiliares: Este subsistema es compartido por la mayoría de vehículos y engloba a la unidad de control de temperatura, a la unidad de dirección asistida y a la fuente de alimentación auxiliar, que proporciona la alimentación necesaria a diferente voltaje para que funcionen todos los equipos auxiliares del vehículo.

### **1.3 Recarga de los EV. Estandarización y estaciones de carga eléctrica**

La recarga de las baterías de los vehículos eléctricos es uno de los puntos a más importantes a tener en cuenta y es por ello que deben ser analizados en profundidad, ya que de esto depende en parte el éxito futuro de los EVs además de ser un aspecto a mejorar para la penetración global de este tipo de coches.

<span id="page-28-0"></span>Para que la batería pueda cargarse, hay que conectarla a la red eléctrica. Este hecho provoca una gran interacción entre la red de distribución existente y la aparición de nuevas cargas. Por ello, con una gestión eficiente de la recarga del vehículo eléctrico se puede reducir el impacto generado al sistema eléctrico e incluso que éste se vea beneficiado por la presencia de estos vehículos que también tienen capacidad de inyectar potencia a la red e invertir el flujo.

Esta sección se centra en la infraestructura de soporte de recarga a las baterías de los vehículos eléctricos. En este aspecto, para que la penetración de los EVs en la red sea lo más eficaz posible se debe atender a los siguientes requisitos ([\[2\]](#page-156-0)):

- Disponibilidad de estaciones de recarga a lo largo de todo el territorio, para garantizar una cobertura tanto en trayectos cortos (ciudades) como en largos recorridos (autovías, carreteras).
- Viabilidad económica en el precio de recarga de los EVs. Este es un factor diferenciador entre los vehículos convencionales, los cuales generan un coste anual alto en recarga de combustible además de unos precios de gasolina y diesel variables, y los EVs que deben garantizar un ahorro considerable al alimentarse con energía eléctrica.
- Estandarización de las baterías y del modo de carga de las mismas. Como veremos más adelante, este punto supone una gran problemática para la expansión global de los vehículos eléctricos al existir una gran diversidad de métodos de recarga dependiendo de la marca, el país u otros factores.
- Regulación de la recarga limpia y segura, garantizando un flujo de energía mucho más saludable para el medio ambiente y con posibilidad de combinar las energías renovables junto a los vehículos eléctricos para poder paliar la alta contaminación generada por el transporte tradicional.
- Gran apoyo político y social a la promoción, con ayudas para la adquisición de vehículos eléctricos y concienciación del efecto ambiental positivo que supone su utilización.
- Impacto positivo en la red eléctrica, siendo capaz de mejorar y modernizar el sistema en lugar de desgastarlo o perjudicarlo.

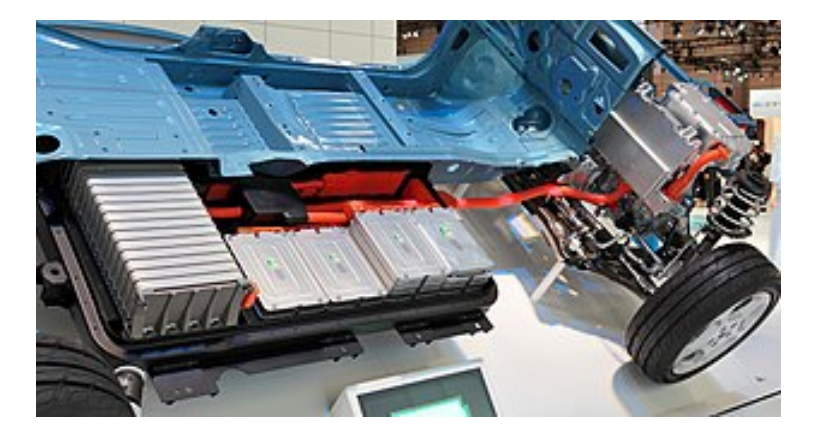

**Figura 1.9** Batería Li-ion implementada en Nissan Leaf. Fuente: *[https:// en.wikipedia.org/](https://en.wikipedia.org/wiki/Electric_vehicle_battery) [wiki/ Electric\\_vehicle\\_battery](https://en.wikipedia.org/wiki/Electric_vehicle_battery)*.

#### <span id="page-29-0"></span>**1.3.1 Tecnologías de carga y estándares**

Como ya se ha comentado, las condiciones de carga de los EVs marcan el efecto que éstos tienen sobre la red eléctrica. Tras varios intentos de estandarización global fallidos, se utilizan actualmente dos clasificaciones reconocidas y creadas por dos organizaciones diferentes que definen el escenario de carga y configuración para la mayoría de vehículos eléctricos. Estos estándares aparecen sintetizados en [\[24\]](#page-157-0) y son utilizados tanto en sectores privados, como en hogares y áreas públicas.

La IEC (International Electrotechnical Commission) en su estándar IEC 61851-1 propone varios modos de recarga en función del tipo de potencia que recibe el EV, la tensión y la comunicación que existe entre el coche y la estación de recarga, además de considerar factores como la puesta a tierra y los dispositivos de protección. La figura 1.10 resume gráficamente los 4 modos de carga:

- AC (Alternating Current) Mode 1: Se trata de un cargador doméstico simple que tienen casi todos los EVs del mercado. Por el lado de carga del vehículo tiene un enchufe SAE J1772 y en el otro final tiene una terminación estándar compatible con cualquier enchufe doméstico. Puede proveer hasta 1.9 kW y puede conectarse de forma monofásica (230 V AC, 16 A) o trifásica (400 V AC, 16 A) en una frecuencia de entre 50 y 60 Hz. Es un modo de carga muy lento, con un tiempo de carga estimado de 10-15 horas. Preferible para horas nocturnas.
- AC Mode 2: Este método utiliza un enchufe estándar pero con un cable especial para EV que suele estar incluido por el proveedor del vehículo. Este cable ofrece una protección diferencial que permite alcanzar intensidades más altas, de hasta 32 A. Los niveles de tensión son idénticos al modo 1, al estar conectados en AC a un enchufe normal. La recarga es algo más rápido pero los tiempos aún son largos.
- AC Mode 3: Este modo ofrece cargas más rápidas que las anteriores, dependiendo de la conexión a la red y de la potencia del cargador del EV, además de ofrecer comunicación entre la estación y el vehículo. En conexión trifásica, puede llegar a

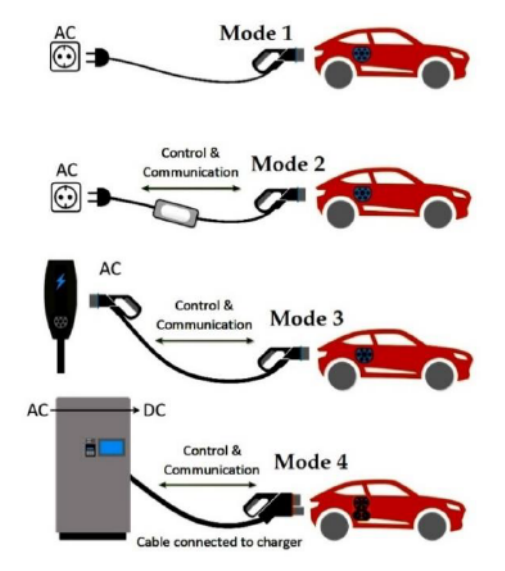

**Figura 1.10** Modos de carga del estándar IEC 61851-1. Fuente: [\[24\]](#page-157-0).

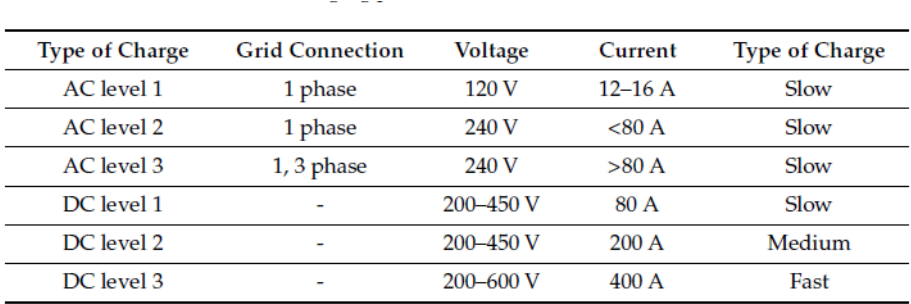

**Figura 1.11** Niveles de carga según el estándar SAE J1772. Fuente:[\[14\]](#page-157-0).

los 690 V AC, 250 A, reduciendo claramente los tiempos de recarga en comparación con los ya mencionados.

• DC (Direct Current) Mode 4: Se trata del modo de carga rápida en corriente continua. Normalmente se utiliza un cargador externo que lleva incluido un convertidor AC-DC, de manera que el vehículo recibe en menos de una hora una alimentación de máximo 400 A. El cargador externo puede abastecerse de una fuente alterna de hasta 600 V AC. Está incluido además un control total de la carga y protección eléctrica completa, resultando el más útil para reabastecer rápidamente a la batería en viajes largos. Las estaciones públicas más actuales están implementando este modo.

La SAE (Society of Automotive Engineering) también ha desarrollado un estándar llamado SAE J1772 que trata de clasificar las recargas del EV por niveles y según su alimentación AC o DC. Los niveles de tensión e intensidad se encuentran resumidos gráficamente en la figura 1.11 y se definen como:

- AC level 1: Utiliza un enchufe de 120 V y una corriente máxima de 16 A con la cual obtiene como máximo una potencia de 1.9 kW. Esta conexión se realiza con un cable tipo SAE J1772, el cargador va incluido con el coche sin embargo los tiempos de carga son lentos (7-8 km de autonomía por cada hora de carga).
- AC level 2: En caso de conexión monofásica, es el más común para la carga doméstica, conectándose a la red de 240 V y con una intensidad máxima de unos 30 A (7.2 kW), utilizándose el mismo cable que para el nivel 1. Para la carga pública se suele utilizar una conexión trifásica que llega hasta una intensidad de 80 A y por tanto una potencia de hasta 19.2 kW. Esto requiere de un conector especial tipo 2 MENNEKES que iría integrado en el EV. Con un cargador de 3.3 kW se llegaría a una autonomía de 15 km por hora de carga.
- AC level 3: Este nivel de carga ha sido desarrollado recientemente por SAE y llega a suministrar unos 130 kW utilizando una conexión trifásica de 400 V AC. Estos cargadores tienen dimensiones mayores, son más pesados que los de nivel 1 y 2 y requieren dispositivos electrónicos especiales. Por ello, se encuentran externos al EV.
- DC level Fast/Super-Fast Charging: Este nivel se compone de cargadores externos al vehículo que incorporan convertidores AC-DC llegando a cargar completamente la mayoría de EVs en menos de 1 hora con una intensidad máxima alcanzable de 400 A. Los niveles de tensión de la alimentación alterna varían de 240 a 600 V AC y al

<span id="page-31-0"></span>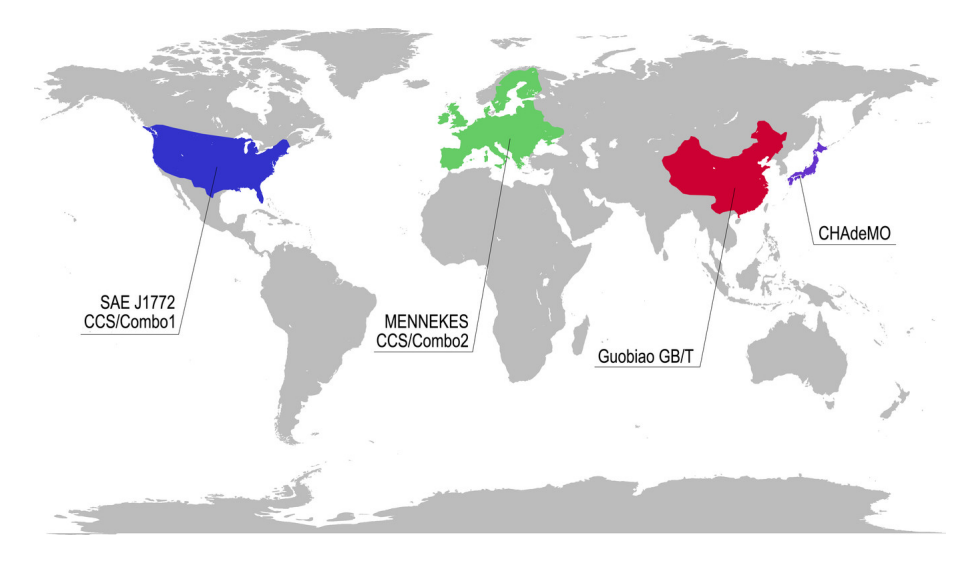

**Figura 1.12** Conectores utilizados en diferentes zonas del mundo. Fuente: *[https://www.xataka.com/ vehiculos/ guerra-estandares-cargadores-coches](https://www.xataka.com/vehiculos/guerra-estandares-cargadores-coches-electricos-todo-que-hay-que-saber-1)[electricos-todo-que-hay-que-saber-1](https://www.xataka.com/vehiculos/guerra-estandares-cargadores-coches-electricos-todo-que-hay-que-saber-1)*.

igual que el Modo 4 de IEC incorporan una comunicación y protección total para una carga segura y eficiente. Las estaciones de carga que disponen de este nivel resultan de gran valor para viajes largos en los que la distancia es mayor que la autonomía del EV. Por ejemplo, una recarga ultra rápida en DC podría rellenar la batería de un 0 a un 80% en unos 5 minutos para un vehículo con batería de capacidad 22 kWh. ([\[27\]](#page-158-0)) lo que igualaría el tiempo que utilizan los vehículos tradicionales en repostar combustible.

### **1.3.2 Tipos de conectores**

En la recarga del vehículo eléctrico intervienen varios conceptos que no deben ser confundidos. Uno de ellos es el tipo de conector, que se trata de la clavija o enchufe propiamente dicho que utilizamos para conectar el EV a la red eléctrica. Como se puede observar en la figura 1.12, según el tipo de país serán más comunes unos conectores u otros, al igual que sucede con el enchufe convencional. Esto se debe a que aún no existe una estandarización global para la recarga del EV, lo cual supone sin duda uno de los mayores retos a la hora de integrar estos vehículos en todo el mundo. Entre los tipos de conectores utilizados para la conexión de los EV a la red se encuentran:

- Conector doméstico tipo schuko: Es un enchufe estándar compatible con las tomas de corriente europeas. Tiene dos bornes y toma de tierra y soporta intensidades de hasta 16 A, sin capacidad de comunicación. La recarga con este conector es muy lenta y por tanto inviable.
- Conector SAE J1772 o Tipo 1: Mencionado en [1.3.1.](#page-29-0) Se trata de un enchufe específico para vehículos eléctricos, con cinco bornes (2 de corriente, tierra y dos complementarios para proximidad y control). Se utiliza para recarga lenta, llegando hasta 16 A.

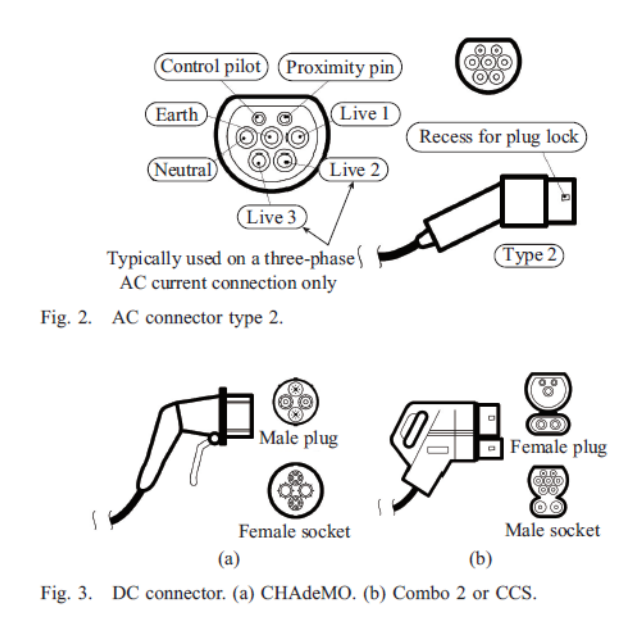

**Figura 1.13** Detalle de clavijas de conectores de EV. Fuente: [\[3\]](#page-156-0).

- Conector Mennekes o Tipo 2: También mencionado en [1.3.1](#page-29-0) para AC level 2. Tiene origen en Alemania y es de tipo industrial general, aunque se suele emplear para carga de EVs. Se compone de 7 bornes (cuatro para corriente, tierra y dos para comunicaciones). En trifásico puede llegar a los 63 A (43.8 kW). En la figura 1.13 se muestra este enchufe así como otros de esta lista.
- Conector único combinado o CCS: Se trata de un sistema normalizado impulsado por alemanes norteamericanos que incluye la opción conjunta de carga AC y DC con el mismo conector. Se crearon dos tipos, Combo 1 para EEUU (solo monofásico) y Combo 2 para Europa (trifásico).
- Conector Scame o Tipo 3: También se le conoce como EV Plug-in Alliance, fomentado por fabricantes franceses que admite hasta 32 A y puede ser conectado tanto de forma monofásica como trifásica (5 o 7 bornes).
- Conector CHAdeMO: Se trata del estándar de los fabricantes japoneses (Toyota, Nissan, Mitshubishi, etc) y se utilizar para recarga rápida en corriente continua. Lo forman 10 bornes, con toma de tierra y comunicación con la red. De todos los conectores es el de mayores dimensiones pero también el que soporta intensidades más altas (hasta 200 A).

Al margen de los conectores definidos anteriormente, cabe destacar la red de Tesla Supercharger que utiliza la empresa Tesla para uso exclusivo de sus modelos de coche. Utilizan una red de corriente continua de 480 V DC y un conector Tipo 2 modificado para DC. La última versión de estos cargadores es la SuperCharger V3 para el Tesla Model 3 que consigue potencias de recarga de 250 kW utilizando cables refrigerados, obteniendo una autonomía de unos 25 km por cada minuto de recarga (figura [1.14\)](#page-33-0).

### <span id="page-33-0"></span>**1.3.3 Estaciones de recarga para EV**

Una estación de carga eléctrica es un lugar que provee de electricidad a las baterías de los vehículos eléctricos. Estos puntos pueden ser muy diferentes. Dependiendo sobre todo de su localización pueden tener una u otra configuración, con carga en corriente alterna o continua y con potencias alcanzables muy dispares. Una categorización bastante aceptada ([\[3\]](#page-156-0),[\[24\]](#page-157-0)) de las estaciones de recarga se enfoca sobre todo en el lugar donde éstas se encuentren:

• Estación de carga domésticos (lentos): Las estaciones de recarga de los EV suelen estar ubicadas en los garajes privados o públicos, con su correspondiente instalación especial, lo más cerca posible a la plaza de aparcamiento. Para este tipo de estaciones de recarga se suelen utilizar los niveles AC Level 1 y AC Level 2, llegando incluso a estar disponibles en la actualidad cargadores domésticos a DC Level 1. La recarga de EVs en estos puntos es conveniente realizarla en horas nocturnas (valle) ya que durante la noche se tiene el tiempo necesario para poder recargar la batería prácticamente en su totalidad. Los niveles más altos no son factibles ya que añadiría un excesivo aumento en la carga doméstica, con su respectivo sobrecoste. Las potencias suelen variar entre los 2 y 7 kW y muchos de los puntos de recarga utilizados por los usuarios se valen de un enchufe ordinario monofásico empotrado en la pared, tal y como muestra la figura [1.15.](#page-34-0) Sin embargo, actualmente existen muchas estaciones domésticas que necesitan de una instalación especial que incluya el sistema de control, canalizaciones eléctricas, cuadros de mando y protección y equipos de medida para una recarga mucho más eficiente, llegando incluso a poder recargar el vehículo en Modo 3 con una comunicación de calidad y una interfaz muy desarrollada, un ejemplo de ello es la empresa WallBox (figura [1.17\)](#page-35-0). Estas estaciones de carga están mundialmente expandidas y ejercen una influencia notoria sobre el sistema de distribución, ya que suponen un aumento de demanda importante en las horas comunes de recarga (vuelta del trabajo, tarde-noche). Por ello es importante que esta demanda se optimice para así poder aplanar la curva de demanda en lugar de añadir aún más carga a las horas punta.

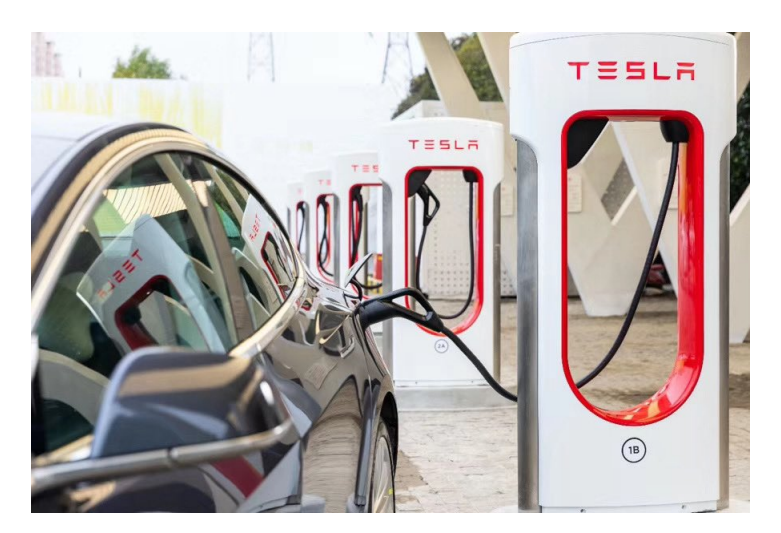

**Figura 1.14** Tesla Supercharger V3 para modelo Tesla Model 3. Fuente: *[https://www.](https://www.teslarati.com/tesla-v3-supercharger-china/) [teslarati.com/tesla-v3-supercharger-china/](https://www.teslarati.com/tesla-v3-supercharger-china/)*.

<span id="page-34-0"></span>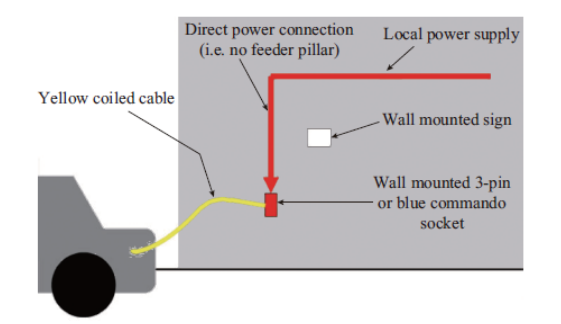

**Figura 1.15** Estación de carga doméstica básica. Fuente: [\[3\]](#page-156-0).

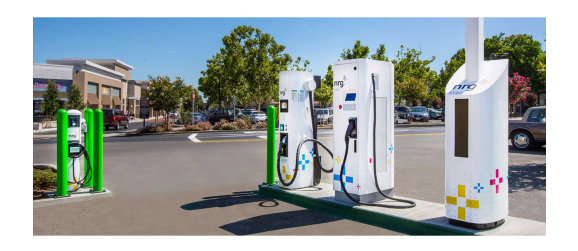

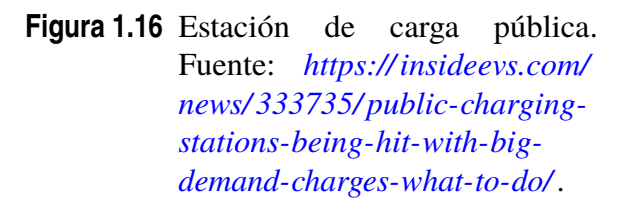

- Estación de carga pública (rápida) o electrolinera: Son estaciones que utilizan una mayor infraestructura para conseguir potencias mayores de carga del EV, se sitúan en lugares públicos y están diseñadas para el mismo propósito que las gasolineras, es decir, para paradas en cortos periodos de tiempo que proporcionen al vehículo la energía suficiente (en este caso eléctrica) para poder realizar viajes de distancias medias o largas (figura 1.16). Pese a que hay una gran variedad de estaciones públicas de diferente configuración, potencia o ubicación, estas estaciones están generalmente formadas de 4 subsistemas ([\[30\]](#page-158-0)): (i) El sistema de carga, que transforma la energía eléctrica que entra a la requerida por la batería del EV y suministra esta energía a través de un cargador, (ii) el sistema de almacenamiento, que guarda la energía sobrante en periodos de baja demanda para utilizarlos en periodos pico, (iii) el sistema de distribución de energía que es el encargado de transformar la energía existente en la red de alta tensión a la que utiliza la electrolinera en baja tensión, (iv) y el sistema de servicios auxiliares que da alimentación a equipos de control y comunicación y a iluminación. Suele ser habitual que las estaciones públicas se instalen en autovías y autopistas, con la finalidad de que los usuarios realicen paradas de corta duración, por lo que la potencia suministrada por el cargador ha de ser alta para que las baterías se recarguen lo más rápido posible. En consecuencia, las electrolineras suelen tener disponibles cargadores de nivel AC level 2, AC level 3, DC level 1 o DC level 2 y es muy común alcanzar niveles de potencia en torno a 22 kW, llegando las electrolineras más punteras a los 350 kW a través de cargadores CHAdeMO o CCS (Combined Charging System). Como hemos mencionado, la instalación de estas estaciones es mucho más compleja que las domésticas, que en algunos casos solo requieren de un enchufe convencional. En la figura [1.18](#page-36-0) se aprecia un esquema resumen de la conexión de varios cargadores DC pertenecientes a una electrolinera a una red eléctrica de 25 kV, necesitando dos transformadores para ello. Estas estaciones tienen que estar preparadas para soportar picos de demanda de potencia muy alta, incluso MW en horas punta. Es por ello que todos los surtidores incluyan equipos de protección y comunicación para que la recarga sea lo más segura y eficiente.
- Estaciones de carga en lugares de trabajo: Muchos de los usuarios de EV, cuyo trayecto suele basarse en ir del hogar a la zona de trabajo, suelen tener como costumbre

<span id="page-35-0"></span>recargar sus vehículos en casa y completar esta recarga en el trabajo. Debido a esto, cada vez más empresas han empezado a ofrecer puntos de recarga en sus aparcamientos especializados para vehículos eléctricos. Por ello, las potencias que ofrecen son mayores que la recarga doméstica, ya que se tiene acceso a alimentación trifásica y por tanto se utilizan niveles AC Level 2 y AC Level 3. Estos puntos suelen estar disponibles solo para los trabajadores y sus perfiles de demanda no sufren grandes variaciones a lo largo del día. Este tipo de estaciones ofrece alternativas muy interesantes para la optimización de la red de distribución, ya que se pueden combinar con otras fuentes de energía renovable (sobre todo solar) y mediante las señales de comunicación se podría conectar el vehículo a la red (V2G) para obtener una gran cantidad de energía almacenada para su uso eficaz.

• Otras estaciones de carga: Pueden formar parte de este grupo las estaciones en parking públicos, cargadores individuales en la propia calle, estaciones para cargar una flota de vehículos eléctricos y demás puntos disponibles que ayudan a expandir la red de infraestructura y que sin duda son un soporte básico de cara a la futura integración del EV y las nuevas tecnologías a desarrollar. La figura [1.19](#page-36-0) muestra un ejemplo de cómo implementar este tipo de estaciones de carga, reservando en los parkings públicos huecos específicos para que los usuarios puedan enchufar su vehículo a la red mientras realizan otras actividades.

Además de las estaciones de carga analizadas anteriormente, cabe destacar una nueva tendencia que se separa del reabastecimiento de baterías y propone un cambio directo de la batería del EV ([\[29\]](#page-158-0)). Estos emplazamientos tienen la finalidad de sustituir directamente la batería del vehículo por una completamente cargada y así evitar los tiempos largos de recarga que sobre todo pueden suponer un impedimento para distancias especialmente grandes. El usuario llega a la estación, cede su batería descargada y se le repone automáticamente la batería en el vehículo en cuestión de pocos segundos. Sin embargo este nuevo concepto se encuentra con un gran obstáculo en la estandarización de las baterías, ya que los EV

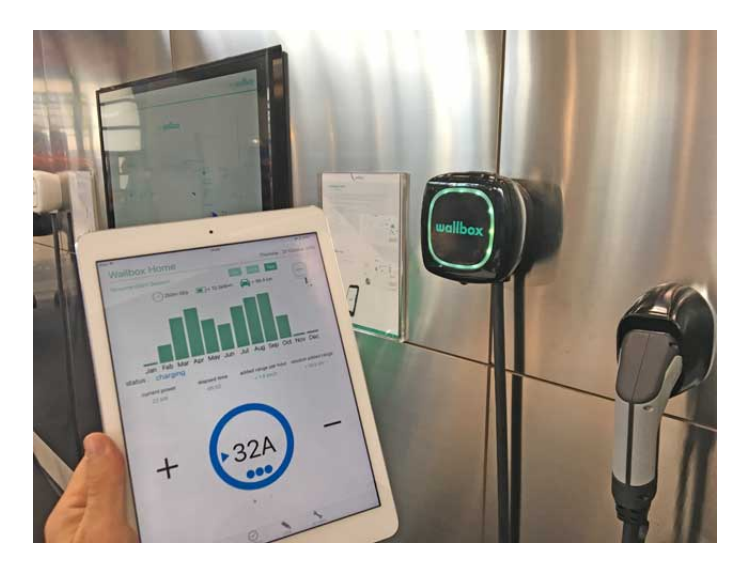

**Figura 1.17** Estación de carga WallBox. Fuente: *[https://forococheselectricos.com/ 2016/](https://forococheselectricos.com/2016/11/wallbox-llega-espana-con-sus-puntos-de-recarga-commander-y-pulsar.html) [11/wallbox-llega-espana-con-sus-puntos-de-recarga-commander-y-pulsar.](https://forococheselectricos.com/2016/11/wallbox-llega-espana-con-sus-puntos-de-recarga-commander-y-pulsar.html) [html](https://forococheselectricos.com/2016/11/wallbox-llega-espana-con-sus-puntos-de-recarga-commander-y-pulsar.html)*.
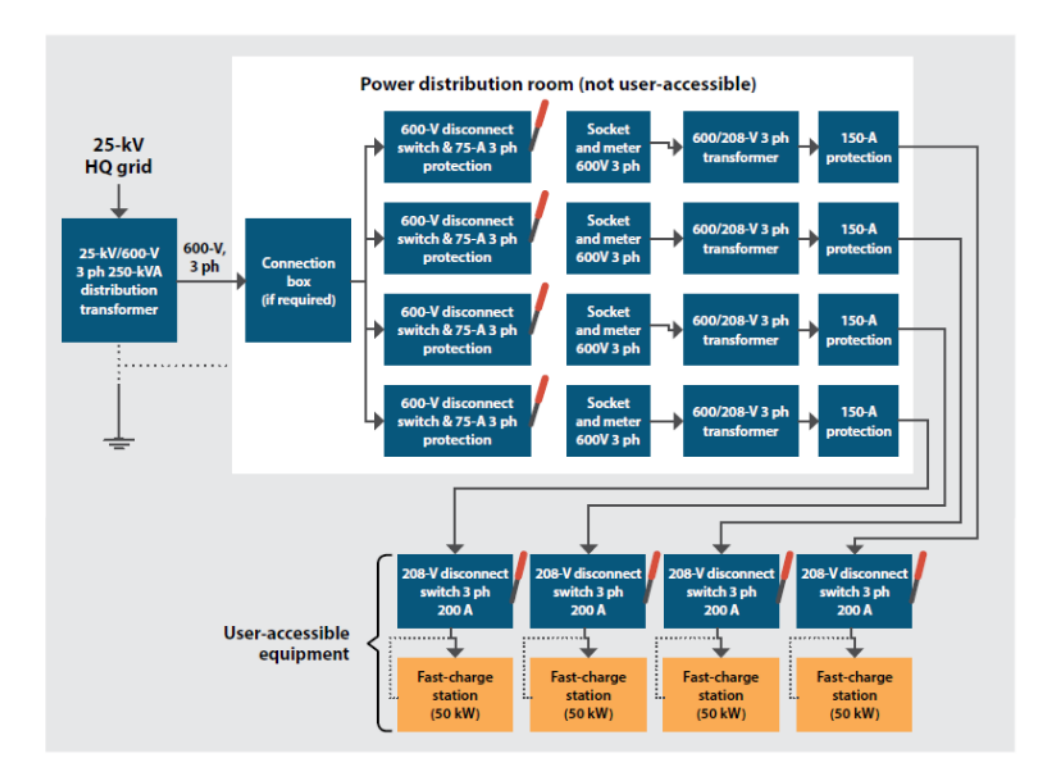

**Figura 1.18** Conexión de múltiples estaciones de carga DC a la red. Fuente: [\[11\]](#page-156-0).

utilizan elementos muy dispares y tendrían que contar con una gran variedad de baterías en el almacén para poder suministrarlas a los diferentes usuarios.

Este estudio aborda los dos tipos de estaciones de carga más comunes: las domésticas, a las que se denomina lentas ya que la potencia alcanzada en la recarga no será muy alta para así no perturbar la instalación eléctrica del hogar, y las electrolineras o estaciones de carga públicas, que incorporarán un transformador y estarán formadas por varios cargadores de potencias variables más altas que las primeras.

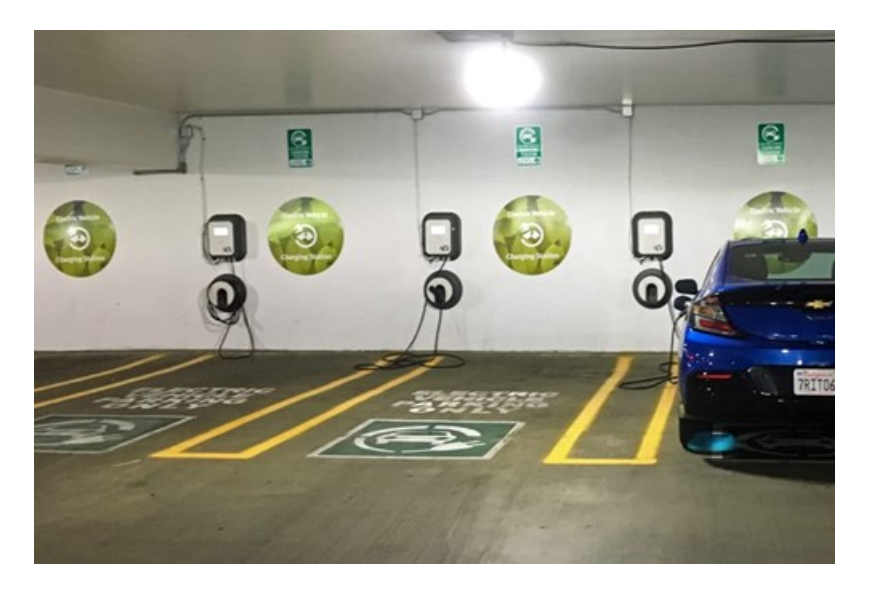

**Figura 1.19** Estaciones de carga reservadas para EVs en un parking. Fuente: *[https://www.parking-net.com/ parking-industry-blog/ ccv-group/ 3-ev](https://www.parking-net.com/parking-industry-blog/ccv-group/3-ev-charging-business-models)[charging-business-models](https://www.parking-net.com/parking-industry-blog/ccv-group/3-ev-charging-business-models)*.

### **1.4 Importancia de los EV y penetración en la red americana**

Tras haber superado varias trabas tecnológicas durante su desarrollo, los vehículos eléctricos encaran un futuro prometedor, gracias al rápido desarrollo de las baterías, acompañado de un impulso político y social enfocado a reducir emisiones en el transporte y al ahorro energético para la lucha contra el cambio climático. Esta política incentiva junto a la competitividad tecnológica que ofrecen los EV frente al vehículo tradicional ha provocado un continuo aumento en las ventas de los EVs. Es más, estos vehículos pueden llegar a alcanzar unas atribuciones técnicas notables gracias a la integración de varias tecnologías que permitirían optimizar al máximo su funcionamiento (automovilística, eléctrica, electrónica, química, materiales...).

Estas cualidades han llevado a los países más avanzados a emprender una carrera hacia una automoción electrificada en la cual es fundamental la capacidad para ofrecer una gran infraestructura basada en una alta disponibilidad de acceso al público a los puntos de recarga. España, por ejemplo, se sitúa en una mala posición en comparación con Europa Occidental ya que su red de cargadores públicos se limita a no más de 6.000, mientras que países como Alemania o Países Bajos cuentan con 30.000 puntos de recarga. Si se habla de porcentaje de penetración, sin duda Noruega está a la cabeza con una flota de 200.000 EVs en 2018, siendo el cuarto país con mayor cantidad de vehículos eléctricos y el primero en penetración por habitante. Además, casi el 100% de la electricidad generada proviene de la hidroeléctrica, suponiendo un ejemplo de energía limpia tanto en generación como en consumo.

Como el estudio se desarrolla sobre una red de distribución norteamericana, resulta interesante conocer la penetración actual del EV en EEUU. Por detras de China, EEUU es el país con mayor flota de vehículos eléctricos, con unos 1.4 millones de EVs vendidos desde 2010 ([\[28\]](#page-158-0)). Si se recopilan los puntos de recarga públicos estadounidenses, este hecho no sorprende ya que en la actualidad cuenta con 25.000 electrolineras y 78.000 puntos de recarga públicos, de los cuales unos 12.000 ofrecen cargas rápidas en DC. En la figura [1.20](#page-38-0) se muestra la dinámica evolución que han vivido estos puntos de recarga en norteamérica, permitiendo un incremento constante en la penetración de vehículos eléctricos y adoptando también la red de distribución ligeras modificaciones para su correcta integración a gran escala. En EEUU, la zona de California representa uno de los mayores núcleos mundiales de penetración de vehículos eléctricos superando los 650.000 ejemplares. Este área cuenta con 28.500 cargadores públicos disponibles para sus usuarios.

En cuanto al apartado comercial, las ventas mundiales del EV sobrepasaron los 3 millones en 2017, localizándose más de la mitad en China y suponiendo un incremento del 50% respecto al año anterior. La tendencia anual de adquisiciones año tras año se ve notablemente incrementada, gracias a los incentivos de compra y la regulación de emisiones, así como a los modelos cada vez más llamativos que salen al mercado automovilístico. Aún siendo una tendencia en auge, la presencia del EV en las carreteras todavía es despreciable en comparación con el automóvil tradicional, ya que representa 1 de cada 250 vehículos  $(0.4\%)$ . A pesar de ello, en países como Noruega o Estonia el EV representa más del 50% del segmento de mercado automovilístico.

De cara al futuro se han propuesto varios objetivos a nivel internacional, de los cuales destaca el Acuerdo de París y la campaña EV3030, que pretende llegar a los 128 millones de EV en 2030, representando los vehículos eléctricos un 30% de las ventas totales. Esto generaría una demanda total de unos 928 TWh, 17 veces más que en 2017, al igual que un

<span id="page-38-0"></span>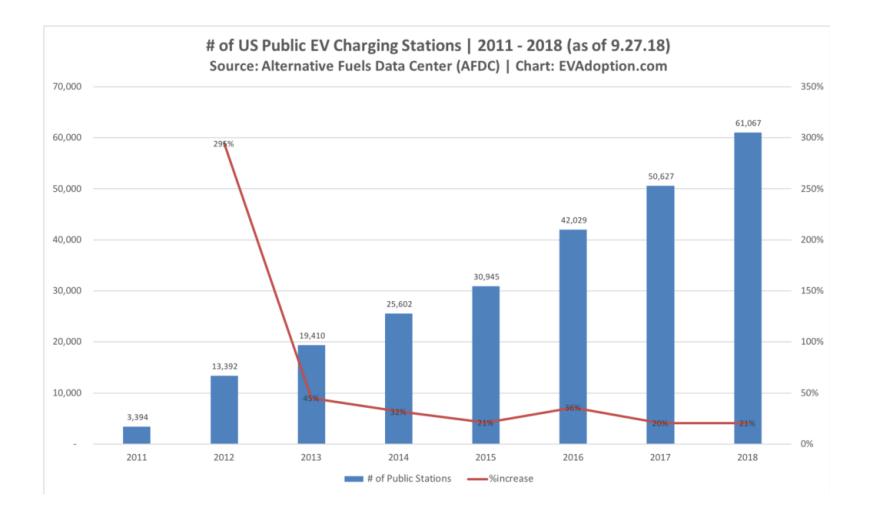

**Figura 1.20** Evolución en el número de puntos de recarga públicos en EEUU del 2010 al 2018. Fuente: *[https:// evadoption.com/ ev-charging-stations-statistics/](https://evadoption.com/ev-charging-stations-statistics/)*.

incremento en el número de cargadores, pasando de 430000 puntos públicos y 3 millones privados en 2017 a 130 millones de puntos de recarga privados y unos 13 millones públicos.

## **1.5 Integración del vehículo eléctrico. Gestión de la demanda y problemas**

La penetración a gran escala del EV en las redes de distribución debe realizarse convenientemente, teniendo en cuenta la configuración y características de éstas y su filosofía de funcionamiento. Los vehículos eléctricos son considerados uno de los nuevos elementos eléctricos con mayor potencial y se prevé una gran suma en la potencia total instalada debido a este tipo de cargas. En consecuencia, el sistema eléctrico de potencia y, sobre todo, las redes de distribución y baja tensión han de realizar un esfuerzo de adaptación combinado con el correcto comportamiento de carga del vehículo eléctrico.

Esta integración puede afectar positivamente a la curva de demanda tradicional, que hasta ahora se ha tratado como rígida. Por el contrario, la implementación del EV también podría ocasionar graves perturbaciones y fenómenos anómalos en el sistema eléctrico. En este estudio se comprueba que resulta fundamental coordinar la carga de los vehículos eléctricos para reducir los daños al sistema y permitir así una penetración a gran escala.

La gestión en la demanda constituye un punto muy importante para el funcionamiento de la red de baja tensión. Actualmente se está intentando flexibilizar esta demanda mediante el DSM (Demand Side Management). Se trata de programas diseñados para influir en los patrones de consumo por parte de los clientes, intentando que coincidan con la capacidad de suministro del sistema de energía eléctrica y consiguiendo así un funcionamiento global mucho más eficiente energéticamente hablando. Esta filosofía propone una modificación en la curva de demanda, disminuyendo los picos, rellenando los valles, desplazando la demanda, etc. Pretende obtener un equilibrio entre oferta y demanda siempre desde un punto de vista de mejora energética, integrando energías renovables y nuevos tipos de carga que ayuden a afrontar el reto medioambiental, suponiendo además un avance técnico. En este contexto, la implantación del vehículo eléctrico juega un papel muy importante ya que aporta una gran flexibilidad en su carga debido al gran número de horas que se puede

mantener conectado a la red, sobre todo en estaciones domésticas, facilitando de esta forma el equilibrio entre generación y consumo y flexibilizando la curva de demanda. Por lo expuesto, el EV supone un complemento ideal para la integración de renovables y una gran aplicación de los programas de gestión de la demanda.

Sin embargo, por otra parte , la penetración a gran escala del EV puede provocar una gran perturbación en las redes de distribución de media y baja tensión si la gestión de su carga no es eficiente, pues supone un gran aumento de potencia en la curva de demanda, lo cual implica la necesidad de reforzar la infraestructura del sistema de energía eléctrica y explorar nuevas tecnologías integradas que cambien el concepto que hay del sistema eléctrico. Durante el estudio se comprobará que el patrón que sigue el usuario a la hora de recargar su vehículo eléctrico resulta fundamental para la correcta respuesta de la red, ya que si éste no es óptimo la penetración del EV podría provocar graves problemas de pérdidas, de subtensiones, intensidades de neutro elevadas, potencias instantáneas demasiado altas y, en definitiva, el sistema no podría aceptar una gran cantidad de penetración de EVs, ya que si se conectan simultáneamente muchos vehículos eléctricos, la red se alteraría y se reduciría la estabilidad de tensiones, pudiendo llegar a un colapso si ésta no está preparada.

Otro de los posibles problemas que generaría la implementación de coches eléctricos, con sus respectivas estaciones de carga tanto públicas como privadas, sería el incremento en los harmónicos que distorsionarían mucho la red y empeorarían su calidad. En este aspecto, la colocación de varios cargadores en una misma estación de carga pública puede suponer una importante mejora para la compensación de esta contaminación harmónica ([\[2\]](#page-156-0)) ya que los harmónicos generados por cada estación de carga son distintos y crean un efecto global de compensación o incluso eliminación. La figura 1.21 refleja la reducción en el porcentaje de THD (Total Harmonic Distorsion) al incrementar el número de vehículos eléctricos cargándose en una misma estación. En el lado contrario, muchas de las estaciones de carga rápidas están condicionadas eléctricamente por las fuertes caídas de tensión, las sobrecargas en las líneas y transformadores, los posibles altos picos en la demanda y el correspondiente incremento de pérdidas.

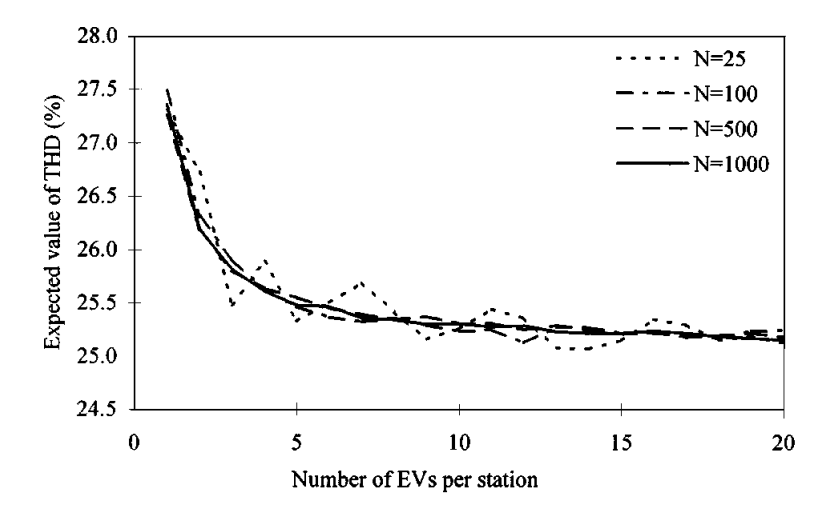

**Figura 1.21** THD esperado por número de EVs en una estación de carga. Fuente: [\[2\]](#page-156-0).

## **1.6 Futuro del vehículo eléctrico. Nuevas tecnologías**

Los vehículos eléctricos se encuentran en la actualidad en una fase de maduración y desarrollo, si bien ya se ha validado su viabilidad tanto técnica como económica. Este hecho provoca que se estén investigando nuevas tecnologías que mejoren aún más su rendimiento. Algunas de ellas se encuentran en una primera etapa de desarrollo y diseño mientras que otras se están implementando actualmente con éxito.

De la sección anterior se podría deducir que el futuro de los vehículos eléctricos es sin lugar a duda prometedor. El EV es uno de los principales agentes del futuro que marcarán el devenir de las redes de baja tensión y uno de los impulsores de las redes eléctricas inteligentes o Smart Electrical Grids (SEG), la red futura cuyo objetivo es conseguir optimizar el flujo de energía eléctrica basándose en las nuevas tecnologías de transmisión y recepción de comunicación que están irrumpiendo en la actualidad (5G).

Se están explorando actualmente múltiples alternativas que mejorarían notablemente el desempeño actual de los EVs y que sin duda marcarán también la evolución futura de las redes de distribución. Entre las principales tecnologías punteras relacionadas con los EVs se encuentran:

- Wireless Charging System o sistemas de carga sin cable: Las tecnologías inductivas de carga eliminan la necesidad de utilizar un cable en los puntos de recarga de los EV. En su lugar, utilizan un campo electromagnético para transferir la energía entre el emisor y el receptor. Esto se puede conseguir por carga estática, en la que el vehículo debe estacionar encima del punto de carga o por carga dinámica, recargándose la batería mientras se viaja en carretera. El principio de funcionamiento de la carga estática sin cable es similar al de un transformador ya que la energía se transfiere de un devanado primario a un secundario. En el primero se encuentra el rectificador AC/DC, el convertidor DC/AC de alta frecuencia, que crea el campo magnético que induce tensión en el receptor. Para incrementar la cantidad de energía transmitida, se emplea un condensador resonante. Por último el rectificador AC/DC se encarga de convertir la energía a continua para que sea adecuada para la carga de las baterías. El uso de estos puntos quedaría limitado a garajes o parkings y su potencia, a 22 kW. En cuanto la carga dinámica, las baterías se alimentan mientras el EV se encuentra en movimiento. Bajo el pavimento se instala un bobinado alimentado en AT y alta frecuencia en AC. Posteriormente, el EV recibe el campo magnético y convierte la corriente en DC para las baterías. Su principal problema es el gran hueco de aire entre emisor y receptor y la correcta alineación con las bobinas en la carretera. La imagen [1.22](#page-41-0) muestra la configuración de un punto de carga estática sin necesidad de cables.
- Tecnología V2G (Vehicle to Grid): Sin duda es uno de los puntos claves para el crecimiento de los EVs. El flujo tradicional de energía implica que el EV tome la alimentación de la red para cargar sus baterías. Sin embargo, al ser un elemento enchufable, la energía que se almacena podría ser vertida sobre la red con esta tecnología, formando parte de la filosofía de gestión integral de la energía y la demanda (DSM). El sistema eléctrico distribuye y recibe energía del EV para obtener un control total de la red de baja tensión. Gracias a este avance se solucionaría uno de los mayores problemas que limitan las redes de distribución a nivel mundial: la falta de capacidad para almacenar energía. La tecnología V2G permitiría manejar

<span id="page-41-0"></span>situaciones de alta demanda en horas pico, supondría un beneficio económico en términos de reducción de pérdidas y también un ahorro para el usuario. Se podría aplicar en muchas situaciones, como un posible corte de suministro por un fallo en la red. En este caso, los EVs dejarían de cargarse y las baterías pasarían a suministrar la potencia que tengan disponible al sistema. En cambio, si los EV no cuentan con la suficiente energía para restaurar el fallo, simplemente pararían su proceso de recarga. Existen dos requisitos indispensables que todos los vehículos eléctricos han de cumplir para optar a esta tecnología: la presencia de electrónica de potencia que soporte el V2G y la existencia de una comunicación en tiempo real con el operador de red, que garantice conocer la demanda de potencia en todo momento. Para esto último resulta fundamental que la mayoría de estaciones de carga cuenten con un cargador especializado, llamado comúnmente dispositivo EVSE (Electric Vehicle Supply Equipment) que pueda alternar corriente DC y AC con diferentes potencias a la par que comunicarse con el operador de red e intercambiar información sobre el flujo de potencia. Este equipo especializado de carga o EVSE se comunica con la unidad de gestión para las baterías o BMS (Battery Management System), que conoce en todo momento el estado de carga (SoC o State of Charge) de la batería y en caso de que la red requiera potencia, permite a éstas descargarse. En consecuencia, es muy importante el diseño óptimo del BMS para asegurar la longevidad de las baterías y no dañarlas en exceso con cargas y descargas constantes.

• Carga inteligente o Smart Charging: Se trata de desarrollar un comportamiento inteligente de la carga en función de la curva de demanda y las necesidades de la red, integrando las nuevas tecnologías, la generación renovable y la propia necesidad del usuario del EV. Esto supone un beneficio tanto para el operador de la red a la hora de manejar mejor el sistema de distribución como para el usuario ya que se contribuiría económicamente por el V2G. Para lograr esta filosofía de carga inteligente, todos los cargadores disponibles deberían ofrecer comunicación con la red a través de un EVSE.

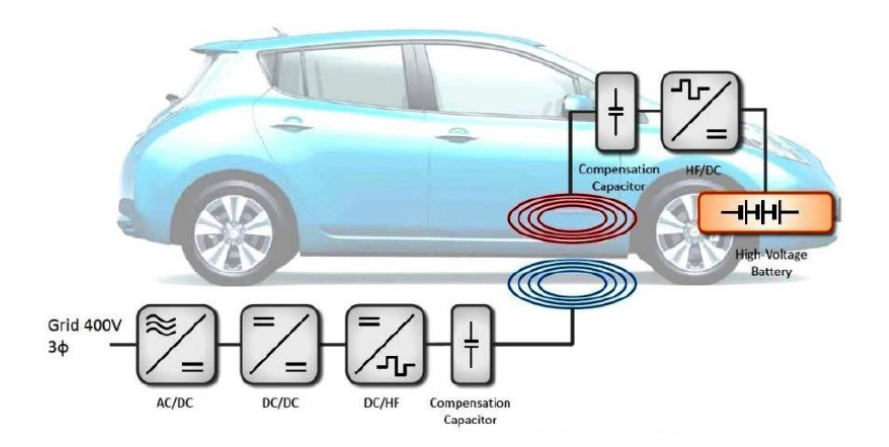

**Figura 1.22** Carga estática sin cable del EV. Fuente: [\[24\]](#page-157-0).

# **2 Ámbito de trabajo y modelado del problema**

Tras haber realizado una exploración teórica sobre el vehículo eléctrico e introducido el escenario en el que se va a desarrollar este estudio, en este capítulo se tratará de profundizar sobre las condiciones que afectan a ras haber realizado una exploración teórica sobre el vehículo eléctrico e introducido el escenario en el que se va a desarrollar este estudio, en este capítulo se tratará implementar el modelo de carga elegido para representar el vehículo eléctrico.

## **2.1 Nivel de tensión y tipos de redes de distribución**

A nivel mundial, toda red de distribución está creada para satisfacer un determinado propósito, único y exclusivo para ella. Este fin puede variar notablemente de una red a otra y es el que define la configuración y las magnitudes eléctricas nominales de la red, aunque sus características también están condicionadas por la zona geográfica en la que se localice. En consecuencia, cada sistema de distribución se encuentra sometido a unas condiciones particulares muy concretas y que resulta fundamental conocer para entender mejor el funcionamiento o respuesta de la red ante cualquier cambio o perturbación.

El valor nominal de la tensión de la red sirve para caracterizarla y por tanto conocer el rol que ocupa en el sistema eléctrico de potencia. Como ya se ha mencionado anteriormente nuestra red de estudio se sitúa en Estados Unidos, por lo que nos vamos a centrar sobre todo en las características de las redes allí existentes. La figura [2.1](#page-43-0) presenta una división en varias partes del sistema eléctrico de potencia norteamericano tradicional, caracterizándose cada una de ellas por el rango de tensión que se le asigna. Como muestra la figura, la energía eléctrica se genera en las grandes plantas convencionales de generación, que la vuelcan sobre las largas redes de transporte de alta tensión, pasando el flujo de energía por las líneas de reparto, las líneas de distribución primaria y por último la distribución secundaria. Para cada escalón que se baja se tiene menor capacidad de transporte (en MVA) y el número de elementos que forman parte de la infraestructura eléctrica va aumentando, por lo que la fiabilidad se reduce al haber mayor posibilidad de fallos. Además, la distancia de las líneas cada vez es más corta y se observa un mayor número de líneas subterráneas cuando la tensión baja.

En este trabajo estudiaremos las redes de distribución primaria americanas, cuyo nivel de tensión puede ser muy variable, debido a la antigüedad de muchas de ellas y a la larga extensión del país, separado por estados que siguen sus propias reglas. El sistema eléctrico

<span id="page-43-0"></span>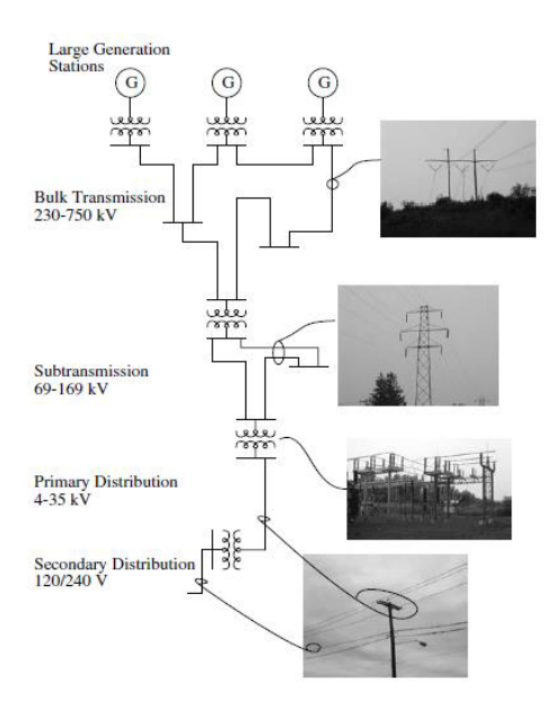

**Figura 2.1** Estructura del sistema eléctrico americano. Fuente: [\[21\]](#page-157-0).

americano, al contrario que el europeo, opera a 60 Hz de frecuencia. En MT (Media Tensión) nos encontramos valores de **4.16 kV**, 12.0 kV, 12.47 kV , 13.2 kV, 13.8 kV, 21.6 kV, 22 kV, **24.9 kV**, 34.5 kV, y 69 kV. Estas redes tienen su origen en la salida de las subestaciones de distribución AT/MT que son alimentadas por las líneas de sub-transporte, pasan por el transformador, que suele incorporar cambiadores de tomas en carga (OLTC), y aportan suministro a varias líneas de distribución. Estas importantes subestaciones emplean normalmente una configuración en H, estando alimentadas por dos transformadores de gran capacidad (entre 5-200 MVA) para incrementar la seguridad y asegurar la continuidad del suministro, ya que en caso de falta en una línea toda la carga podría ser asumida por el otro transformador. La figura 2.2 muestra el esquema común de estas subestaciones tanto si alimentan a redes rurales como si sus salidas son urbanas (configuración en H).

Asimismo, resulta fundamental saber si la red es rural o urbana para determinar su configuración y topología. En EEUU, para redes de MT rurales como la elegida para el estudio se emplea una planificación y explotación radial, ya que la densidad de carga es mucho menor que en las urbanas y además la extensión es mayor, por lo que una

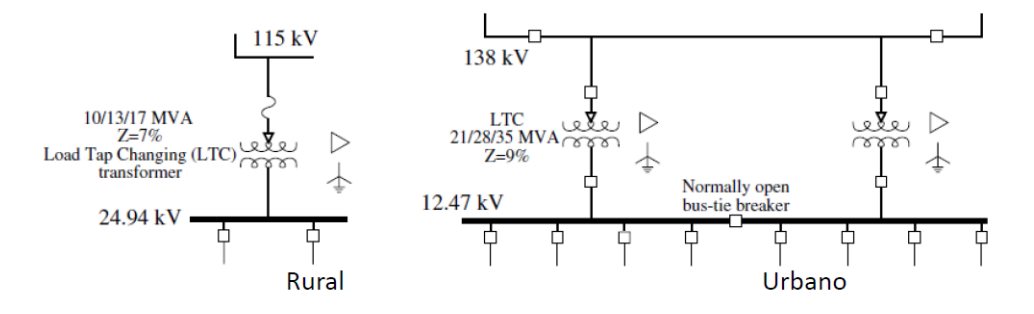

**Figura 2.2** Configuraciones de subestaciones de distribución americanas para redes rurales y urbanas. Fuente: [\[21\]](#page-157-0).

planificación mallada requeriría una inversión inviable. Para este tipo de propósitos se utilizan líneas aéreas, pues el terreno y la extensión así lo permiten. Uno de los mayores problemas de esta configuración es la probabilidad de sufrir grandes caídas de tensión ya que las longitudes empleadas son considerables.

Así pues, en resumen, estas redes americanas comienzan aguas abajo de un transformador en configuración típica triángulo-estrella con puesta a tierra del neutro. Las líneas que transportan la energía eléctrica son aéreas, formadas por 4 hilos (3 fases y el neutro) de larga extensión y con una planificación y explotación radial, en la que existe un solo extremo (no hay bucles) y se transmite la energía de forma progresiva entre un único emisor y el receptor. Por último, cabe destacar el desequilibrio presente en la mayoría de las redes de distribución, un factor que normalmente suele despreciarse pero que puede provocar graves problemas al disminuir la calidad de la energía eléctrica. Este desequilibrio en tensiones suele estar provocado por la existencia de importantes cargas monofásicas cuyo comportamiento variable en el tiempo puede generar estos desbalances. Un pequeño desequilibrio en el módulo y ángulo de las tensiones puede producir un desfase mayor en las intensidades, causando fenómenos adversos para el sistema.

Resulta conveniente recalcar que las configuraciones arriba mencionadas se han empleado de manera tradicional desde sus inicios, siguiendo el flujo de potencia desde la generación convencional y bajando la tensión progresivamente hasta llegar al consumidor. Esta planificación y operación del flujo de energía eléctrica está sujeta a grandes cambios en la actualidad, pues la aparición de la generación distribuida (fotovoltaica, minihidráulica, minieólica, biomasa, etc) crea un nuevo concepto completamente diferente al existente en el que el flujo de potencia sería bidireccional, provocando así una reestructuración en la red para adaptarse a los nuevos fenómenos eléctricos que puedan aparecer (sobretensiones, desequilibrios, armónicos, etc). En la actualidad, muchas de las redes desplegadas los países más desarrollados utilizan un esquema parecido al mostrado en la figura [2.3.](#page-45-0) Con estas nuevas tecnologías (renovables, EVs, smart grid, IoT, 5G, electrónica de potencia, etc) el sistema eléctrico de potencia se separa de la configuración escalonada tradicional, desde las grandes centrales hasta los pequeños consumidores, y se dirige hacia una distribución más variable en la que la generación puede aparecer incluso en los puntos de consumo, provocando un fenómeno de inversión de flujo que afectaría a la infraestructura tradicional del sistema eléctricos (redes de transporte y distribución).

## **2.2 Modelado del vehículo eléctrico. Modelo exponencial**

Para implementar en este estudio el vehículo eléctrico, se necesita un modelo que simule de manera aproximada el comportamiento real de la recarga de este elemento. Para realizar un estudio en campo se requerirían multitud de instrumentos para medir las principales magnitudes eléctricas en todos los nudos de la red y comprobar su valor cuando los EVs están cargándose. Como esto no es posible, se utilizan modelos eléctricos que intentan representar de la forma más realista posible el comportamiento de estas cargas cuando se conectan a la red. Esta práctica también se realiza para el resto de elementos del sistema eléctrico (líneas, transformadores, condensadores, generadores, motores, etc).

#### <span id="page-45-0"></span>**2.2.1 Modelado eléctrico de las cargas**

La mayoría de dispositivos que requieren de electricidad y que están presentes en nuestra vida cotidiana pueden caracterizarse mediante un modelo eléctrico de carga más o menos consolidado, que simula de manera fiel su conducta en la realidad. Por ejemplo, los electrodomésticos del hogar, la iluminación, los móviles, el televisor, el brasero o cualquier dispositivo común que se conecte a la red se rige por un modelo de carga medianamente asentado. Sin embargo, el vehículo eléctrico, al ser un elemento novedoso en la red, resulta mucho más difícil de representar eléctricamente, debido a la complejidad de sus baterías, a la diversidad en sus modos de carga y a la falta de experiencia con su utilización.

Para comenzar, parece lógico introducir el concepto de modelo eléctrico de las cargas y la naturaleza del problema de su modelado. A nivel general, existe una gran diversidad en el consumo de las cargas conectadas a la red. La evolución en la demanda de una misma carga puede variar de manera importante en cada instante y para cada ambiente. Esto crea una gran dificultad para validar el modelo de carga equivalente, ya que la potencia que consumen varía de forma compleja y a veces impredecible, dependiendo del lugar en el que se conecte la carga o del momento en el que se decida medir esta potencia (diversidad espacial y temporal). Se pueden diferenciar dos tipos de modelado ([\[21\]](#page-157-0):

• Modelos estáticos: Las cargas se representan a través de una relación de potencia activa y reactiva en función de la tensión y la frecuencia  $P = f_p(U, f)$ ,  $Q = f_q(U, f)$ donde P es la potencia activa, Q es la reactiva, U la tensión y *f* la frecuencia. Se utilizan para estudios en régimen permanente y es el tipo de modelado que se va a utilizar en este trabajo. Dentro del modelo estático de carga surgen dos vertientes muy utilizadas: el modelo estático exponencial y el polinomial o ZIP.

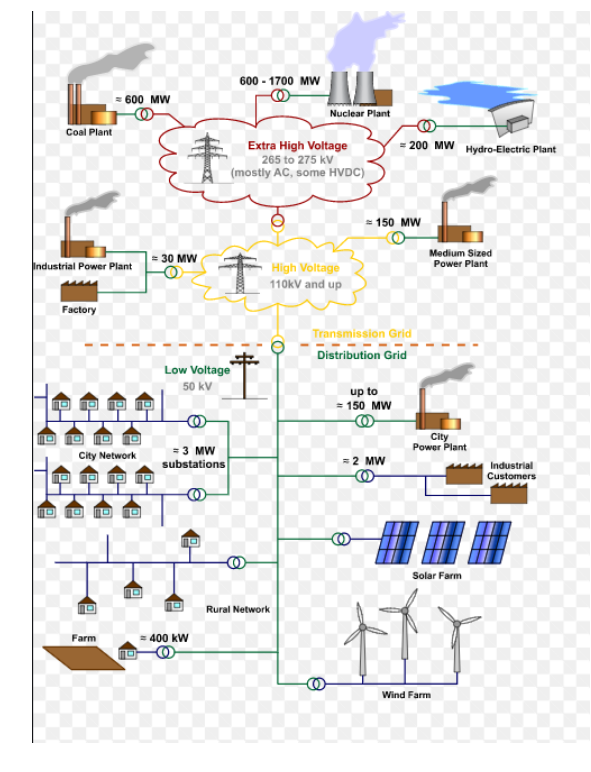

**Figura 2.3** Sistemas de generación distribuida. Fuente: *[https:// en.wikipedia.org/wiki/](https://en.wikipedia.org/wiki/Electrical_grid) [Electrical\\_grid](https://en.wikipedia.org/wiki/Electrical_grid)*.

<span id="page-46-0"></span>• Modelos dinámicos: Se trata de un modelo más completo ya que introduce la evolución de la carga con respecto al tiempo, lo cual implica la aparición de ecuaciones diferenciales  $P = f_p(U, f, t)$ ,  $Q = f_q(U, f, t)$ . Se emplean en estudios de análisis de estabilidad, por ejemplo en el arranque de motores de inducción.

El modelo estático exponencial se basa en funciones exponenciales de potencia activa y reactiva para caracterizar la carga. El valor del exponente crea la diferenciación entre los distintos tipos de cargas. Las funciones que se emplea son las siguientes:

$$
P = P_n \cdot \left(\frac{U}{U_n}\right)^{k_{pu}} \cdot \left(\frac{f}{f_n}\right)^{k_{pf}}
$$
  

$$
Q = Q_n \cdot \left(\frac{U}{U_n}\right)^{k_{qu}} \cdot \left(\frac{f}{f_n}\right)^{k_{qf}}
$$
 (2.1)

En redes de media y baja tensión, es muy habitual ignorar la variación de la frecuencia, ya que ésta se suele mantener constante o sus cambios son despreciables en comparación con los de la tensión. Por tanto, queda una dependencia de la potencia activa y reactiva con la tensión:

$$
P = P_n \cdot \left(\frac{U}{U_n}\right)^{k_{pu}}
$$
  

$$
Q = Q_n \cdot \left(\frac{U}{U_n}\right)^{k_{qu}}
$$
 (2.2)

El valor del exponente *kpu* y *kqu* es el que define el tipo de carga, obteniéndose los siguientes modelos exponenciales puros:

- Modelo de carga de potencia constante (*kpu*=0, *kqu*=0): Para cualquier valor de la tensión, la carga consume la misma potencia. La función sería solo dependiente de la potencia nominal  $P = P_n$  y  $Q = Q_n$ . Los motores de inducción a plena carga y las cargas no lineales alimentadas en continua son ejemplos de comportamiento como cargas de P constante. El modelo de potencia constante es el más conservador, ya que las cargas que pertenecen a este tipo conservan su potencia demanda pese a que haya caídas de tensión provocadas por la demanda.
- Modelo de carga de intensidad constante (*kpu*=1, *kqu*=1): La potencia de la carga varía linealmente con la tensión y el consumo siempre tiene la misma intensidad independientemente del voltaje:  $P = P_n \cdot \frac{U}{U_n}$  $\frac{U}{U_n} = I_n \cdot U$  donde I es la intensidad. Las lámparas fluorescentes suelen ser de este tipo.
- Modelo de carga de impedancia constante, (*kpu*=2, *kqu*=2): Estas cargas evolucionan de forma cuadrática con la tensión, manteniendo siempre la misma impedancia:  $P = P_n \cdot \frac{U^2}{U^2}$  $\frac{U^2}{U_n^2} = G_n \cdot U^2 = \frac{U^2}{R_n}$ resistivas como los termos, los hornos, secadores o cocinas eléctricas se suelen  $\frac{U^2}{R_n}$  donde G es la conductancia y R la resistencia. Las cargas modelar de esta manera.

Estos modelos puros están realmente alejados de la realidad, pero se utilizan como aproximación para aportar más simplicidad. Incluso a veces se utilizan modelos combinados de ellos. De forma realista, los valores de los exponentes *kpu*, *kp f* , *kqu* y *kq f* pueden variar

<span id="page-47-0"></span>en un rango relativamente amplio, llegando a tomar en ocasiones valores negativos. Para una misma carga, estos índices exponenciales también pueden alterarse dependiendo de la época del año o las condiciones del entorno. La figura 2.4 muestra una tabla con los valores de los exponentes  $\alpha = k_{pu}$  y  $\beta = k_{qu}$  que representan algunas de las cargas típicas mediante el modelo de carga estática exponencial.

Además del modelo estático exponencial hay que hacer mención al modelo estático polinomial o modelo ZIP, que engloba a los 3 modelos anteriores y los combina. Su fórmula para representar la potencia activa y reactiva demandada es la siguiente:

$$
P = P_n \cdot \left[ p_1 \cdot \left( \frac{U}{U_n} \right)^2 + p_2 \cdot \left( \frac{U}{U_n} \right) + p_3 \right]
$$
  

$$
Q = Q_n \cdot \left[ q_1 \cdot \left( \frac{U}{U_n} \right)^2 + q_2 \cdot \left( \frac{U}{U_n} \right) + q_3 \right]
$$
 (2.3)

donde se cumple siempre que  $p_1 + p_2 + p_3 = q_1 + q_2 + q_3 = 1$ .

#### **2.2.2 Modelo estático exponencial del vehículo eléctrico**

Todas las cargas que aparecen en este estudio van a estar representadas eléctricamente con un modelo estático exponencial y el vehículo eléctrico en consecuencia también será modelado de esta forma. Las redes de estudio que se trabajan están sometidas a unas condiciones equilibradas en las que se puede suponer un régimen permanente constante. Esto permite emplear el modelo estático exponencial para representar las cargas eléctricas presentes en estas redes.

Para analizar el efecto que el EV produce en una red de distribución en la que todas las cargas están representadas con el modelo estático exponencial, resulta apropiado utilizar este mismo modelado para el vehículo eléctrico. Esto se sustenta en el hecho de que este estudio se basará en resolver el sistema planteado mediante flujos de carga en momentos determinados. Esta imposición de instantaneidad en la resolución descarta la posibilidad de modelar el vehículo eléctrico como un elemento de almacenamiento, generación o consumo de energía a lo largo del tiempo. En contraposición, con el modelo propuesto la red de distribución observa al vehículo eléctrico como una carga que demanda una potencia concreta para cada instante y que depende de la tensión existente en el nudo donde se coloca. Por supuesto, siempre teniendo en cuenta las características particulares de cada coche y cada estación conectada a la red y el concepto que emplea OpenDSS para definir las cargas, presentado en la sección [3.1.3.](#page-62-0)

| Tipo de carga         | $\alpha$ |     |
|-----------------------|----------|-----|
| Lámpara incandescente | 1.6      |     |
| Lámpara fluorescente  |          |     |
| Lámpara de mercurio   | 2.5      | າ າ |
| Aire acondicionado    | 0.3      | 1.8 |
| Refrigerador          | 0.8      | 2.5 |
| <b>Televisor</b>      | 2        | 3.3 |
| Calentador resistivo  | 2        |     |

**Figura 2.4** Valores de los exponentes para algunas cargas típicas. Fuente: [\[8\]](#page-156-0).

<span id="page-48-0"></span>Habiendo justificado la elección del modelo exponencial para todas las cargas, sólo nos queda elegir cuáles son los índices exponenciales más apropiados para modelar el vehículo eléctrico. Este modelado está presentado por Yuttana Kongjeen y Krischonme Bhumkittipich en el artículo [\[14\]](#page-157-0), el cual contempla el efecto que provocaría la integración del vehículo eléctrico como única carga existente en una red de distribución radial a través de un flujo de cargas dependiente de la tensión.

Lo que se pretende simular es la carga del EV cuando éste se conecta a la red. Por tanto, el EV se representa como el cargador de su batería, incluyéndose en éste el convertidor AC-DC que permite alimentar correctamente a las baterías. Este modelo de carga estático exponencial se definirá para cualquier modo o nivel de carga que utilice el vehículo eléctrico, pero a la hora de obtener experimentalmente los índices exponenciales, se han considerado unos niveles de carga AC level 1 y level 2 (240 V, <80 A) puesto que son los más comunes en las estaciones de carga existentes. Así pues, el EV se modela eléctricamente utilizando los valores  $k_{pu}$ =2.59 y  $k_{qu}$ =4.06, por lo que, de acuerdo a la fórmula [2.2,](#page-46-0) las funciones concretas que utilizaremos para la caracterización del vehículo eléctrico son:

$$
P = P_n \cdot \left(\frac{U}{U_n}\right)^{2.59}
$$
  

$$
Q = Q_n \cdot \left(\frac{U}{U_n}\right)^{4.06}
$$
 (2.4)

Los índices exponenciales definidos para el vehículo eléctrico cuentan con valores más altos que los que se definen para los modelos de carga eléctrica exponenciales puros. De los modelos presentados en la sección [2.2.1,](#page-45-0) la carga Z=cte es la que tiene una dependencia más notable con la tensión, ya que al tener ambos índices un valor de 2 su potencia activa y reactiva evoluciona cuadráticamente con la tensión. Para el caso del modelado propuesto para el EV se observa una relación muy sensible entre la potencia que demandan estas cargas y el valor de la tensión en el lugar donde estén instaladas. Esta sensibilidad es aún más notoria en la potencia reactiva demandada Q (*kqu*=4.06), que bajará considerablemente si la tensión disminuye. Se puede concluir en consecuencia que en términos de potencia activa y sobre todo, reactiva, este modelo de carga es bastante sensible a la evolución de la tensión, suponiendo una demanda a priori más débil cuando el escenario de consumo es exigente y el perfil de tensiones tiende a caer.

Además, esta fuerte dependencia entre la potencia reactiva y la tensión en el modelo de carga EV puede ser valiosa en el control de tensiones de la red de distribución, suponiendo el vehículo eléctrico un elemento importante en la monitorización de esta magnitud y pudiendo interaccionar con el resto de componentes que tienen una función similar (condensadores, reguladores de tensión, etc).

#### **2.2.3 Parámetros necesarios para el modelado del vehículo eléctrico**

El modelo presentado en la sección [2.2.2](#page-47-0) establece el modelo específico de carga que utilizaremos para el EV, con sus índices exponenciales. Sin embargo, hay otra serie de características que necesitamos definir para implementar de la forma más precisa posible el EV en este estudio. Estas propiedades eléctricas dependerán sobre todo del escenario que queramos simular y del tipo de coche eléctrico que conectemos a la red y serán analizadas con profundidad en capítulos posteriores.

<span id="page-49-0"></span>Como base para la implementación del EV en el estudio, la tabla 2.1 presenta los valores de las magnitudes eléctricas más relevantes que caracterizan a los modelos de EV más consolidados en el mercado y que en consecuencia se utilizarán en nuestro análisis. Los datos fuente para construir esta tabla han sido tomados de [\[14\]](#page-157-0) y posteriormente han sido desarrollados mediante Excel con objeto de obtener todos los parámetros necesarios para que la implementación del modelo se apoye de éstos y consiga ser lo más completa posible. Durante el análisis, se introducirán estos modelos de manera aleatoria y mediante simulaciones de Monte Carlo, teniendo en cuenta las características específicas de cada uno de ellos.

Para comprender mejor el contenido de la tabla [3.1.3](#page-62-0) vamos a definir las características que aparecen en esta tabla:

- Modelo: En esta columna aparecen los nombres de los vehículos eléctricos más importantes en la actualidad. Como se puede comprobar, prácticamente todas las marcas automovilísticas importantes cuentan con modelos eléctricos (Audi, BMW, Mercedes, Toyota, etc).
- Tipo: Se refiere al tipo de vehículo eléctrico que es cada modelo. Los tipos se presentan en la sección [1.2.2.](#page-24-0) Este estudio se centra en los PHEV (Plug-In Hybrid Electric Vehicle) que se tratan de híbridos enchufables a la red, y en los BEV (Battery Electric Vehicle), coches que solo cuentan con el motor eléctrico.
- Battery Size (kWh): Indica la capacidad de la batería en kWh, es decir, la cantidad de energía que pueden acumular. Si es valor es alto, el coche tendrá mayor autonomía.

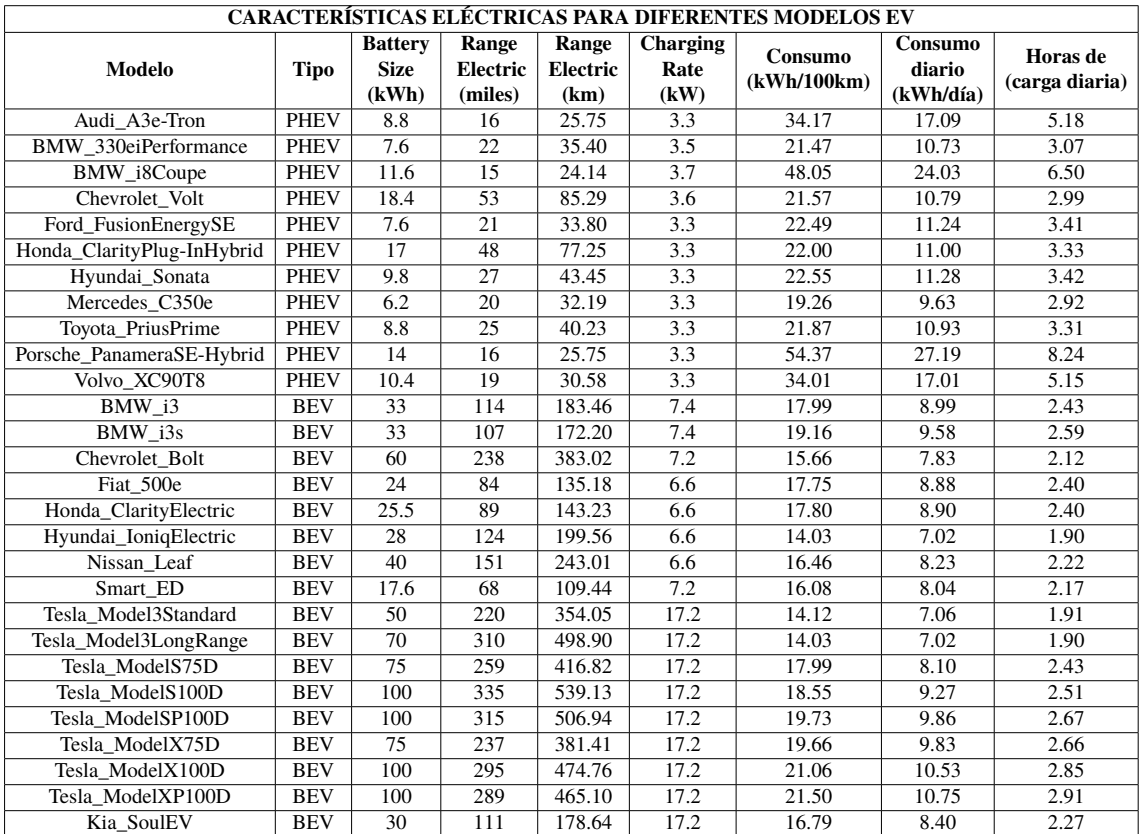

**Tabla 2.1** Tabla de parámetros para los diferentes modelos de vehículo eléctrico.

Este concepto ha sido introducido en la sección [1.2.3.](#page-25-0)

- Range Electric o autonomía (miles o km): Define el rango de millas o kilómetros de autonomía del vehículo eléctrico con el único uso de la energía eléctrica que se encuentra almacenada en las baterías (totalmente cargadas) para su impulsión. Aunque conviene recordar que el tiempo de carga y descarga de las baterías del EV dependen de muchos factores y sobre todo del SoC de las baterías ([\[17\]](#page-157-0), [\[5\]](#page-156-0)).
- Charging Rate o potencia alcanzable de carga (kW): Se trata de la potencia máxima a la que el coche puede llegar a cargarse. Este parámetro es muy variable y depende de la tecnología de cada EV, el cargador que incluya y su adecuación para utilizar los diferentes niveles de carga definidos en la sección [1.3.1.](#page-29-0) Esta característica resulta de vital importancia ya que no cualquier vehículo eléctrico está capacitado o preparado para cargarse utilizando potencias muy altas, ya que podrían dañar las baterías o diferentes elementos del vehículo. La potencia alcanzada en la recarga depende pues tanto del punto donde se conecte (estación doméstica, pública, etc) como de la tecnología que el propio coche tenga incorporada. Los valores que aparecen en la tabla para este ratio están acotados para un nivel de carga AC level 2, por lo que se tienen solamente en cuenta las estaciones de carga lentas que se suelen instalar en garajes de domicilios privados.
- Consumo (kWh/100km y kWh/día): Este parámetro evalúa el consumo de energía eléctrica que efectúan las baterías de cada EV. Por lo tanto, para el consumo por cada 100 km se ha tomado la siguiente fórmula: *Consumo*  $\left(\frac{kWh}{km}\right) = \frac{BS(kWh)}{RE(km)} \cdot 100$ donde BS es Battery Size y RE, Rango Eléctrico. Para el consumo diario, tiene que realizarse una estimación sobre la distancia recorrida en un día común por un usuario de EV. Una gran cantidad de artículos ([\[6\]](#page-156-0),[\[4\]](#page-156-0) o [\[18\]](#page-157-0)) han intentado aproximar el patrón que sigue el usuario en la utilización del vehículo eléctrico. Basándose en esas fuentes, este estudio toma una media optimista de 50 km de distancia media diaria realizada. Este parámetro nos ayudará a conocer la cantidad de energía que consumen los baterías un día promedio y, por tanto, la energía que necesitan recuperar y el tiempo de carga empleado para ello.
- Horas de Carga Diaria: Expresa el tiempo de recarga diario medio que realizaría cada vehículo, según sus características, recorriendo 50 km diarios. Este parámetro depende del consumo diario y de la potencia que puede alcanzar: *HorasCarga* = *CR Consumo*(*kW h*/*dia*) donde CR significa Charging Rate (kW).

La tabla [2.1](#page-49-0) sintetiza pues los parámetros esenciales de cada vehículo para llevar a cabo nuestro análisis. Sin embargo, para poder modelar de modo más completo el EV, necesitamos considerar adicionalmente los siguientes parámetros:

• Potencia (P): Se trata de la potencia pico (en kW) que va a demandar el EV durante su carga. Este valor dependerá del momento de recarga en el que se encuentre el vehículo, del modelo del EV que elijamos y de la estación a la que se conecta para recargar sus baterías. En el caso de las estaciones de carga lentas o domésticas, se tendrá una potencia pico típica de *Pn***=3.7 kW** que se trata de un valor común en puntos de este tipo (AC level 2), para tensión  $U_n$ =240 V e intensidad de  $I_n$ =16 A (*P* = *U* ·*I* para conexión monofásica), aunque este valor podrá ser menor debido a la potencia máxima disponible para cada EV (Charging Rate). En el caso de instalar

estaciones de carga pública, al contar éstas con una instalación especial y unas condiciones de carga más rápidas, se preverá una potencia pico de *PnAC***=16.64 kW**  $(U_n=208 \text{ V}, I_n=80 \text{ A})$  para puntos de recarga con niveles disponibles de AC Level 2 y *PnDC***=50 kW** como potencia típica para estaciones de carga que utilizan el Modo 4 en DC. Cabe reseñar que se considera una eficiencia en la salida del cargador del 100% ya que la tecnología actual para las potencias definidas está muy desarrollada. Además, se tomará como hipótesis que todos los EVs que se conectarán a cargadores en estaciones rápidas tendrán la capacidad de cargarse a estas potencias.

- Curva de demanda diaria o LoadShape: Se trata de la evolución diaria de recarga que sigue cada EV implementado. Se utiliza una curva en la que el eje horizontal representa las 24 horas del día y el eje vertical, la potencia demandada para cada una de esas horas. Por tanto, esta curva nos ayuda a simular el comportamiento diario de recarga que sigue cada estación instalada en el sistema. Como ya se ha introducido anteriormente, modelar el patrón de consumo de los usuarios del EV es muy complejo, ya que depende de muchas circunstancias. Por ello, este parámetro se analizará en profundidad en capítulos posteriores. A modo de avance, cabe señalar que esta curva dependerá del tipo de estación a la que el EV se conecte, puesto que no siguen el mismo patrón las estaciones domésticas (recarga nocturna o tras horas de trabajo) que las electrolineras (carga más aleatoria durante las horas de sol). Además, estará condicionada por el tipo de coche que se elija, ya que cada uno tendrá una potencia alcanzable, un consumo y unas horas de carga diferentes, tal y como muestra la tabla [2.1.](#page-49-0) La figura [2.5](#page-52-0) representa gráficamente la evolución diaria en el consumo que podría seguir una estación de carga privada lenta a la que se conecta un EV prototipo (con Charging Rate=3.3 kW). El eje vertical de esta gráfica expresa la potencia en por unidad (p.u) sobre una potencia base típica para estas estaciones *Pn*=3.7 kW. Se observa que el momento de conexión más común es por la tarde, a la vuelta del trabajo (sobre las 19 h). Por su parte, las electrolineras o estaciones de carga públicas seguirán todas una curva de demanda diaria más aleatoria, que tenga en cuenta la presencia constante de usuarios a lo largo del día. Esta loadshape será analizada en capítulos posteriores, al igual que la respectiva al punto de recarga doméstico.
- Factor de Potencia o Power Factor (pf): Es la relación entre la potencia activa P y la aparente S ( $pf = \frac{p}{s}$  $\frac{P}{S}$ ) y mide la capacidad de la carga para absorber potencia activa. Cuanto mayor sea este valor, más eficiente será el consumo de la carga ya que se disipará menos potencia reactiva. En el estudio se tomará un factor de potencia muy alto, ya que el EV y los cargadores ya cuentan con convertidores y otros dispositivos electrónicos que permiten compensar el factor de potencia y aproximarlo a la unidad. Se tomará un valor de **pf=0.992** en todas las estaciones de carga.
- Conexión a la red: Se trata de la forma en la que la carga interactúa con la red. Se va a suponer que el EV siempre se conectará a la red para cargarse de forma **monofásica** en todos los posibles puntos de recarga, ya que todas las estaciones y todos los vehículos están preparados para este tipo de conexión. Además, las cargas que modelan los EVs se conectarán a la red en **estrella**.
- Tensión: La tensión nominal dependerá del nudo de la red al que se conecte el EV. Como se verá más adelante, los vehículos eléctricos se van a integrar en la red de

<span id="page-52-0"></span>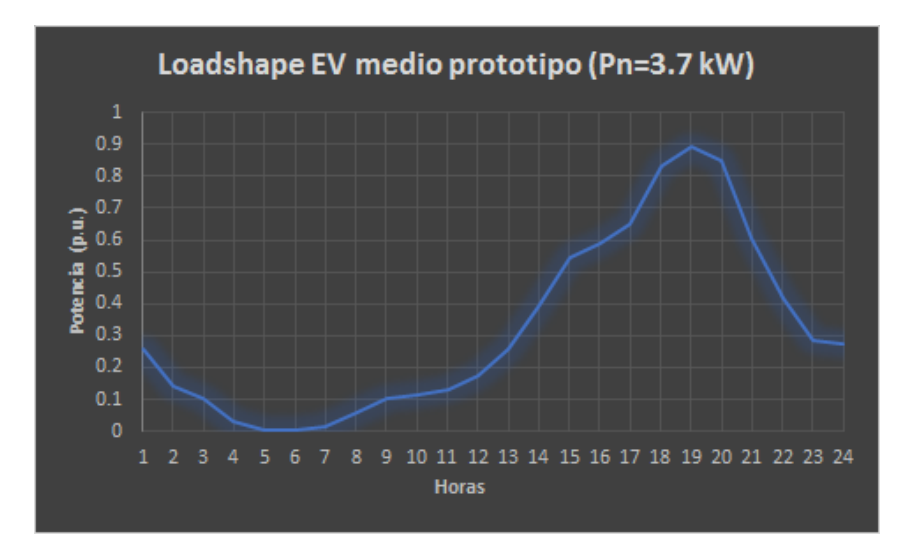

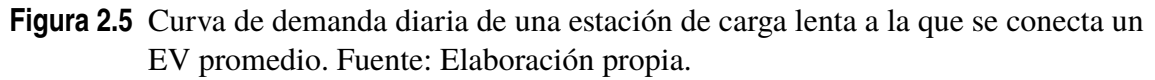

forma aleatoria, mediante estaciones de carga privadas y públicas. En los puntos privados, el EV tendrá la tensión nominal del nudo al que se conecte y en los puntos públicos, al demandar potencias mucho mayores y tener integrados varios cargadores, se utilizarán transformadores que pasen de media tensión al voltaje común para conectar las cargas en baja tensión (208 V).

La tabla 2.2 se expone a modo de resumen para especificar todas estas variables eléctricas que hay que introducir para poder instalar convenientemente tanto las estaciones privadas como las públicas.

#### **2.2.4 Modelos de las redes de distribución**

Esta sección permite presentar e introducir todos los escenarios que se analizarán en este estudio y la casuística generada por las diferentes simulaciones realizadas. La implementación del EV en la red es tan incierta que llevar a cabo una valoración completa resulta prácticamente imposible. Sin embargo, en este trabajo se pretende evaluar una gran variedad de casos y escenarios posibles que surgen debido a la inclusión del vehículo eléctrico en las

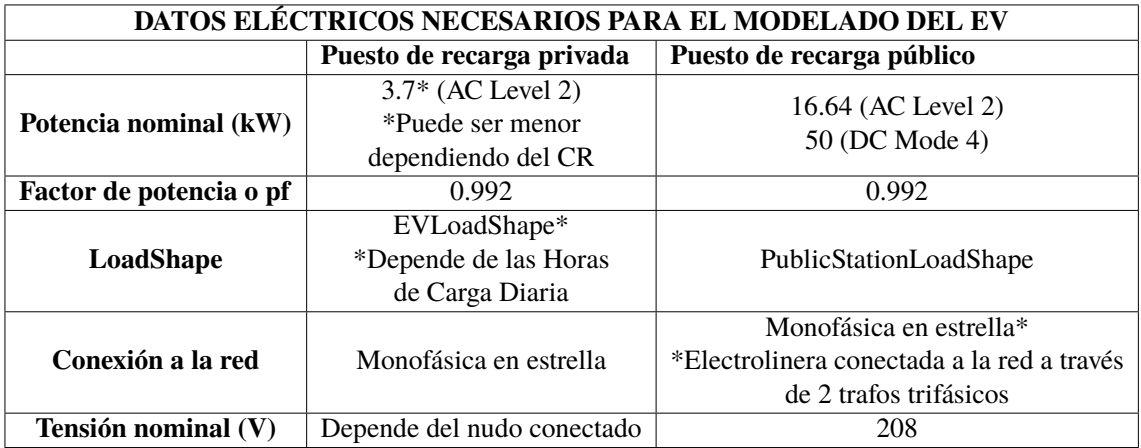

**Tabla 2.2** Parámetros eléctricos de entrada para el modelado del EV en la red..

redes de distribución. También tendrán especial importancia la comparación de escenarios semejantes para así poder visualizar con claridad el efecto que podrían provocar los EVs si se equiparan a otros modelos de carga u otras condiciones similares más óptimas que serán presentadas en esta sección.

Al ser una tecnología aún en desarrollo, en el modelado del vehículo eléctrico intervienen una gran cantidad de factores inciertos. Este estudio intentará aproximar todos estos parámetros necesarios para estudiar de manera realista la penetración del EV. Entre ellos figuran el perfil diario de demanda, la evolución de las magnitudes eléctricas durante el proceso de recarga, la diversidad de modos, niveles o estándares de recarga del EV, la presencia de puntos de consumo en diferentes lugares del sistema eléctrico, la variedad de modelos de coches eléctricos o el grado de penetración que puede alcanzar el EV en estas redes. Por todo ello, es necesario explicar con claridad cómo se va a modelar y simular la inclusión del vehículo eléctrico en la red y qué análisis cualitativos, cuantitativos y comparativos se van a llevar a cabo.

Así pues, a nivel general el estudio se basará en un incremento gradual de la penetración del vehículo eléctrico en dos redes de distribución que se utilizan como terreno de evaluación del impacto que genera el EV. El procedimiento investigador consiste en considerar inicialmente una red simple de prueba que aportará un primer conocimiento sobre el impacto del EV que será necesario para posteriormente abordar un análisis más realista utilizando la red IEEE-34 bus, que será el foco de atención de este trabajo:

- Red simple de prueba: Esta red de distribución creada únicamente para este estudio será utilizada como introducción para realizar una primera toma de contacto con el impacto que puede suponer el vehículo eléctrico en estas redes. Como muestra la figura [2.6](#page-54-0) la red se compone de 3 nudos, dos nudos iniciales conectados por un transformador de distribución (24.9 kV/4.16 kV) que simboliza la subestación, una línea de unos 3 km que conecta el lado de baja tensión con un nudo de consumo que representa el único punto en el que se puede conectar la carga (en este caso el EV). Este nudo final podría representar una ciudad, un pueblo o una urbanización en la cual varios usuarios utilizan el vehículo eléctrico para desplazarse. Esta red de distribución radial es equivalente a la parte de tensión más baja de la red IEEE 34 (nudos 888 y 890). Se evaluará cómo afecta la inclusión del EV en este punto de consumo, comparando este tipo de cargas con otras cargas que también siguen el modelo exponencial. Este primer sistema no cuenta con un consumo previo, sino que la única demandada exigida será la de las cargas que se instalen en el respectivo nudo de consumo. Este hecho se justifica en que el estudio considera la red simple como un primer sistema de distribución introductorio que permite evaluar la integración del EV en un escenario en el que sólo aparece esta carga y así diferenciar este primer caso de la red de distribución principal del estudio.
- Red IEEE-34 bus: Esta red de distribución será el objeto principal de estudio, ya que representa un sistema real instaurado desde hace años en norteamérica. En el capítulo [4](#page-82-0) se describen con más detalle las características y diferentes elementos de esta red. La figura [2.7](#page-54-0) representa su esquema unifilar. Este sistema ofrece una gran variedad de posibilidades para explorar las diferentes formas de inclusión del EV. Además, cuenta con cargas reales que ya aparecen en esta red a la cual se añadirán las diferentes estaciones que se instalen. Todos los parámetros eléctricos de los diferentes

<span id="page-54-0"></span>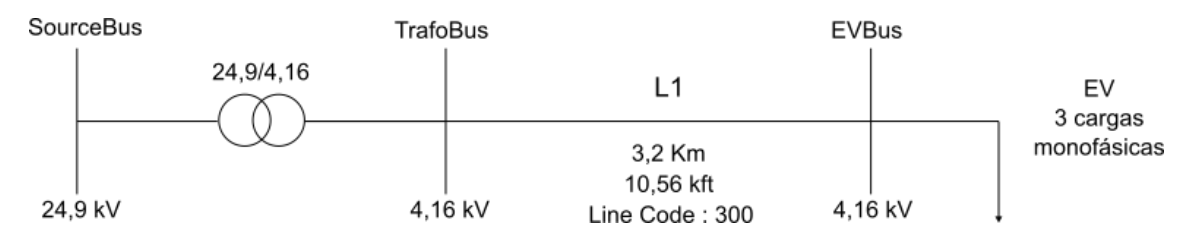

**Figura 2.6** Esquema eléctrico de la red simple de prueba. Fuente: Elaboración propia..

componentes que forman esta red son reales, así como las distancias de las líneas y la localización de los nudos.

## **2.3 Presentación de los casos a analizar**

Una vez introducidas las dos redes en las que se incluirá el EV, se presentan de manera sucinta las simulaciones que abordamos en este estudio. Estos análisis se dividirán principalmente en tres fases, las cuales englobarán todos los escenarios de penetración del vehículo eléctrico. La instalación de los puntos de recarga de los EVs irá aumentándose a medida que se vayan sucediendo las simulaciones, teniendo en cuenta que el consumo medio por vivienda es de unos 5 kW a la hora de evaluar el porcentaje de integración de los EV. Primero, los vehículos eléctricos se instalarán en la red simple, en la cual supondrán el único consumo existente. Posteriormente, se incluirán en la red de estudio IEEE-34 Bus. Las fases de estudio, que se esquematizan en la figura [2.8,](#page-58-0) se definen a continuación:

**1.** Fase lenta: Constituye la primera etapa de nuestro estudio. Durante estas simulaciones incluiremos en la red estaciones de carga lentas o privadas. Estos puntos serán modelados siguiendo las indicaciones mostradas en la sección [2.2.3,](#page-48-0) llegando a alcanzar una penetración de 90 estaciones privadas. Antes de diferenciar entre los diferentes modelos de EV, presentes en la tabla [2.1,](#page-49-0) se implementará como ejemplo un prototipo de EV basado en los PHEVs, que siempre se cargará bajo las mismas condiciones

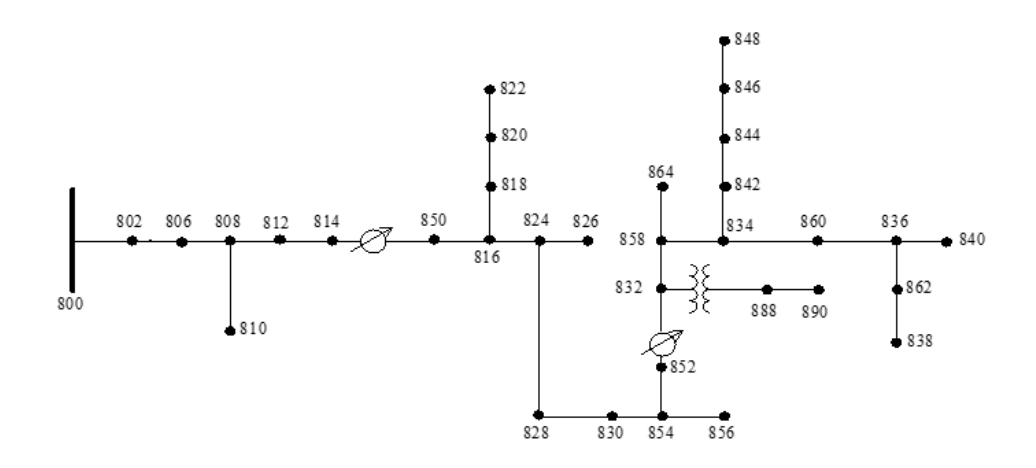

**Figura 2.7** Esquema eléctrico de la red de distribución estructuralmente desequilibrada IEEE-34 Bus.

y que llamaremos *EVmedio* (*Pn*=3.3 kW y misma curva de demanda diaria, figura [2.5\)](#page-52-0) y más tarde un modelo aleatorio de EV, llamado *EValeatorio*, que se tomará al azar de la tabla [2.1](#page-49-0) y que tendrá en cuenta las características eléctricas del modelo elegido, por lo que habrá más variedad en su comportamiento. Los puntos de recarga podrán ser instalados o bien de forma equilibrada (potencias similares instaladas para las 3 fases) en los nudos de tensión más baja de la red (888 y 890) con *Vn*=4.16 kV que podrían simular pequeñas áreas residenciales, o bien en fases aleatorias de nudos aleatorios, simulando así el impacto que podrían generar al instalarse una estación privada en cualquier lugar de la red.

- **2.** Fase rápida: Representa el segundo escalón en nuestras simulaciones. En esta fase se instalarán estaciones de carga rápida públicas o electrolineras de forma aleatoria en los diferentes nudos de la red. Estos puntos contarán con varios cargadores, concretamente entre 3 y 6, y se conectarán a través de dos transformadores de distribución a los nudos del sistema. Cada puesto de carga podrá suministrar un nivel de carga AC Level 2 (con un 80% de probabilidad) o con carga DC (20% de probabilidad). La elección tanto del número de cargadores como de su tecnología será aleatoria. En esta fase llegaremos a implementar hasta 5 estaciones de carga rápidas. El objetivo será estudiar el efecto que tiene la instalación de electrolineras con demandas de potencia altas.
- **3.** Fase mixta: Supone el último escalón en las simulaciones y se trata de mezclar las dos fases anteriores. Por tanto, se implementarán tanto estaciones de carga lentas como rápidas en nuestra red, siendo el escenario más realista y completo del estudio. Se llegará a alcanzar una penetración de 90 estaciones privadas y 4 públicas, introduciendo ambas tal y como se ha definido en los puntos arriba mencionados.

En cada una de estas fases se llevarán a cabo una gran cantidad de simulaciones que representen distintas situaciones posibles a las que la red se podría ver sometida con la penetración de los EV. Básicamente, las simulaciones serán de dos tipos:

- Simulación instantánea o snap: Se realiza un único flujo de cargas sobre la red que representaría un instante, como si se tratara de una foto al sistema eléctrico. En este tipo de simulaciones no se tiene en cuenta la evolución diaria de la carga, sino simplemente la potencia que demanda en el punto de consumo, que será siempre la máxima alcanzable. Resulta muy útil para utilizar como referencia ya que las magnitudes que se obtengan de este flujo de carga representan la situación límite en la que todas las cargas están conectadas a la vez y demandan la potencia nominal. En esta simulación se podrá generar el perfil de tensiones de todos los nudos del sistema en un instante determinado, así como las posibles sobrecargas en las líneas o los desequilibrios de tensiones.
- Simulación diaria: Este tipo de simulación nos permite representar la evolución de las cargas a lo largo de un día completo gracias a las curvas de demanda o loadshapes. Para llevar a cabo este tipo de simulaciones, se realiza un flujo de cargas hora a hora a lo largo de todo el día. Para cada hora se tienen unas condiciones de demanda diferentes que dependerán del comportamiento de las cargas fijado en su curva de demanda. En este caso depende del patrón que utilice el usuario para cargar su vehículo. Supone pues un escenario muy realista si se modela bien esta evolución

diaria. Las magnitudes obtenidas hora a hora se recopilan para obtener un resultado diario que permita analizar el efecto del EV sobre la red pasadas las 24 horas.

Para considerar de forma conveniente la aleatoriedad en los diferentes escenarios que pueden aparecer se ha utilizado en este estudio el método de simulación de Monte Carlo, recopilando para cada caso que queramos analizar una serie de simulaciones en las que cambiarán todas las condiciones abiertas a la aleatoriedad que propongamos. Una vez finalizadas las simulaciones, se recogerá la media de los resultados obtenidos en cada caso y su correspondiente desviación típica. Esta metodología de simulación ayudará sin duda a alcanzar un mayor realismo en nuestros resultados, puesto que se eleva un solo escenario de estudio a cientos de situaciones posibles. El usuario simplemente deberá seleccionar el número de casos que se quieren realizar para simular un determinado escenario sujeto a variables que toman valores aleatorios para cada caso. Entre las variables que se introducen en las diferentes simulaciones Monte Carlo se encuentran:

- Modelo de vehículo eléctrico: Para la estación recarga en estaciones privadas, se tendrán en cuenta las características de los modelos presentados en la tabla [2.1,](#page-49-0) ya que puede variar tanto la potencia alcanzable como el número de horas que debe estar cargándose cada día según el modelo. Por tanto, para cada estación de carga doméstica se seleccionará automáticamente el modelo de coche eléctrico que irá conectado a ella y con esto sus características, para poder determinar la potencia nominal asignada (gracias al Charging Rate) y la curva de demanda diaria (depende del Consumo diario y el Charging Rate).
- Lugar de instalación de las estaciones: En la mayoría de las simulaciones, se busca implementar tanto las estaciones públicas como las privadas en nudos aleatorios para contemplar así todos los posibles escenarios de penetración a lo largo de la red IEEE34. La asignación para las estaciones de recarga privados, que son monofásicas, se realizará sobre cualquier fase de cualquier nudo, mientras que en el caso de las estaciones públicas se conecta un transformador trifásico a cualquiera de los nudos del sistema que cuente con 3 fases.
- Número de cargadores y tipos de carga en electrolineras: En la fase rápida y mixta se genera cierta aleatoriedad en la instalación de estaciones públicas, ya que en la realidad existe mucha variación tanto en los puestos como en la potencia disponible para cada puesto de recarga pública. De esta manera, al instalar una electrolinera se introducirán de forma aleatoria entre 3 y 6 puntos de carga. Cada uno de ellos tendrá una potencia asignada de 16.64 kW (AC Level 2) con unas probabilidades de  $80\%$ . al ser este tipo de recargas las más habituales, o de 50 kW (DC Mode) con un  $20\%$ de probabilidad.

Para obtener un estudio más completo en la red IEEE-34, la integración del EV presentada será comparada con otros escenarios de penetración similares, equiparando siempre la potencia total demandada por las cargas. Entre las situaciones que se comparan en las diferentes fases se encuentran:

• Instalación de vehículos eléctricos desequilibrando intencionadamente la potencia demandada entre las fases de los nudos de la zona con tensión más baja de la red 888 y 890 (caso desequilibrado). La potencia que asignaremos a cada fase será desigual y se comparará con la situación equilibrada.

- Penetración de carga con modelo exponencial Z=cte. Se implementarán las mismas cargas que para el caso de los EVs pero éstas siguen un modelo Z=cte (*kpu*=2, *kqu*=2). Se utilizará la misma potencia demandada y el mismo perfil diario para mayor similitud.
- Penetración de carga con modelo exponencial I=cte. Se implementarán las mismas cargas que para el caso de los EVs pero éstas siguen un modelo I=cte (*kpu*=1, *kqu*=1). Se utilizará la misma potencia demandada y el mismo perfil diario para mayor similitud.
- Penetración de carga con modelo exponencial P=cte. Se implementarán las mismas cargas que para el caso de los EVs pero estas siguen un modelo P=cte (*kpu*=0, *kqu*=0). Se utilizará la misma potencia demandada y el mismo perfil diario para mayor similitud.
- Instalación de las mismas estaciones de carga pero con compensación total del factor de potencia (pf=1).
- Recarga inteligente del EV: Constituirá el punto final de las simulaciones. Como se ha comentado en secciones anteriores, la red de distribución podría verse beneficiada con una gestión eficiente en la recarga de los vehículos eléctricos. Tomando en cuenta esto, se implementarán estaciones de carga privadas que sigan un perfil diario de demanda eficiente en el que el EV se recargará en las horas valle nocturnas. Este comportamiento se acercará al concepto de DSM introducido en la sección [1.5,](#page-38-0) con el llenado de valles de la curva de demanda. Se comparará esta situación con la evolución diaria común de recarga que seguiría cualquier usuario de un vehículo eléctrico y que es la que se implementa a lo largo de todas las simulaciones de este estudio.

Para aportar mayor claridad a todo lo explicado anteriormente, la figura [2.8](#page-58-0) sintetiza gráficamente todas las simulaciones anteriores. En ella se pueden observar las fases que se plantean en los diferentes análisis, los elementos que se introducen y las propiedades que definen a cada una de ellas. Por otro lado, se presentan también los tipos de simulaciones a realizar para cada fase junto con sus características, así como las variables sujetas a variabilidad en este tipo de análisis, basados en su mayoría en estudios de Monte Carlo.

<span id="page-58-0"></span>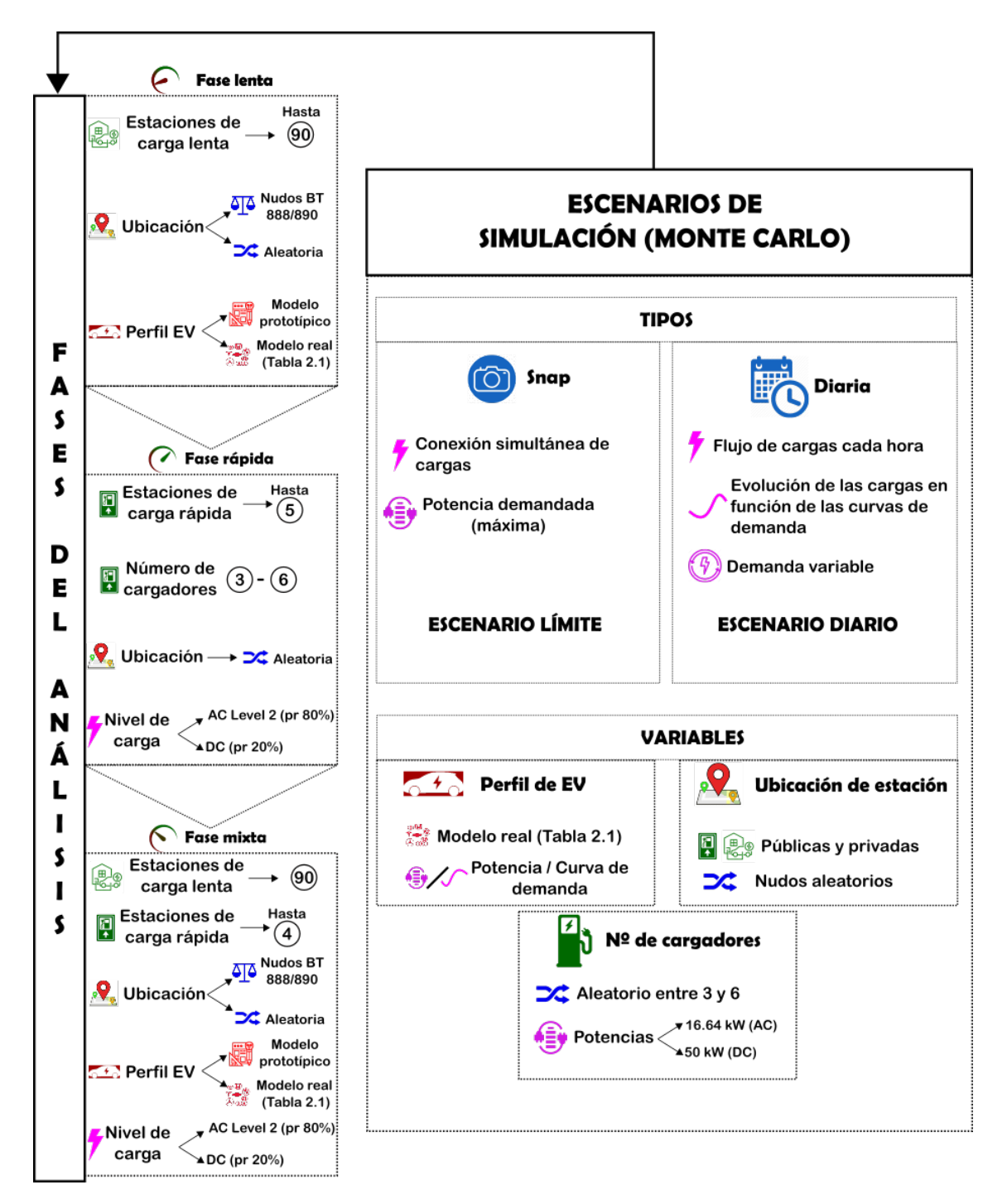

**Figura 2.8** Descripción visual del análisis. Fases y tipos de simulación. Fuente: Elaboración propia..

## **3 Herramientas de simulación y metodología de trabajo**

Todas las simulaciones van a ser implementadas en aplicaciones software que ofrecen unas condiciones adecuadas para el modelado y ejecución de los análisis y la creación de resultados de nuestro trabajo. El objetivo de est odas las simulaciones van a ser implementadas en aplicaciones software que ofrecen unas condiciones adecuadas para el modelado y ejecución de los análisis y la creación propiedades y el funcionamiento básico de estas herramientas informáticas de simulación y definir la metodología que utilizará este estudio para aprovechar las oportunidades que nos brindan estos programas.

Para poder realizar las diferentes simulaciones planteadas este trabajo se ayuda de los programas OpenDSS (Open Distribution System Simulator) y MATLAB. Estas herramientas software proporcionan una fiabilidad contrastada y una interfaz que permite modelar de manera fácil, óptima y realista todos los elementos pertenecientes a la red de distribución, así como ejecutar un gran número de simulaciones que representen diferentes escenarios interesantes para analizar. A continuación se analizan las características de los dos programas, enfocándonos en las posibilidades que éstos ofrecen para desarrollar el estudio de impacto de vehículo eléctrico en la red de distribución.

## **3.1 Herramienta principal de simulación. OpenDSS**

#### **3.1.1 Introducción a OpenDSS**

El programa principal que se va a utilizar en este estudio es OpenDSS (*[https://www.](https://www.epri.com/pages/sa/opendss) [epri.com/ pages/ sa/ opendss](https://www.epri.com/pages/sa/opendss)*). Se trata de una herramienta de simulación desarrollada por EPRI en 1997 y especializada para sistemas eléctricos de distribución, contando con un código fuente abierto y accesible para los usuarios. Es un software gratuito que ofrece la posibilidad de realizar multitud de simulaciones centradas en las redes de distribución. Se puede ejecutar de manera autónoma a través del propio software con su ejecutable o bien puede ser controlado y dirigido por otras plataformas gracias a un servidor COM (Component Object Model) en proceso DLL (OpenDSSEngine.DLL). Su completo manual ([\[7\]](#page-156-0)), su foro abierto con atención personalizada de los propios creadores y la posibilidad de analizar redes de distribución reales ofrecidas por IEEE y modeladas para este programa hacen de OpenDSS una herramienta perfecta para implementar nuestro caso de estudio.

Entre otras aplicaciones, OpenDSS destaca por ser utilizado en la ejecución de análisis para redes flexibles que integran generación distribuida, con energías renovables (fotovoltaica, eólica, etc) y nuevos elementos que están apareciendo en los actuales sistemas de distribución y entre los cuales se incluye el vehículo eléctrico. Además, el programa cuenta con varios modos de simulación que permiten ejecutar un estudio completo de estas redes. Entre estos destacan:

- Snapshot Power Flow: Flujo de cargas instantáneo
- Daily Power Flow: Flujo de cargas diario
- Yearly Power Flow: Flujo de cargas anual
- Dutycycle Power Flow: Flujo de cargas para un ciclo de trabajo
- Harmonics: Análisis de harmónicos
- Dynamics: Análisis de transitorios
- Faultstudy: Estudio de cortocircuito.
- Monte Carlo Faultstudy; Estudio de faltas empleando la técnica de Monte Carlo.

Asimismo, este programa ofrece la posibilidad de modelar de forma precisa prácticamente todos los elementos característicos de las redes de distribución,incluyendo muchos ejemplos de sistemas con los que poder experimentar y que se pueden descargar gratuitamente desde su página web (*[https:// site.ieee.org/ pes-testfeeders/ resources/](https://site.ieee.org/pes-testfeeders/resources/)*). Una de estas redes que se utilizan como caso test es la red IEEE-34 bus, la cual ya incluye el modelado del sistema completo (generación, subestación, cargas, líneas, transformadores, reguladores de tensión, etc).

En el programa ejecutable de OpenDSS, la introducción de las instrucciones referentes al modelado de los elementos, la elección del modo de ejecución, la muestra de los resultados,etc. se realiza mediante teclado. Su código fuente se desarrollo en el entorno Delphi, que utiliza la programación Pascal. La interfaz que utiliza es bastante simple y fácilmente comprensible, si bien no incluye una descripción visual del sistema. La figura [3.1](#page-62-0) muestra un ejemplo de código en OpenDSS, en el que cada circuito se crea a través de un script inicialmente vacío en la que se introducen de forma escrita los elementos que formarán parte del sistema a analizar. A la hora de ejecutar acciones sobre el script basta con seleccionar con el ratón las líneas de código que se desean ejecutar y pinchar en *Do selected...*.

#### **3.1.2 Tipos de elementos considerados por OpenDSS**

El programa OpenDSS emplea una diferenciación básica en dos tipos de elementos: los Power Delivery Elements o elementos de transporte de energía y los Power Conversion Element o elementos de conversión de energía. Los primeros se encargan de trasladar la energía de un punto a otro del sistema y conectan dos terminales polifásicos, siendo los más comunes las líneas y transformadores. La figura [3.2](#page-63-0) representa gráficamente como se modelarían estos elementos. Por otro lado, los PCElements son los que convierten la energía eléctrica en otra forma de energía o viceversa. El programa los modela como un equivalente Norton con una matriz primitiva de admitancia constante y una inyección de corriente. Estos elementos suelen tener una sola conexión con el sistema eléctrico a

<span id="page-62-0"></span>través de un terminal polifásico, tal y como se muestra en la figura [3.3.](#page-63-0) Las cargas y los generadores son los elementos más comunes en esta clasificación.

#### **3.1.3 Modelado de elementos de la red en OpenDSS**

En este estudio se implementa el modelo de vehículo eléctrico sobre dos redes de distribución: una red simple creada por nosotros a modo de introducción en las simulaciones y una red de distribución real ofrecida por IEEE y con el modelo ya implementado en un archivo de OpenDSS. Esto último ayuda enormemente en la elaboración del modelo eléctrico equivalente de la red, ya que todos los datos de los distintos elementos se pueden descargar libremente e introducir en el programa. Sobre este sistema ya generado se tiene que integrar el modelo propuesto de vehículo eléctrico, así como seleccionar las simulaciones a realizar con sus respectivos ajustes.

En esta sección se describe la metodología que OpenDSS utiliza para introducir el modelo de los posibles elementos existente en las redes de distribución, enfatizando aquellos que vamos a utilizar en este estudio.

Lo primero que se debe conocer es la filosofía que utiliza este programa para definir los nudos del circuito. Para OpenDSS, los nudos (buses) son elementos del circuito que están formado por nodos (nodes). La magnitud que lo define es la tensión y por tanto cada nodo tiene una tensión respecto a tierra. Los buses no están creados para un cometido específico (no hay nudo slack, ni nudo de generación PV o de carga PQ), sino que se definen todos de igual manera, pudiendo asignar tanto cargas como generadores a un mismo nudo. La figura [3.4](#page-64-0) muestra el esquema de un nudo que contiene el nodo 0 (tierra), el 1, 2 y 3 (representan las 3 fases) y el 4 (neutro).

Habiendo introducido los principales constructores que utiliza OpenDSS para el desarrollo de los estudios en redes de distribución, el usuario ya está capacitado para introducir todos los elementos característicos de estos sistemas a través del comando *New (Elemento).(Nombre del Elemento)*. Por ejemplo, el comando *New Load.EV* crearía una carga nueva llamada EV y cuya conexión y propiedades tendrían que ser definidas. A continuación

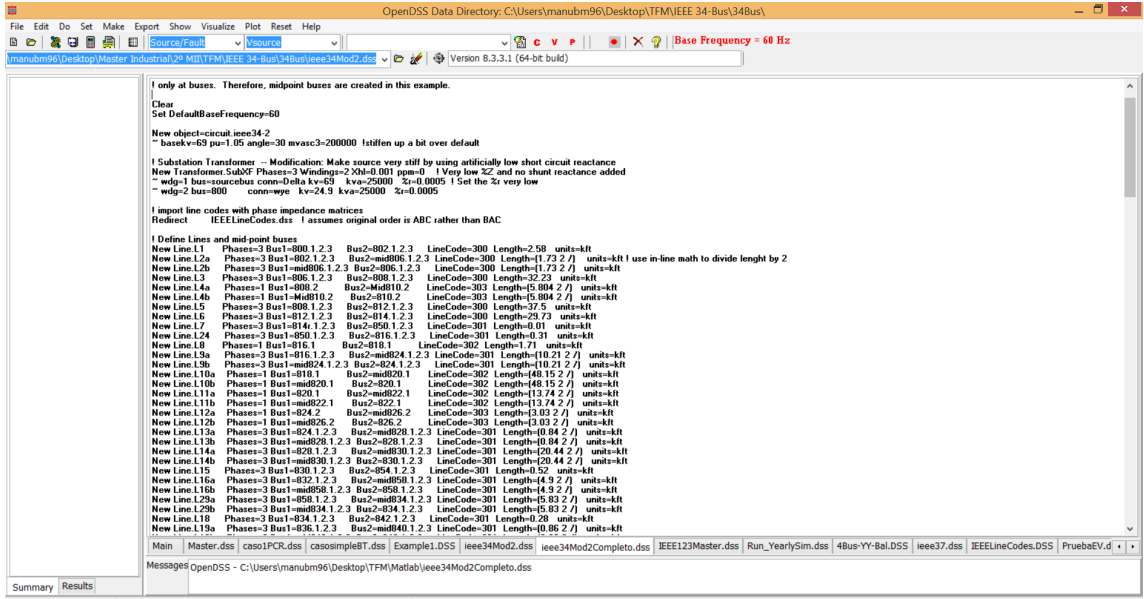

**Figura 3.1** Ejemplo del panel de control del programa OpenDSS.

<span id="page-63-0"></span>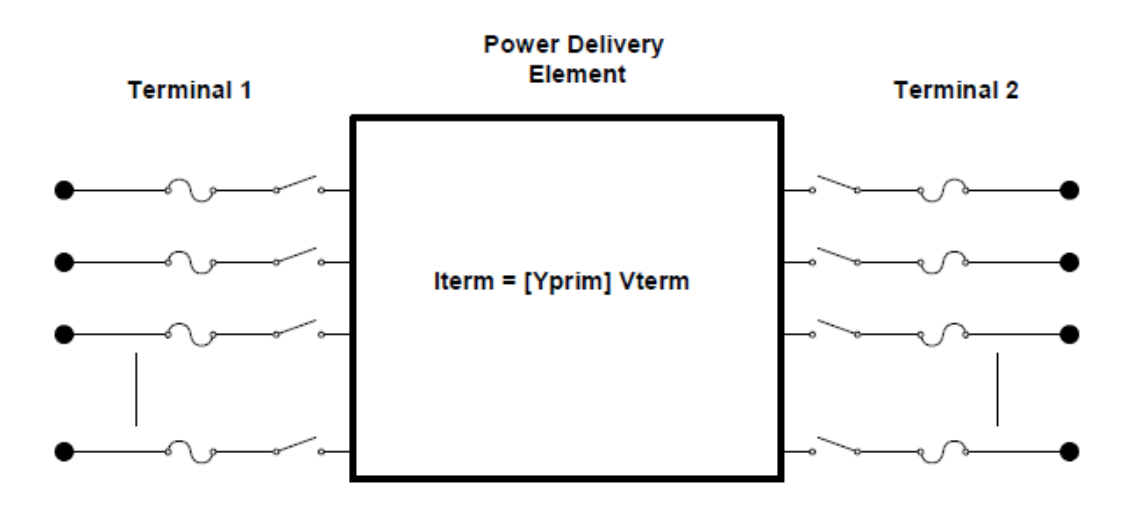

**Figura 3.2** Definición gráfica de Power Delivery Element. Fuente: [\[7\]](#page-156-0).

se presentan las principales características y funcionalidades a modelar de los elementos que atañen al estudio, así como la forma en la que han de introducirse en OpenDSS y el tratamiento que éste les da:

• Circuito: Lo primero que se ha de crear es el circuito o la red sobre la cual vamos a

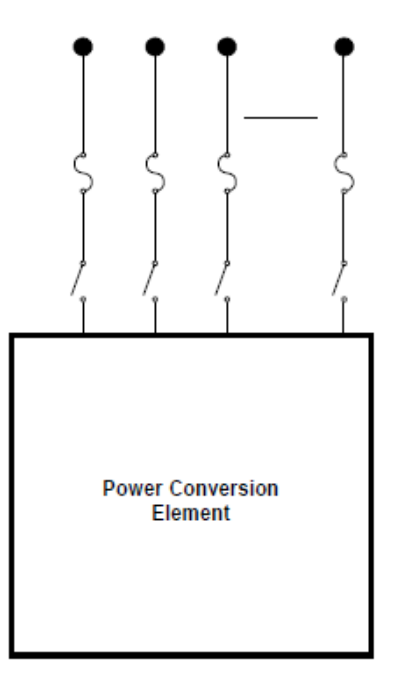

**Figura 3.3** Definición gráfica de Power Conversion Element. Fuente: [\[7\]](#page-156-0).

<span id="page-64-0"></span>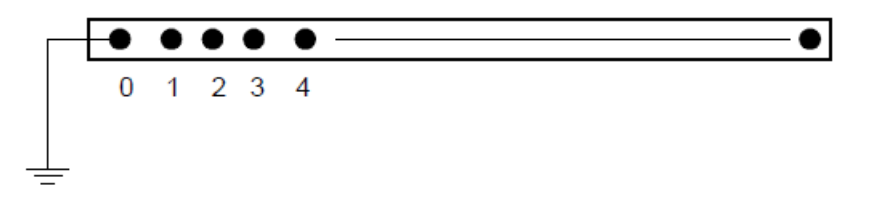

**Figura 3.4** Concepto de nudo de OpenDSS. Fuente: [\[7\]](#page-156-0).

instalar todos los elementos. Se trata de definir la fuente de tensión ideal de la que parte la red. Los parámetros principales a ajustar son la tensión nominal asignada, el valor en p.u de la tensión de funcionamiento, el ángulo de referencia o la potencia de cortocircuito . Este objeto se añade mediante el siguiente código:

```
New object=circuit.PruebaEV
~ Bus1=SourceBus basekv=24.9 pu=1 Angle=30.0 Frequency=60
   Phases=3 MVAsc3=200000
```
• Transformador: Se puede ajustar el número de fases (monofásico o trifásico), los devanados, la conexión, tensión, potencia nominal para cada devanado e impedancia para cada devanado. A continuación se muestra un ejemplo del transformador instalado en la red de prueba:

```
New Transformer.XFM1 Phases=3 Windings=2 Xhl=4.08
\tilde{z} wdg=1 bus=SourceBus conn=wye kv=24.9 kva=500 \text{\%r=0.95}wdg=2 bus=TrafoBus conn=Wye kv=4.16 kva=500 \%r=0.95
```
En el ejemplo se está modelando un transformador trifásico de dos devanados de 24.9/4.16 kV y conexión Yg-Yg, potencia aparente nominal de 500 kVA y con una resistencia de 1.9% y reactancia de 4.08% sobre la potencia base. La resistencia se divide a partes iguales entre los dos devanados y la reactancia se expresa en XHL (High-to-Low), del primario al secundario. Además se especifica el nudo al que está conectado cada devanado (por ej. *bus=TrafoBus*). A la hora de definir los nudos es importante precisar a qué nodo está conectado. Como el transformador es trifásico, este dato puede ahorrarse ya que OpenDSS lo conectará automáticamente a las 3 fases, siendo equivalente a introducir *bus=TrafoBus.1.2.3* que sería la forma más completa para especificar la conexión.

• Línea eléctrica: OpenDSS utiliza el modelo eléctrico "pi" para representar las líneas eléctricos, con el efecto capacitivo en paralelo, aunque éste será despreciable puesto que la red contiene líneas aéreas de no mucha distancia. Se trata de un elemento de transporte (PD Element) que se describe mediante su impedancia. Este dato se introduce a través de una matriz y tiene que estar expresado por unidad de longitud. En consecuencia, para modelar las líneas OpenDSS necesita la conexión a los nodos de la red, la matriz de impedancias y la longitud que recorre. OpenDSS permite varias formas para definir esta matriz de impedancias (por su geometría, por componentes simétricos, matriz 4x4, matriz 3x3 con reducción de kron, etc). En este estudio se utilizará el modelo 3x3 de la línea, ya que es el aportado por IEEE. Así pues, se emplean 3 matrices para definir una línea eléctrica: (i) matriz de resistencia en

serie (*rmatrix*), (ii) matriz de reactancia en serie (*xmatrix*), ambas expresadas en  $\frac{\Omega}{k f}$ donde kft son kilofeet, unidad de longitud utiliza en norteamérica, y (iii) la matriz de capacitancias nodales (*cmatrix*), en  $\frac{nF}{kft}$ . Estas matrices pueden especificarse para cada línea o bien a través del comando *LineCode*, que guarda la definición de una matriz de impedancias común para luego aplicarla a las líneas que sigan este modelo. Abajo se muestra un ejemplo de introducción del modelo de una línea eléctrica perteneciente a la red IEEE-34 en OpenDSS. Se especifican las fases, la conexión entre nudos, el *LineCode* asignado y la longitud (1.71 kft):

```
New Line.L8    Phases=1 Bus1=816.1    Bus2=818.1
   LineCode=301 Length=1.71 units=kft
```
Por otro lado, el *LineCode* debe ser creado independientemente, definiendo de forma triangular las tres matrices mencionadas anteriormente, ya que las matrices de impedancia son simétricas (por ej: rmatrix se introduce como raa | rba rbb | rca rcb rcc):

New linecode.301 nphases=3 basefreq=60 units=kft  $\text{rmatrix} = [0.365530303 | 0.04407197 0.36282197 ]$ 0.04467803 0.043333333 0.363996212] ~xmatrix = [0.267329545 | 0.122007576 0.270473485 | 0.107784091 0.099204545 0.269109848] ~cmatrix = [2.572492163 | -0.72160598 2.464381882 | -0.472329395 -0.298961096 2.368881119]

• Cargas: Las cargas eléctricas son uno de los elementos más importantes de cualquier sistema eléctrico, ya que simbolizan la demanda ejercida en un determinado nudo. OpenDSS los trata como elementos PC y básicamente se definen por su potencia activa y su factor de potencia (P y pf) o por su potencia activa y reactiva (P y Q). Las cargas se asumen balanceadas para el número de fases especificado, si bien se puede introducir la potencia fase a fase. Por supuesto, OpenDSS permite elegir cualquiera de los modelos eléctricos presentados en la sección [2.2.1](#page-45-0) para representar la carga (P=cte, I=cte, Z=cte, ZIP, modelo exponencial con índices especificados por el usuario, etc). Además, para realizar los flujos de carga diarios introducidos en la sección [2.2.4,](#page-52-0) se debe implementar a la carga una curva de demanda diaria a través del comando *daily*. Además resulta importante conocer la función del comando *Vminpu* que marca el valor de la tensión del nudo en el que está instalada la carga para el cual ésta cambia el modelo especificado por el de impedancia constante (modelo lineal). Como su valor predeterminado es de 0.95, en este estudio se ha disminuido a 0.85 para conservar el modelo definido para cada carga y no alterar su potencia consumida. El código abajo expuesto define una carga monofásica de 25 kW y 10 kVar, conectada en triángulo entre las fases c y a del nudo 830, con curva diaria "default" y cuya tensión nominal coincide con la tensión de la línea. Hay que prestar especial atención a la conexión de las cargas y la tensión nominal que se le asigna, ya que en caso de que esta carga estuviera conectada en estrella entre fase y neutro, la tensión asignada sería √ *Un*  $\frac{n}{3}$ .

New Load.S830c Bus1=830.3.1 Phases=1 Conn=Delta Model =2 kV= 24.900 kW= 25.0 kVAR= 10.0 daily=default

La definición de la gráfica de evolución diaria se realiza mediante la orden *Loadshape*, de manera independiente a la definición de la carga, análogamente al comando *Linecode*. Para crear la curva diaria se debe especificar el número de puntos (*Npts*), el intervalo de tiempo entre los datos (*interval*) y la serie de múltiplos ((*mult*), entre 0 y 1, que se aplican a la potencia nominal asignada a la carga y que representan la variación de esta potencia a lo largo del periodo de tiempo especificado. Este método para definir la curva tiene bastante potencial ya que el hecho de utilizar múltiplos en vez de valores de potencia concretos permite asignar la curva a cargas de diversas características. OpenDSS ofrece una loadshape predeterminada ("default") en la cual se define el comportamiento común de una carga cualquiera a lo largo del día y que será asignada a las cargas ya existentes en la red. Para el caso del vehículo eléctrico, se define una loadshape propia que será aplicada específicamente para el coche que elijamos. Como se verá más adelante, se introducen en excel una serie de múltiplos que utilizaremos como base y que se guardarán en un archivo .csv, el cual se importará a OpenDSS. (*mult=(File=EVLoadShape.csv)*), para posteriormente ser tratado por MATLAB en función de las características del coche y de otros parámetros que se quieran variar.

Por último, la orden *batchedit Load..\** permite añadir o modificar cualquier características a todas las cargas existentes en la red. Esto es especialmente útil cuando se pretende que todas las cargas tengan ciertas propiedades comunes, como por ejemplo, asignar la misma curva de demanda (*batchedit Load..\* daily=default*) o imponer que mantengan el modelo eléctrico introducido en caso de que bajen las tensiones (*batchedit Load..\* Vminpu=0.85*).

• Condensador: OpenDSS lo implementa con un elemento PD, conectado a dos terminales. Si no se especifica la conexión del segundo nudo, el condensador se conecta al nodo 0 del nudo especificado, como si se tratara de un banco de condensadores conectados a tierra en estrella. Es un elemento de control de tensiones y potencia reactiva. Tal y como se muestra en el código abajo representado, para modelar este elemento se define el nudo al que va conectado, si es trifásico o monofásico, la potencia reactiva nominal total del banco de condensadores y la tensión nominal asignada y su representación gráfica sería la imagen derecha de la figura [3.5:](#page-67-0)

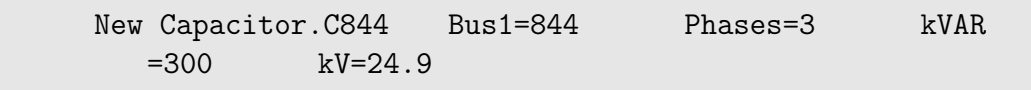

• Regulador de tensión: Elemento de control de tensiones muy utilizado en las redes de distribución MT americanas que trata de controlar el voltaje de un punto remoto al lugar donde se instala. Los reguladores de tensión son autotransformadores monofásicos o trifásicos con cambiadores de tomas automáticos. Por ello OpenDSS, para modelar este elemento de control, crea primero un transformador ficticio (*New transformer*) y uno de sus devanados es monitorizado por el regulador con los comandos (*transformer* y *winding*). Para compensar la caída de tensión se deben ajustar los parámetros del devanado que controlamos en el regulador, entre los cuales se <span id="page-67-0"></span>encuentran *Vreg* que especifica tensión que se asigna al devanado de control, *ptratio* que es el ratio que convierte la tensión de control a la tensión que queremos controlar en el sistema, *band* que ajusta los márgenes de tensiones en los que se tiene que mover el regulador, *CTprim* que es el ratio que convierte la intensidad que se controla desde el devanado al valor de la intensidad que circula por la línea y *R, X* como ajustes para compensar la caída de línea. Dicho esto, el siguiente código define un regulador monofásico que pretende controlar la tensión y a  $U_{fn}$ =14.64 kV (122·120) en el nudo 814:

```
New transformer.reg1a phases=1 windings=2 bank=reg1 buses
    =(814.1 814r.1) conns='wye wye' kvs="14.376 14.376"
    kvas="2000 2000" XHL=.01
\tilde{z} wdg=1 \text{\%}r = .0001 wdg=2 \text{\%}r = .0001 ppm=0
New regcontrol.creg1a transformer=reg1a winding=2 vreg=122
    band=2 ptratio=120 ctprim=100 R=2.7 X=1.6
```
Por último, cabe mencionar la posibilidad de introducir elementos de monitorización, que permiten a OpenDSS obtener más datos sobre el lugar del circuito al que se conecten y recopilar magnitudes que de otra manera serían inaccesibles. Entre estos elementos destacan el *Monitor*, que se conecta al terminal de otro elemento del circuito para guardar magnitudes como los valores complejos de la tensión, intensidad y potencia de todas las fases, así como otras muchas medidas que se pueden establecer en las propiedades del monitor. Estas magnitudes se recopilan a la conclusión de cada paso de simulación para las soluciones multipaso (diario, anual, harmónico, etc) y se almacenan en un archivo csv, simulando un monitor de potencia real. Se deberá especificar el elemento del circuito al cual se pretende conectar, el terminal y las magnitudes que se quieren observar.

El otro elemento de monitorización interesante a añadir es el *Energymeter*, que simula las funciones de un medidor inteligente real conectado a un terminal de un elemento cualquiera del circuito. Este medidor cuenta con una gran cantidad de registro que van almacenando diferentes magnitudes para los diferentes intervalos de tiempo del estudio. Tiene la potencialidad de poder acceder a los valores de otros nudos diferentes al que se encuentra instalado, siempre y cuando estén dentro de su zona de influencia. Sus registros pueden acumular una gran cantidad de medidas y éstos se resetean una vez que el estudio vuelve a comenzar. Entre las magnitudes destacables que se pueden extraer del Energymeter se encuentra la energía total acumulada, valores máximos y mínimos alcanzados en la

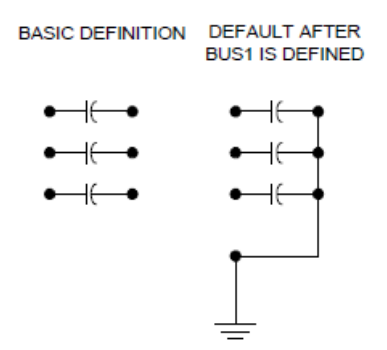

**Figura 3.5** Definición gráfica de OpenDSS para el condensador.

potencia, pérdidas en líneas, sobrecargas, sobretensiones o subtensiones, etc, llegando a realizar el propio medidor análisis de contingencias N-1 para poder calificar las sobrecargas y el riesgo que pueden tener. Los comandos *Show Meters* o *Show Monitor* permiten al usuario vislumbrar en formato Excel las medidas que estos elementos ofrecen.

#### **3.1.4 Algoritmo de resolución del flujo de carga. Ajustes de solución**

Las simulaciones que se van a ejecutar en este estudio se basan en resolver flujos de carga sobre la red de distribución simple y la IEEE-34 bus y obtener con esto las magnitudes eléctricas en todos los nudos y componentes (tensiones, pérdidas, intensidades, etc). OpenDSS no es un programa creado para resolver estos flujos de carga, sino que en un principio estaba orientado al análisis de armónicos en planificaciones con generación distribuida. Por ello, la ejecución del flujo está subordinada al análisis de harmónicos. Esto permite que OpenDSS resuelva con facilidad tanto redes radiales como malladas, utilizando como fuente de energía dominante la que proviene de la red de transporte aguas arriba. El algoritmo interno del que se vale OpenDSS para resolver el flujo de carga es el siguiente:

- **1.** Construye una matriz de admitancias primitiva (*Yprim*) para cada elemento modelado del circuito.
- **2.** Utiliza estas pequeñas matrices para crear la matriz principal de admitancias nodales que engloba el circuito completo.
- **3.** Se obtiene una tensión inicial V para todos los nudos utilizando la ecuación:  $I_{ini}$  = *Y* ·*V*. Las cargas y los generadores se modelan linealmente sin tener en cuenta las inyecciones de corriente, por lo que se obtienen las fases y los módulos de las tensiones en todos los nudos. Esto se asemejaría a la creación de un perfil plano en otros algoritmos como el Newton-Raphson, pero en este caso la solución obtenida es muy parecida a la final.
- **4.** Se da paso al ciclo de iteración, que comienza obteniendo las inyecciones de corriente de todos los elementos de conversión de energía (PCElements) e introduciendo estas intensidades en sus huecos correspondientes en la matriz *Iin j* y posteriormente resuelve la ecuación no linear del sistema:  $I_{inj}(V) = Y_{system} \cdot V$  mediante el método de punto fijo:  $V_{n+1} = (Y_{system})^{-1} \cdot I_{inj}(V_n)$  para n=0,1,2..
- **5.** Se repite el paso 4 hasta alcanzar la tolerancia deseada para la convergencia.

La figura [3.6](#page-69-0) representa gráficamente el proceso arriba mencionado. Este método de resolución es el que utiliza OpenDSS de manera predeterminada y el más rápido en converger, aunque también se puede seleccionar el método "Newton" que permite resolver circuitos más complejos a través de un algoritmo más robusto que no debe ser confundido con el típico método de Newton-Raphson pero que se basa en este.

OpenDSS ofrece muchas opciones para controlar la resolución de nuestro sistema. Entre los ajustes principales que ofrece este programa se encuentran;

• Frecuencia nominal: Lo primero de lo que se debe asegurar el usuario es de seleccionar la frecuencia nominal con la que funciona la red de trabajo, a través del comando *Set DefaultBaseFrequency*.

- <span id="page-69-0"></span>• Tensión nominal en los nudos: OpenDSS tendrá que estimar el valor de la tensión nominal de todos los nudos que conformen la red. Para ello se emplean dos comandos: *Set VoltageBases* para establecer en un vector los diferentes niveles de tensión del sistema y *CalcVoltageBases* para que el programa asigne automáticamente estas tensiones a los diferentes nudos del sistema.
- Solución iterativa o directa: Mediante el algoritmo iterativo explicado anteriormente o de forma directa (*set mode=Direct*), en la que los elementos no lineales se incluyen directamente en la matriz de admitancias sin ser tratados como fuentes de inyección de corriente.
- Algoritmo de solución: Normal o Newton (*set Algorithm=Newton*).
- Modo de solución: En el estudio se ejecutará tanto el flujo de carga instantáneo (*set mode=snap*) como el flujo diario (*set mode=daily*). Para el segundo caso, se tiene que seleccionar el paso de simulación y el número de veces que quiero simular. Lo que se pretende es resolver el sistema con el comportamiento de las cargas para cada hora del día (dato obtenido de la loadshape o curva de demanda) para poder recopilar los resultados acumulados para un día. Por tanto se tendrá que utilizar el comando *set stepsize=1h* y *set number=24* para ejecutar 24 flujos de carga con paso de 1 hora cada uno. Este modo deberá ir acompañado de la definición de las curvas diarias para cada una de las cargas instaladas en la red.
- Ajustes varios en la solución: OpenDSS permite realizar variaciones en el algoritmo de resolución elegido, pudiendo ajustar la tolerancia (*set tolerance*), las iteraciones máximas del algoritmo (*set maxiter*) y de los elementos de control instalados en el sistema (*set maxcontroliter*) o controlar la acción de los elementos de control instalados en la red (*set ControlMode=OFF| STATIC| EVENT | TIME*) conforme al momento en el que queremos que intervengan. En relación con esto último, en este estudio se dejará la opción predeterminada STATIC, apropiada para situaciones en las que se prevén muchos cambios de tomas en los reguladores. Con este ajuste, el tiempo no avanza para los elementos de control y las maniobras se ejecutan lo más rápido posible hasta finalizar con todas las acciones de control pendientes.

#### **3.1.5 Recopilación de los resultados**

Una vez elegida y ajustada la simulación que se desee realizar en el sistema eléctrico de estudio solo queda seleccionar los resultados que resulten interesantes para analizar

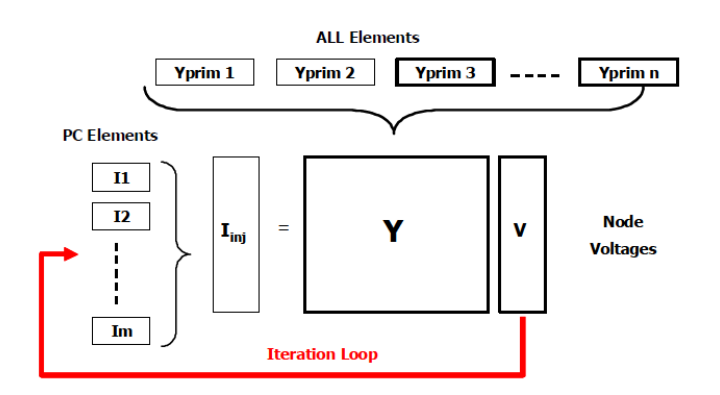

**Figura 3.6** Descripción gráfica del algoritmo de solución normal de OpenDSS.

cualitativamente el trabajo. Estos comandos se tendrán que introducir tras la orden de resolver la red (*Solve*) y pueden mostrarse directamente en un bloc de notas con la orden *Show* o bien exportarse a un archivo csv utilizando *Export*. Además, OpenDSS permite representar gráficamente algunos resultados sobre la red de estudio si se importan sus coordenadas (*Buscoords*) y se utiliza la orden *Plot*. En este estudio se utilizarán las siguientes instrucciones para guardar los resultados:

- *Voltages LN Nodes*: Módulo y ángulo de las tensiones fase-tierra y fase-fase para todos los nudos y los nodos.
- *currents residual=y elements*: Módulo y ángulo de las intensidades que circulan por cada elemento de la red (PC Elements y PD Elements). Considera también las corrientes del neutro (residuales)
- *taps*: Para comprobar la posición de las tomas de los reguladores de tensión.
- *SeqVoltages* y *SeqCurrents*: Obtiene las tensiones e intensidades de la secuencia directa, inversa y homopolar, además del desequilibrio en las tensiones e intensidades. Este desequilibrio se obtiene gracias a la definición que da la organización NEMA (National Electrical Manufacturers Association) también llamada LVUR (Line Voltage Unbalance Rate), planteada en la fórmula (también válido para la intensidad) ([\[20\]](#page-157-0)):

$$
\%LVUR = \frac{maxvoltage deviation from the avg line voltage}{avg line voltage}
$$
(3.1)

en la que la tensión media se asume como la tensión nominal y solo se trata con los módulos y no los ángulos de fase.

• *plot circuit Power max=2000 y y C1=\$00FF0000* y *Plot profile phases=all*: Permiten representar gráficamente el flujo de potencia que circula por las líneas, utilizando líneas más o menos gruesas, así como el perfil de tensiones midiendo la distancia de todos los nudos al nudo origen de la red (subestación). La figura [3.7](#page-71-0) muestra gráficamente el flujo de potencia en toda la red y las partes más cargadas, representando con un triángulo rojo los transformadores. Por su parte, la figura [3.8](#page-71-0) expone la evolución de las tensiones fase-neutro desde el origen de la red hasta el nudo más alejado, separando las fases por colores y acotando mediante el rango entre 0.95 p.u. y 1.05 p.u. marcado por las líneas rojas. Estas gráficas se han tomado tras resolver el circuito base (sólo con las cargas ya existentes) mediante un flujo de cargas. Para poder acceder a estos resultados se necesitará instalar un EnergyMeter (*New Energymeter*) en el inicio de la red y las coordenadas en csv con el comando *Buscoords*.

## **3.2 Control y automatización de las simulaciones. MATLAB**

OpenDSS es una plataforma que ofrece una gran cantidad de opciones para modelar las redes de distribución y resolverlas, además de ser un programa especializado para este tipo de sistemas eléctricos. Sin embargo, este software no ofrece grandes prestaciones en términos de programación. Los comandos y órdenes que se pueden introducir han de ser

<span id="page-71-0"></span>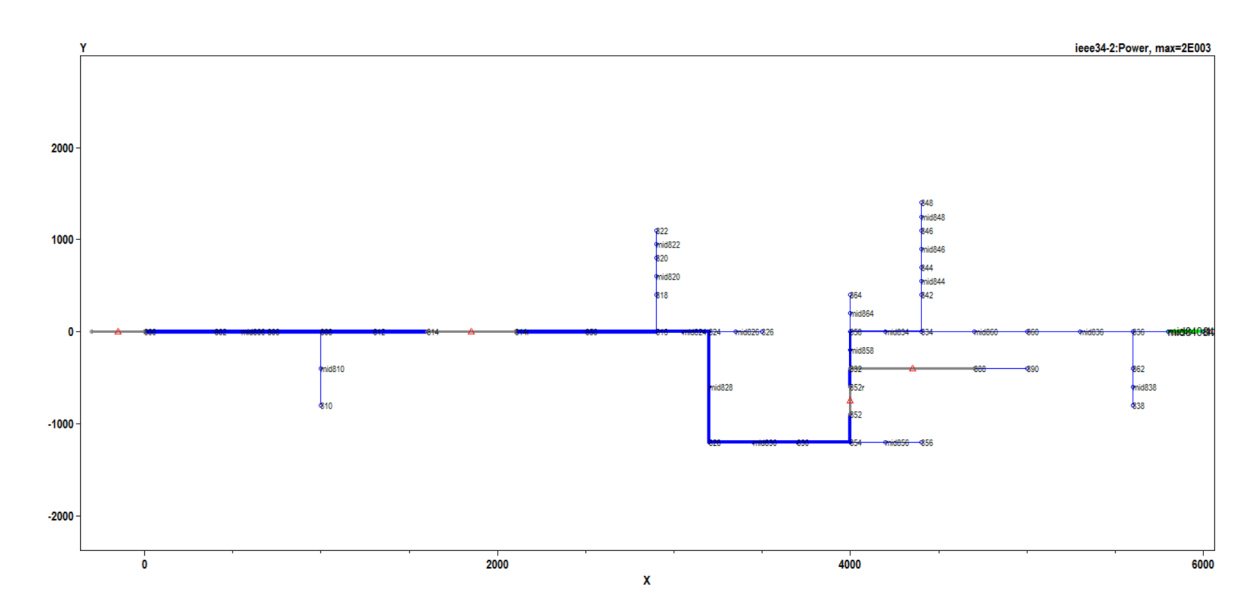

**Figura 3.7** Flujo de potencia que circula en la red IEEE-34 bus.

bastante sencillos y simplemente se selecciona la parte del código que se quiere trabajar y se ejecuta la misma. Por ello, en este estudio se ha decidido controlar o dirigir todas las simulaciones desde MATLAB, un programa externo a OpenDSS que ofrece la capacidad de realizar las simulaciones según un planteamiento teórico más amplio y en un entorno de programación conocido y que resulta más sencillo de dominar. Sin duda la presencia de MATLAB acerca el estudio a la realidad y aporta una gran cantidad de funcionalidades y facilidades que se analizarán en esta sección.

#### **3.2.1 Interfaz COM. Comunicación OpenDSS y MATLAB. Comandos útiles**

OpenDSS ofrece a sus usuarios una interfaz COM (Component Object Model) para que estos puedan controlar y ejecutar las simulaciones desde un software externo. Esta interfaz está implementada en el servidor DLL (OpenDSSEngine.DLL), que tiene que ser llamado

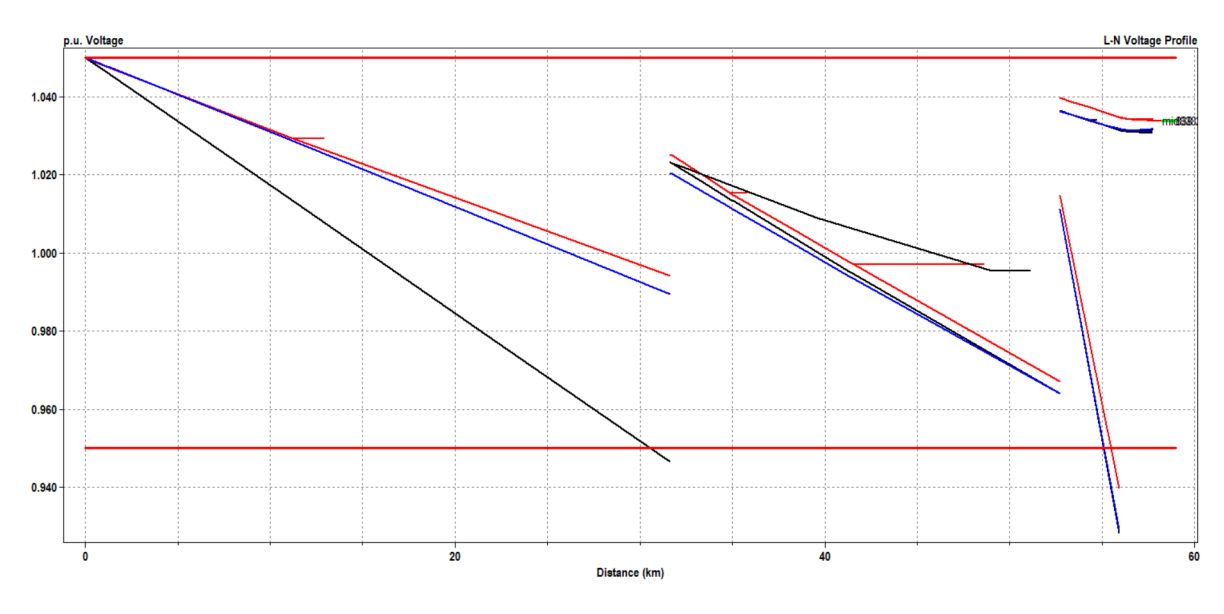

**Figura 3.8** Perfil de tensiones de la red IEEE-34 bus.
por el programa externo para que éste se comunique con OpenDSS. A través de la interfaz se podrán implementar todas las simulaciones de manera independiente, incluso pudiendo definir el modelo de los elementos del circuito de forma parecida a cómo se indica en la sección [3.1.3.](#page-62-0) Esta vía de comunicación externa puede aportar grandes capacidades analíticas que tienen otros softwares o lenguajes de programación, como por ejemplo la capacidad de crear bucles o almacenar resultados en vectores, así como funciones gráficas para visualizar mejor los resultados. Así pues, OpenDSS puede ser ejecutado a través de macros VBA, Python, C#, R, MATLAB, etc.

Debido a la amplia funcionalidad que ofrece MATLAB (modularidad, manejo de vectores, gráficas, bucles, etc) se ha elegido este software para controlar las simulaciones. Lo primero que se tiene que conocer es la metodología de comunicación que utilizan OpenDSS y MATLAB, cuya secuencia se muestra a continuación:

- **1.** Arranque de OpenDSS. Activación del servidor COM y comunicación con ActiveX de MATLAB: Se inicia el servidor COM de OpenDSS. Por su lado, MATLAB utiliza su servidor ActiveX integrado para comunicarse en el servidor COM de OpenDSS, de esta manera dicho servidor será la interfaz entre ambos programas.
- **2.** Se crea una nueva instancia de la DSS: Esto solo será necesario la primera vez que se ejecute MATLAB y nos ayudará a conocer si OpenDSS está disponible y funcionando.
- **3.** Se define la interfaz del texto: Se introduce la instrucción desde MATLAB a OpenDSS. Se asignan las variables de manera que el acceso a esta orden sea más fácil.
- **4.** Se define la interfaz del circuito: De igual forma que lo indicado en el punto 3.
- **5.** Se define la interfaz de la solución: De igual forma que lo indicado en el punto 3 y 4.
- **6.** Se define la interfaz de las cargas del circuito: De igual forma que lo indicado en el punto 3, 4 y 5.
- **7.** Compilación del circuito: Si ya se tiene modelado nuestro circuito en OpenDSS, como es nuestro caso ya que IEEE nos ofrece este archivo, se aplica esta instrucción para que MATLAB lo llame y considere las órdenes que se especifican en él. Se compila de esta manera el script del circuito, indicando el directorio donde esté guardado en nuestro PC. En este estudio el programa ejecutable OpenDSS se utilizará únicamente como herramienta para modelar la red con los elementos que ya están incluidas en ella. El resto de órdenes (ajustes, solución, resultados, etc) y las nuevas cargas EV se introducirán a través de MATLAB. Cabe resaltar que este comando (*Compile*) es de gran utilidad puesto que cada vez que se utiliza MATLAB lee sólo las líneas que forman el archivo de OpenDSS y por tanto el circuito se resetea y vuelve a su estado original, eliminando los posibles cambios, ajustes o elementos nuevos que hayamos añadido a través de MATLAB. Así pues, este comando se utilizará como primera instrucción para comenzar los bucles de las simulaciones de MonteCarlo, ya que se pretenden ejecutar varios flujos de carga sobre escenarios con penetración EV similar pero aportando aleatoriedad a alguna de las variables, por lo que para cada paso de simulación se debe reiniciar el circuito, eliminando los elementos anteriores y añadiendo nuevos sobre la red base compilada al inicio.

El código [3.1](#page-73-0) indica las instrucciones que se tendrán que ejecutar al inicio de la rutina principal de MATLAB para habilitar la comunicación con OpenDSS mediante el servidor COM y poder controlar las simulaciones desde MATLAB:

<span id="page-73-0"></span>Una vez definidas las variables de las diferentes interfases se pueden emplear múltiples funciones que permiten dirigir y moldear de manera sencilla y efectiva las simulaciones planteadas. Estas instrucciones utilizan comandos ligeramente diferentes a los considerados por el propio programa OpenDSS, aunque también se puede introducir cualquier orden de igual manera que se haría sobre OpenDSS con el comando *DSSText.Command='<Instrucción>'*. Entre las instrucciones que se realizarán desde MATLAB para modificar características, añadir elementos o ajustar propiedades se encuentran:

- *DSSLoads.First* y *DSSLoads.Next*: El primero apunta a la primera carga del circuito y el segundo permite cambiar el puntero a la siguiente. Estos comandos se utilizan para trabajar con bucles que se recorren las cargas introducidas en la red.
- *DSSLoads.AllNames* y *DSSLoads.Daily*: El primer comando tiene como salida el nombre de todas las cargas creadas, ayuda a identificar mejor éstas y comprobar si los elementos han sido añadidos con éxito. Por su parte, el segundo permite introducir la curva de demanda (loadshape) elegida para cada carga.
- *DSSCircuit.AllBusNames* y *DSSCircuit.AllNodeNames*: Almacenan en un vector el nombre de todos los nudos del sistema y de todas las fases de los nudos (nodos) introducidos. Por ejemplo, para la red simple de prueba, que cuenta con 3 nudos (fig. [2.6\)](#page-54-0), si ejecutamos la instrucción *Nudos=DSSCircuit.AllBusNames* este vector tendría como salida Nudos=[SourceBus;TrafoBus;EVBus] mientras que la orden *Nodos=DSSCircuit.AllNodeNames* almacenaría en el vector Nodos todas las fases de los diferentes nudos (Nodos=[SourceBus.1,SourceBus.2, SourceBus.3;TrafoBus.1, TrafoBus.2, TrafoBus.3;EVBus.1, EVBus.2, EVBus.3]. Estos comandos se utilizan a la hora de añadir las estaciones de carga en los diferentes nudos del sistema.
- *DSSCircuit.SetActiveBus*: Apunta al nudo que estemos especificando, para poder acceder posteriormente a sus características mediante comandos como *DSSCircuit.ActiveBus.kVBase* que permite conocer la tensión nominal fase-neutro del nudo. *DSSCircuit.ActiveBus.puVoltages* que crea un vector complejo con los valores de tensiones de todas las fases del nudo señalado. Estas instrucciones resultan útiles para

**Código 3.1** Comunicación entre OpenDSS y MATLAB mediante interfaz COM.

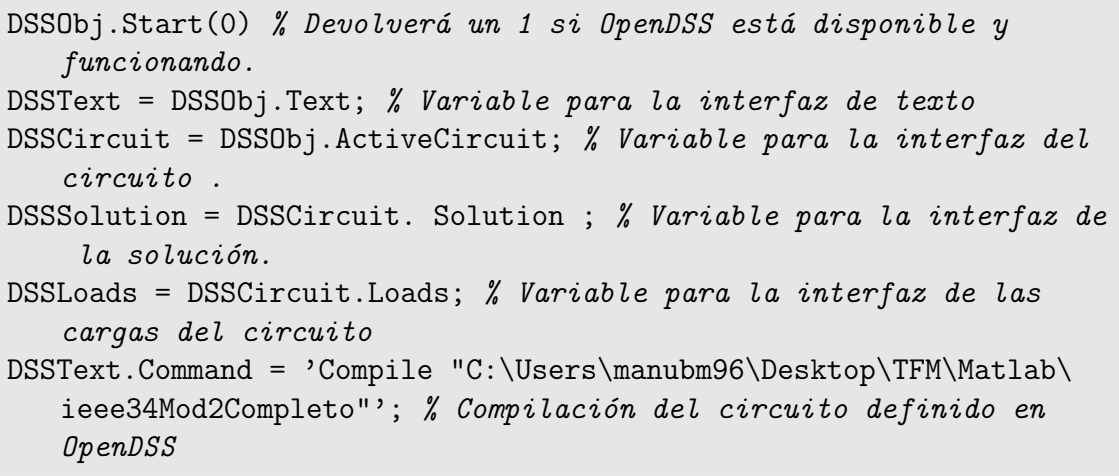

asignar la tensión nominal del nudo dónde se quieren instalar las nuevas estaciones de carga de los EVs y posteriormente para conocer como variaría su tensión una vez resuelto el sistema.

- *DSSSolution.Solve*: Resuelve el circuito con el modo de solución que se haya especificado previamente.
- *DSSCircuit.AllBusVmagPu*, *DSSCircuit.Losses* y *DSSCircuit.TotalPower*: Son los comandos que se utilizarán más a menudo para recopilar los resultados más importantes tras la resolución de la red. El primero de ellos devuelve un vector con todas las tensiones de todos los nodos del sistema medidos en p.u.. Esto permite analizar las posibles sobretensiones o subtensiones que se den en la red. El segundo de ellos se utiliza para medir las pérdidas activas y reactivas totales del sistema, medidas en kW. Por su parte, el tercero tiene como salida un vector con la potencia activa y reactiva inyectada por la red y ayuda a calcular el porcentaje de pérdidas de la red.

#### **3.2.2 Potencialidades de MATLAB. Programación modular. Funciones**

Como se ha comprobado en la sección anterior, la interfaz COM aporta mucha potencialidad en el desarrollo de las simulaciones y ofrece todas las prestaciones que el programa OpenDSS no puede aportar por sí mismo. Además de la importancia de los bucles que se pueden realizar en MATLAB, este software matemático permite gestionar el estudio de forma sencilla, eficiente e ilustrativa.

En esta sección se repasarán las principales potencialidades de MATLAB que van a ser exprimidas en este trabajo y se justificará en consecuencia la elección de esta herramienta informática. A continuación se nombran las facilidades que nos ofrece MATLAB para el control y ejecución de los análisis:

- Interfaz COM: Como se ha mencionado en la sección [3.2.1](#page-71-0) esta herramienta permite ejecutar comandos muy útiles y de forma mucho más sencilla que en el ejecutable de OpenDSS. Gracias a la interfaz se pueden llevar a cabo en MATLAB todas las instrucciones necesarias para la realización del estudio.
- Vectores y matrices: MATLAB destaca especialmente por su manipulación y manejo con vectores o matrices. Esto ayuda en gran medida a la facilidad para programar el planteamiento del estudio y sobre todo al almacenamiento de datos importantes que posteriormente serán utilizados y tratados llamando a estos vectores o matrices. OpenDSS se limita a ejecutar unas órdenes determinadas, pudiendo exportar ciertos resultados pero no trabajo con uniones de elementos ni permite guardar datos para ser tratados posteriormente, facilidad que sí ofrece MATLAB. Los vectores tienen especial importancia en la recopilación de resultados, sobre todo en estudios Monte Carlo donde se toma la media de las magnitudes obtenidas para un gran número de casos, además de ser utilizados para la identificación y asignación aleatoria de nudos para las cargas. Asimismo, los vectores son fundamentales para la realización de bucles que van rellenando estos con los datos introducidos. A todo esto se añade la utilización de diferentes comandos de MATLAB que permiten trabajar con estos vectores, obteniendo los máximos (*max*), mínimos (*min*), medias (*mean*), desviaciones ((*std*), valores aleatorios (*random*), tamaños (*length*), etc.
- Programación modular: Se trata de una potente herramienta que ofrece MATLAB y que aporta sencillez, claridad, multifuncionalidad y consistencia al estudio. El

lenguaje de programación R permite crear funciones que se pueden introducir en cualquier script y que realizan operaciones concretas, devolviendo una o varias variables de salida. Estas funciones (*function*) reciben ciertos parámetros de entrada, llevan a cabo las operaciones que en él se definen y devuelven los vectores deseados. En este estudio se implementarán varias funciones en los programas principales (main) que dirigirán las simulaciones, ayudando a mejorar la claridad en la programación y ahorrando esfuerzos ya que una misma función podrá utilizarse para varios programas. Para facilitar la implementación en MATLAB del análisis planteado se han definido varias funciones para ejecutar determinadas operaciones que pueden aplicar para los diferentes análisis y las dos redes:

- **–** ReparteFases: Esta función ha sido creada para la instalación de estaciones de carga lenta en los nudos de tensión más baja de la red IEEE-34 Bus (888 y 890) o en el nudo de consumo de la red de prueba de manera que la potencia demandada sea equitativa para cada fase y podamos simular un escenario equilibrado. En el caso del circuito IEEE-34 bus se repartirán las estaciones entre las 6 fases y en la red simple, entre las 3 fases del nudo EVBus. Por ello, la función recibe el número de EVs a instalar y el circuito con el que está trabajando, para devolver la distribución de los EVs por fases.
- **–** CreaLoadShape, CreaLoadShapeOptima, CreaLoadShapePublica: Se profundizará en estas funciones en apartados posteriores pero crea un vector de 24 múltiplos de potencia que simboliza la curva de demanda diaria de las estaciones. Para ello se debe introducir una curva de demanda base sobre la que realizar las modificaciones y el Charging Rate y el consumo del vehículo eléctrico seleccionado.
- **–** GeneraModeloLugarAleatorioIEEE34: Esta función es básica para el modelado e implementación del EV en la red IEEE34, ya que permite añadir las nuevas estaciones que se deseen, colocando éstas en nudos aleatorios del sistema. En esta función se definirán los puntos de recarga lentos, que tendrán asignados una tensión y una loadshape determinadas dependiendo de las condiciones. Tiene como entradas principales la curva de demanda base a modificar, el número de estaciones que se quieren instalar y el nombre y los datos obtenidos de la tabla [2.1](#page-49-0) y se emplea para crear las estaciones de carga lentas con el lugar escogido aleatoriamente.
- **–** GeneraModeloElectrolinera: Mediante esta función se introducen las estaciones de carga rápidas en los diferentes nudos aleatorios que cuentan con 3 fases pertenecientes a la red IEEE-34 bus. Sus parámetros de entrada son el número de estaciones a instalar y la curva de demanda base para las estaciones públicas. La función instala un transformador trifásico de conexión a la red, selecciona un número de puestos aleatorio entre 3 y 6 y posteriormente instala uno (en caso de 3 puestos) o dos centros de distribución (para más de 3 puestos) que contienen otro transformador trifásico que alimenta a los diferentes cargadores que se conectan a estos centros de distribución. Posteriormente, crea los cargadores, que pueden ser de dos tipos (16.64 kW y 50 kW) y los conecta a los devanados secundarios de los transformadores del centro de distribución. Devuelve el número de puestos generados aleatoriamente y el tipo de cada cargador instalado.

A modo ilustrativo, en la figura [3.10](#page-77-0) aparece parte del código empleado en esta función, donde se pueden visualizar algunos comandos ya mencionados además de apreciarse el entorno visual que utiliza MATLAB.

- **–** GeneraResultadotxt: Crea un archivo txt con los resultados acumulados de las simulaciones de Monte Carlo, para visualizar un resumen de la media y la desviación típica de las magnitudes más interesantes. Considera también la fase de simulación con la que se está trabajando y crea convenientemente el archivo txt con sus respectivas magnitudes. La figura 3.9 expone un ejemplo de dos archivos txt creados tras ejecutar este programa después de resolver el sistema para dos penetraciones determinadas, escogidas aleatoriamente. La primera fila nombra las magnitudes resultantes, la segunda contempla la media y la tercera, la desviación típica. Estos resultados se obtienen tras resolver la red IEEE-34 Bus con 40 y 150 pasos de simulación de Monte Carlo respectivamente, instalando en la primera 90 estaciones privadas y 3 públicas y en el segundo caso 90 privadas. Se puede apreciar que la desviación típica es alta para la primera situación, aumentando aún más en los valores grandes (Consumo). Por su parte, el segundo caso refiere desviaciones menores debido al aumento en el número de pasos de simulación realizados.
- **–** ResultadoSimSnap y ResultadoSimDiaria: Son funciones utilizadas para recopilar una cantidad importante de resultados, tanto analíticos como gráficos, en las situaciones en las que se resuelve el sistema una sola vez y no se necesitan vectores para acumular resultados.
- Realización de bucles: MATLAB permite realizar bucles de forma sencilla mediante el manejo de vectores e índices. Esta función resulta imprescindible para la ejecución del estudio de Monte Carlo, almacenando los resultados de cada paso de simulación en varios vectores de los que obtendremos finalmente sus medias y desviaciones típicas. También se emplean en las simulaciones de tipo diarias, ya que, como se ha comentado, éstas resuelven un flujo de cargas para cada hora del día, teniendo en cuenta la evolución en la demanda de todas las cargas instaladas. Al final se producen varios vectores de diferentes magnitudes con 24 valores diferentes, uno para cada hora. MATLAB utiliza el comando *for* para comenzar con el bucle, aunque también aparece la orden *while* para repetir operaciones mientras se cumpla la condición. Por ejemplo, el código abajo presentado se emplea para asignar carga por carga la loadshape predeterminada "default":

```
iLoad = DSSLoads.First;
while iLoad>0
   DSSLoads.daily = 'default'; % Es la curva
      predeterminada de OpenDSS
```

|                 |                 |  |        |                     |        |         |                                                                          |          |            | Mags : Estpriv Estpub NumSim Vminpu Vnema Inema Imax(A) Loss(kWh) Loss(kVarh) Consumo(kWh) Consumo(kVarh) Ineutromax(A) MediaCps |         |                          |
|-----------------|-----------------|--|--------|---------------------|--------|---------|--------------------------------------------------------------------------|----------|------------|----------------------------------------------------------------------------------------------------|---------|--------------------------|
|                 | Media : 90 B 40 |  |        |                     |        |         | 0.9193 1.9159 195.8775 421.0303 6365.7226                                | 727.3946 | 49861.0978 | 3536,9223                                                                                                    | 15.0784 | 4,4000                   |
|                 | Desvtip:        |  |        |                     |        |         | 40  0.0050  0.3795  17.9698  7.9371  419.8471  298.0793                  |          | 1185.2974  | 376,2880                                                                                                    | 1.5341  | 1,0440                   |
| Mags<br>Media : | 63              |  |        | 150 0.9276 329.7170 |        | 76.3765 | : numEVs NumSim Vminpu   Loss(kW)   Loss(kVar)   Ptotal(kW)<br>2353.9113 | 365.7738 |            | Ptotal(kVar) Vnema Inema Imax(A)<br>1,3076 173,9103 71,1110                                                                      |         | Ineutromax(A)<br>18,8969 |
|                 | Desvtip:        |  | 0.0020 | 4.0604              | 2.7423 |         | 5.7379                                                                   |          |            | 2.7840   0.1270   25.6192   0.9592                                                                                               |         | 0.7353                   |

**Figura 3.9** Archivos txt generados al ejecutar la rutina GeneraResultadotxt.

```
iLoad = DSSLoads.Next;
end
```
- Condicionalidad: La capacidad de MATLAB de considerar diferentes condiciones a través del comando *if, elseif, else* o *switch, case* va a resultar muy útil en este estudio tanto para instalar las estaciones de carga que dependen de ciertas condiciones (por ejemplo, el número de transformadores de las electrolineras depende del número de puestos que se instalen) como para guiar y controlar las simulaciones. En referencia a esto último, para que la simulación que se pretenda ejecutar sea acorde al planteamiento, se deberán introducir variables de entrada para el control o elección del análisis, que luego se usarán en condiciones para realizar uno u otro estudio. Por ejemplo, las estaciones de carga lenta o rápida se crearán en función de la fase de simulación que escojamos, que será una variable de control de entrada (comando *input*).
- Funciones gráficas: MATLAB provee varias funciones y herramientas para visualizar gran cantidad de gráficos, utilizando sobre todo el comando *Plot*. OpenDSS también aporta ciertas funcionalidades gráficas pero MATLAB tiene la ventaja de que el usuario podrá crear, modificar y personalizar el gráfico a su antojo. Esto es debido a los múltiples comandos con los que MATLAB trabaja los gráficos y al manejo de vectores como elementos de entrada. En el estudio se graficarán algunos resultados como el perfil de tensiones en la red completa, la evolución diaria de las tensiones en determinados nudos de interés, la visualización de las loadshapes creadas para las diferentes estaciones de carga o el flujo de corriente a lo largo de la red de distribución. También se pueden realizar gráficos de barras con el comando *bar*.

|                                                                                                    | MATLAB R2015a                                                                                                    |                                                                                                    | - 91<br>$\mathbf{x}$ |
|----------------------------------------------------------------------------------------------------|----------------------------------------------------------------------------------------------------|----------------------------------------------------------------------------------------------------|----------------------|
| HOME<br><b>PLOTS</b>                                                                                                    | <b>APPS</b><br><b>EDITOR</b><br><b>PUBLISH</b><br><b>VEW</b>                                                                                                    | B 日 6 位 9 0 日 0 Search Documentation                                                                                                    | ہ ام                 |
| Find Files<br>ы<br>Compare<br>Open<br>Save<br>$\rightharpoonup$ Print $\rightarrow$<br><b>FILE</b>                                                                                                    | Insert $\Box$ $fx$ $f$ <sub>6</sub> $\rightarrow$<br>$\Leftrightarrow$<br>83<br>$\circ$<br>Run Section<br>CX Go To ▼<br>Comment % 23<br><b>Breaknoints</b><br>Run<br>Run and<br>Advance<br>Run and<br>Indent F of Fo<br>$Q$ Find $\rightarrow$<br>Time<br>Advance<br>EDIT<br><b>NAVIGATE</b><br><b>BREAKPOINTS</b><br><b>RUN</b>                                                                                                    |                                                                                                    |                      |
| 医同生命                                                                                                    | > C: + Users + manubm96 + Desktop + TFM + Matlab +                                                                                                    |                                                                                                    | $\bullet$ $\circ$    |
| $\left( \widehat{\mathbf{v}}\right)$<br><b>Current Folder</b>                                                                                                    | Z Editor - C:\Users\manubm96\Desktop\TFM\Matlab\GeneraModeloElectrolinera.m                                                                                                    | $\odot$ x<br>Workspace                                                                                                    | $\circledast$        |
| $\Box$ Name $\triangle$                                                                                                    | GeneraModeloElectrolinera.m $\times$ IEEE34EValeatorios.m $\times$ PruebaEV.m $\times$ ResultadosSimSnap.m $\times$ ResultadosSimDiaria.m<br>V<br>$\times$ +                                                                                                    | Value<br>Name -                                                                                                    |                      |
| 6 GeneraModeloLugarAleatoriolE ^<br><sup>2</sup> GeneraResultadotxt.m<br>GraficoBarras.m<br>ieee34-2 Loadshape default.dbl<br>ieee34-2_Loadshape_default.DSV<br>ieee34-2 Loadshape EVLoadSha<br>ieee34-2_Loadshape_EVLoadSha<br><b>Bill IEEE34 BusXY.csv</b><br>leee34EV.m<br>IFFF34EValeatorios.m<br>ieee34Mod2Completo.dss<br><b>IEEELineCodes.DSS</b><br>lneutro.m<br>intensidadesdiarioaleatorioieee3.<br><b>Dal</b> intensidadesdiarioepublicaieee3<br>Da intensidadessnapaleatorioieee3<br>LoadShape1.DSS<br>LoadShapePublica.asv<br>MiEVLoadShape.csv<br><b>Dal MiEVLoadShapeOptima.csv</b><br>PerfilTensiones.m<br>PruebaElectrolineras.m<br>PruebaEV.dss<br>PruebaEV.m.<br>PruebaEVMixta.m<br>pruebaEVpublica.m<br>PruebaLoadShapeOptima.m<br>图 <sup>a</sup> PublicStationLoadShapePrueba<br>$k$ Random.m.<br>ReparteFases.m<br><sup>*</sup> ResultadosSimDiaria.m<br>ResultadosSimSnap.m | $\Box$ function (numPuestos,TipoEstacionCarga)= GeneraElectrolineras (numEstaciones,LoadShapePublicaBase,DSSLoads<br>$\mathbf{1}$<br>$2 -$<br>Buses = DSSCircuit.AllBusNames;<br>$\mathbf{3}$<br>% Elimino el sourcebus y todos los nudos que tienen una sola fase conectada<br>$\frac{4}{3}$<br>% a la red.<br>$5 -$<br>Buses=Buses ([2:end]);<br>$6 -$<br>Buses ([6, 7, 13, 16, 17, 18, 19, 20, 21, 42, 43, 47, 48, 53, 54]) = [];<br>$7 -$<br>CentroDistribucion=char(' CD ');<br>$8 -$<br>$CP = char(' AlimCP');$<br>$9 -$<br>CP2=char(' AlimCP2 ');<br>$10 -$<br>idx= zeros(max(size(Buses)));<br>$11 -$<br>Sel Bus = $()$ ;<br>$12 -$<br>for k=1:numEstaciones<br>$13 -$<br>$idx(k) = float(rand() * max(size(Buses)))$ ;<br>$14 -$<br>n<br>while $idx(k) == 0$<br>$15 -$<br>$idx(k) = floor(rand() * max(size(Buses)))$ ;<br>$16 -$<br>end<br>$17 -$<br>Sel Bus $(k)$ =Buses $(idx(k))$ ;<br>$18 -$<br>DSSCircuit.SetActiveBus(Sel Bus(k));<br>$19 -$<br>V base(k)=DSSCircuit.ActiveBus.kVBase;<br>$20 -$<br>if $V$ base $(k) < 5$<br>$21 -$<br>DSSText.Command = ['New Transformer.EstacionPublica '.num2str(k) ' Bus '.Sel Bus(k) ' Phases=3 Wind<br>$22 -$<br>else<br>$23 -$<br>DSSText.Command = ['New Transformer.EstacionPublica ', num2str(k) ' Bus ', Sel Bus(k) ' Phases=3 Wind<br>$24 -$<br>end<br>$25 -$<br>$numPuestos (k) = round(Random(6, 3))$ ;<br>$26 -$<br>if $numPuestos (k) == 3$<br>$27 -$<br>DSSText.Command = ['New Transformer.CPTransformer ',num2str(k) ' Bus ',Sel Bus(k) ' Phases=3 Windir<br>$28 -$<br>for i=1:numPuestos(k)<br>$29 -$<br>LoadShapeAleatoria=CreaLoadShapePublica (LoadShapePublicaBase);<br>$30 -$<br>LoadShapeAleatoria=LoadShapeAleatoria'; | I-1.9718e-04 2.29771<br>$\Box$ and<br>0<br>Circuito<br><b>DSSCircuit</b><br>1x1  Circuit<br>DSSLoads<br>1x1 II onds<br><b>DSSObi</b><br>1x1 OpenDSSEngine<br>DSSSolution<br>1x1 ISolution<br><b>Ø</b> DSSText<br>1x1 IText<br>24x1 double<br>EVLoadShapeBase<br>EVLoadShapeOpti 24x1 double<br>H iLoad<br>o.<br><b>PFVDatos</b><br>28x6 double<br>() PEVNombreyTipo<br>28x2 cell |                      |
| <b>DE TablaPEV.xlsx</b><br>$\overline{\phantom{0}}$                                                                                                    |                                                                                                    |                                                                                                    |                      |
| Resultados SimDiaria.m (Function)<br>$\wedge$                                                                                                    | <b>Command Window</b>                                                                                                    | $\circledast$                                                                                                    |                      |
| IIIA                                                                                                    |                                                                                                    | GeneraElectrolineras<br>$Ln$ 34                                                                                                    | $Col$ 31             |

**Figura 3.10** Interfaz MATLAB. Parte del código para la función GeneraModeloElectrolinera. Fuente: Elaboración propia.

# **3.3 Metodología de trabajo. Implementación de análisis en OpenDSS y MATLAB.**

En las secciones anteriores se presentan las funciones que este estudio va a utilizar de cada uno de los dos softwares, se explica cómo actúa la interfaz entre ambos y se justifica el uso que se le da a cada programa para alcanzar el objetivo final: la implementación informática de los análisis planteados. Así pues, esta sección pretende sintetizar el proceso o camino que se va a seguir para la resolución del problema propuesto, así como acercar al lector la filosofía de implantación utilizada en el estudio, desde el modelado en OpenDSS a la recolección de resultados en MATLAB. Los pasos que se han seguido para modelar este estudio en estos dos programas informáticos son:

- **1.** Modelado de la red de distribución en OpenDSS: El uso de este programa se limita a crear los elementos que formarán parte del circuito o red base, que servirá de referencia como terreno sobre el cual implantaremos el EV posteriormente. Para el caso de la red IEEE-34 bus, se podrá descargar el archivo directamente en la página web *[https:// site.ieee.org/ pes-testfeeders/ resources/](https://site.ieee.org/pes-testfeeders/resources/)* . Por tanto, no se tiene que introducir a mano ninguna orden nueva en OpenDSS, simplemente borrar cualquier instrucción que no se refiera al modelado de los elementos (generadores, líneas, cargas, transformadores, etc) ya existentes en la red de distribución. En cuanto a la red de prueba, se crea el circuito, que consta de una fuente de tensión ideal, un transformador y una línea.
- **2.** Comunicación de OpenDSS y MATLAB: Se realizará mediante la interfaz COM. A partir de este paso ya utilizaremos MATLAB para controlar la simulación. MATLAB llamará al programa OpenDSS y podrá utilizar todos los comandos que ofrece esta interfaz, definiendo primeraremente las variables para el texto, el circuito, la solución y las cargas, tal y como muestra el código **??**.
- **3.** Compilación del circuito: Compilamos el script, especificando desde MATLAB el directorio donde se encuentra guardado. Se recuerda que este circuito representa la red base.
- **4.** Lectura de datos en MATLAB: Se leen los datos de la tabla [2.1,](#page-49-0) que se encuentran en un archivo excel, almacenamos en vectores los nombres de los EVs y sus características. Se leen además las loadshapes base tanto de las estaciones lentas como de las rápidas, especificadas en archivos Excel. Se almacenan en vectores para su procesamiento.
- **5.** Se añade en OpenDSS el perfil diario del EV prototipo medio (figura [2.5\)](#page-52-0).
- **6.** Introducción de variables de control: Para que MATLAB pueda diferenciar entre toda la casuística de simulaciones posibles, se especifican variables de control que toman diferentes valor según el análisis a realizar. Estos valores se introducirán gracias al comando *input* y se guardarán en vectores de MATLAB. Las variables de control a definir son las siguientes, por orden de aparición en el código:
	- Red de trabajo: En primer lugar se diferencia la red con la que se está tratando (red simple de prueba o IEEE-34 bus).
	- Fase de simulación que se desea ejecutar (lenta, rápida o mixta)
- Número de estaciones de carga para cada fase.
- Modelo de carga que se quiera instalar: Para fase lenta y mixta, se elige entre EV prototipo o EV aleatorio. También se puede elegir que la carga sea P=cte, I=cte o Z=cte para análisis de comparación.
- Tipo de simulación: Instantánea o diaria.
- Análisis eficiente: Se elige si quiero realizar un análisis con loadshapes realistas para las estaciones de carga lentas o con loadshapes de recarga inteligente.

Así pues, para diferenciar, por ejemplo, en qué fase del estudio se quiere situar el análisis, se utiliza la siguiente instrucción, indicando al usuario qué valor tiene que introducir:

```
Fase= input ('Selecciona la fase de simulación que se
   desea ejecutar. 1 si fase lenta (solo EVpriv), 2 si
   fase rápida (solo electrolineras), 3 si fase mixta (
   combinadas): ');
```
- **7.** Simulación del circuito: Se define el modo de simulación en OpenDSS (snap o daily), el número de escenarios aleatorios que considerará el estudio de Monte Carlo y se entra en el bucle que ejecuta cada paso de simulación, donde se sigue la siguiente secuencia:
	- **a)** Se compila de nuevo el circuito para reiniciarlo y volver al caso base.
	- **b)** Se ajustan y calculan las tensiones nominales asignadas a cada nudo.
	- **c)** Se ajusta el modo de simulación y las iteraciones del algoritmo de control.
	- **d)** Se llama a la función que crea las estaciones de carga que se han especificado.
	- **e)** Se ajustan las cargas para que mantengan el modelo eléctrico impuesto hasta una tensión de 0.85 p.u. (*DSSText.Command='batchedit Load..\* Vminpu=0.85'*).
	- **f)** Se resuelve el circuito.
	- **g)** Se acumulan en los vectores los resultados que se quieran guardar.
- **8.** Obtención y visualización de resultados: Una vez terminado el estudio de Monte Carlo o la solución única del circuito, se recopilan los resultados, se genera un archivo txt con las medias y desviaciones típicas y se crean las gráficas con las magnitudes de interés.

La figura [3.11](#page-80-0) representa una síntesis gráfica del procedimiento explicado en esta sección.

<span id="page-80-0"></span>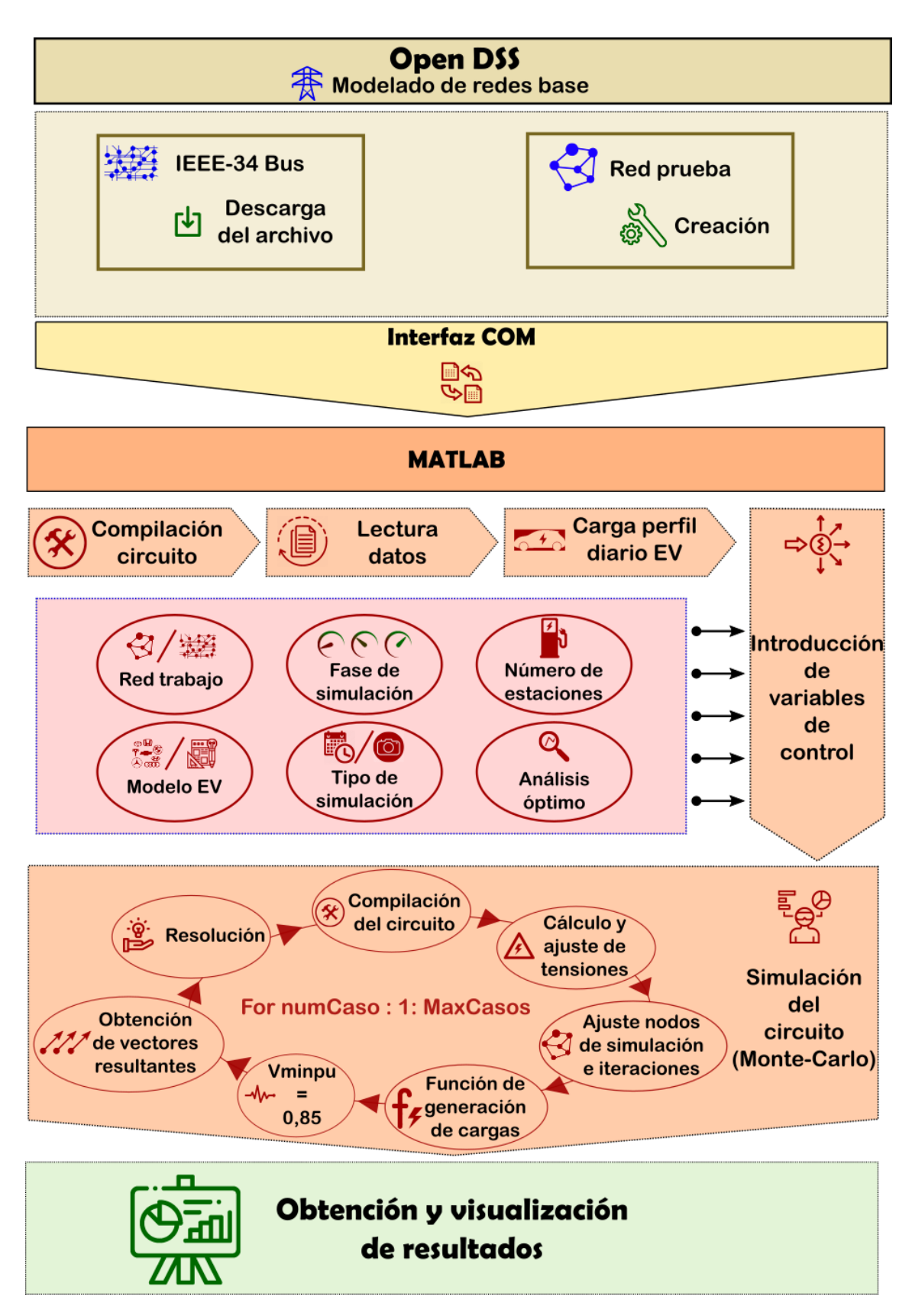

**Figura 3.11** Representación visual de la metodología de trabajo. Fuente: Elaboración propia.

# **4 Características específicas de la red de trabajo e inclusión del EV en la red**

a red de distribución elegida en este trabajo representa un escenario bastante adecuado para analizar la penetración del vehículo eléctrico. En este capítulo se exponen las características específicas para la red de trabaj a red de distribución elegida en este trabajo representa un escenario bastante adecuado para analizar la penetración del vehículo eléctrico. En este capítulo se exponen las implementación del EV en esta red, lo cual representa una parte fundamental del trabajo, ya que durante las siguientes secciones se explican en profundidad todas las simulaciones que realizaremos, su justificación y la forma de materializarlas. Los resultados que se presentarán en capítulos posteriores se basarán en las propiedades y particularidades de los estudios detallados en este capítulo. Las características de la red y la metodología que utilicemos para implementar el EV en ella condicionarán los resultados obtenidos y tendrán que ser tenidas en cuenta en los análisis posteriores.

Antes de comenzar, conviene recordar las dos redes de distribución que se van a utilizar en este estudio: la red simple de prueba (sólo 3 nudos) y la red de distribución americana IEEE-34 bus (34 nudos). La primera de ellas está basada en la zona tensión más baja (Vn=4.16 kV) de la segunda y sus elementos están modelados de igual manera, con la salvedad de que no existen cargas previas instaladas y por tanto no hay un consumo previo. Por lo tanto, en este capítulo se definirán las características de la red principal de estudio: IEEE-34 bus, contando el circuito simple de prueba con las mismas propiedades que el área que contiene a los nudos 832,888 y 890. Estos nudos, como se observa en la figura [2.6,](#page-54-0) se han denominado SourceBus (nudo origen), TrafoBus y EVbus (nudo de consumo donde se localizará el EV).

En definitiva, la red simple de prueba es un circuito ficticio utilizado para implementar el EV y poder observar una primera respuesta de una red de media tensión que solo se ve afectada por este tipo de cargas. Es, por tanto, un sistema que se plantea a modo de introducción y que está compuesto por una fuente ideal de tensión de 24.9 kV, un transformador (24.9 kV/4.16 kV) y una línea que conecta el transformador al nudo de consumo EVbus. Estos elementos tienen iguales características que los que componen el área de baja tensión de la red IEEE-34 bus. Para la red simple de prueba no se prevé ninguna carga conectada excepto las posibles estaciones que se instalen, siempre localizadas en el nudo EVbus. Por ende, la demanda o consumo previo a la integración del vehículo eléctrico <span id="page-83-0"></span>es nula, al pretender utilizar esta red simple como un primer terreno para el análisis donde solo afecte el EV, para posteriormente contrastar el impacto generado con la red principal IEEE-34 Bus, que sí que tendrá implantadas un escenario de demanda previo al tener definidas unas cargas instaladas a lo largo del sistema.

# **4.1 Características generales de la red IEEE-34 bus**

En este estudio de implementación del EV se ha elegido una red de distribución americana de explotación radial que se encuentra en funcionamiento actualmente y cuyas características son proporcionadas por IEEE, formando parte de una serie de redes de muestra que esta organización ofrece gratuitamente para poder experimentar con ellas. El código que modela estos circuitos está disponible para ser introducido directamente en OpenDSS y poder experimentar con ellos, enfocándonos sobre todo en la integración de las nuevas tecnologías (generación renovable, distribuida, vehículo eléctrico, almacenamiento) y el efecto que provocarían éstas sobre las redes de distribución de muestra.

El sistema IEEE 34 Bus es una red de distribución real creada en 1992, ubicada en Arizona (EEUU) y que actualmente se encuentra en funcionamiento. Se trata pues de una red trifásica rural estructuralmente desequilibrada americana que sigue la configuración común definida en la sección [2.1](#page-42-0) y cuyo esquema unifilar se encuentra representado en la figura 4.1. En él aparecen enumerados los diferentes nudos que componen la red, los tramos monofásicos y trifásicos, así como la ubicación de los reguladores de tensión, los condensadores y el transformador de distribución. El sistema IEEE 34 Bus se puede definir con las siguientes características principales, que se encuentran resumidas en la tabla [4.1:](#page-85-0)

- Su frecuencia nominal es de 60 Hz, al ser una red americana.
- Especificada en su propio nombre, la red está formado por 34 nudos localizados a lo largo de su recorrido. Además, cuenta con un número total 80 nodos, ya que algunos de sus nudos son monofásicos.
- Se trata de un sistema de distribución desequilibrado de planificación y explotación radial. La suma total de la potencia demandada para cada fase es desigual debido a

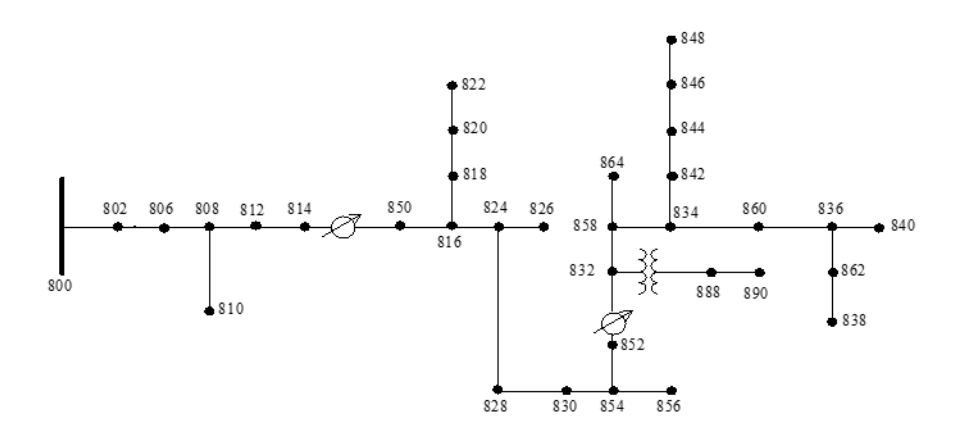

**Figura 4.1** Esquema red de distribución IEEE34-bus feeder. Fuente: IEEE.

la existencia de una gran cantidad de cargas monofásicas conectadas en los distintos nudos de la red.

- La tensión nominal en la red es *Un*=24.9 kV, aunque también aparecen niveles de tensión de 69 kV, aguas arriba de la red (antes del nudo 800), y un pequeño tramo de tensión *Un*=4.16 kV en la que se localizan los nudos 888 y 890. El sistema se opera con una tensión de 1.05 p.u. para evitar grandes subtensiones, que pueden quedar por debajo de los límites permitidos para los nudos más lejanos (890).
- Al ser una red rural, tiene una longitud extensa, de unos 60 km aproximadamente, y su densidad de carga es baja. Se encuentra limitada por la caída de tensión provocada por las largas líneas aéreas que la forman.
- La única subestación presente se localiza por encima del nudo 800, con un transformador de potencia aparente nominal de 2500 kVA.
- Destaca la presencia de cargas distribuidas a lo largo de muchas líneas de la red. Estas cargas suelen ser monofásicas y su localización no es precisa. Para aproximar el modelado de estas cargas,el código ofrecido por IEEE toma dos posibles alternativas y las implementa de este modo en OpenDSS: (i) Dividir a partes iguales la potencia nominal demandada por la carga e instalarla en los dos nudos entre los que se encuentra definida. Con este método la carga se bifurca en dos y se coloca en ambos nudos, asignándole la mitad de su potencia total. (ii) Crear un nudo intermedio ficticio, dividiendo el tramo en el que se acota la carga distribuida en dos partes iguales (de igual distancia) e instalando la carga con su potencia demandada total en el nudo ficticio creado para tal proposición. En este estudio se utiliza la alternativa (ii) al proporcionar una aproximación más precisa de carga distribuida, considerando la totalidad de potencia demandada. Aún así, no hay que olvidar que esta metodología no deja de ser un acercamiento a la realidad ya que no se conoce la ubicación exacta de la carga.
- Las líneas eléctricas son todas aéreas, con presencia de líneas monofásicas a 2 hilos (F+N) y trifásicas a 4 hilos (3F+N). Tal y como muestra la figura [4.1](#page-83-0) las líneas 808–810, 816–818, 818–820, 820–822, 824–826, 854–856, 858–864 y 862–838 son monofásicas, mientras que el resto son trifásicas. El modelado de las líneas considera el efecto capacitivo, aunque éste es prácticamente despreciable en comparación con la impedancia serie  $(R + jX)$ . Pueden seguir hasta 5 configuraciones de línea diferentes, modeladas mediante la matriz de impedancia de la línea. La red IEEE-34 constituye pues un sistema que mezcla tanto líneas como cargas monofásicas y trifásicas ([\[1\]](#page-156-0)).
- Entre los elementos a destacar se encuentran dos reguladores de tensión LDC trifásicos, ubicados en los nudos 814 y 852, dos bancos trifásicos de condensadores que se localizan en 844 y 848 y un transformador de distribución Yg-Yg de 500 kVA, 24.9/4.16 kV, que alimenta a los nudos 888 y 890.

Tras haber definido las propiedades principales que caracterizan a nuestra red de estudio, resulta conveniente profundizar en los elementos que la componen para poder analizar las magnitudes eléctricas resultantes una vez se realice el flujo de cargas que resolverá el sistema. Partiendo desde el origen, se pueden diferenciar los siguientes elementos instalados a lo largo de la red de distribución, que se encuentran sintetizados en la tabla [4.2:](#page-87-0)

- <span id="page-85-0"></span>• Fuente ideal de tensión: De tensión nominal 69 kV y operada a 1.05 p.u. el primer elemento que se modela es esta fuente de tensión. Para hacerla ideal y mantener la tensión fijada, se le aplica una potencia de cortocircuito muy grande (200000 MVA). Se instala justo antes del nudo 800.
- Subestación de origen: Es la subestación que alimenta toda la red. Está formada principalmente por un transformador trifásico de configuración D-Yg (triánguloestrella con puesta a tierra del neutro) que transforma la tensión de 69 kV a 24.9 kV, tensión nominal de referencia para la red. Este transformador tiene una potencia nominal de 25000 kVA, con neutro rígido a tierra e impedancia muy baja para aportar rigidez a todo el sistema. El lado de baja tensión es el nudo 800, que supone el punto oficial de origen de la red.
- Líneas eléctricas: Tanto monofásicas como trifásicas. Su objetivo es transportar la energía eléctrica por todo el sistema. Son líneas aéreas de longitud considerable (hasta 15 km). Las líneas se caracterizan por tener un ratio R/X alto (>1), lo cual anula el desacople *P*−θ y *Q*−*V* que se da en las líneas de transporte y provoca que los ángulos de las tensiones de los nudos de la carga se adelanten respecto a la tensión del nudo de referencia.
- Cargas eléctricas: Existen fundamentalmente dos tipos de cargas instaladas en esta red, las concentradas ("spot loads") y las distribuidas ("distributed loads"). Las cargas concentradas se encuentran conectadas a un nudo concreto de la red, mientras que las distribuidas no tienen especificado un lugar determinado de conexión, sino que, como se ha comentado previamente, se instalan en un nudo ficticio. Los modelos eléctricos de las cargas pueden ser tanto de potencia constante como de impedancia o intensidad constante aunque el más utilizado es el de P=cte y la conexión, en estrella o triángulo. Las cargas concentradas son trifásicas y representan aproximadamente un 50% de la potencia total demandada. Por su parte, las cargas distribuidas suelen

| Frecuencia            | $60$ Hz                               |  |  |  |  |
|-----------------------|---------------------------------------|--|--|--|--|
| <b>Nudos</b>          | 34                                    |  |  |  |  |
|                       | - Estructuralmente desequilibrada     |  |  |  |  |
| Configuración         | - Planificación y explotación radial  |  |  |  |  |
|                       | Operación a 1.05 p.u.                 |  |  |  |  |
| Tensión               | - 24.9 kV                             |  |  |  |  |
|                       | - 4.16 kV (888 y 890)                 |  |  |  |  |
| Longitud              | Aprox. 60 km                          |  |  |  |  |
|                       | Ligeramente cargada:                  |  |  |  |  |
| Consumo               | - Cargas distribuidas (monofásicas)   |  |  |  |  |
|                       | - Cargas concentradas                 |  |  |  |  |
| Líneas                | - Aéreas                              |  |  |  |  |
|                       | - Monofásicas y trifásicas            |  |  |  |  |
|                       | - Reguladores de tensión (814 y 852)  |  |  |  |  |
| Elementos destacables | - Bancos de condensadores (844 y 848) |  |  |  |  |
|                       | - Transformador de distribución       |  |  |  |  |

**Tabla 4.1** Características generales de la red IEEE-34 Bus.

<span id="page-86-0"></span>ser monofásicas, aunque también se conectan de forma trifásica y completan el otro 50%. El sistema eléctrico demanda una potencia activa total de 1769 kW.

- Transformador de distribución: Es un elemento muy características de las redes de distribución americanas. En este sistema aparece un transformador trifásico, 24.9 kV/4.16 kV conectado entre los nudos 832 y 888. La conexión utilizada es la típica para estos transformadores: Yg-Yg. En un principio, el transformador instalado tenía una potencia nominal de 500 kVA pero, debido a la implementación del vehículo eléctrico en los nudos 888 y 890 de la red se ha optado por cambiar este transformador por uno de mayor potencia nominal, para evitar así posibles sobrecargas y abastecer a la zona con más densidad de demanda. Por ello, se ha seleccionado un transformador de distribución del catálogo de Schneider ([\[9\]](#page-156-0)), con las mismas propiedades de conexión pero con una potencia nominal **Sn=750 kVA**, una resistencia en porcentaje de**%R=1.24** y una inductancia de**%X=5.61**.
- Banco de condensadores: Para obtener una compensación óptima del factor de potencia y como elemento de control de tensiones, se instalan dos bancos trifásicos de condensadores. Uno de ellos localizado en el nudo 844 con una potencia reactiva inyectada de Qn=300 kvar y otro en el nudo 848 de Qn=450 kvar. Con la introducción de estos elementos se obtiene un factor de potencia total de 0.9901.
- Reguladores de tensión LDC: Por último, se colocan dos reguladores de tensión trifásicos. El primero de ellos en el nudo 814 (control de tramo 814-850) y el segundo, en el nudo 852 (tramo 852-832). La tensión de referencia que tienen asignada ambos elementos para el control (tensión consigna) es de*Unrt*1=25.357 kV y de*Unrt*2=25.772 kV respectivamente. Estos elementos ayudan a mantener las tensiones dentro de los límites operativos y están colocados en puntos estratégicos para aportar estabilidad a la red. Los parámetros de control de estos reguladores de tensiones están reflejados en la tabla [4.3.](#page-87-0)

Antes de finalizar este repaso de las características eléctricas de la red de trabajo IEEE-34 bus, conviene recordar que la red de prueba no es más que una zona concreta de la red de distribución americana, en concreto los nudos 832,888 y 890. Esto supone que los elementos contenidos en el circuito de prueba tienen unas características idénticas a los que forman el tramo de tensión más baja de la red IEEE-34. Sin embargo, al no existir ninguna potencia demandada en el escenario base, el transformador de distribución escogido es el ofrecido por IEEE-34, con potencia nominal de **Sn=500 kVA**, una resistencia en porcentaje de**%R=1.9** y una inductancia en porcentaje de**%X=4.08**.

#### **4.1.1 Escenario base. Magnitudes eléctricas tras flujo de cargas**

Todos los análisis cualitativos y comparativos deben tener una referencia sobre la que basarse para comprobar el efecto o la alteración que sufre el sistema tras la implementación de las simulaciones. En este trabajo, antes de integrar el vehículo eléctrico sobre la red IEEE-34 bus es fundamental definir un escenario base, que se utilice como punto de inicio para compararlo posteriormente con el impacto que pueda tener la implementación de este elemento en las diferentes fases de simulación.

Tras la presentación de las características y elementos existentes en la red IEEE-34 bus, el siguiente paso constituye el asentamiento de lo que se define como escenario base y sus correspondientes magnitudes eléctricas de mayor importancia tras la resolución del

<span id="page-87-0"></span>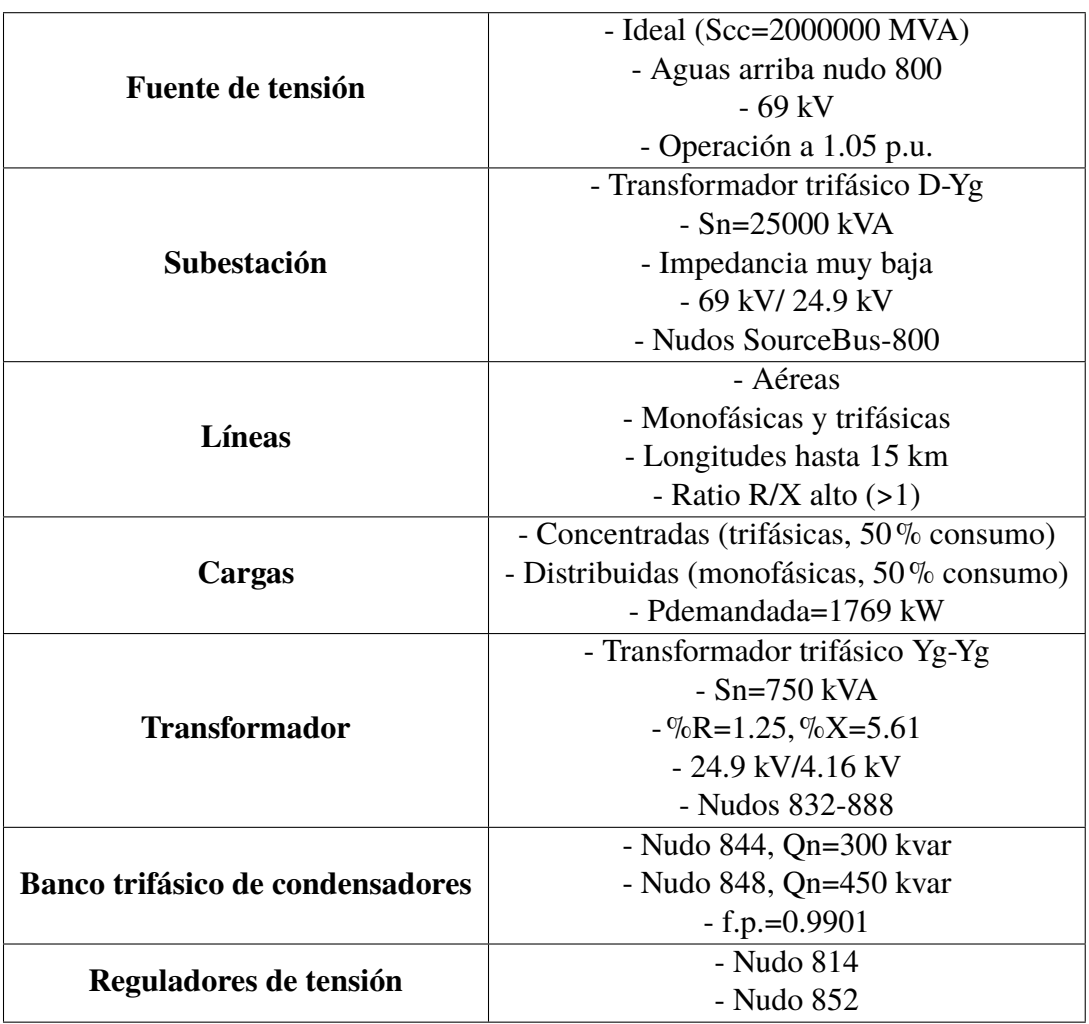

**Tabla 4.2** Propiedades de los elementos principales de la red IEEE-34.

circuito mediante flujos de carga. Se denomina escenario base a la red de trabajo formada por los elementos instaurados desde un principio en el sistema y cuyas características están presentadas en la sección [4.1,](#page-83-0) sin la realización de ningún tipo de modificación sobre las condiciones iniciales que IEEE define para esta red y que van implementadas en el archivo que la modela. Por tanto, el escenario base de la red IEEE-34 contempla las cargas que ya existen y que están introducidas dentro del modelo, pero no las nuevas cargas que

**Tabla 4.3** Parámetros para el control de los reguladores de tensión.

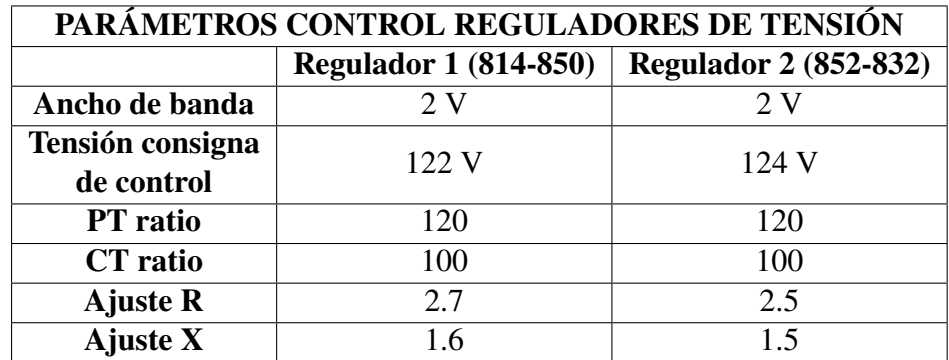

<span id="page-88-0"></span>representarán al vehículo eléctrico.

Para la correcta ejecución de este estudio de impacto, se tendrá que conocer cómo se comporta el escenario base en su funcionamiento normal, tanto de forma instantánea como a lo largo de un día. Para ello, solo hay que resolver el sistema mediante un flujo de cargas y observar cuáles son las magnitudes resultantes de mayor interés. Posteriormente se compararán con los resultados tras la inclusión del vehículo eléctrico. Así pues, se ejecuta un flujo de cargas para resolver el escenario base de la red IEEE-34. En esta simulación instantánea (snap) no se impone ninguna restricción en la operación de los elementos de control (condensadores y reguladores de tensión) , dejándolos maniobrar libremente para poder optimizar el estado de la red y conseguir los mejores resultados posibles para esta situación. La tabla 4.4 refleja las principales magnitudes, obtenidas tras aplicar el comando *Summary* (comando resumen de la simulación).

Como se puede observar en la tabla, el sistema opera con la tensión por encima de la nominal. Esto se debe a que las líneas son de larga longitud y esto provoca grandes caídas de tensión en los nudos más lejanos al origen. Si el sistema utilizara la tensión nominal de funcionamiento, tendríamos subtensiones por debajo de 0.9 p.u. con el peligro que eso supone para la estabilidad de la red. Además, al subir la tensión de operación se generan menos pérdidas en las líneas, que como se aprecia son del 13.1% en el escenario base. La tensión más baja se da en el nudo 890, el más alejado y, pese a los elementos de control con los que cuenta la red, se observa que el valor es bastante bajo.

En las simulaciones instantáneas las cargas del sistema demandan toda la potencia nominal que se le asignan al modelarlas. En el momento en el que se ejecuta el flujo, OpenDSS realiza una captura o imagen de la red y considera una potencia demandada con un valor igual al que se le asigna a las cargas instaladas, es decir, la potencia nominal que se introduce al definir la carga. Otro fenómeno interesante que se aprecia en las redes de distribución, tal como puede observarse en la figura [4.2,](#page-89-0) es el adelanto del fasor de tensión en los nudos de la carga con respecto al nudo de referencia. Esto es debido a la relación R/X alta, propia de las líneas eléctricas de distribución, que provocan que el ángulo de las tensiones de los nudos con cargas inductivas esté adelantado al de referencia (nudo 800). Además, también se aprecia un desequilibrio notable en las tensiones de las diferentes fases de los nudos (por ej. nudo 814).

Por su parte, si se quiere aplicar una simulación diaria al escenario base, lo primero que se debe introducir es la curva de demanda diaria para simular el comportamiento de todas las cargas existentes en el sistema. La figura [4.4](#page-90-0) muestra un perfil diario de consumo realista, ofrecido por OpenDSS de forma predeterminada para aproximar el patrón común que podría seguir cualquier consumo doméstico a lo largo del día. Se dota a todas las cargas existentes con esta *loadshape* y se realiza la simulación de 24 horas para conseguir los resultados presentados en la tabla [4.5.](#page-89-0)

De estas magnitudes se destaca que el porcentaje de pérdidas es menor que el caso instantáneo, ya que en esta simulación se tiene en cuenta una situación más realista en la que las cargas evolucionan consumiendo como máximo la potencia nominal asignada. También

|                       | <b>V</b> maxpu |         |        |          |                        | Vminpu   Total MW   Total Mvar   kW Losses   kvar Losses |
|-----------------------|----------------|---------|--------|----------|------------------------|----------------------------------------------------------|
| <b>Escenario base</b> | 1.05           | 0.92828 | 2.0465 | 0.290764 | 268.0245<br>$(13.1\%)$ | 33.79                                                    |

**Tabla 4.4** Magnitudes principales del escenario base tras simulación snap.

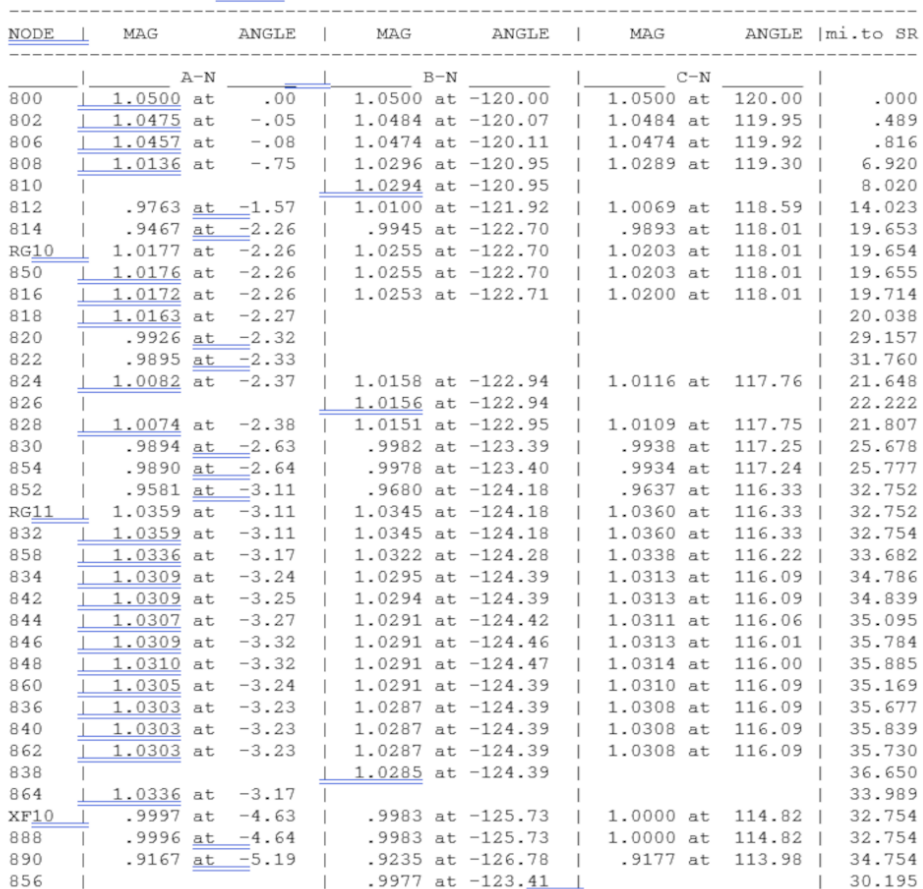

<span id="page-89-0"></span>--- **V O L T A G E** P R O F I L <u>E ----</u> DATE:  $6-24-2004$  AT 16:34:18 HOURS ----<br>SUBSTATION: IEEE 34; FEEDER: IEEE 34

# **Figura 4.2** Perfil de tensiones de la red IEEE-34 con las tomas del regulador forzadas a una posición. Fuente: [\[16\]](#page-157-0).

se aprecia la cantidad de energía que circula por líneas que podrían estar sobrecargadas, a la cual OpenDSS denomina EEN (Energy Exceeding Normal). Esta magnitud se refiere a la energía que se considera inservible ya que los valores de intensidad o tensión de los elementos por los que circula esta energía exceden los límites operativos. Esta magnitud es prudencial, ya que se considera un cierto margen para que el sistema eléctrico opere con normalidad. Si esta energía EEN toma un valor diferente a cero, podría provocarse un corte de suministro en la red tras fallo de algún elemento (análisis de contingencia N-1).

La figura [4.3](#page-90-0) refleja la evolución en las tensiones del nudo 890 a lo largo del día al aplicar la loadshape "Default". Se puede observar un desequilibrio en el módulo de las tensiones continuo y un mínimo de algo menos de 0.93 alcanzado a las 15 h, coincidente con el máximo de la gráfica que presenta la figura [4.4,](#page-90-0) lo cual es coherente con la tensión mínima reflejada en la tabla [4.4](#page-88-0) (Vminpu=0.92828).

**Tabla 4.5** Magnitudes principales del escenario base tras simulación diaria.

|                       | Consumo (kWh) | Consumo<br>(kVarh) | <b>Max kW</b> | <b>Max kVA</b> | <b>EEN</b> (kWh) | Pérdidas<br>(kWh)         |
|-----------------------|---------------|--------------------|---------------|----------------|------------------|---------------------------|
| <b>Escenario base</b> | 40017.8577    | 1086.51012         | 2046.39925    | 2066.94173     | 1756.86599       | 4469.50828<br>$(11.17\%)$ |

<span id="page-90-0"></span>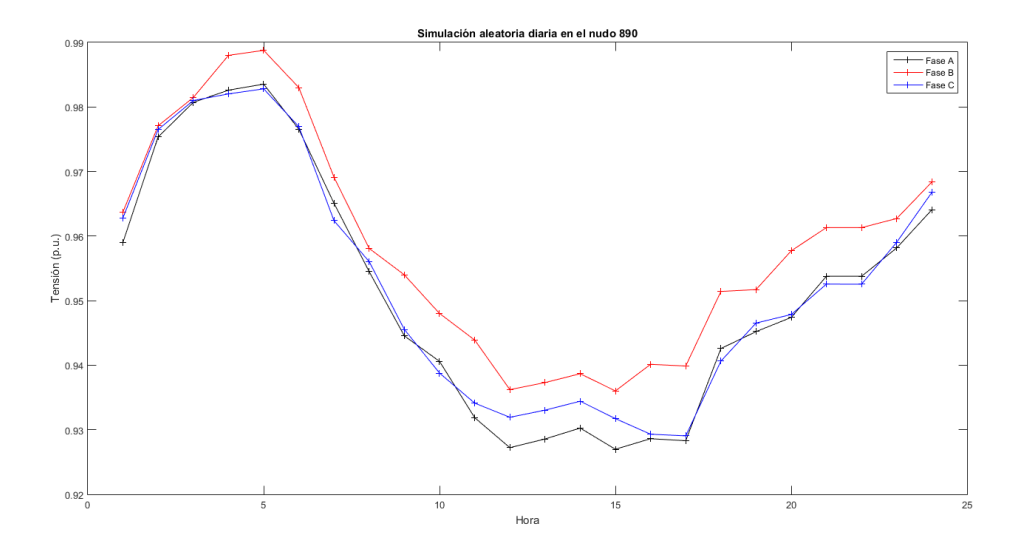

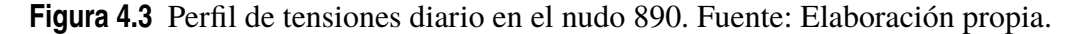

# **4.2 Inclusión de los EV en la red. Nudos y justificación**

El análisis de los resultados obtenidos para el escenario base de la red de estudio es el punto de partida desde el que comienza la implementación del vehículo eléctrico en esta red. En el capítulo [2.2.3](#page-48-0) ya se ha mencionado que el modelo de carga que se va a utilizar para simular el comportamiento del EV en las redes de distribución del estudio es el modelo de carga estático exponencial, con los índices *kpu*=2.59 y *kqu*=4.06. También se han introducido los parámetros eléctricos básicos para poder instalar las estaciones de carga lenta y rápida. En esta sección se profundiza en la integración del modelo EV a la red de distribución de prueba y sobre todo la red IEEE-34 Bus.

La red simple de prueba consta en total de 3 nudos y de un solo nudo de consumo (EVbus), con lo cual el único tipo de carga que se instalará en este sistema se hará en

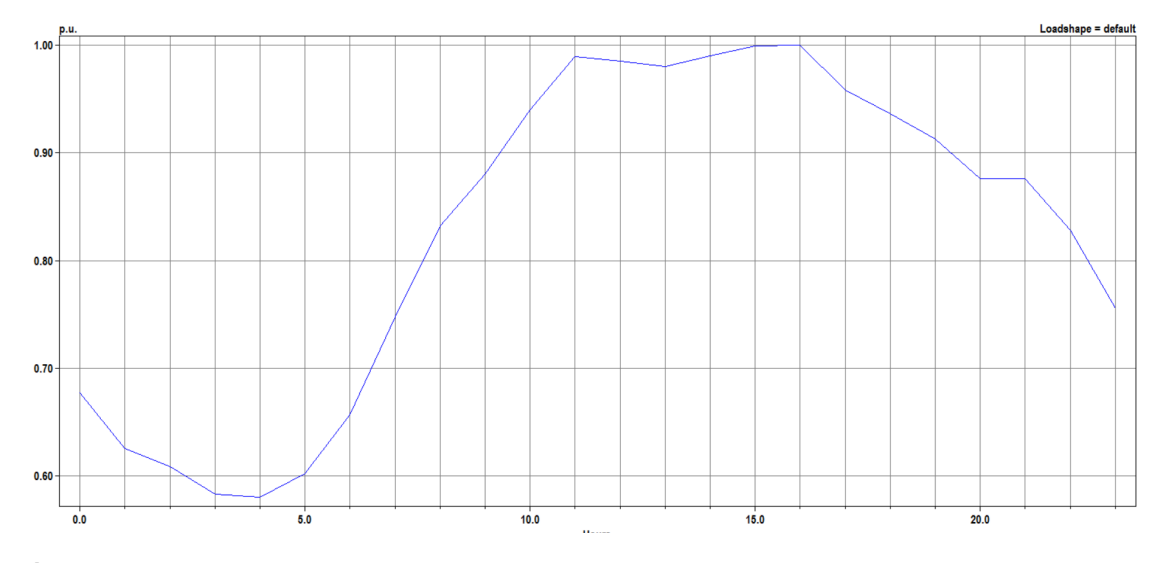

**Figura 4.4** Perfil diario de demanda predeterminado de OpenDSS. Fuente: Elaboración propia.

el nudo EVbus (figura [2.6\)](#page-54-0), sin existir ninguna demanda previa. Las características que definirán los diferentes modelos de EV implementados serán idénticas a los modelos de la red IEEE-34 Bus, simplemente el nivel de penetración será menor ya que esta red es simple y por tanto no cuenta ni con elementos de control de tensiones ni con una infraestructura suficiente para soportar una gran cantidad de demanda. Dicho esto, este apartado se centra en la penetración del EV en la red IEEE-34 Bus, pudiendo extrapolar el caso fácilmente a la red simple y explicando en capítulos posteriores las simulaciones que se realizarán en la red simple de prueba.

Para diferenciar todos los modelos relacionados con el vehículo eléctrico que se van a implementar a lo largo de las simulaciones en la red IEEE-34 Bus, el estudio se va a enfocar primeramente en las simulaciones instantáneas para después tratar de explicar cómo se obtiene la *loadshape* necesaria para realizar el análisis diario.

## **4.2.1 Implementación del modelo EV en simulaciones instantáneas**

Primeramente, en este estudio se debe acotar el nivel de penetración que se pretende introducir en la red. Para ello, se supone que el consumo medio en una vivienda es de unos 5 kW y que la red de distribución IEEE-34 Bus tiene el fin principal de alimentar el nudo 890, que podría ser una ciudad o un área importante de viviendas, ya que la carga conectada a ella alcanza los 450 kW. Por tanto, la referencia serían 90 clientes, potenciales usuarios de vehículo eléctrico.

## **Estaciones de carga lenta**

Conviene recordar que el modelado de una estación de carga lenta toma como potencia nominal Pn=3.7 kW, una potencia típica para el modo de recarga AC level 2 y que siempre se considera fija en las simulaciones instantáneas. Si se supone una penetración del 100% se contaría con 90 usuarios de EV con estaciones de carga en su domicilio y por tanto, el escenario de penetración máxima para la fase lenta contaría con una potencia total de *PEVlento* = 3.7 · 90 = 333 kW, añadida sobre la demanda que ejercen todas las cargas ya existentes en la red.

Ahora bien, todas estas estaciones de carga tendrán que ser introducidas en algún lugar concreto de la red IEEE-34 Bus. Este estudio comenzó por instalar todas las estaciones de carga lentas nuevas en el nudo 890, junto a todo el consumo ya existente en esa zona. Sin embargo, la lejanía del nudo unida a la gran potencia que éste demanda desestabilizaba la red con pocas estaciones añadidas, con tensiones muy bajas (del orden de 0.79 p.u.) y pérdidas de más del 20%. Posteriormente, los puntos de carga se colocaron en la zona de tensión más baja de la red (4.16 kV), en 888 y 890 de forma equilibrada, utilizando la función *ReparteFases*, entendiendo así por única área de consumo la zona de tensión Vn=4.16 kV de la red y concentrando las cargas de EV en este lugar.

Sin embargo, para dotar de mayor realismo al escenario y aprovechar toda la potencialidad que aporta MATLAB en la diversidad de las simulaciones, se decidió instalar las estaciones en lugares aleatorios de la red, suponiendo que en cualquier nudo puede aparecer un usuario que recargue su vehículo en su hogar. Para conseguir esto, se recurre a la función *rand* y de la capacidad de condicionalidad y realización de bucles de MATLAB:

**1.** Se guardan en un vector todos los nodos del circuito (*Nodos=DSSCircuit.AllNodeNames*)

- **2.** Se introduce otro vector para elegir un nodo aleatorio de Nodos. En caso de que en el nodo elegido ya haya instalada alguna carga EV, se trata de equilibrar la demanda con *ReparteFases*.
- **3.** Se almacena la tensión nominal asignada para ese nodo.
- **4.** Se crea la carga, conectándola al nodo seleccionado y especificando la tensión nominal de éste.

A la hora de instalar las estaciones de carga lentas en lugares aleatorios se mantienen los mismos porcentajes de penetración (misma potencia total demanda) pero se añade variabilidad al trabajo, permitiendo realizar un estudio de Monte Carlo que abarque multitud de situaciones diferentes y almacene la media final. En resumen, se tienen dos tipos de escenarios en los que aparecen las estaciones privadas: (i) Instalación de todos los puntos de carga en los nudos de tensión más baja de la red (888 y 890) de forma equilibrada (una única solución) y (ii) instalación de las estaciones de carga lenta en nodos aleatorios a lo largo de todo el sistema, realizando un estudio de Monte Carlo que considere un número importante de distribuciones al azar. Para ambas configuraciones se irá incrementando el nivel de penetración, pasando de 0 a 90 posibles estaciones.

#### **Estaciones de carga rápida**

Para la instalación de electrolineras también se ha de acotar un máximo de referencia, teniendo en cuenta los 90 posibles usuarios anteriormente definidos como penetración límite. Esta inclusión deberá seguir cierta lógica realista, permitiendo a los usuarios recargar su vehículo para que la autonomía del coche eléctrico no impida trayectos largos. Para la implementación de este tipo de estaciones se han tomado como referencia varios artículos que pretenden aproximar el comportamiento de los usuarios de vehículos eléctricos ([\[5\]](#page-156-0), [\[19\]](#page-157-0),[\[17\]](#page-157-0), [\[22\]](#page-157-0), [\[12\]](#page-157-0), [\[25\]](#page-157-0)) sobre todo en términos de distancia recorrida, horas elegidas para la recarga, potencia de los cargadores y porcentaje de estaciones de carga públicas instaladas en la realidad sobre el total de puntos posibles de carga de los EV.

Considerando un margen optimista, se ha establecido un número aleatorio de entre 3 y 6 puestos de recarga para cada estación de carga rápida, en el que cada puesto puede ser de 16.64 kW (80% AC Level 2) o de 50 kW (DC). El objetivo de las electrolineras es satisfacer a todos los posibles usuarios de EV que necesitan recargar sus baterías durante los viajes que realicen. Por ello, se van a colocar un máximo de 5 electrolineras (una por cada 18 EVs), lo cual supone un número más que suficiente para abastecer que las baterías no se agoten durante el trayecto. Estas electrolineras podrán estar instaladas en cualquier nudo de la red que contenga tres fases, de manera análoga a una gasolinera que se podría localizar en cualquier punto de una carretera. Por tanto, se utilizará la misma función de aleatoriedad para generar la estación pública en cualquier nudo del sistema.

Para la integración de electrolineras se requiere una instalación especial con transformadores trifásicos, por lo que sólo se considerarán los nudos que cuenten con tres fases disponibles para la conexión de estos trafos. Así pues, siguiendo el esquema planteado en la figura [4.5](#page-93-0) para cada electrolinera se instalarán los siguientes elementos:

• Transformador de distribución trifásico, siguiendo la conexión común americana ([\[21\]](#page-157-0)): Este trafo, con configuración Yg/Yg, se utiliza para bajar el nivel de tensión de la red (24.9 kV o 4.16 kV en la zona de Vn=4.16 kV) al utilizado por los centros de distribución en estas estaciones (600 V). Por tanto, se trata de un transformador

<span id="page-93-0"></span>trifásico de potencia nominal 225 kVA y con resistencia en porcentaje %R=1.46 y reactancia%X=3.51 (catálogo de Schneider, [\[9\]](#page-156-0)).

- Transformador trifásico para conexión de los cargadores: Se instala 1 transformador en caso de tener 3 puestos de recarga y 2 si tenemos más de 3 cargadores. Transforma la tensión a los valores típicos de estos puntos, Como se aprecia en la figura 4.5 su configuración es triángulo-estrella, 600 V/208 V, de 150 kVA de potencia nominal e impedancia en porcentaje de %R=1.61 y %X=3.09.
- Puntos de recarga o cargadores: Son siempre monofásicos, conectándose al devanado secundario del transformador de 150 kVA. Las propiedades eléctricas de estos puntos son idénticas a las estaciones de carga lentas (mismo pf y modelo de carga) pero consumen una potencia mayor al contar con una instalación especial. Pueden variar entre 3 y 6 puestos para cada electrolinera y se le asignan potencias de 16.64 kW o 50 kW. Esta potencia será la que se considere siempre en las simulaciones instantáneas.

Para sintetizar, a la hora de realizar simulaciones snap, las estaciones de carga públicas se colocarán en nudos aleatorios siempre que estos cuenten con 3 fases. Una vez se adjudique el lugar, se instalarán los transformadores pertinentes para alimentar de 3 a 6 puestos de carga. En consecuencia, las electrolineras estarán sometidas siempre a una variabilidad y por tanto se realizará un estudio de Monte Carlo cuando éstas se instalen, el cual considerará la aleatoriedad en los nudos de instalación, en los números de cargadores por estación y en la potencia de éstos, si bien este último parámetro estará sometido a porcentajes (80% para 16.64 kW y 20% para 50 kW).

Las simulaciones instantáneas o snap realizan un único flujo de carga en un momento determinado, por lo que tienen una condición temporal estática. Esto implica que las características eléctricas que introducimos para las nuevas estaciones de carga lentas y rápidas se mantienen constantes en el valor asignado por el usuario. Se trata pues de un escenario límite ya que se considera un consumo máximo que será siempre igual a la potencia nominal dada, tanto para las cargas ya existentes como para las nuevas estaciones implementadas. Este tipo de simulación se realizará para las 3 fases definidas (lenta, rápida y mixta). La tabla [4.6](#page-94-0) resume todas las características definidas en esta sección para la

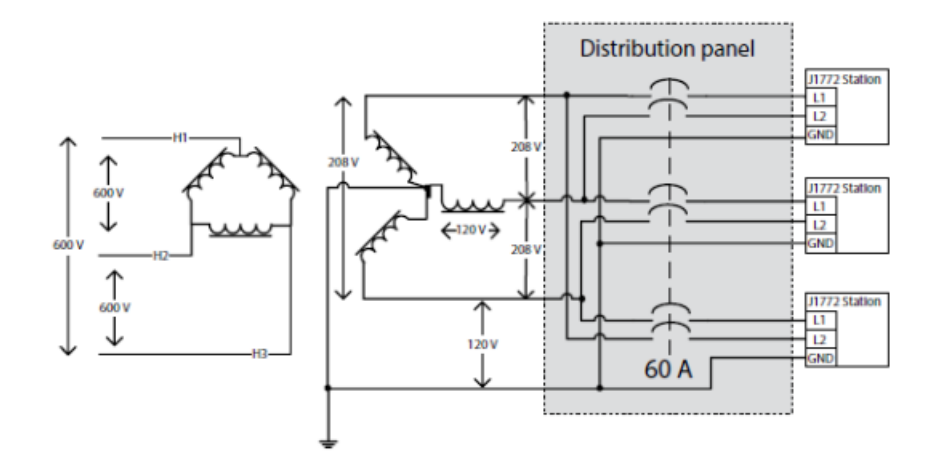

**Figura 4.5** Conexión típica de una estación de carga rápida a la red de distribución. Fuente: [\[11\]](#page-156-0).

<span id="page-94-0"></span>instalación de estaciones de carga privadas y públicas a la hora de realizar simulaciones instantáneas.

#### **4.2.2 Implementación del modelo EV en simulaciones diarias**

Las simulaciones diarias traen consigo una serie de parámetros añadidos que conviene analizar en profundidad, justificando su elección y presentando los posibles modelos que el estudio considera. El tipo de simulación diaria se basará en la realización de un bucle en MATLAB que considere cada una de las 24 horas de un día, ejecutando un flujo de cargas para las 24 situaciones que puedan darse en la red de distribución. Así como la simulación instantánea siempre considera los mismos parámetros, la simulación diaria (*mode=daily* en OpenDSS) realiza las capturas teniendo en cuenta la situación en la que se vea envuelta el sistema en ese momento.

Este estudio ajusta el paso de simulación a 1 hora, por lo que a lo largo del día se tomarán 24 situaciones en las que la potencia demandada por las cargas podrá verse alterada. Esta evolución se consigue mediante la inclusión del objeto loadshape propio de OpenDSS. Este elemento básicamente consiste en aplicar una serie de múltiplos (en nuestro caso se introducen 24), comúnmente entre 0 y 1, a la potencia nominal para así poder representar la evolución de consumo de la carga a lo largo del día, ya que, por ejemplo, no se demanda la misma potencia en horas nocturna que en horas de mediodía.

En apartados anteriores, ya se ha introducido la curva de demanda predeterminada (loadshape default) de OpenDSS que se va a aplicar a todas las cargas ya existentes en la red IEEE-34 Bus. El consumo que se especifica en el escenario base sigue en su totalidad la evolución marcada en la curva "Default", mostrada en la figura [4.4.](#page-90-0) Sin embargo, resulta imprescindible definir una evolución diaria, tanto para las estaciones de carga lenta como para las electrolineras. Este perfil debe tener en cuenta el comportamiento seguido por el usuario para recargar su vehículo en ambos puntos de carga.

#### **Estaciones de carga lenta**

Para modelar el comportamiento diario de las estaciones de carga lenta, se ha decidido tomar primeramente una curva de demanda base, que será la que se asignará al EV medio prototipo y que después se tratará en MATLAB para configurar sus múltiplos según las características de los EV de la tabla [2.1.](#page-49-0)

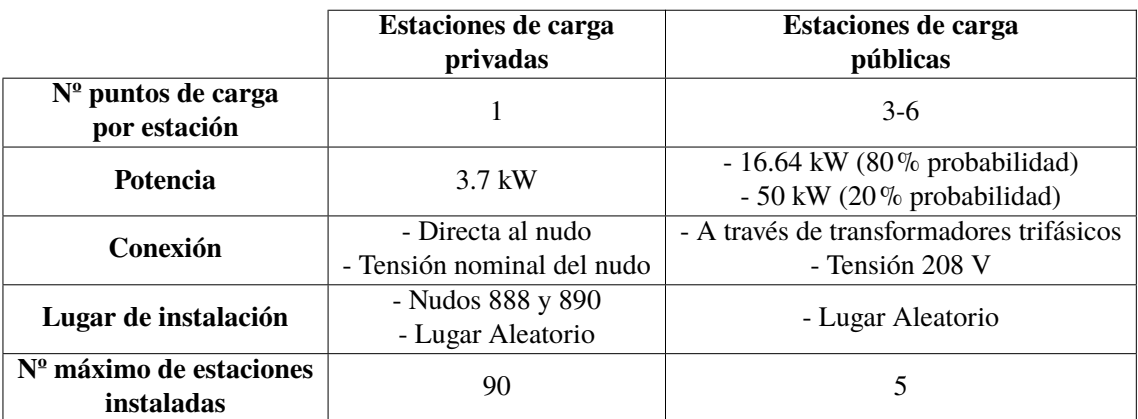

**Tabla 4.6** Implementación del modelo EV en simulaciones instantáneas.

Esta loadshape se llamará EVmedio y se muestra en la figura 4.6. La curva pretende representar el comportamiento de un EV medio común que se conecte a una estación de carga lenta. Las loadshapes utilizan como referencia de potencia la asignada en la introducción del elemento al que se refiere. Por tanto, en el caso de las estaciones privadas, las curvas tendrán como potencia nominal *Pn*=3.7 kW. Para la elaboración de la loadshape EVmedio se consideran las siguientes tres hipótesis:

- **1.** Se toman como modelo prototipo los PHEVs (híbridos enchufables) que aparecen en la tabla [2.1](#page-49-0) ya que son coches muy comunes y que se encuentran bien asentados en el mercado. Para evaluar la potencia máxima demandada debemos considerar el Charging Rate más típico de estos vehículos eléctricos que suele tomar el valor de CR=3.3 kW. Por ello, el múltiplo más grande es 0.892 ( $\frac{CR}{P_n} = \frac{3.3kW}{3.7kW} = 0.892$ ).
- **2.** Muchos artículos tienen como principal objetivo plantear una propuesta que modele el comportamiento común de los usuarios de vehículos eléctricos a la hora de recargar éstos en sus hogares. La curva de demanda loadshape se utilizará para modelar eléctricamente este patrón, generando una evolución en la potencia demandada a lo largo del día, tal y como sucede con cualquier otra curva de demanda. Para adaptar el comportamiento de recarga en puntos privados, este estudio se ha basado sobre todo en lo expuesto en el artículo [\[18\]](#page-157-0) que propone un modelado de la demanda de consumo de un EV en el ámbito doméstico, realizando un estudio real de unas 250 casas en Victoria (Australia) sobre como repercutiría la adición de esta demanda en el panorama habitual de consumo en el hogar y teniendo en cuenta las condiciones de carga y descarga de nueve vehículos eléctricos. Resulta lógico pensar que el pico de demanda de carga se dé en el momento en que el usuario retorna a su hogar tras el trabajo y deja cargando el coche eléctrico. Entre las 15 h y las 21 h se aprecia la mayor densidad en el consumo llevado a cabo por el usuario en su hogar. Las horas nocturnas no tienen demanda nula, ya que en múltiples ocasiones el vehículo se deja conectado a la red y, en caso de tener integradas unas baterías de gran capacidad, la carga puede durar bastantes horas ya que la potencia alcanzada no es muy alta. Este patrón de utilización del coche eléctrico no es muy favorable para la red de distribución, ya

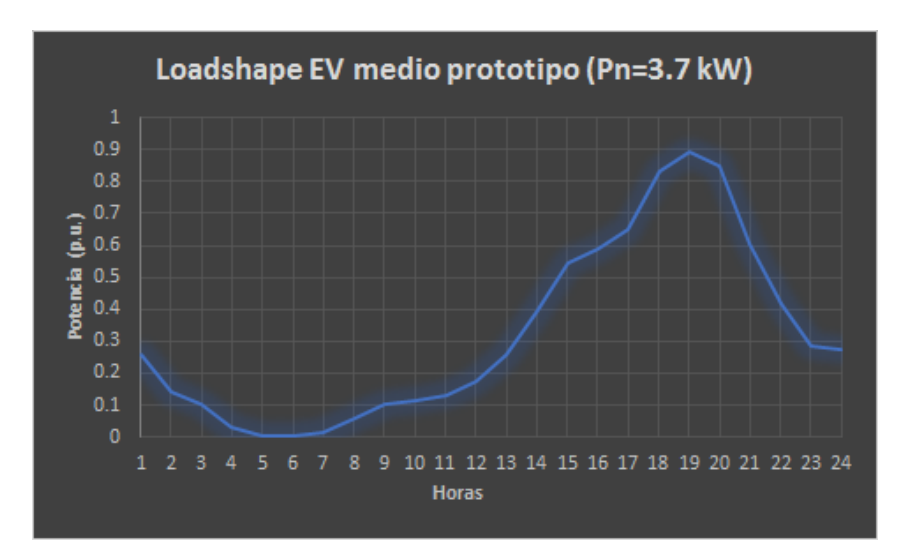

**Figura 4.6** Curva de demanda base para estaciones de carga privadas. Loadshape EVmedio. Fuente: Elaboración propia.

que aporta aún más demanda en las llamadas horas pico (obsérvese la figura [4.4\)](#page-90-0) y puede desestabilizar el sistema en caso de que se conecten muchos vehículos a la par. Además, la inclusión de EVs que sigan este perfil implica un consumo elevado constante en las horas de la tarde ya que las cargas habituales contarían con una demanda alta durante el mediodía (de 12h a 15h) y los EV se conectarían a partir de las 15h, generando una situación exigente para la red a lo largo de muchas horas.

**3.** Dada la autonomía de las baterías y su tamaño, se plantea un consumo diario medio de unos 10 kWh/día que, junto con un Charging Rate de 3.3 obligaría al EV medio a estar conectado a la red durante 3 horas para que sus baterías vuelvan a su estado inicial.

Así pues, para modelar esta curva diaria introduciremos en Excel, mediante un archivo csv, los 24 múltiplos que dictarán la potencia demandada en cada hora del día y posteriormente se añadirá esta loadshape en OpenDSS, haciendo uso del comando *DSSText.Command* a través de MATLAB. Más tarde, MATLAB leerá esta curva mediante un vector para que pueda ser tratada según las características concretas de cada coche eléctrico. Para ello, se especifican en el código main de MATLAB las siguientes instrucciones:

```
DSSText.Command = 'New LoadShape.EVmedio 24 1.0 mult=(File=
   MiEVLoadShape.csv)';
EVLoadShapeBase=csvread('MiEVLoadShape.CSV');
```
El modelo prototipo EV medio planteado para las simulaciones diarias de las estaciones domésticas se basará en esta loadshape. Estas cargas no implicarían variabilidad ya que todas las estaciones de carga lentas añadidas seguirían la misma evolución diaria, demandando la misma potencia a las mismas horas. En aras de aportar mayor realismo al estudio e implementar características reales de un número importante de vehículos eléctricos, a la hora de realizar recargas domésticas se diferenciará el modelo de EV que se conecte en la red.

Cada estación de carga lenta seguirá su propia evolución diaria de consumo en función de las características del vehículo eléctrico que posea el usuario. Esto es debido a que las propiedades de cada EV relativas a la potencia alcanzada en la recarga, el tamaño de las baterías y el consumo son muy dispares, dependiendo del tipo de vehículo (los PHEVs suelen tener peores prestaciones al ser híbridos). Esta diferenciación se notifica en la personalización de la loadshape, gracias a la lectura de datos de la tabla [2.1](#page-49-0) y a la función CreaLoadShape. Las propiedades que definen a cada coche eléctrico son muy variables y esto se refleja por ejemplo en las horas de carga diarias, existiendo algunos modelos que tendrían que conectarse durante 8 horas (Porsche Panamera SE-Hybrid) y otros con los que 2 horas es suficiente (Tesla Model3LongRange). En todos los casos se considera una distancia media recorrida diariamente de 50 km.

Por tanto, para dotar de realismo a las estaciones de carga lenta instaladas y crear un modelo de vehículo eléctrico en el que se contemplen sus peculiaridades se han de seguir los siguientes pasos, ejemplarizando esta secuencia con el modelo Tesla Model 3 Standard:

**1.** Se selecciona aleatoriamente un modelo de coche eléctrico de entre los 28 de la lista. Ej: Tesla Model 3 Standard (nº 20)

- **2.** Se lee el nombre del EV y sus datos principales. Estas características son el Charging Rate (potencia de recarga que puede alcanzar) y el consumo diario (derivado del tamaño de las baterías, de la autonomía eléctrica y de la distancia recorrida diariamente). Ej: *CRTeslaModel*3=17.2 kW y *Cons*24*TeslaModel*3=7.06 kWh/día
- **3.** Con estos datos se llama a la función *CreaLoadShape* que, valiéndose de la loadshape EV medio y de estas características, modifica la curva base y la adapta al vehículo que se conecta a la red, considerando las posibles horas que necesita para recargar la energía consumida durante un día y además añadiendo cierta aleatoriedad en la curva, ya que no todos los usuarios seguirían exactamente el mismo patrón. Ej: *Hrecarga*24*TeslaModel*3=1.91 horas.
- **4.** Se escribe la loadshape resultante en Excel (.csv) para que posteriormente OpenDSS pueda leer este archivo. El nombre de esta curva tendrá incluido el modelo elegido. Ej: *LoadShape*.*EVloadshape<sup>T</sup> eslaModel*3*Standard*.
- **5.** Se creala estación de carga doméstica, la cual tomará el nombre del modelo aleatorio elegido y tendrá en cuenta el nudo donde se encuentre (aleatorio o nudos 888 y 890), la tensión del mismo, los parámetros típicos del modelado de EV (potencia, pf, modelo) y la loadshape creada anteriormente. Ej: *Load*.*EV<sup>T</sup> eslaModel*3*Standard*
- **6.** Se pasa a la siguiente carga y se repite el proceso hasta crear el número de estaciones privadas especificado.

De esta manera aumenta la casuística en las simulaciones y con eso el grado de aleatoriedad a ejecutar, ya que por un lado se puede aplicar la loadshape del prototipo EV medio y por otro la loadshape aleatoria personalizada con las característica de los coches elegidos. También, estas estaciones de carga lenta se pueden instalar tanto en los nudos de BT como en cualquier nudo aleatorio. La figura [4.7](#page-98-0) muestra la evolución diaria que podría sufrir una estación de carga doméstica a la que se conecta el modelo ejemplarizado Tesla Model 3 Standard, con unas 2 horas de carga diaria estimada, tal y como se menciona arriba y haciendo uso de la tabla [2.1](#page-49-0) para este coche. Además, se aprecia que al ser un BEV (puramente eléctrico) las prestaciones tanto de la batería como del motor eléctrico son mucho mejores, con lo cual el consumo es menor y la potencia alcanzable en la recarga es alta (menos horas de carga y apenas existe demanda nocturna).

# **Estaciones de carga rápida**

Las estaciones de carga públicas ya contemplan una gran aleatoriedad en las simulaciones snap, ya que se pueden instalar en cualquier lugar de la red, elegido al azar, pueden tener entre 3 y 6 cargadores y cada puesto de recarga puede variar entre 16.64 kW y 50 kW, siendo la carga en corriente alterna o continua respectivamente. Para las simulaciones diarias, lo único que tendremos que añadir será el objeto loadshape a cada puesto de carga perteneciente a la electrolinera.

De manera análoga a las estaciones privadas, se van a considerar una serie de hipótesis para poder modelar el consumo diario que podría demandar cualquier cargador de una estación rápida:

**1.** Se va a suponer que cualquier vehículo que estacione en una electrolinera podrá recargarse a la máxima potencia que disponga el cargador. Esto es una diferencia notable en cuanto a las estaciones de carga privada, ya que en este caso la estación

<span id="page-98-0"></span>dispone de una instalación especial que permite llegar siempre a recargar el EV en la potencia máxima disponible. Por tanto, si un vehículo se para a recargar en un punto DC con potencia P=50 kW se considerará que el EV acepta esta potencia de carga. Esto implica no diferenciar entre un modelo u otro, suponiendo que todos emplean el mismo tiempo para recargar sus baterías.

- **2.** El patrón que utiliza el usuario de vehículo eléctrico para recargar en electrolineras es mucho más incierto que en el caso de la carga doméstica. Por ello, modelar el comportamiento diario en un cargador cualquiera supone una labor mucho más compleja y que lleva intrínseca una gran aleatoriedad. Este estudio toma como referencia el artículo [\[12\]](#page-157-0), que intenta desarrollar un modelo para el perfil diario para estaciones públicas en lugares de gran actividad (centros comerciales, universidades, hospitales, etc), basándose en factores como el SoC, la proporción entre intensidad constante y tensión constante durante la carga y el hábito de los usuarios, o el estudio [\[15\]](#page-157-0) desarrollado por el NGSEO (National Grid System Electricity Operation), un operador de red en Reino Unido que con datos reales intenta aproximar la curva diaria de estaciones domésticas, públicas, de trabajo, etc. Pero sobre todo este perfil de demanda diario se basa en el artículo [\[13\]](#page-157-0) en el que Md. Kamruzzaman intenta estimar el perfil diario que seguiría un EV tratándolo como una carga móvil y considerando el comportamiento del usuario en términos de tiempo de recarga y lugar de parada.
- **3.** Dada la gran aleatoriedad en la evolución de la demanda de estos cargadores, se va a aplicar cierta aleatoriedad para los 24 múltiplos que forman esta curva a través de la función *CreaLoadShapePublica*. Esta variación es causa del comportamiento diferente de cada una de las estaciones de carga pública y aporta más realismo a nuestras simulaciones.

Realizando estas suposiciones obtenemos la curva o loadshape base presentada en la figura [4.8](#page-99-0) que tiene dos picos de potencia demandada, el más alto por la mañana (sobre las

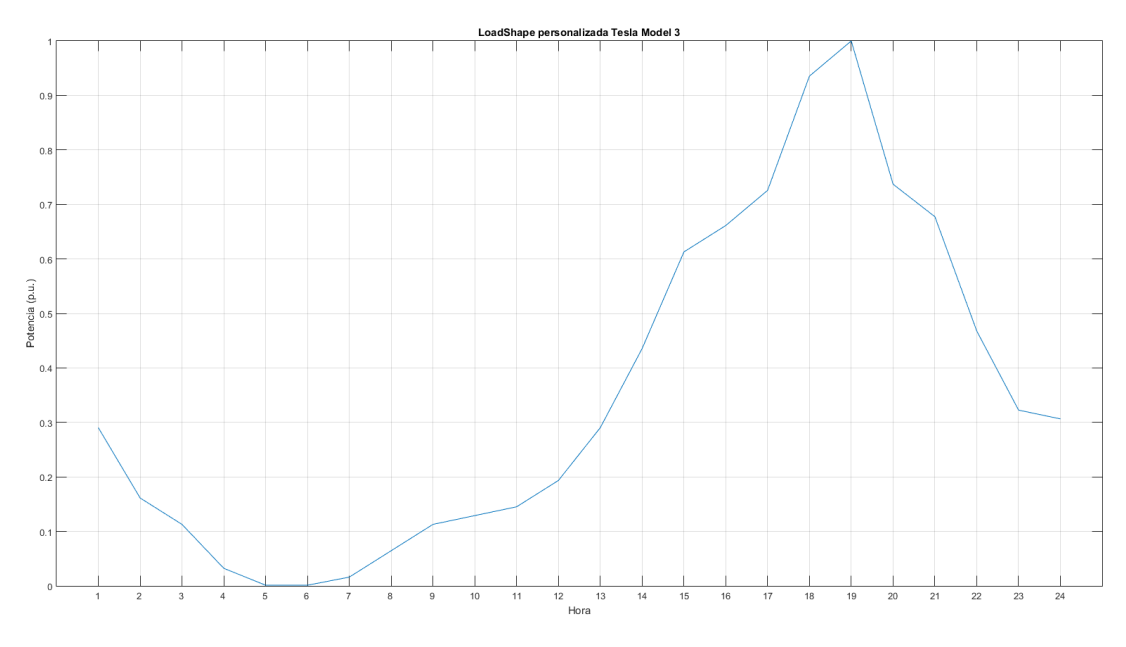

**Figura 4.7** Loadshape personalizada para Tesla Model 3 Standard. Fuente: Elaboración propia.

<span id="page-99-0"></span>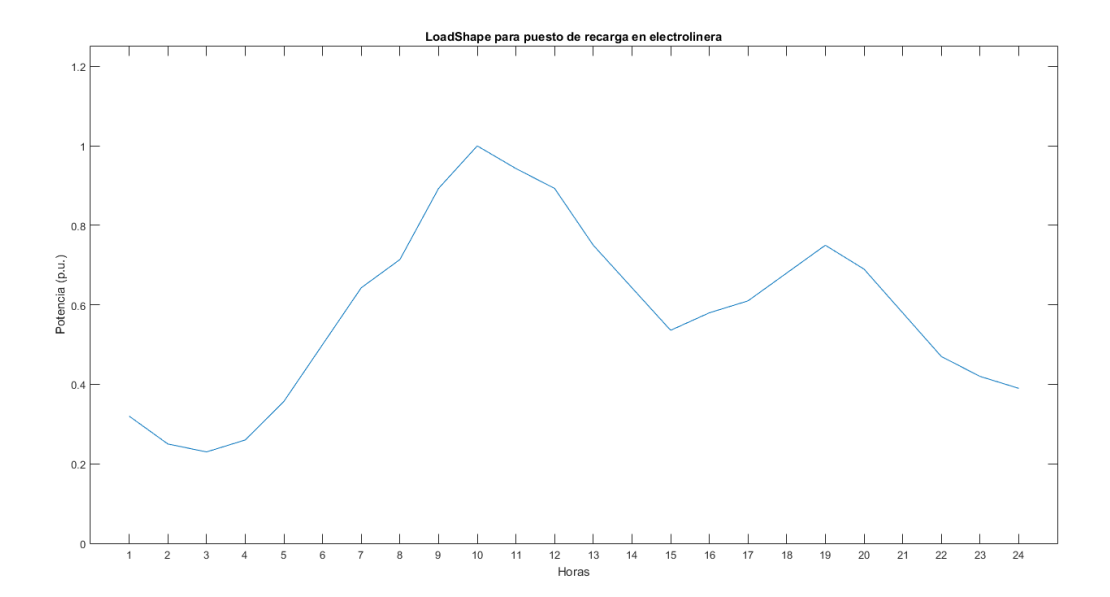

**Figura 4.8** Perfil de demanda diario para un puesto de carga de una electrolinera. Fuente: Elaboración propia..

10h) y otro sobre las 19 h, aunque se puede observar que el consumo a lo largo de todas las horas de sol se mantiene constante, al contrario que en la loadshape que modela las estaciones de carga lenta, en donde se aprecia un pico más alto a la hora de la llegada del trabajo pero un consumo más débil el resto de horas. Las recargas se reducen en las horas típicas de comer para volver a tener una tendencia de ascenso durante la tarde, seguido de un descenso en las horas nocturnas, en las que los usuarios suelen reposar en sus domicilios.

A modo de resumen, y de forma análoga al caso de las estaciones privadas, para la implementación completa de las electrolineras en la red de trabajo, la función *GeneraModeloElectrolinera* emplea los siguientes pasos:

- **1.** Se selecciona un nudo aleatorio de la red y se guarda su tensión nominal.
- **2.** Se escoge aleatoriamente el número de puestos de carga para una electrolinera.
- **3.** Se crean los transformadores que forman la instalación especial.
- **4.** Se lee la loadshape base que modela las estaciones públicas y se modifica, aportándole aleatoriedad a través de la función de MATLAB *CreaLoadShapePublica*.
- **5.** Se selecciona el tipo de cargador, con los porcentajes ya mencionados.
- **6.** Se crea el puesto de carga y se le atribuyen los parámetros básicos (pf, modelo, tensión, conexión y potencia) y la loadshape personalizada aleatoriamente para éste.
- **7.** Se repite el proceso para todos los puestos de carga que forman una estación y posteriormente para todas las electrolineras que queramos introducir.

Así pues, si se pretenden instalar electrolineras en nuestra red (fase rápida y mixta) la simulación se someterá a un estudio de Monte Carlo con factores variables como el nudo en el que se ubique, el número de cargadores, el tipo de cargador y la loadshape. La figura [4.9](#page-100-0) compara gráficamente la curva de demanda diaria típica base de una estación de carga

<span id="page-100-0"></span>

|                                    | <b>Estaciones de carga</b><br>privada                | Estaciones de carga<br>públicas        |  |  |
|------------------------------------|------------------------------------------------------|----------------------------------------|--|--|
| Curva de demanda<br>base           | EV medio $(fig. 4.6)$                                | LoadShapePublicaBase (fig. 4.8)        |  |  |
| Curva personalizada                | - Según modelo tabla 2.1<br>- Características reales | - Aleatoriedad para cada electrolinera |  |  |
| Potencia máxima                    | - Depende del CR del EV                              | - Potencia nominal del cargador        |  |  |
| alcanzable                         | - Max. 3.7 kW                                        | - Max. 16.64 kW o 50 kW                |  |  |
| Función para generar<br>las curvas | CreaLoadShape                                        | CreaLoadShapePublica                   |  |  |

**Tabla 4.7** Implementación del modelo EV en simulaciones diarias.

pública con la loadshape que podría tener otra electrolinera después de aplicar la función *CreaLoadShapePublica*.

Para finalizar, la tabla 4.7 resume las características de las curvas de demanda diarias propuestas para las estaciones privadas lentas y para las electrolineras.

# **4.3 Escenarios a simular y comparar**

Este estudio pretende ejecutar un gran número de simulaciones para poder analizar con precisión el impacto del EV en la red de distribución, generando una importante cantidad de escenarios posibles y utilizando también otras situaciones ficticias que sirvan de comparación con los casos de instalación de vehículos eléctricos. Si bien en las secciones anteriores, hemos presentado y justificado todas las posibles vías de implementación del EV en la red IEEE-34 Bus para las 3 fases que delimitan el trabajo, en esta sección vamos a presentar todos los escenarios posibles a simular, los elementos añadidos en cada

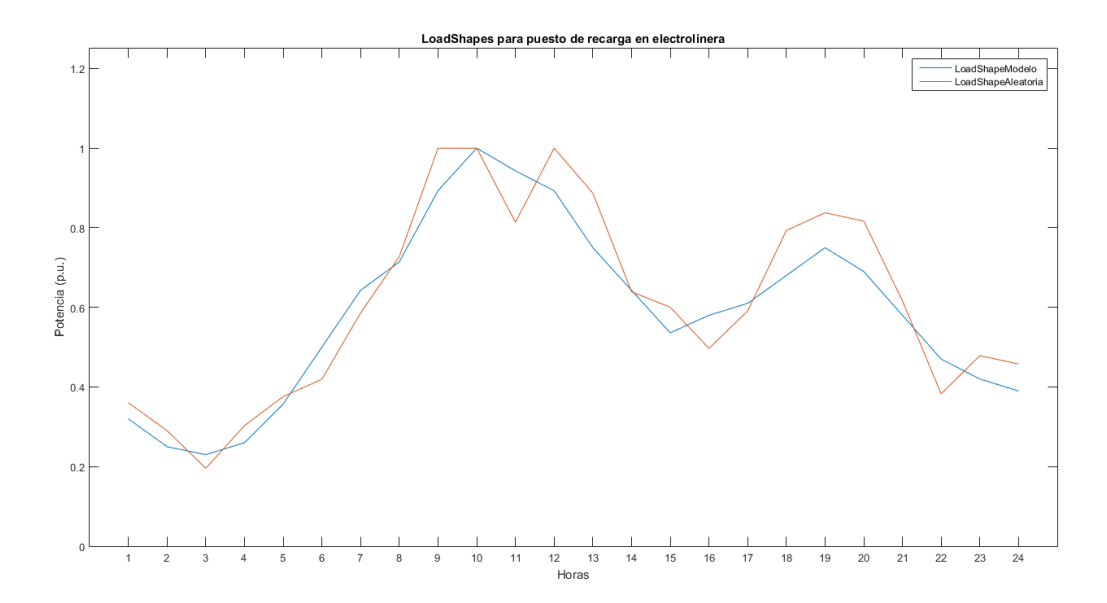

**Figura 4.9** Comparación loadshape pública base y loadshape pública aleatoria. Fuente: Elaboración propia..

uno de ellos y las condiciones que definirán la red en el momento de su resolución. Esta sección nos ayudará a conocer la forma en la que se implementan en la red los modelos de vehículo eléctrico anteriormente expuestos. Definiremos primeramente las magnitudes más importantes que se recogerán como resultado de nuestras simulaciones, para pasar posteriormente al planteamiento de la casuística, marcada sobre todo por las 3 fases y las dos redes de estudio. Nos apoyaremos además en los resultados derivados de la simulación del escenario base de la red IEEE-34 Bus como origen del resto de casos a analizar.

#### **4.3.1 Magnitudes a analizar. Justificación**

Antes de presentar todos los escenarios elegidos en los que se resolverá la red y se almacenarán los resultados para su posterior análisis, conviene nombrar las magnitudes de interés que resumirán el estado de la red tras los flujos de cargas realizados. Resulta imposible abarcar y almacenar los valores de todas las magnitudes eléctricas de los 34 nudos de la red IEEE-34 Bus, por lo que este estudio se centrará en aquellas más importantes que definan el estado de la red y la posible perturbación que cause el EV, además de permitir comparaciones sencillas de diferentes escenarios de simulación.

En adición a lo comentado, es importante elegir convenientemente estas magnitudes ya que no solo aparecen en la recopilación de resultados una vez terminada la simulación, sino que, para simulaciones que conlleven bucles como la diaria o los estudios de Monte Carlo, es imprescindible ir almacenando estos resultados en MATLAB para posteriormente tratarlos. Este procesamiento de vectores y matrices es una de las grandes potencialidades que aporta el uso de MATLAB al estudio. Para las simulaciones diarias se van acumulando hora a hora diversas magnitudes como la potencia, las pérdidas o las tensiones para luego, una vez terminado el bucle de simulación, poder tratar las componentes de los vectores (por ejemplo el consumo se obtiene de la suma de las potencias activas) para obtener un resultado final. En cuanto al estudio de Monte Carlo, los resultados de cada paso de simulación se van guardando y al terminar se obtiene una media y una desviación típica con funciones de MATLAB.

Así pues, pese a que muchas de las magnitudes a observar son las mismas, en la elección de medidas a analizar tendremos en cuenta dos simulaciones: la instantánea y la diaria. Esto se debe a que en las simulaciones diarias el tiempo juega un papel importante, cambiando el concepto de potencia demandada para un instante dado, por el de energía o consumo durante un tiempo determinado. Por supuesto, en todas las simulaciones se guardarán el número de estaciones privadas y el de electrolineras creadas, si es el caso.

En las simulaciones instantáneas sólo se realiza un flujo de carga, por lo que una vez ejecutadas se recopilan las magnitudes que consideremos más interesantes de analizar. Estas magnitudes se encuentran resumidas en la tabla [4.8](#page-102-0) y se justifican en los siguientes puntos:

- Valor de la tensión mínima en la red en p.u. y nudo y fase en la que se da (*Vminpu*): Es un buen termómetro para valorar la estabilidad del sistema, la caída de tensión y la aceptación de la red de distribución a las cargas que introduzcamos.
- Pérdidas activas y reactivas totales en número (*PLoss* y *QLoss*) en unidades de kW y kvar y porcentaje: Es un factor muy importante a la hora de medir el impacto y la adecuación de la infraestructura para una situación de demanda determinada.
- <span id="page-102-0"></span>• Potencia total activa y reactiva: Sirve como referencia para el porcentaje de pérdidas  $(\%P_{Loss} = \frac{P_{Loss}(kW)}{P_{total}(kW)})$ *Ptotal*(*kW*) ) y da una idea de la demanda total de las cargas.
- Intensidad límite máxima en A y línea por la que circula (*Imax*): Aporta datos de la sobrecarga de la red y en qué puntos puede darse.
- Desequilibrio máximo de tensiones en%NEMA, siguiendo la fórmula presentada en  $3.1.5$  (*%NEMA* =  $\frac{maxvoltage deviation from the avg line voltage}{avg line voltage}$ ): Se utilizará para conocer el nivel de desequilibrio de la red.
- Intensidad máxima del neutro en A (*Imaxneutro*): Máximo valor de la intensidad que circula por el neutro de las líneas eléctricas que forman la red. También aporta una medida del desbalance y la distorsión harmónica que podría sufrir la red.

Por su parte, en las simulaciones diarias se irán almacenando los resultados hora por hora en vectores que posteriormente se tratarán para obtener las magnitudes finales que serán visualizadas e interpretadas:

- Valor de la tensión mínima en la red en p.u. y nudo y fase en la que se da (*Vminpu*): Esta magnitud es el mínimo valor que ha tomado la tensión una vez pasadas las 24 horas de la simulación.
- Pérdidas diarias activas y reactivas totales (*EaLoss* y *ErLoss*), en unidades de kWh y kvarh y porcentaje sobre el consumo total: Recopiladas hora a hora, siendo el valor final la suma de todas ellas.
- Energía diaria total activa y reactiva (*E<sup>a</sup>* y *E<sup>r</sup>* ) en kWh y kVarh: Se obtiene sumando las potencias de cada hora en la que se realiza el flujo de cargas.
- Intensidad límite máxima en A (*Imax*) y línea que la transporta: Es el valor máximo considerando las 24 horas y todas las líneas que forman la red.
- Desequilibrio máximo de tensiones en %NEMA: Contemplando todas las horas y todos los nudos.
- Intensidad máxima del neutro en A (*Imaxneutro*): También se tienen en cuenta las 24 horas y todas las líneas de la red.

# **4.3.2 Introducción y análisis comunes en las simulaciones**

Vamos a dividir los escenarios de simulación y comparación en tres grandes secciones:

**1.** Escenario base: Sección [4.3.3.](#page-104-0)

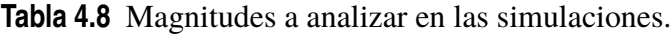

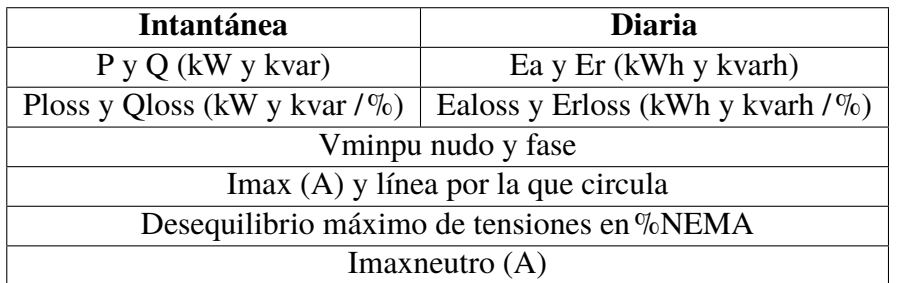

- **2.** Red simple prueba: Sección [4.3.4.](#page-105-0)
- **3.** Red IEEE-34 Bus: Sección [4.3.5.](#page-106-0)

Aunque el foco de este estudio se halla en la red IEEE-34 Bus, para la cual se realizarán la mayoría de las simulaciones, los dos primeros casos servirán para introducir el comportamiento de la red tras la inclusión del EV y allanar así el terreno para pasar a la fase de experimentación más completa e interesante.

Es importante resaltar que todas las simulaciones realizadas en este estudio permitirán libertad de maniobra y funcionamiento de los elementos de control instalados en la red, consiguiendo mejorar de esta forma el estado de la red y obteniendo los mejores valores en las magnitudes para una situación dada. Esto es algo lógico, pues su función o propósito radica en optimizar la respuesta del sistema ante posibles perturbaciones.

Sea cual sea el caso a analizar, la fase en la que se encuentra el trabajo (lenta, rápida o mixta) o el tipo de simulación que realizamos (snap o diaria), hay ciertos patrones comunes en la ejecución de toda la casuística y en la recopilación de resultados, resumidos en la tabla [4.9](#page-105-0) y profundizados a continuación:

- Uno de los análisis más importante y repetidos que el estudio realizará será el **incremento gradual de la penetración del EV** comprobando las magnitudes obtenidas y con ello la reacción de la red al ir aumentando la demanda poco a poco.
- Para una determinada penetración, elegida al azar, se van a recopilar resultados para situaciones similares, cambiando ciertos parámetros. Entre otros, se variará:
	- **–** El modelo de las cargas implementadas
	- **–** El factor de potencia (pf ideal igual a 1)
	- **–** El modelo de EV (prototipo medio o aleatorio)
	- **–** El lugar de instalación (nudos 888 y 890 equilibrado, nudos 888 y 890 desequilibrado, nudos aleatorios).
- Para las simulaciones diarias con una penetración determinada y presencia de estaciones de carga lentas, se utilizará un modelo mejorado o eficiente que simulará un comportamiento de recarga doméstica del EV beneficioso para la red, demandando potencia en periodos valle nocturnas y no aportando aún más consumo en las horas pico de la curva diaria de demanda. Esta evolución diaria óptima emplea los mismos múltiplos y la misma distribución que la loadshape base presentada en la figura [2.5,](#page-52-0) pero en lugar de alcanzar el pico a las 19h lo hace a las 4h, suponiendo que el coche se recarga durante las horas nocturnas. El proceso para implementar esta curva óptima es idéntico al establecido en el apartado [4.2.2:](#page-94-0)
	- **1.** Se crea en Excel el archivo .csv con los múltiplos
	- **2.** Se lee en MATLAB y se modifica, a través de la función *CreaLoadShapeOptima* en función del EV que se conecte
	- **3.** Por último, en MATLAB se crea una variable nueva de control llamada *Optimo* que permita realizar la simulación con este ajuste.

La modificación del hábito común de carga al consumo eficiente sólo se realizará para las estaciones domésticas, ya que en éstas el usuario tiene la capacidad de poder

<span id="page-104-0"></span>optar por esta recarga (por ejemplo mediante el Smart Charging) mientras que las públicas están sujetas a una gran aleatoriedad. La figura 4.10 representa el perfil diario de consumo óptimo, en su opción básica y personalizada para el modelo Volvo XC90T8 tras considerar sus características. Las simulaciones con curva óptima en todas las estaciones domésticas para un grado de penetración se compararán con aquellas en las que los mismos puntos de recarga siguen el patrón usual de consumo diario.

• Las simulaciones Monte Carlo tienen especial importancia en este estudio, gozando de mayor validez cuantas más iteraciones de simulación se establezcan, ya que a mayor número de casos, mayor aleatoriedad se considera. Se debe considerar en este punto la importante demanda computacional requerida por este tipo de procesos de simulación con una casuística tan amplia y variada. En tal sentido, conseguir en tiempo razonable unos resultados irrefutables precisaría de la utilización de superordenadores o mainframes, fuera del alcance de este proyecto. Teniendo en cuenta pues las limitaciones del equipo utilizado para la realización de estos procesos (procesador intel CORE i7), la solución empleada establece un compromiso entre tiempo de ejecución y precisión del resultado y consiste en analizar la convergencia de los resultados tras un número razonable de iteraciones, aceptando el resultado cuando dicha convergencia se sitúa en el margen establecido (suficientemente estrecho para validar las mediciones). Se comparará mediante gráficas los resultados obtenidos para diferentes pasos de simulación en estudios de Monte Carlo, intentado llegar a un punto de equilibrio entre el tiempo empleado en la ejecución de cada estudio de Monte Carlo y validez en las medidas.

# **4.3.3 Caso base**

Este estudio comenzará por el análisis del caso base de la red IEEE-34 Bus, sobre el cual realizaremos ciertas modificaciones para comprobar así la validez de los resultados del

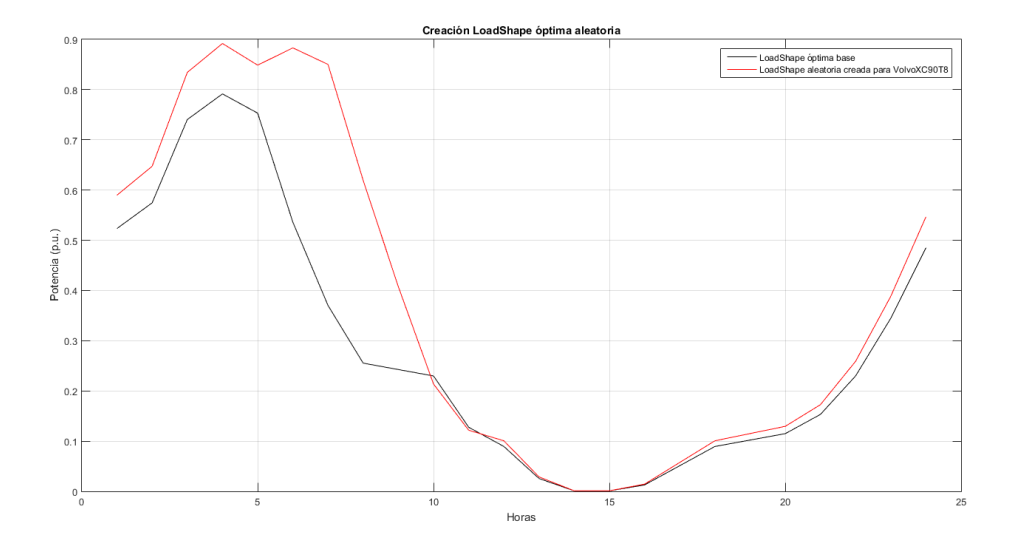

**Figura 4.10** LoadShape óptima base y Loadshape óptima personalizada para el modelo VolvoXC90T8. Fuente: Elaboración propia..

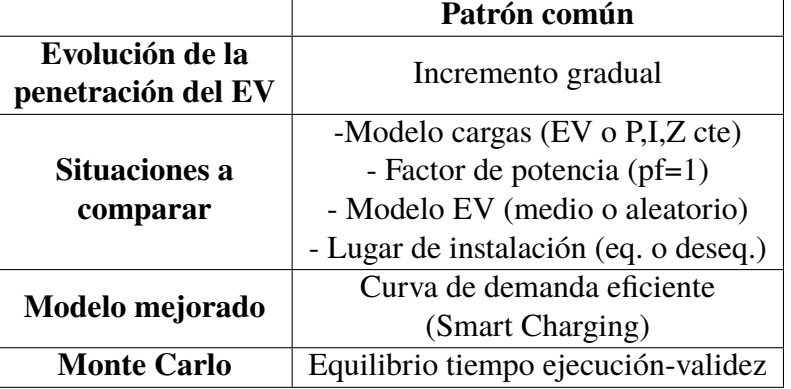

<span id="page-105-0"></span>**Tabla 4.9** Resumen patrones comunes en las simulaciones.

artículo de referencia [\[14\]](#page-157-0). En el artículo referido se emplea una red de IEEE (en este caso de 33 nudos) y se cambian todas las cargas ya existentes para modelarlas como vehículos eléctricos y comprobar cómo reacciona. Esto supone que todas la demanda conectada a la red es del tipo EV. De la misma manera y a modo de comparación se realiza la misma operación pero cambiando el modelo a P=cte, luego a I=cte y por último a Z=cte. El artículo [\[14\]](#page-157-0) llega a la conclusión de que la implementación del modelo EV supone el impacto menos dañino a la red, obteniendo las menores pérdidas y caídas de tensión.

En esta sección intentaremos llevar a cabo un experimento parecido, que se basa en la realización de un único flujo de cargas (snap) sobre el escenario base de la red IEEE-34 Bus. Primeramente se resolverá el sistema con las cargas que ya están definidas por IEEE y que tienen diversas configuraciones y distintos modelos, realizando un análisis del escenario puramente básico (sección [4.1.1\)](#page-86-0). Posteriormente y sin añadir ninguna carga más, se cambiará únicamente el modelo eléctrico de éstas, haciendo que todas sigan el modelo de EV definido en la sección [2.2.2.](#page-47-0) Dicho de otro modo, se tendría la misma potencia demandada y las mismas características en cada una de ellas (conexión, tensión, potencia, pf, etc) con el único cambio de su modelado. Más tarde se realizará la misma operación para convertirlas todas en cargas P=cte, luego I=cte y por último Z=cte y así poder comparar el estado de la red de distribución para todas estas situaciones. El objetivo de este análisis es validar el modelo estático exponencial extraído de [\[14\]](#page-157-0) comparando los resultados con los obtenidos en este artículo.

#### **4.3.4 Red simple de prueba**

La red simple se compone de únicamente 3 nudos, con un solo nudo posible para conectar las nuevas cargas EV modeladas. Como en su caso base no existe demanda, al pretender diferenciar esta red introductoria de un escenario de consumo previo (red IEEE-34 Bus), los resultados se recopilan una vez introducidos los EV. Como en todos los escenarios de simulación, dividiremos el trabajo en 3 fases: lenta, rápida y mixta.

Para todas las fases se irá subiendo la penetración de las estaciones para comprobar cómo evoluciona la red cuando sube la demanda. Así pues, para la fase lenta, en la que solo hacen acto de presencia las estaciones de carga privadas lentas, se irá aumentando gradualmente la penetración, desde un 10% (9 EVs) al 100% (90 EVs) para la simulación snap y de 20 a 81 EVs para la diaria. Para la fase rápida se colocará una sola estación pública y para la mixta, hasta 90 privadas y 1 rápida.

<span id="page-106-0"></span>Además de los presentados en [4.3.2,](#page-102-0) otros análisis interesantes que se realizarán en la red simple son:

- Para la fase lenta, se compara el perfil diario si todos los EV instalados son prototipo o medios, sin considerar las características de ningún modelo concreto, con una única loadshape base y si se instalan EV aleatorios, con su loadshape personalizada. Al existir solo 3 nudos y uno solo para la conexión de cargas, no tenemos la capacidad de generar aleatoriedad en el lugar de instalación, por lo que la única variación estará en poder seleccionar un modelo de la tabla [2.1](#page-49-0) y ajustar la curva de demanda diaria según sus propiedades.
- Para las simulaciones diarias, se compara el efecto que causa en la red simple la instalación de estaciones públicas y estaciones privadas, consumiendo aproximadamente la misma potencia pero con la distribución diaria que sigue cada una. El equivalente en términos de potencia de una electrolinera media (varía entre 3 y 6 puestos de diferente potencia posible) serían unas 32 estaciones de carga lentas. Por tanto, compararemos la respuesta de esta red al ejecutar los dos casos.
- Se evalúa gráficamente el perfil diario de tensiones del nudo EVbus para la instalación de diferentes grados de penetración en estaciones privadas y públicas (fase mixta).

# **4.3.5 Red de estudio IEEE-34 Bus**

La red de distribución IEEE-34 Bus es el foco principal de este estudio y por tanto se tendrá especial atención en la implementación del EV en este sistema, realizando la mayor parte de las simulaciones en esta red y teniendo en consecuencia una casuística mucho mayor que en los casos anteriores, ya que, al componerse de 34 nudos, tanto las formas de implementación del vehículo eléctrico como la recopilación de resultados en todo el sistema conlleva un planteamiento más complejo, dando lugar a una aleatoriedad importante debido a que muchos factores pueden ser alterables. Por ello, el estudio de Monte Carlo tiene especial importancia en esta red ya que las condiciones de variabilidad van a provocar grandes exigencias en la ejecución de algunos algunos procesos, conllevando grandes tiempos de ejecución y teniendo así que limitar las iteraciones. Para elaborar los diferentes escenarios tratados se seguirán las pautas mencionadas en [4.3.2,](#page-102-0) incrementando gradualmente la penetración y estudiando la convergencia en situaciones con potencia demandada similar y diferentes modelos de carga.

Lo primero que se tendrá en cuenta es la referencia del caso base, contando solo las cargas existentes y siendo éstas modeladas según el archivo origen aportado por IEEE. Este escenario se comparará con prácticamente todos los análisis que realicemos sobre esta red de distribución, planteando así el nivel de impacto que pueden provocar los diferentes modelos que implementemos.

Tras conocer el estado origen de referencia de la red, se observa que el nudo 890 es el que reúne las peores magnitudes eléctricas de todo el sistema. Esto se debe básicamente a dos factores: (i) La lejanía a la subestación, provocándose grandes caídas de tensión y (ii) la existencia de una gran demanda en este nudo, con una potencia aparente de unos 250 kVA. Esta situación convierte al nudo 890 en un punto interesante en el que tomar medidas y graficar algunos resultados como el perfil de tensiones diario en el 890. Este análisis de magnitudes en el nudo más conflictivo permite comparar y visualizar claramente qué situaciones de penetración no serían aceptadas por la red (grandes subtensiones).

Dicho esto, se dividen las simulaciones sobre la red IEEE-34 en las tres fases para que se aprecien con claridad todos los modelos, análisis y comparaciones que realicemos en cada una de ellas.

#### **Fase lenta**

La fase lenta engloba la implementación de estaciones de carga lenta en la red IEEE-34 Bus y la posterior realización de simulaciones tanto instantáneas como diarias. Esto conlleva un planteamiento introductorio en el que se decide cómo encajar la implementación de estas estaciones privadas en la red de distribución para derivar posteriormente en la ejecución de las simulaciones pertinentes que permitan comprobar el impacto que tiene esta integración sobre el sistema IEEE-34 Bus.

Este es siempre el primer análisis a realizar y ya introduce variabilidad en su implementación y posterior resolución. La fase lenta comprende únicamente la instalación de estaciones privadas, simulando la carga del vehículo en el domicilio del usuario.

En cuanto a la implementación, las nuevas cargas se colocarán en la red, bien en los nudos de tensión más baja (Vn=4.16 kV) 888 y 890, considerando éstos como los únicos puntos en los que existirían hogares con estaciones de recarga, o bien en lugares aleatorios de todo el sistema, de forma que el EV podría conectarse a cualquier fase en cualquier nudo. El primer caso no conlleva aleatoriedad, ya que las cargas se instalarían de forma equilibrada en las 3 fases, de forma parecida a cómo se realiza en la realidad, aunque también se forzará un desequilibrio para comprobar el daño que se podría generar y la importancia de mantener la potencia demandada equitativa en las tres fases. Sin embargo, el segundo caso sí que supone una aleatoriedad, ya que esta elección se realiza de forma aleatoria a través de MATLAB y por tanto no sería muy válida una única situación de demanda de estaciones domésticas, sino que habría que utilizar el estudio de Monte Carlo para aumentar las posibles distribuciones del EV y así comprobar fielmente cómo afecta la implementación de la fase lenta en cualquier lugar del sistema.

Por otro lado, en las simulaciones diarias, de manera análoga a la red de prueba, se tendrá la opción de elegir qué coche eléctrico se conecta a esta estación, si es un prototipo medio, igual para todas las nuevas cargas, o si se utiliza un EV concreto de los considerados en este estudio. Como se contemplan 28 modelos diferentes, no sería razonable suponer que todos los usuarios utilizan el mismo coche, sino que lo más lógico es elegir éste con aleatoriedad. Por ello, en esta segunda alternativa se personalizará la curva de demanda en función de los requerimientos de cada modelo, comparando esta opción con la primera.

Como se comenta en el punto 2 de la sección [4.3.2,](#page-102-0) para las simulaciones snap y diaria se tomará un grado de penetración determinado y se resolverá el sistema para situaciones de similar demanda (mismas cargas nuevas instaladas) pero con modelos diferentes (P, I o Z constante). En este sentido, para resolver la evolución diaria de la red, se deberán escoger las loadshapes para el caso de utilizar modelos de carga diferentes. Conviene recordar que este estudio contempla 5 curvas de demanda para los análisis realistas y óptimos: default (predeterminada de OpenDSS), EV prototipo medio, EV personalizado, EV prototipo óptimo y EV óptimo personalizado. La figura [4.11](#page-108-0) compara gráficamente las 3 curvas prototipo. En caso de instalar cargas que se definen con otros modelos, surge la duda de qué evolución seguirían en su consumo diario, ya que realmente dejan de ser cargas con el cometido de recargar el vehículo eléctrico, Para resolver esta problemática, se ha contemplado implantar tanto la loadshape "default", simulando así que las nuevas cargas evolucionarán diariamente de igual manera que las que ya existen en el escenario
base, como la loadshape "EV prototipo medio", comportándose como una estación de carga normal pero con la salvedad del modelo de carga definido. Se compararán todas las alternativas planteadas para comprobar posteriormente cuál es la más perjudicial para el sistema y cuál la más favorable.

Al instalarse estaciones domésticas se podrá dotar a éstas de una evolución diaria óptima. Esta simulación servirá de antecedente para realizar un análisis más exhaustivo en la fase mixta. Para la situación realista y la óptima, se compararán las pérdidas generadas y las tensiones mínimas con diferentes grados de penetración y se utilizará un gráfico de barras para la visualización de este análisis.

Como resumen, se plantea a continuación el flujo de trabajo que se sigue durante el desarrollo de la fase lenta:

- **1.** Implementación de estaciones de carga lenta en la red IEEE-34 Bus. Lugar de colocación y loadshape.
- **2.** Simulación instantánea de estaciones de carga lenta en nudos 888 y 890. Aumento gradual de penetración.
- **3.** Simulación Monte Carlo instantánea de estaciones de carga lenta en lugares aleatorios de la red. Aumento gradual de penetración.
- **4.** Simulación diaria de estaciones de carga lenta, instaladas en nudos de baja tensión a las que se conecta el EV prototipo medio definido. Aumento gradual de penetración.
- **5.** Simulación Monte Carlo diaria de estaciones de carga lenta, instaladas en lugares aleatorios de la red y a las que se conectan EVs aleatorios. Aumento gradual de penetración.
- **6.** Comparación de diferentes modelos eléctricos de carga para una penetración determinada. Simulación instantánea.
- **7.** Comparación de diferentes modelos eléctricos de carga y diferentes loadshapes para una penetración determinada. Simulación Monte Carlo diaria.

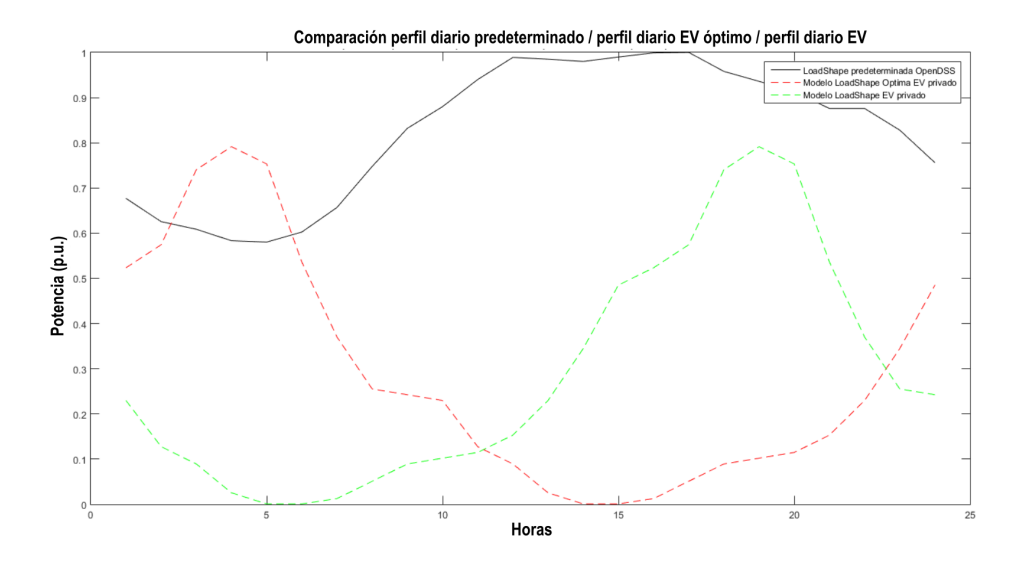

**Figura 4.11** Gráfica comparativa de las 3 loadshapes base utilizadas en el estudio. Fuente: Elaboración propia.

**8.** Inclusión del perfil diario de consumo óptimo. Simulación Monte Carlo diaria y comparación con escenario realista.

#### **Fase rápida**

La fase rápida comprende la implementación de electrolineras en la red de estudio y la posterior realización de las simulaciones pertinentes. Estas estaciones serán las únicas cargas nuevas y se conectarán en nudos aleatorios del sistema, con la aleatoriedad definida en la sección [4.2.2.](#page-97-0) Esta distribución es la más apropiada, ya que las electrolineras estarán instaladas normalmente en tramos intermedios del trayecto, a lo largo de los 60 km con los que cuenta la red.

El número de estaciones públicas se irá incrementando, llegando a un máximo de 5 electrolineras, analizando tanto la simulación snap como la diaria para cada una de ellas. Además, para 4 estaciones de carga rápidas se realiza la comparación oportuna con los diferentes modelos y con el mismo escenario de demanda pero instalando 120 estaciones de carga privada, número equivalente a las 4 electrolineras. Esta última equiparación servirá para determinar qué tipo de estación resulta más beneficiosa para la red de distribución.

El flujo de trabajo llevado a cabo para esta fase es el siguiente:

- **1.** Implementación de estaciones de carga rápida en la red de estudio IEEE-34 Bus.
- **2.** Simulación Monte Carlo diaria de electrolineras instaladas en lugares aleatorios. Aumento gradual de penetración.
- **3.** Comparación de diferentes modelos eléctricos de carga para una penetración determinada. Simulación Monte Carlo instantánea.
- **4.** Comparación de diferentes modelos eléctricos de carga para una penetración determinada. Simulación Monte Carlo diaria.

#### **Fase mixta**

En la fase mixta se implementarán estaciones tanto privadas como públicas, suponiendo un escenario realista en el que el usuario puede cargar su EV en casa o en las electrolineras disponibles a lo largo del sistema. Posteriormente se realizarán las simulaciones oportunas de manera que se abarque toda la casuística para un estudio completo.

Por ello, muchos de los análisis se centrarán en esta fase, siendo importante la definición de los escenarios a simular y la elección de la proporción entre el número de estaciones lentas y rápidas. Cada estación de carga privada conlleva la existencia de un vehículo eléctrico en el sistema, que se conectaría a esta estación. El número de electrolineras tiene que ser proporcional al de EVs implementados. Por ejemplo, sería ilógico suponer que para 10 EVs se instalasen 4 electrolineras. En esta fase se incrementan gradualmente ambas estaciones, considerando 1 estación pública por cada 30 EVs. Por tanto, se tiene un máximo de penetración de 90 estaciones privadas y 3 públicas, aunque instalaremos una estación pública más para comprobar el efecto sobre la red cuando ésta ya está bastante cargada. Se comprueba la evolución de las magnitudes más importantes variando esta penetración y se generan algunos gráficos interesantes como el perfil de tensiones en el nudo 890 o un gráfico de barras con la alteración de la intensidad del neutro a medida que añadimos más estaciones.

La instalación de ambas estaciones se realizará siempre en nudos aleatorios. Para las electrolineras en nudos trifásicos y para las estaciones de carga lenta en cualquier fase de cualquier nudo. Esta decisión se justifica en que la fase mixta engloba toda la casuística contemplada en el estudio y por ello se tiene en cuenta el escenario más realista posible, siempre apoyado por las simulaciones de Monte Carlo. En adición, los vehículos eléctricos conectados a las estaciones de carga lentas serán elegidos aleatoriamente entre los 28 modelos y se les asignará la loadshape personalizada con las características del escogido.

La variabilidad generada en esta fase es muy amplia, considerando aleatoriedad en los siguientes factores:

- Lugar aleatorio de instalación de estaciones.
- Estaciones de carga lenta siguiendo la evolución diaria de consumo personalizada para cada modelo de EV elegido al azar.
- Número de cargadores instalados por cada electrolinera.
- Potencia alcanzable en cada cargador rápido implementado.
- Curva de demanda diaria (loadshape) de las estaciones de carga públicas.

Se ha seleccionado aleatoriamente un escenario en el que se instalan 37 puestos privadas y 2 públicos para comparar en las simulaciones snap y diarias el modelo EV con la creación de las mismas cargas pero con modelo P, I y Z=cte, graficando también el perfil diario en el nudo 890 para las 4 alternativas.

Para poner fin a la casuística de simulaciones realizadas, se instaura en nuestra red el comportamiento inteligente en la recarga en estaciones privadas, dejando inalterables las estaciones públicas. Este panorama simularía la instalación de una infraestructura prácticamente completa del vehículo eléctrico en la red considerando que el usuario recarga su EV en casa de forma óptima (en horas nocturnas). De esta manera el estudio se acerca a una situación realista de Smart Charging e integración eficiente de vehículo eléctrico en redes de distribución.

Como la situación mencionada es interesante para el análisis, se comparará esta implementación a priori más beneficiosa con el caso realista para los diferentes grados de penetración de la fase mixta. En último lugar se realizará un estudio en el que se pondrá de manifiesto la importancia de este comportamiento eficiente de recarga, ya que se comprobará, para la misma infraestructura de red, cuánto podríamos aumentar la penetración de estaciones privadas con perfil de consumo óptimo sin alterar la respuesta del sistema.

El desarrollo que sigue el estudio en la fase mixta comprende los siguientes pasos:

- **1.** Implementación de estaciones de carga lenta y rápidas en la red de estudio. Proporcionalidad de estaciones privadas y públicas.
- **2.** Simulación Monte Carlo instantánea de estaciones lentas (EVs aleatorios) y rápidas instaladas en lugares aleatorios. Aumento gradual de penetración.
- **3.** Simulación Monte Carlo diaria de estaciones lentas (EVs aleatorios) y rápidas instaladas en lugares aleatorios. Aumento gradual de penetración.
- **4.** Comparación de diferentes modelos eléctricos de carga para una penetración determinada. Simulación Monte Carlo instantánea.
- **5.** Comparación de diferentes modelos eléctricos de carga para una penetración determinada. Simulación Monte Carlo diaria.
- **6.** Simulación Monte Carlo diaria para comparar el impacto de instalar 90 estaciones privadas y 3 públicas con 90 privadas y 4 públicas.
- **7.** Inclusión del perfil diario de consumo eficiente. Simulaciones Monte Carlo diaria y comparación con escenario realista. Aumento gradual de penetración y capacidad extra de integración.

# **4.3.6 Objetivos en la interpretación de resultados**

Todo lo abordado en esta sección y en concreto la inclusión del EV en las dos redes de estudio se encamina hacia una discusión o reflexión general de los resultados obtenidos tras las simulaciones. Este análisis final justifica la metodología planteada de implementación del vehículo eléctrico.

El estudio pretende realizar una integración completa y precisa del EV para así llevar a cabo posteriormente una interpretación general de resultados pero contando con una base de simulaciones amplia a la que acogerse. En este estudio se buscan básicamente dos reflexiones:

- Tomando lo que es el modelo más exacto que plantea este estudio, comprobar la desviación del resto de modelos sobre el presentado. La implementación más realista del EV se basa en:
	- **1.** Integrar el EV en la red IEEE-34 Bus
	- **2.** Resolver el sistema a través de simulaciones Monte Carlo
	- **3.** Instalar estaciones de carga privadas y públicas (fase mixta)
	- **4.** Colocar estos nuevos puntos de recarga en lugares aleatorios a lo largo de la red.
	- **5.** Curva de demanda personalizada para estaciones privadas y aleatoria para electrolineras
- Observar mediante análisis comparativos para una penetración determinada cuál es el modelo más estresante para la red y el que menos.

# **5 Resultados y discusión**

U na vez realizada la descripción de todos los elementos que conforman este estudio.<br>Se presentan en este capítulo los resultados más relevantes de todas las simulaciones<br>que se han llevado a cabo. Para ello, la presentaci na vez realizada la descripción de todos los elementos que conforman este estudio, se presentan en este capítulo los resultados más relevantes de todas las simulaciones propuesta en el apartado [4.3,](#page-100-0) exponiendo y analizando todas las magnitudes obtenidas tras la resolución de las redes de estudio.

Se comienzan implementando, exponiendo y analizando la integración del vehículo eléctrico en la red simple de prueba. Posteriormente se presentan los resultados de las simulaciones sobre el escenario base. Finalmente, se realiza un estudio más exhaustivo sobre la red principal IEEE-34 Bus, en el que se presentan tablas y gráficas que pretenden abarcar toda la casuística del trabajo, intentando acercarse lo máximo posible a todos los escenarios de integración del EV que se puedan dar en la realidad.

En este capítulo se introducen las tablas y gráficas obtenidas tras las simulaciones sistematizadas en MATLAB y se discuten los resultados de forma cuantitativa, cualitativa y comparativa. Por último, se exponen las posibles mejoras que favorezcan su integración total en los sistemas eléctricos en la actualidad.

# **5.1 Implementación del EV en la red simple de prueba. Resultados**

Las primeras simulaciones realizadas en este estudio tratan de comprobar cómo afecta la instalación de nuevas cargas EV a esta red ficticia de 3 nudos. Este primer análisis servirá como antesala para realizar la implantación realista del EV y nos aportará referencias muy valiosas para plantear posteriormente el modo de abordar el estudio de implementación en la red IEEE-34 Bus.

Así pues, en esta sección se presentan los resultados obtenidos de la realización de diversas simulaciones en la red simple de prueba, en la que el EV se conecta a un único nudo. La exposición de magnitudes resultantes se realizará siguiendo el orden definido en el apartado [4.3.](#page-100-0) Esta red, a diferencia de la IEEE-34 Bus, se opera con una tensión de 1 p.u. (Vn=4.16 kV)

# **5.1.1 Fase lenta red simple de prueba. Resultados**

En esta fase se implementan en el nudo EVbus las estaciones de carga lenta, diferenciando básicamente las simulaciones instantáneas de las diarias.

|                  | Min p.u | Pérdidas activas   | Pérdidas reactivas   | <b>Intensidad limite</b> | Potencia total | Potencia total    | Desequilibrio          |
|------------------|---------|--------------------|----------------------|--------------------------|----------------|-------------------|------------------------|
|                  |         | totales Ploss (kW) | totales Oloss (kvar) | máxima (A)               | activa P (kW)  | reactiva O (kVar) | tensiones ( $\%$ NEMA) |
| $10\%$ EV (9)    | 0.9935  | $0.1846(0.5\%)$    | $-0.0148$            | 4.614                    | 32.9408        | 4.1149            | 0.0275                 |
| $20\%$ EV (18)   | 0.9871  | $0.7243(1.1\%)$    | $0.5601(6.5\%)$      | 9.1413                   | 65.1898        | 8.6135            | 0.0545                 |
| $30\%$ EV $(27)$ | 0.9808  | $1.5978(1.65\%)$   | 1.4898 (11.2%)       | 13.5848                  | 96.7683        | 13.272            | 0.0808                 |
| 40 % EV (36)     | 0.9747  | $2.7857(2.2\%)$    | $2.7533(15.2\%)$     | 17.9467                  | 127.697        | 18.08             | 0.1065                 |
| 50 % EV (45)     | 0.9686  | $4.2693(2.7\%)$    | $4.331(18.8\%)$      | 22.229                   | 157.996        | 23.0275           | 0.1315                 |
| $60\%$ EV (54)   | 0.9626  | $6.0314(3.2\%)$    | $6.2043(22.1\%)$     | 26.4351                  | 187.684        | 28.1054           | 0.1559                 |
| $70\%$ EV (63)   | 0.9568  | $8.0555(3.7\%)$    | $8.3561(25.1\%)$     | 30.566                   | 216,779        | 33.3049           | 0.1797                 |
| $80\%$ EV (72)   | 0.9511  | $10.3264(4.2\%)$   | $10.7699(27.9\%)$    | 34.6238                  | 245.3          | 38.6178           | 0.2029                 |
| $90\%$ EV $(81)$ | 0.9454  | 12.8296 (4.7%)     | 13.4305 (30.5%)      | 38.6109                  | 273.262        | 44.0365           | 0.2256                 |
| $100\%$ EV (90)  | 0.9399  | 15.5496 (5.1%)     | $16.3213(32.9\%)$    | 42.527                   | 300.665        | 49.5441           | 0.2477                 |

**Tabla 5.1** Resultados simulación instantánea en fase lenta de red simple de prueba. Aumento de penetración EV.

**Tabla 5.2** Resultados simulación instantánea en fase lenta de red simple de prueba. Penetración 63 EVs.

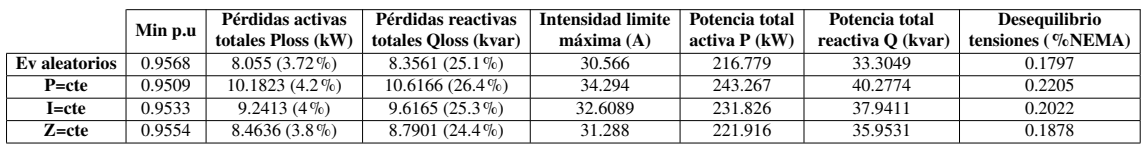

# **Fase lenta red simple de prueba. Resultados simulaciones instantáneas (tablas 5.1 y 5.2)**

Las simulaciones instantáneas toman una captura de la red para su solución mediante un flujo de cargas. Durante esta parte del estudio se va a comprobar primero el efecto al ir aumentando el porcentaje de penetración del EV (de 9 a 90 estaciones de carga lentas) y posteriormente se implantan 63 estaciones privadas nuevas, utilizando diferentes modelos eléctricos para las cargas.

La tabla 5.1 refiere la evolución en las magnitudes principales de la red de prueba al instalar el EV de forma equilibrada en el nudo EVbus. Este equilibrio implica un bajo porcentaje en el desbalance de tensiones (%NEMA). Por su parte, las tensiones quedan dentro del límite (más de 0.95 p.u.), excepto para la instalación de 81 estaciones o más, aunque conviene recordar que se opera a tensión de 1 p.u. Por su parte las pérdidas activas no son significativas (como máximo 5%) pero sin embargo las pérdidas reactivas sí que son notables cuando la penetración es alta. Esto se debe a que no hay ningún elemento de control de reactiva como condensadores o reguladores de tensión que pueda compensar las pérdidas.

Por su parte, la tabla 5.2 corrobora lo expuesto en la sección [5.2.](#page-121-0) Al no existir más cargas que las 63 estaciones lentas instaladas en el nudo EVbus, la solución con el modelo de vehículo eléctrico vuelve a suponer la situación más beneficiosa para la red, con las tensiones más altas y las menores pérdidas activas, aunque en este caso las magnitudes están más equiparadas, haciendo menos visible la diferencia entre ambos modelos. La intensidad máxima es más alta para las cargas P=cte ya que son las que demandan mayor potencia y por tanto el mayor flujo de corriente para las mismas tensiones.

# **Fase lenta red simple de prueba. Resultados simulaciones diarias (tabla [5.3\)](#page-114-0) y fig[.5.1](#page-115-0)**

Las magnitudes que se obtienen tras las simulaciones diarias, donde se va aumentando la penetración de estaciones de carga lenta en la red simple de prueba, se presentan en la tabla [5.3.](#page-114-0) La tabla también compara el modelo prototipo EV medio con el modelo EV aleatorio obtenido al azar de la tabla [2.1](#page-49-0) de coches eléctricos (40 simulaciones de Monte Carlo para este caso). Se toma este número de iteraciones (40) ya que se pretende llegar a una solución <span id="page-114-0"></span>de compromiso entre la obtención de resultados válidos y el tiempo de ejecución de la simulación. Al ser una simulación diaria, en cada paso de simulación se realizan 24 flujos de carga más que en el caso instantáneo, por lo que un número alto de iteraciones podría ser inviable para este tipo de simulaciones. Se comprueba que el porcentaje de pérdidas es menor en el caso diario que en el snap, al no demandar la máxima potencia durante las 24 horas del día.

También se puede observar que la implementación del modelo aleatorio del EV es más perjudicial que la del modelo prototipo, ya que, para el EV medio se toman las características medias de los PHEV, que tienen menores Charging Rate que los BEV y por tanto demandan menor potencia, Es por ello que, tanto el perfil de tensiones, como las pérdidas y la intensidad máxima mejoran para el EV medio. El desequilibrio NEMA es bastante bajo al estar repartidas las cargas proporcionalmente en las 3 fases y no se observan sobrecargas ni subtensiones importantes durante el día, excepto para la instalación de 81 estaciones lentas a las que se conectan EVs aleatorios.

Respecto a lo comentado anteriormente, se aprecia que la diferencia entre el modelo prototipo y el aleatorio es tanto más notable como mayor es la penetración del vehículo eléctrico, llegando a suponer un peligro para penetraciones altas, donde sobre todo las tensiones empiezan a bajar significativamente. Un ejemplo claro de esto es la presencia de 10 subtensiones (V<0.95 p.u.) a lo largo del día si se implementa el modelo aleatorio con una penetración del 90% mientras que, por su parte, con el modelo EV medio la red no sufre ninguna subtensión, siendo por tanto este último caso mucho menos estresante. Este análisis arroja luz sobre la importancia de realizar un modelado completo, que considere multitud de factores y propiedades que puedan variar para las distintas iteraciones del estudio de Monte Carlo.

Por último, conviene resaltar la presencia de pérdidas reactivas negativas cuando la penetración del EV es baja en la red y la simulación es diaria. Al no existir elementos de control de tensiones a través de reactiva, este valor podría significar que, para un escenario de demanda muy débil como podrían ser determinadas horas del día en el que las estaciones privadas no exijan mucho consumo, las cargas EV podrían ceder o inyectar reactiva a la red, llegando a provocar valores negativos en la suma total del día completo.

Otra de las comparaciones que se plantean para la red simple de prueba es el impacto

**Tabla 5.3** Resultados simulación diaria en fase lenta de red simple de prueba. Aumento de penetración EV.

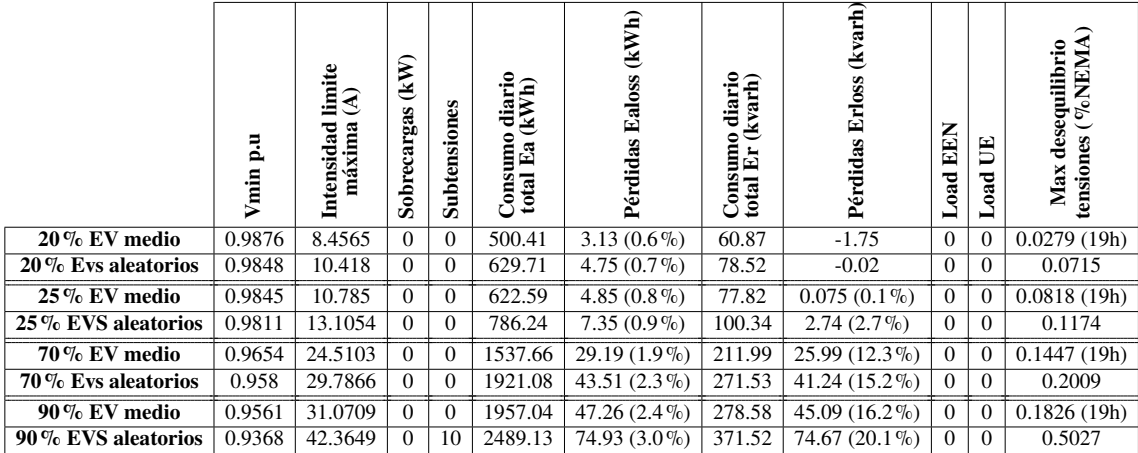

<span id="page-115-0"></span>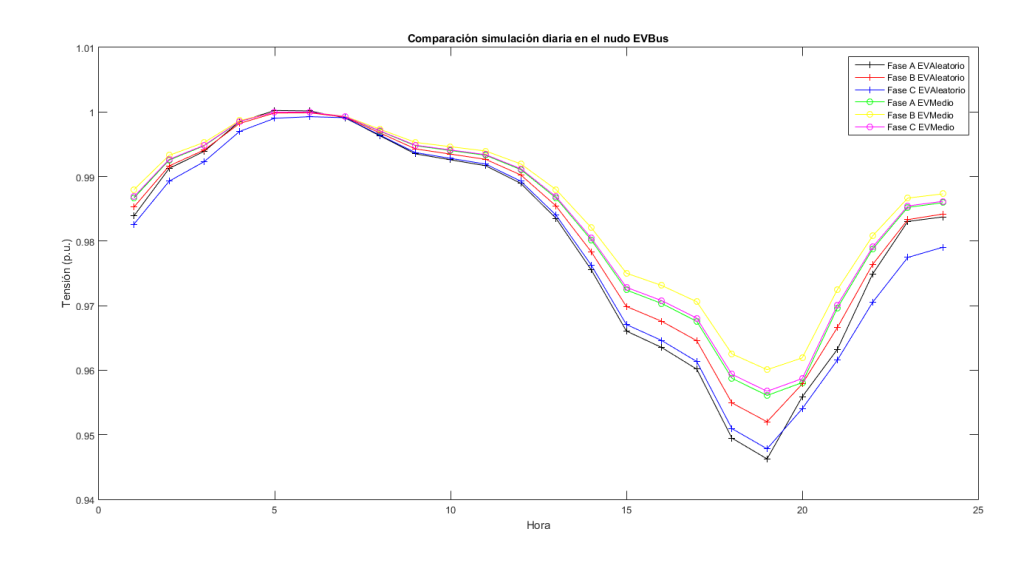

**Figura 5.1** Comparación perfil diario EVbus para EV prototipo medio y EV aleatorio. Fuente: Elaboración propia.

que tiene en las tensiones el cambio del modelo prototipo EV medio, en el que la potencia máxima demandada en el día es de 3.3 kW, al modelo EV aleatorio, en el que las características varian al contemplar 28 modelos diferentes de EV. Como se observa en la figura 5.1, resulta más conveniente utilizar el modelado aleatorio de vehículo eléctrico conectado a un punto de recarga privado, debido a dos razones principalmente: (i) Este segundo modelado aporta más realismo y considera las características propias de cada coche eléctrico, mientras que el primero es un prototipo ejemplo y (ii) da lugar al caso más perjudicial para la red en cuanto a su impacto (tensiones más bajas). Respecto a esto último, cuando no se conocen con certeza las condiciones de la carga que se conecta al sistema, es una práctica común modelarla como P=cte, ya que implica una peor respuesta de la red y por tanto esta suposición está del lado de la seguridad.

# **5.1.2 Fase rápida red simple de prueba. Resultados**

En este apartado se van a mostrar los resultados más significativos de las simulaciones realizadas para la fase rápida de la red simple de prueba, en la cual se instala una electrolinera en el nudo EVbus.

# **Fase rápida red simple de prueba. Resultados simulaciones instantáneas (tabla [5.4](#page-116-0) y [5.5\)](#page-116-0)**

La penetración de las estaciones rápidas en esta red va a limitarse a una sola electrolinera, debido a que este circuito carece de una infraestructura suficiente para implementar más estaciones. realizar una simulación instantánea de Monte Carlo con 1000 iteraciones, ya que al suponer este modo de solución un solo flujo de cargas se puede incrementar el número de simulaciones para obtener unos resultados más veraces. En la tabla [5.4](#page-116-0) se puede observar la media aritmética y la desviación típica de algunos de los resultados obtenidos tras 1000 pasos de simulación, siendo la desviación típica más notable cuanto mayor es la media, lo cual es lógico al poder variar el resultado de una iteración a otra de forma más brusca. En este caso, se tienen grandes valores de desviación típica ya que el escenario está sometido a gran variabilidad en número de cargadores y potencia. Sin embargo, se puede concluir que para esta cantidad de iteraciones los resultados son verídicos.

<span id="page-116-0"></span>**Tabla 5.4** Media y desviación típica simulación instantánea Monte Carlo en fase rápida de red simple de prueba. Penetración 1 electrolinera.

|                                            | <b>V</b> minpu | Ploss (kW)   P (kW) |        | Media Cargadores |
|--------------------------------------------|----------------|---------------------|--------|------------------|
| <b>Media</b>                               | 0.93917        | 5.0829              | 113.32 | 4.516            |
| <b>Desv. típica</b> $\vert 0.020469 \vert$ |                | 4.9422              | 37.884 | 0.9559           |

La tabla 5.5 se ha obtenido al realizar sucesivas simulaciones de Monte Carlo. Primeramente se instala 1 electrolinera con la aleatoriedad de cargadores y potencia alcanzable mencionada en apartados anteriores, utilizando como modelo eléctrico el planteado para el EV en este trabajo. Posteriormente se compara esta instalación con el mismo escenario pero cambiando el modelo eléctrico del EV por P, I y Z=cte y por último con un número equivalente (32) de estaciones de carga privadas a las que se conectan EVs aleatorios. Este número equivalente de estaciones privadas genera un escenario de consumo análogo al de las electrolineras en cuanto a potencia demandada se refiere. Se intenta obtener una potencia total activa equiparable a una electrolinera.

Es interesante observar como se produce el efecto inverso al caso de las estaciones privadas. En estas simulaciones el hecho de instalar el modelo EV conlleva que el sistema tenga una de las respuestas más desfavorables, con un porcentaje alto de pérdidas activas y reactivas, una de las tensiones más baja y la mayor intensidad, pese a que las cargas P=cte demanden más potencia activa total. Las pérdidas activas no son muy importantes en ninguno de los casos, siendo mucho más notables las reactivas. El desequilibrio NEMA aumenta debido a la aleatoriedad en la potencia demandada por los diferentes cargadores.

Por último, se observa que con la colocación de estaciones privadas, se consigue una potencia total activa equiparable a una electrolinera (113 kW y 114 kW respectivamente) y este primer caso es mucho más favorable para la red, consiguiendo mejores tensiones, pérdidas mucho menores y sobre todo una intensidad razonable, ya que cada puesto de carga demanda como mucho 3.7 kW.

# **Fase rápida red simple de prueba. Resultados simulaciones diarias (tabla [5.7](#page-117-0) y [5.6,](#page-117-0) fig. [5.2\)](#page-118-0)**

Tras las simulaciones instantáneas, se procede a realizar flujos de carga que contemplen el día completo.

Para la obtención de la tabla [5.6](#page-117-0) se ha ejecutado una simulación diaria de Monte Carlo con 40, 150 y 1000 iteraciones sucesivamente con penetración de 1 electrolinera. El tiempo

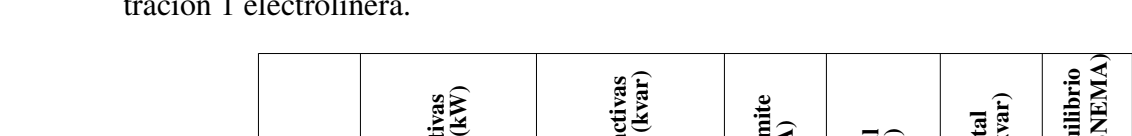

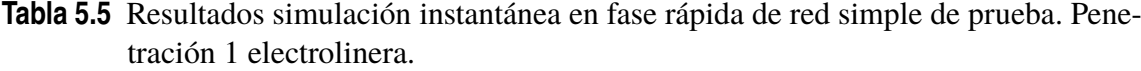

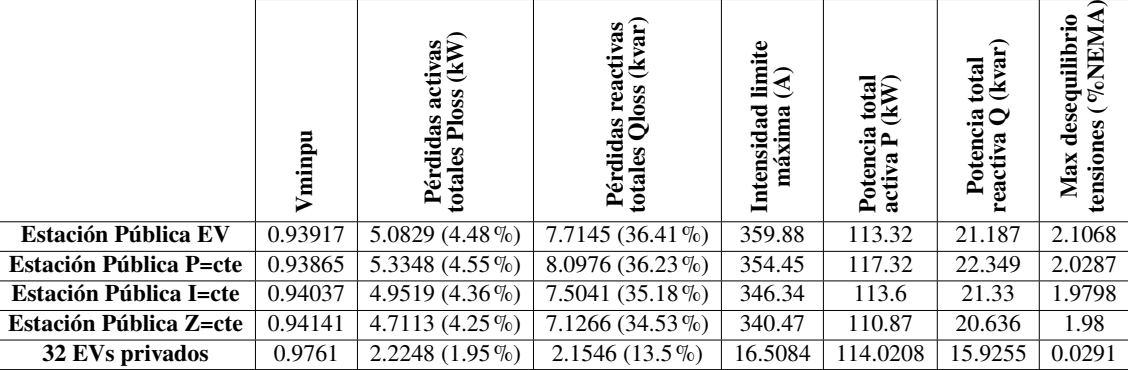

|                       |              | <b>V</b> minpu | <b>Ealoss</b> | Ea        | <b>Media Cargadores</b> |
|-----------------------|--------------|----------------|---------------|-----------|-------------------------|
| <b>40 iteraciones</b> | Media        | 0.93775        | 41.83         | 1506      | 4.45                    |
|                       | Desv. típica | 0.020469       | 26.578        | 478.67    | 0.94736                 |
| 150 iteraciones       | Media        | 0.940          | 43.6945       | 1533.5441 | 4.3933                  |
|                       | Desv. típica | 0.019917       | 26.659        | 484.23    | 0.98588                 |
| 1000 iteraciones      | Media        | 0.9394         | 46.247        | 1578      | 4.473                   |
|                       | Desv. típica | 0.019794       | 29.666        | 526.72    | 0.95461                 |

<span id="page-117-0"></span>**Tabla 5.6** Media y desviación típica para simulación diaria de Monte Carlo en fase rápida de red simple de prueba. Penetración 1 electrolinera. 40, 150, 1000 sims.

de ejecución es considerablemente mayor para esta última resolución de la red, mientras que las dos primeras computan en intervalos de tiempo relativamente similares. Se puede observar como los valores medios y las desviaciones típicas no muestran gran variación entre las 3 simulaciones, por lo que queda justificado utilizar o 40 o 150 iteraciones para los escenarios diarios en aras de agilizar las ejecuciones y debido a la inviabilidad en tiempos de espera para un número tan alto de pasos de simulación (casi 45 min).

Se ejecuta pues un estudio de Monte Carlo de 150 iteraciones para comparar las magnitudes resultantes de instalar 1 electrolinera y el número equivalentes de estaciones privadas, de forma análoga a la simulación snap. La tabla 5.7 corrobora el análisis realizado para la simulación anterior, siendo más perjudicial la instalación de electrolineras al conllevar mayor aleatoriedad en la potencia consumida. En este caso, las pérdidas se equiparan algo más ya que el escenario de consumo no es muy exigente a lo largo del día en ambos casos. Las pérdidas reactivas son mucho mayores para el caso de estaciones públicas, así como el desequilibrio en las tensiones.

Cabe destacar además que, con un número equivalente de estaciones privadas y públicas, el consumo diario (kWh) es mucho mayor en las primeras. Esto se debe a que la loadshape pública (figura [4.8\)](#page-99-0) conlleva una demanda más alta durante más horas del día, lo cual es lógico al suponer que en cualquier momento el usuario de cualquier EV podría estacionar en estos puntos para recargar su coche. Para las estaciones privadas, el comportamiento del usuario para la gestión de las baterías es menos disperso.

Para sustentar esta reflexión se presenta la figura [5.2](#page-118-0) donde se aprecia que la evolución diaria de tensiones en el nudo EVbus es diferente en ambos casos, sufriendo su pico más bajo sobre las 10h en las electrolineras y sobre las 19h en las estaciones privadas. A esta segunda hora también se observa otro decrecimiento de las tensiones de las estaciones

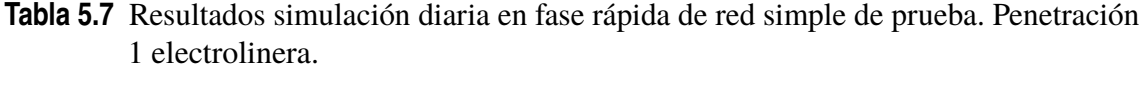

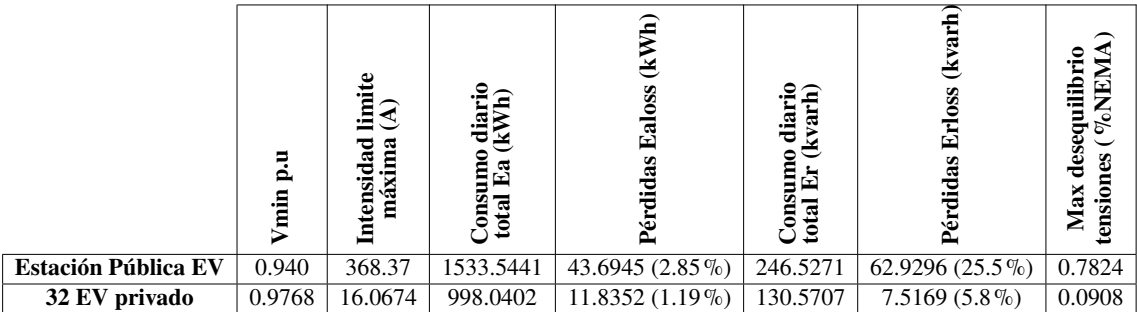

<span id="page-118-0"></span>públicas, al suponer esta una hora habitual de salida del trabajo cabe contemplar un mayor consumo en la recarga del vehículo eléctrico. Todos estos análisis que se introducen en esta sección tendrán que ser confirmados o validados en la red principal de estudio IEEE-34 Bus.

#### **5.1.3 Fase mixta red simple de prueba. Resultados**

En esta fase mixta se implementan tanto electrolineras como estaciones privadas, suponiendo el escenario más completo para la red de prueba. Se instalan hasta un total de 90 estaciones privadas y 1 pública.

#### **Fase mixta red simple de prueba. Resultados simulaciones instantáneas (tabla [5.8\)](#page-119-0)**

La tabla [5.8](#page-119-0) se obtiene implementando ambos tipos de estación y tras la realización de simulaciones instantáneas de Monte Carlo de 150 iteraciones. En esta tabla se observa, por un lado, la evolución en las magnitudes a medida que la penetración aumenta y por otro, para 9 estaciones privadas y 1 pública se aprecia el efecto que producen en la red la implantación de los diferentes modelos eléctricos de carga.

En cuanto al incremento gradual de penetración, se observa como las tensiones van disminuyendo al ir aumentando las cargas instaladas, hasta llegar a un punto insostenible por la red (Vmin menor de 0.9 p.u.). Las pérdidas activas suben en porcentaje, conservándose con valores bajos a nivel general, mientras que las reactivas alcanzan valores excesivamente altas para grandes niveles de penetración. El desequilibrio se conserva constante, sobre 1.7% NEMA siendo más bajo que para la fase rápida ya que la aparición de las estaciones privadas equilibra más la red al estar repartidas entre las fases de EVbus. Por su parte, las intensidades máximas son muy altas pero se observa un decrecimiento a medida que aumentan las estaciones de carga lenta, ya que éstas tienen una potencia asignada mucho menor que las públicas y a medida que aumenta la penetración en la fase mixta van teniendo mayor importancia sobre las electrolineras.

Por otro lado, en la comparación entre modelos exponenciales de carga, a todas las cargas añadidas se le asigna un modelo concreto (EV, P, I o Z cte). En este caso, vuelven

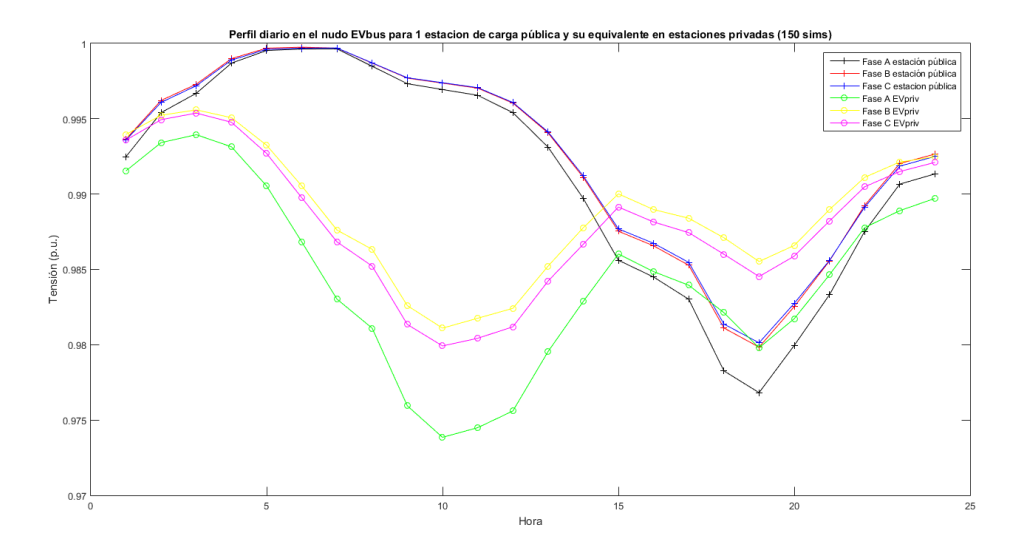

**Figura 5.2** Comparación perfil diario de tensiones nudo EVbus con estación pública y privada. Fuente: Elaboración propia..

|                     | ը<br>հ<br>Vmin | activas<br>ss (kW)<br>Ploss<br>Pérdidas<br>totales | (kvar)<br>reactivas<br>Qloss<br>Pérdidas<br>totales Ql | limite<br>€<br>Intensidad<br>máxima | total<br>$\overline{(\mathbf{k})}$<br>Potencia<br>≏<br>activa | total<br>(kvar)<br>0<br>Potencia<br>eactiva | VoNEMA<br>desequilibrio<br>tensiones<br>Max |
|---------------------|----------------|----------------------------------------------------|--------------------------------------------------------|-------------------------------------|---------------------------------------------------------------|---------------------------------------------|---------------------------------------------|
| 0 Evspriv. 1 pub.   | 0.9464         | 4.1799 $(3.97\%)$                                  | 6.3017 $(34.4\%$                                       | 323.6548                            | 105.2526                                                      | 18.2918                                     | 1.7764                                      |
| 9 Evspriv. 1 pub.   | 0.9389         | 5.5906 $(4.05\%$                                   | $7.8489(33.3\%)$                                       | 331.8024                            | 138.0184                                                      | 23.5492                                     | 1.8082                                      |
| 9 Pcte priv. 1 pub. | 0.9276         | $7.4296(4.79\%)$                                   | $\overline{10.5704}$ (36.0%)                           | 392.4038                            | 155.198                                                       | 29.3736                                     | 2.3422                                      |
| 9 Icte priv. 1 pub. | 0.9348         | $6.5622(4.43\%)$                                   | $9.2404(33.9\%)$                                       | 324.7947                            | 148.1258                                                      | 27.2551                                     | 1.8763                                      |
| 9 Zcte priv. 1 pub. | 0.9362         | $\overline{5.9909}$ (4.23 %)                       | $\overline{8.4161}$ (32.8%)                            | 336.1157                            | 141.6615                                                      | 25.681                                      | 1.9875                                      |
| 20 Evs priv. 1 pub. | 0.9325         | $7.5857(4.33\%)$                                   | $9.9425(33.4\%)$                                       | 317.9002                            | 175.2644                                                      | 29.7385                                     | 1.7882                                      |
| 32 Evs priv 1 pub.  | 0.9269         | $10.0281(4.69\%)$                                  | 12.4336 (34.2%)                                        | 303.3633                            | 213.879                                                       | 36.3585                                     | 1.627                                       |
| 47 Evs priv 1 pub.  | 0.9171         | 13.7421 (5.28%)                                    | 16.2979 (36.3%)                                        | 309.4643                            | 260.1226                                                      | 44.9219                                     | 1.777                                       |
| 57 Evs priv. 1 pub. | 0.9114         | $16.816(5.75\%)$                                   | 19.566 (38.1%)                                         | 301.8032                            | 292.1751                                                      | 51.2933                                     | 1.7173                                      |
| 70 Evs priv. 1 pub. | 0.9056         | $20.2812(6.21\%)$                                  | 23.049 (39.7%)                                         | 296.4357                            | 326.4962                                                      | 58.0525                                     | 1.7258                                      |
| 90 Evs priv. 1 pub. | 0.8934         | $27.9809(7.21\%)$                                  | $\overline{31.3}33(43.7\%)$                            | 294.7807                            | 387.6741                                                      | 71.732                                      | 1.7461                                      |

<span id="page-119-0"></span>**Tabla 5.8** Resultados simulación instantánea en fase mixta de red simple de prueba. Penetración mixta.

a aparecer las magnitudes más favorables para el modelo EV, con tensiones altas para la cantidad de potencia instalada (caída de tensión de 0.55 p.u.) y porcentaje en pérdidas bajo en comparación con los otros modelos.

#### **Fase mixta red simple de prueba. Resultados simulaciones diarias (tabla [5.9,](#page-120-0) fig. [5.3\)](#page-120-0)**

Para este escenario de simulación en el que se han de asignar las loadshapes para considerar la evolución de potencia demandada en un día completo, se ha seguido la misma dinámica que en las simulaciones instantáneas, comprobando por una parte la evolución de magnitudes con el aumento de penetración y por otra comparando los diferentes modelos para el mismo grado de penetración que en el caso anterior. Para realizar las simulaciones diarias se han utilizado 150 iteraciones en el estudio de Monte Carlo, representando de esta manera en una sola simulación 150 posibles días contemplados.

En la tabla [5.9](#page-120-0) se aprecian unas magnitudes algo más relajadas que para el caso instantáneo, ya que la evolución diaria no es tan exigente en cuanto a potencia demandada refiere. Los porcentajes de pérdidas disminuyen y las tensiones suben, siendo aún así demasiado bajas para altos grados de penetración. Las intensidades máximas se mantienen relativamente para todos los niveles de integración y el desequilibrio de tensiones baja con respecto a la simulación snap. La penetración de las estaciones privadas va incrementando mientras que para todos los escenarios se instala una estación pública.

La proporcionalidad inversa entre las caídas de tensión y la penetración del EV en la fase mixta se resume gráficamente en la figura [5.3](#page-120-0) en la que se aprecia la evolución diaria en las tensiones del nudo EVbus cuando se instalan ambas estaciones. Cabe destacar la gran depresión que sufre esta medida sobre las 19 h, debido a la posibilidad de demanda tanto en estaciones privadas como públicas. Además, se observa un perfil relativamente llano para penetraciones pequeñas, siendo más acusado a medida que aumenta el número de puntos de carga domésticos. En esta gráfica se representan las tensiones en la fase A, al ser ésta la que contiene normalmente los voltajes más pequeños en p.u. La imagen ofrece una primera impresión sobre el efecto que tiene la implantación completa del vehículo eléctrico en las tensiones de los nudos de la red de distribución.

|             | p.u<br>Vmin         | limite<br>≺<br>máxima<br>Intensidad | o diario<br>(kWh)<br><b>Consumo</b><br>total Ea | (kWh)<br>Ealoss<br>Pérdidas | diario<br>(kvarh<br><b>Consumo</b><br>卣<br>total | (kvarh)<br><b>Erloss</b><br>Pérdidas | (%NEMA)<br>desequilibrio<br>tensiones<br>Max |
|-------------|---------------------|-------------------------------------|-------------------------------------------------|-----------------------------|--------------------------------------------------|--------------------------------------|----------------------------------------------|
| 0 EVpriv.   | 0.9448              | 338.4289                            | 1547.0643                                       | 42.4374 (2.74%)             | 243.6657                                         | 61.0767                              | 0.7123                                       |
| 9 EVpriv.   | 0.9404              | 341.6439                            | 1910.9804                                       | 54.1267 (2.83%)             | 300.5309                                         | 75.5081                              | 0.7507                                       |
| 9 Pctepriv. | 0.9347              | 370.1153                            | 1915.0292                                       | 57.6522 (3.01 $\%$ )        | 317.3166                                         | 80.9567                              | 0.8463                                       |
| 9 Ictepriv. | $\overline{0.9392}$ | 347.0826                            | 1882.7335                                       | 54.0395 (2.87%)             | 308.0327                                         | 75.3235                              | 0.7948                                       |
| 9 Zctepriv. | 0.9444              | 322.6337                            | 1756.7609                                       | 46.6436 $(2.65\%)$          | 281.9134                                         | 64.2906                              | 0.7336                                       |
| 20 EVpriv.  | 0.9418              | 315.4369                            | 2155.9838                                       | 60.4832 $(2.81\%)$          | 334.1219                                         | 79.9609                              | 0.7198                                       |
| 32 Evpriv.  | 0.9386              | 302.5236                            | 2431.4386                                       | $70.3155(2.89\%)$           | 374.6206                                         | 88.597                               | 0.699                                        |
| 47 Evpriv.  | 0.9271              | 323.7917                            | 2920.3039                                       | 95.6903 (3.28%)             | 456.9672                                         | 116.9399                             | 0.7254                                       |
| 57 Evpriv.  | 0.9244              | 316.6159                            | 3138.2873                                       | 107.6548 (3.43%)            | 491.9656                                         | 128.1228                             | 0.7347                                       |
| 70 Evpriv.  | 0.915               | 322.3011                            | 3597.1117                                       | 137.6664 (3.83%)            | 573.948                                          | 161.4303                             | 0.7567                                       |
| 90 Evpriv.  | 0.9043              | 331.1035                            | 4139.6577                                       | $179.6647(4.34\%)$          | 674.2396                                         | 206.129                              | 0.7862                                       |

<span id="page-120-0"></span>**Tabla 5.9** Resultados simulación diaria en fase mixta de red simple de prueba. Aumento penetración mixta.

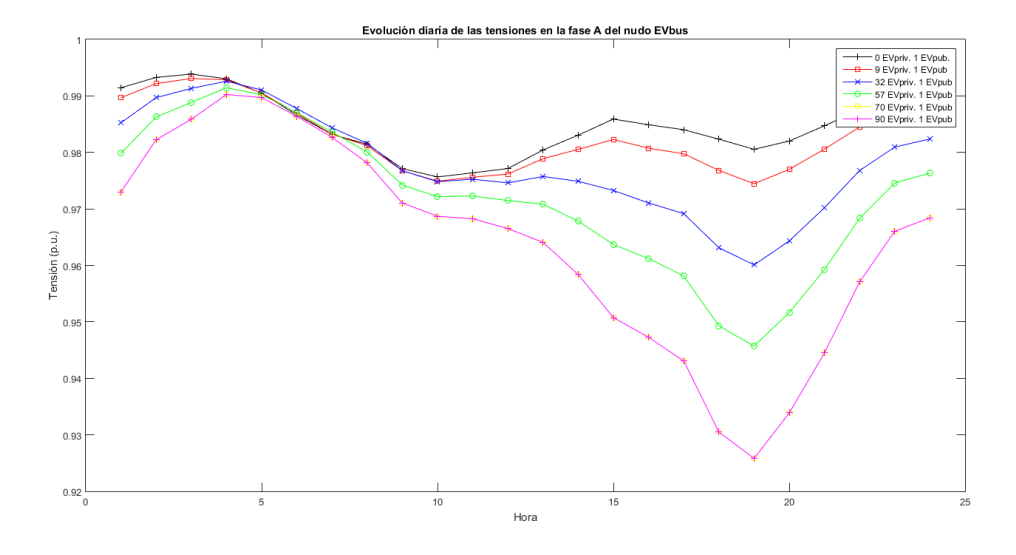

**Figura 5.3** Perfil diario tensiones fase A en EVbus para varios niveles de penetración en fase mixta. Fuente: Elaboración propia.

En cuanto a la comparación de los modelos de carga, el hecho de que se ejecute una simulación diaria hace que el modelo EV no sea el más beneficiosa, si bien es el segundo por detrás de la instalación de cargas Z=cte. Aún así, se puede afirmar que se trata de un caso favorable en comparación con los otros dos modelos (P=cte e I=cte), sobre todo en términos de tensión en p.u.

<span id="page-121-0"></span>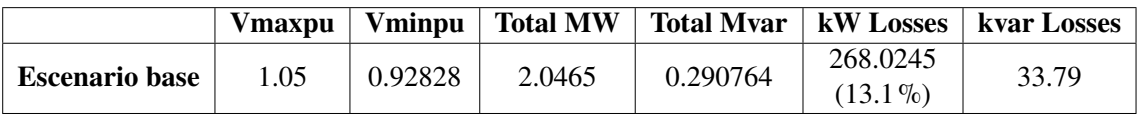

**Tabla 5.10** Magnitudes principales del escenario base tras simulación snap.

# **5.2 Implementación del EV en el caso base. Resultados (tabla [5.12\)](#page-122-0)**

El escenario base de la red IEEE-34 Bus supone el origen de nuestro estudio. Conocer y comprender el estado del sistema al que posteriormente se van a añadir elementos es fundamental para realizar un análisis de impacto. En las tablas 5.10 y 5.11, ya introducidas en el capítulo anterior, aparecen las magnitudes principales que reflejan el estado de la red sin sufrir alteración alguna, realizando la simulación instantánea y diaria respectivamente. Se observa a nivel general que la tensión mínima está considerablemente por debajo de 0.95 (sobre 0.93), debido a las grandes longitudes de las líneas. Sin embargo, la red no está excesivamente sobrecargada, existiendo cierta energía excedente (EEN) que nos da un aviso sobre la posibilidad de corte de suministro en caso de contingencia en algún punto de la red.

Por su parte, la figura [4.2](#page-89-0) muestra un perfil de tensiones que da a entender cierto desequilibrio en la red, con valores en tensiones fase-neutro dispares para las fases de un mismo nudo, así como un rango de tensiones entre 1.05 p.u. (tensión de operación) y 0.95 p.u. para la mayoría de puntos del sistema, a excepción del nudo 890 y el 814.

Sin añadir ninguna estación de carga para el vehículo eléctrico, realizamos 4 simulaciones instantáneas en las cuales cambiamos el modelo eléctrico de todas las cargas ya existentes con el objetivo de corroborar las conclusiones obtenidas en el artículo [\[14\]](#page-157-0) y por tanto validar el modelo de carga exponencial que representa el EV.

La tabla [5.12](#page-122-0) resume las magnitudes principales derivadas de la solución de la red IEEE-34 Bus tras la simulación snap (un solo flujo de cargas), cambiando el modelo eléctrico de las cargas presentes en ella y comparándolas entre sí y con el escenario base. El principal análisis es la verificación de que el modelo PEV (Plug-In Electric Vehicle) es sin duda el más favorable para la red, ya que cuenta con un perfil de tensiones más adecuado (su tensión mínima es la única por encima de 0.94 p.u.) y su porcentaje de pérdidas tanto activas como reactivas es menor, por lo que el impacto que generaría en el sistema esta situación hipotética sería el menos dañino. Este escenario proyectaría una red de distribución en la que todas las cargas son simuladas como vehículos eléctricos, es decir, toda la demanda del sistema se limitaría a la recarga del EV, sin existir otros consumes comunes. En consecuencia, aunque esta situación es ficticia, resulta muy valiosa para comprobar que el impacto del vehículo eléctrico, modelado de la forma que propone este estudio, es mínimo.

También se comprueba que las cargas con modelo P=cte son las más perjudiciales para las redes eléctricas, ya que su potencia demandada no depende de la tensión. Por su parte, las Z=cte son bastante más favorables, sobre todo ayudan al perfil de tensiones (1.5 p.u.

|                       | Consumo (kWh) | Consumo<br>(kVarh) | <b>Max kW</b> | <b>Max kVA</b> | <b>EEN</b> (kWh) | Pérdidas<br>(kWh)         |
|-----------------------|---------------|--------------------|---------------|----------------|------------------|---------------------------|
| <b>Escenario base</b> | 40017.8577    | 1086.51012         | 2046.39925    | 2066.94173     | 1756.86599       | 4469.50828<br>$(11.17\%)$ |

**Tabla 5.11** Magnitudes principales del escenario base tras simulación diaria.

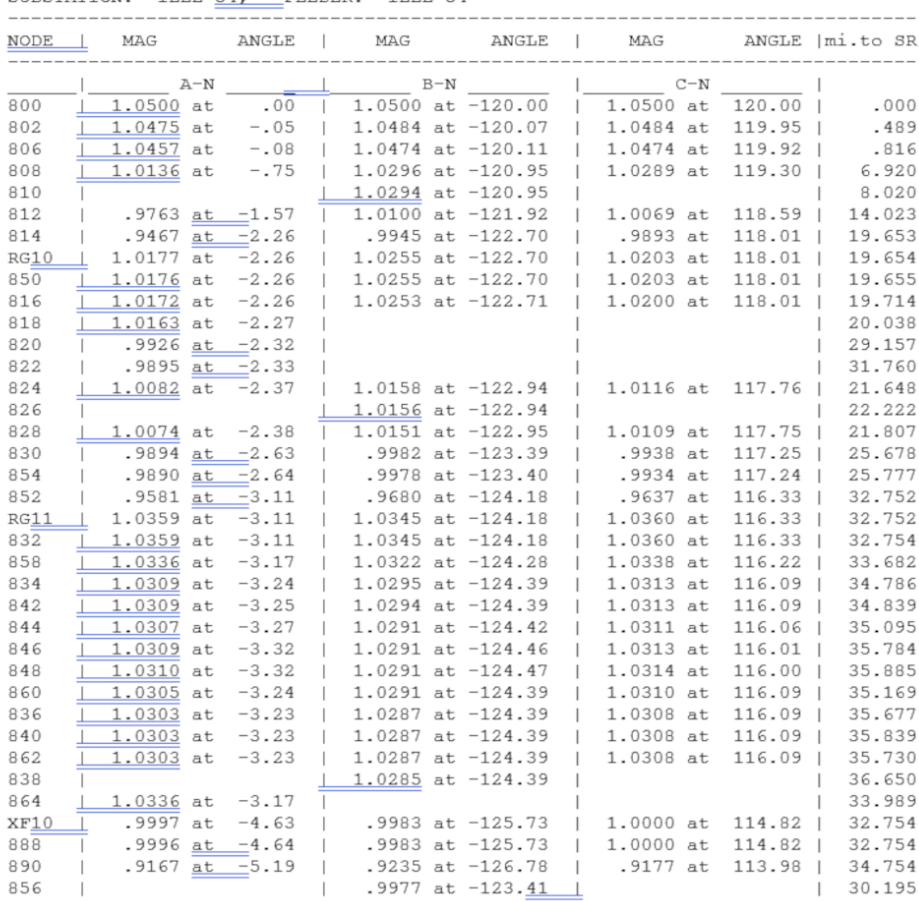

<span id="page-122-0"></span>--- **V O L T A G E** P R O F I L <u>E ----</u> DATE:  $6-24-2004$  AT 16:34:18 HOURS ----<br>SUBSTATION: IEEE 34; FEEDER: IEEE 34

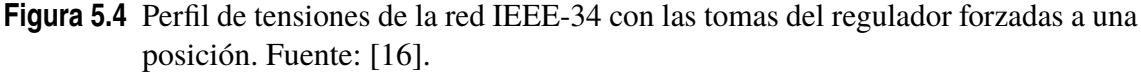

**Tabla 5.12** Resultados simulación instantánea sobre escenario base con diferentes modelos eléctricos de carga.

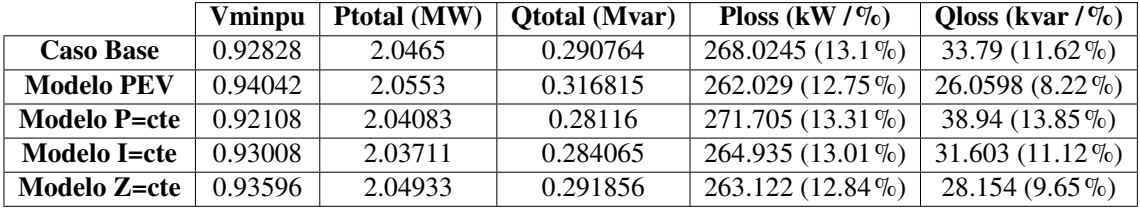

más que las P=cte). El caso base establece una mezcla en el modelo de cargas instaladas, conviviendo los 3 modelos exponenciales existentes (P, I y Z constante), aunque siendo predominante el modelo de potencia constante. Es por esto que las magnitudes resultantes no son tan ventajosas para la red, aunque sí que favorecen algo más que si todas las cargas se modelasen con P=cte.

Por último, es interesante resaltar un fenómeno curioso que se da con la implementación del modelo de vehículo eléctrico (PEV) para todas las cargas. Esta situación lleva consigo la demanda de mayor potencia activa y reactiva, pero sin embargo conlleva a su vez las menores pérdidas en ambos casos y tensiones más altas.

# **5.3 Implementación del EV en la red IEEE-34 Bus. Resultados**

En esta sección se van a exponer los resultados obtenidos de las diversas simulaciones realizadas sobre la red principal de estudio IEEE-34 Bus, dividiendo la presentación de las tablas y gráficas obtenidas en las tres fases respectivas que forman el análisis de implementación de EV sobre la red IEEE-34 Bus, tal y como se marca en el apartado [4.3.](#page-100-0)

Al ser un sistema mucho más completo y que abarca mayor longitud que la red simple de prueba (60 km por 3 km de la red simple) la tensión de operación con la que va a funcionar la red IEEE-34 Bus es de 1.05 p.u. existiendo dos niveles de tensión. La tensión nominal de línea Vn=24.9 kV, que contiene a la mayoría de los nudos de este sistema y la tensión de línea Vn=4.16 kV. Como las magnitudes de tensión resultantes se expresan en p.u. no hace falta diferenciar entre estos dos voltajes, ya que directamente se definen sobre la tensión nominal asignada al nudo en el que se observan.

#### **5.3.1 Fase lenta red IEEE-34 Bus. Resultados**

En la fase lenta del estudio se van a instalar estaciones de carga lentas o privadas, suponiendo cada una de ellas la aparición de un vehículo nuevo en la red. Esta implementación conlleva una casuística variada, ya que se podrán añadir las estaciones en nudos de tensión Vn=4.16 kV o en cualquier nudo y también podrán conectarse los EVs modelándose como coches prototipos o como coches reales aleatorios.

# **Fase lenta red IEEE-34 Bus. Resultados simulaciones instantáneas (tablas [5.13](#page-124-0) y [5.14\)](#page-126-0)**

Las simulaciones instantáneas o snap consisten en realizar una captura al sistema para resolverlo mediante un flujo de cargas, no contemplando la aparición de variables temporales y por tanto no asignando curvas de demanda a las cargas nuevas instaladas.

En este tipo de simulaciones se contempla la posible aleatoriedad en la colocación de las cargas, pudiendo éstas conectarse en cualquier fase de cualquier nudo de la red y suponiendo en ese caso la realización de un estudio de Monte Carlo que contemple esta variabilidad.

La tabla [5.13](#page-124-0) resume las simulaciones snap realizadas incrementando el nivel de penetración de las estaciones de carga lenta en la red, tanto en el caso de ser colocadas de manera equilibrado en los nudos 888 y 890, como para la colocación de las cargas en lugares aleatorios, realizando en este último caso un estudio de Monte Carlo de 150 iteraciones. En las tensiones mínimas en p.u. se indica entre paréntesis el nodo en el que aparece este valor, al igual que en el caso de las intensidades máximas se puntualiza la línea por la que circula.

Esta tabla ofrece un análisis interesante de varios de los resultados que expone:

• En cuanto a la tensión mínima en p.u. se aprecia un lógico descenso al subir la penetración de estaciones de carga lenta. Sin embargo, lo más interesante es observar como el hecho de instalar las estaciones en lugares aleatorios hace que las tensiones suban, siendo más notorio cuando el nivel de penetración del EV es relativamente alto, ya que al instalar estas estaciones de carga lentas en los nudos 888 y 890 se está concentrando toda la demanda en pocos puntos. Esto supone una exigencia alta de potencia consumida y por tanto una caída de tensión mayor, llegando a valores de 0.9 p.u. que serían inasumibles teniendo en cuenta que en el origen se opera a 1.05 p.u. Sin embargo, si la estación se coloca en cualquier fase, la potencia demandada

<span id="page-124-0"></span>se distribuye por toda la red, conllevando un perfil de tensiones mucho mejor y aportando una estabilidad mayor al sistema eléctrico.

- Los porcentajes de pérdidas activas y reactivas son más parejos para los dos métodos de implementación, siendo más notable la diferencia en niveles de penetración más altos. Una vez más, la instalación de estaciones en lugares aleatorios favorece a las pérdidas de la red, suponiendo una operación más eficiente tanto en términos de seguridad como económicos.
- La intensidad máxima también es mayor en el caso de instalación de estaciones en nudos de tensión Vn=4.16 kV. Al concentrarse la potencia en estos lugares se provoca un mayor flujo de potencia y por tanto mayor intensidad requeridad. Es lógico que la línea más sobrecargada sea la L32, que es la que alimenta al nudo 890.
- Los desequilibrios de tensiones son más altos que en la red simple de prueba. En este caso la instalación en lugares aleatorios causa una variabilidad en la demanda de las fases que se refleja en un desequilibrio mayor, perdiendo calidad en el suministro y provocando mayores harmónicos. En los nudos 888 y 890 las estaciones se instalan de forma equilibrada, por lo que se reduce este factor.

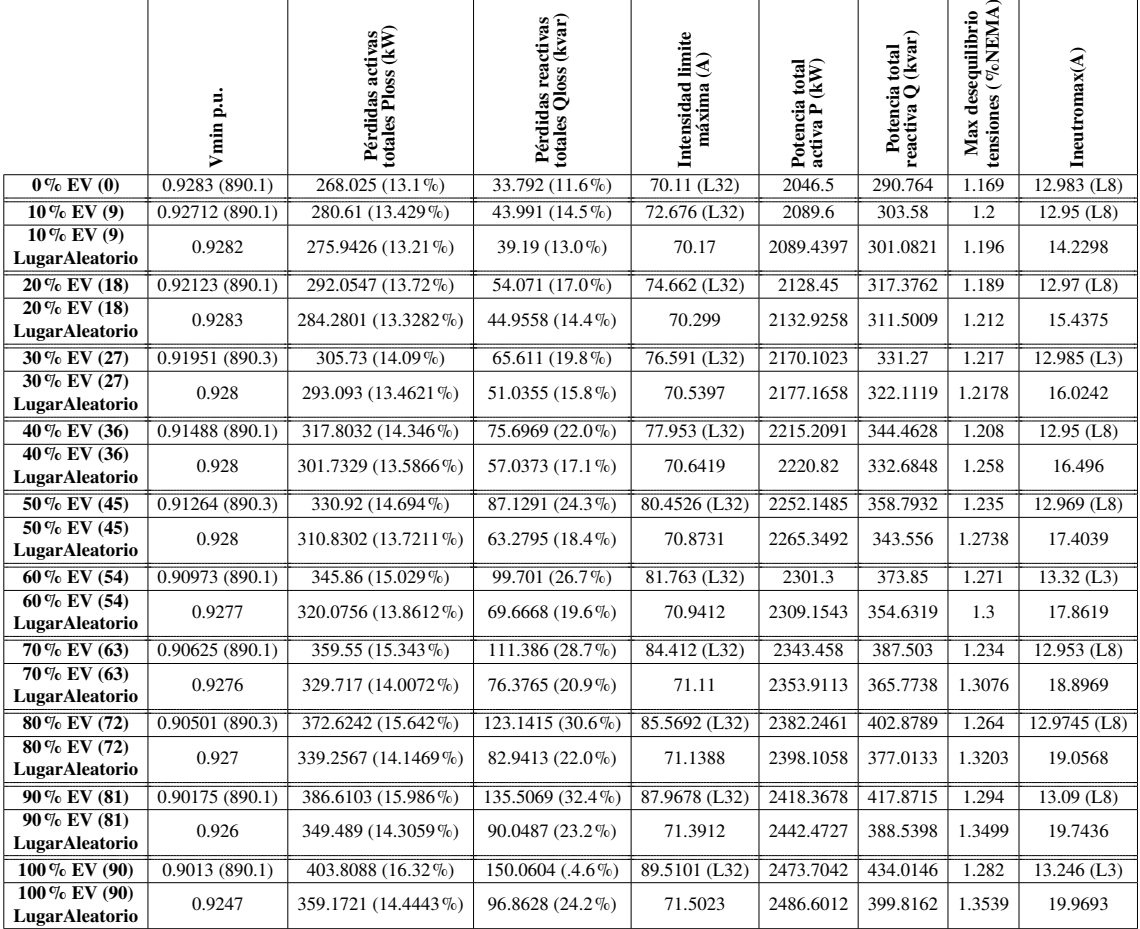

**Tabla 5.13** Resultados simulación instantánea en fase lenta de red IEEE-34 Bus. Aumento penetración EV.

• La intensidad del neutro, al igual que el desequilibrio de tensiones es mayor en el caso del lugar aleatorio, ya que este escenario conlleva demandar potencia en cualquier nodo de la red. Esta diferencia es bastante notable en cualquier nivel de penetración, llegando casi a 20 A para integración alta. Además, es interesante observar también que la línea que suele transportar esta intensidad es la L8, que en OpenDSS se modela con el linecode 802. Esta matriz de admitancias que modela la línea eléctrica se aproxima por las componentes simétricas, con lo cual el error que se comete es mucho mayor que en otros modelos mejor aproximados (matriz 3x3). Esta aproximación menos precisa provoca que los valores más altos de intensidades del neutro se den para estas líneas.

Por su parte, la tabla [5.14](#page-126-0) presenta los resultados obtenidos al realizar diversas simulaciones con un escenario de penetración de 54 estaciones de carga lentas (60%). Para el caso de colocar las nuevas cargas en lugares aleatorios se realiza un estudio de Monte Carlo con 150 iteraciones. Las primeras filas de la tabla reflejan los resultados de resolver el circuito instalando los puntos de carga lentos con modelo EV de forma equilibrada o desequilibrada en los nudos de tensión más baja de la red y más tarde en lugares aleatorios. Posteriormente se cambia el modelo eléctrico de las cargas añadidas para comprobar el efecto que tendría la instalación equilibrada en 888 y 890 y luego en lugares aleatorios para modelos P,I y Z cte. Finalmente, se corrige completamente el factor de potencia y se le da un valor de 1 (sin consumo de reactiva).

Se observan los siguientes fenómenos:

- Colocar las nuevas estaciones de carga lenta de manera desequilibrada provoca una respuesta peor que si se reparten las cargas equitativamente en las fases. Las tensiones alcanzadas son menores, las pérdidas algo mayores y sobre todo las magnitudes que reflejan el desequilibrio del sistema (NEMA e intensidad de neutro) empeoran de forma notable. También se aprecia una subida de 7 A en la intensidad máxima que circula por la línea L32, mientras que la intensidad por el neutro sube 2.5 A.
- Se ratifica que la colocación de las estaciones en lugares aleatorios beneficia a la red en términos de tensiones, pérdidas y sobrecargas, pero no así en intensidades de neutro y desequilibrios de tensión, aunque éste último valor es menor para este caso que para la instalación desequilibrada.
- En comparación con los otros modelos de carga, se concluyen dos reflexiones: (i) si la demanda se concentra en una zona de la red (nudos 888 y 890) el modelo EV es el segundo más favorable por detrás del modelo Z=cte en cuanto a tensiones y pérdidas, conlleva las intensidades máximas más bajas (menos sobrecargas) pero es el más perjudicial en términos de calidad de servicio y desequilibrio. Por tanto, se puede concluir que la red reacciona convenientemente a la implementación de vehículos eléctricos si se compara con otras posibles cargas, aunque hay que tener en cuenta el posible aumento de desequilibrio. (ii) Al instalar las nuevas estaciones en lugares aleatorios, la diferencia entre las magnitudes resultantes para los diferentes modelos es muy escasa, obteniendo resultados idénticos en la mayoría de los casos y por consiguiente no se puede concluir que en este análisis el vehículo eléctrico resulta más o menos beneficioso que otros modelos.

|                          | F<br>۵<br>Vmin | activas<br>ss (kW)<br><b>Pérdidas act</b><br>totales Ploss | (kvar)<br>ctivas<br>OSS <sub></sub><br>Pérdidas<br>totales QI | $\lim_{\Delta}$<br>Intensidad<br>máxima | total<br>(KV)<br>Potencia<br>activa P | total<br>(kvar)<br>Potencia i<br>iva Q<br>reactiva | Æ,<br>desequilibrio<br>%NEM<br>$\check{ }$<br>ensiones<br>Max | $In$ eutromax $(A)$ |
|--------------------------|----------------|------------------------------------------------------------|---------------------------------------------------------------|-----------------------------------------|---------------------------------------|----------------------------------------------------|---------------------------------------------------------------|---------------------|
| <b>EV Equilibrado</b>    | 0.90973(890.1) | 345.86 (15.029%)                                           | 99.701 (26.7%)                                                | 81.763 (L32)                            | 2301.3                                | 373.85                                             | 1.271                                                         | 13.32(L3)           |
| <b>EV LugarAleatorio</b> | 0.9277         | 320.0756 (13.8612%)                                        | $69.6668(19.6\%)$                                             | 70.9412                                 | 2309.1543                             | 354.6319                                           | 1.3                                                           | 17.8619             |
| <b>EV Desequilibrado</b> | 0.9081(890.2)  | 348.4849 (15.19%)                                          | 102.4899 (27.3%)                                              | 88.8877 (L32)                           | 2293.8144                             | 375.9317                                           | 1.501                                                         | 15.8918 (L5)        |
| Z=cte Equilibrado        | 0.911(890.1)   | 347.6109 (15.08%)                                          | 101.2916 (26.9%)                                              | 82.3969 (L32)                           | 2305.08                               | 376.868                                            | 1.251                                                         | 12.9422(L8)         |
| Z=cte LugarAleatorio     | 0.9278         | 319.4205 (13.852%)                                         | $69.1727(19.6\%)$                                             | 70.8333                                 | 2305.9562                             | 352.9562                                           | 1.3017                                                        | 17.1838             |
| I=cte Equilibrado        | 0.9085(890.1)  | 351.3763 (15.19%)                                          | 104.616 (27.4%)                                               | 83.4673 (L32)                           | 2313.4                                | 381.031                                            | 1.253                                                         | 12.9462 (L8)        |
| I=cte LugarAleatorio     | 0.9277         | 318.1626 (13.8094%)                                        | 68.4191 (19.5%)                                               | 71.1165                                 | 2300.3995                             | 351.5661                                           | 1.2986                                                        | 19.4367             |
| P=cte Equilibrado        | 0.9059(890.1)  | 356.4399 (15.51%)                                          | 108.7302 (28.2%)                                              | 84.6643 (L32)                           | 2327.9                                | 385.357                                            | 1.262                                                         | 12.9487 (L8)        |
| P=cte LugarAleatorio     | 0.9278         | 316.928 (13.8094%)                                         | 67.5983 (19.3%)                                               | 71.0474                                 | 2295.0119                             | 350.1534                                           | 1.2896                                                        | 17.1132             |
| $pf=1$                   | 0.9125(890.3)  | 343.9815 (14.9531%)                                        | 97.6096 (27.8%)                                               | 81.1472 (L32)                           | 2300.4035                             | 350.8216                                           | 1.292                                                         | 13.1671 (L3)        |
| pf=1 LugarAleatorio      | 0.9278         | 319.8732 (13.8503%)                                        | $69.462(21.3\%)$                                              | 70.8981                                 | 2309.5089                             | 326.6427                                           | 1.3026                                                        | 18.1539             |

<span id="page-126-0"></span>**Tabla 5.14** Resultados simulación instantánea en fase lenta de red IEEE-34 Bus. Penetración 60% EV.

# **Fase lenta red IEEE-34 Bus. Resultados simulaciones diarias (tablas [5.15](#page-127-0) y [5.16,](#page-129-0) figs. [5.5,](#page-127-0) [5.6,](#page-130-0) [5.7](#page-131-0) y [5.8\)](#page-131-0)**

La ejecución de simulaciones diarias en la fase lenta aporta aún mayor aleatoriedad al escenario considerado, ya que en este punto se añaden las curvas de demanda, diferenciándose entre el modelo medio prototipo de EV y el modelo aleatorio que considera las características de los 28 coches eléctricos de la tabla [2.1.](#page-49-0) Además se incluirá el comportamiento diario de recarga óptimo, con su correspondiente loadshape. A esto se le añade la posibilidad de instalar las nuevas estaciones de recarga privadas en nudos de tensión más baja (Vn=4.16 kV) o bien en nodos escogidos al azar.

Los primeros resultados a analizar están expuestos en la tabla [5.15.](#page-127-0) Para la confección de este cuadro se ha ido incrementando el número de estaciones lentas instaladas en la red IEEE-34 Bus, realizando 40 simulaciones de Monte Carlo para cada solución del sistema. El número de iteraciones elegido se justifica por la figura [5.5](#page-127-0) en la que se aprecia poca desviación en la medida para 40 simulaciones, que simbolizarían 40 posibles días, y para 100 simulaciones, siguiendo prácticamente una evolución idéntica. Por ello, se asume que con 40 iteraciones en los análisis diarios se obtienen resultados válidos.

Se supone que los EVs que se conectan a las estaciones de carga lenta son escogidos aleatoriamente entre los 28 disponibles y sus curvas de demanda diaria han sido procesadas según las características de consumo y potencia alcanzada. Así pues, se diferencia entre la colocación de los nuevos puntos privados en los nudos 888 y 890 y en los lugares aleatorios.

Al existir una variación en la potencia demandada a lo largo del día, la simulación diaria considera en muchos momentos un consumo mucho menor al asignado de forma nominal, ya que se siguen las loadshapes personalizadas de las cargas nuevas. Se puede observar que si las nuevas estaciones concentran su consumo en una zona (888 y 890) la reacción de la red empeora a medida que se aumenta la integración. Sin embargo, si el mismo número de estaciones privadas se instala en nodos aleatorios, la red reacciona de forma prácticamente idéntica al escenario base, con la salvedad del ligero aumento en la intensidad máxima del neutro y el desequilibrio. Esto en la realidad supondría que la implementación de puntos de carga domésticos de forma muy distribuida a lo largo de toda la red no supondría grandes alteraciones a dicho sistema. En el momento que este consumo se concentra en un área determinada, las condiciones empeoran, teniendo más pérdidas, más sobrecargas y una tensión más baja pero aún así esta situación es mejor que en el caso de simulación

|                                  | Vmin p.u | $\lim_{(A)}$<br>máxima<br>Intensidad | o diario<br>(kWh)<br>Consumo<br>total Ea | (kWh)<br>Ealoss<br>Pérdidas | diario<br>Consumo diario<br>total Er (kvarh) | (kvarh)<br>Pérdidas Erloss | %NEMA)<br>desequilibrio<br>tensiones<br>Max | neutro<br>$\widehat{A}$<br>máxima<br>Intensidad |
|----------------------------------|----------|--------------------------------------|------------------------------------------|-----------------------------|----------------------------------------------|----------------------------|---------------------------------------------|-------------------------------------------------|
| <b>CasoBase</b>                  | 0.927    | 70.112                               | 40013.18                                 | 4470.19 (11.17%)            | 1088.43                                      | $-661.3$                   | 1.189                                       | 12.98                                           |
| <b>20 EV</b>                     | 0.9223   | 73.7246                              | 40796.16                                 | $4680.73(11.47\%)$          | 1328.69                                      | $-483.9$                   | 1.2076                                      | 12.974                                          |
| <b>20 EV</b><br>LugarAleatorio   | 0.9273   | 70.2928                              | 40844.2015                               | 4614.699 (11.2983%)         | 1278.2323                                    | $-562.2476$                | 1.2234                                      | 13.4078                                         |
| 35 EV                            | 0.9191   | 75.5665                              | 41380.27                                 | 4839.29 (11.69%)            | 1516.17                                      | $-346.78$                  | 1.2164                                      | 13.1294                                         |
| 35 EV<br>LugarAleatorio          | 0.9276   | 70.3154                              | 41446.9645                               | 4711.8829 (11.3685%)        | 1413.8129                                    | $-495.077$                 | 1.2316                                      | 13.6634                                         |
| $60\%$ EV (54)                   | 0.9174   | 78.3319                              | 42165.47                                 | 5051.0645 (11.97%)          | 1745.597                                     | $-167.05$                  | 1.2312                                      | 13.0207                                         |
| $60\%$ EV (54)<br>LugarAleatorio | 0.9273   | 70.7341                              | 42233.6206                               | 4860.7236 (11.50911%)       | 1604.2297                                    | -390.8358                  | 1.2594                                      | 14.1985                                         |
| $90\%$ EV (81)                   | 0.9105   | 83.5817                              | 43219                                    | 5362.72 (12.41%)            | 2092                                         | 103.06                     | 1.2804                                      | 13.181                                          |
| $90\%$ EV (81)<br>LugarAleatorio | 0.9273   | 70.8077                              | 43350.2465                               | 5056.579 (11.6645 %)        | 1859.6096                                    | $-255.5181$                | 1.2821                                      | 14.5127                                         |

<span id="page-127-0"></span>**Tabla 5.15** Resultados simulación diaria en fase lenta de red IEEE-34 Bus. Aumento penetración.

instantánea.

Tras realizar este primer análisis de penetración para simulaciones diarias en la fase lenta, se procede a comparar toda la casuística posible entre el modelo EV y sus diferentes formas de implementación y los otros modelos eléctricos de carga considerados, presentando tablas y gráficas que resuman visualmente los resultados obtenidos.

Así pues, la tabla [5.16](#page-129-0) refleja todas las simulaciones comparativas realizadas con el mismo porcentaje de penetración (90%). Para resolver la red se emplean estudios de Monte Carlo con 100 iteraciones, aumentando la variabilidad dependiendo del escenario a analizar. En cuanto al modelo de vehículo eléctrico se refiere, se compara tanto la colocación

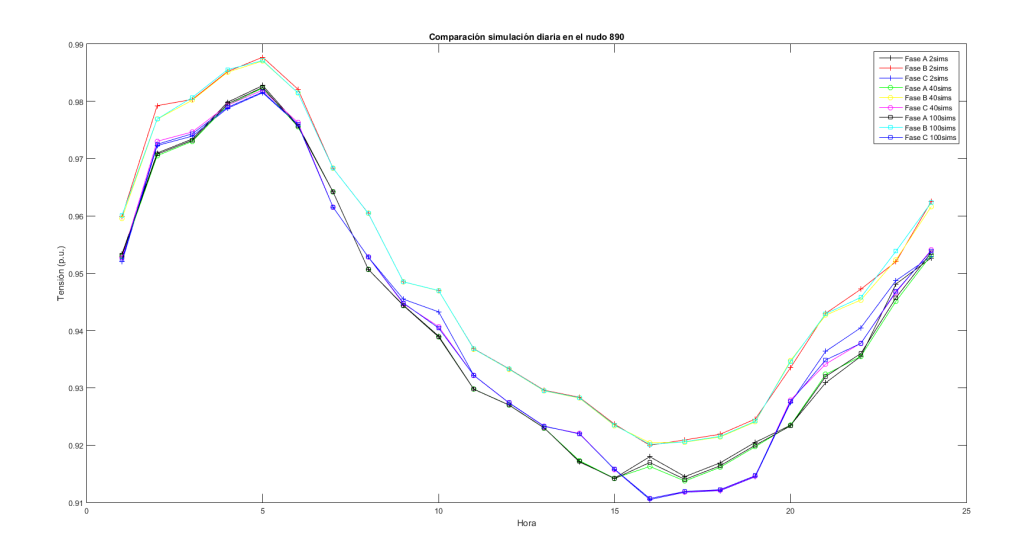

**Figura 5.5** Comparación perfil de tensiones diario en el nudo 890 para diferentes iteraciones en estudio de Monte Carlo. Fuente: Elaboración propia..

equilibrada en nudos de Vn=4.16 kV y en lugares aleatorios como la implementación del modelo prototipo y la del modelo real personalizado.

Por otro lado se cambia el modelo eléctrico de las cargas añadidas para utilizar los otros 3 considerados (P, I y Z cte). Cada uno de ellos se puede colocar o bien en los nudos 888 y 890 de forma equilibrada o en cualquier fase disponible. En cuanto a las loadshapes asignadas, éstas pueden ser o bien la predeterminada de OpenDSS ("default"), o bien la del prototipo EVmedio o bien la personalizada para un modelo concreto seleccionado al azar. La primera de ellas simularía que las cargas creadas para el modelo contemplado seguirían una evolución de demanda diaria igual a las cargas ya existentes en el sistema, es decir, la misma loadshapes que en el escenario base. Esto sería realista ya que al cambiar el modelo eléctrico ya no hablamos de estaciones de carga lenta, sino simplemente de añadir nuevas cargas. La segunda sería la del EVmedio, considerando que las cargas añadidas tuvieran todas la misma evolución de demanda prototipo (Pmax=3.7 kW). Por su parte, la tercera opción supondría instalar estaciones de carga que dependieran del EV conectado para definir su curva de demanda diaria, suponiendo este último caso la implementación más realista de estaciones lentas pero cambiando el modelo eléctrico exponencial de las cargas.

En la tabla mencionada se puede observar como, al igual que en el circuito simple de prueba, las pérdidas reactivas toman un valor negativo en el cómputo global diario. Esto se debe a dos fenómenos que afectan en este escenario: (i) La presencia de elementos que inyectan potencia reactiva en la red para controlar las tensiones (dos bancos de condensadores que suman 750 kvar) y (ii) la poca demanda de potencia reactiva en algunos instantes del día, cuando el perfil de evolución diario de las cargas no exige gran potencia, provoca que en algunos momentos la potencia reactiva cedida sea mayor que la demandada, causando así valores negativos al realizar la suma de los 24 escenarios que conforman el día completo. Además, este fenónemo se resalta cuando las cargas se instalan en lugares aleatorios debido a que la carga y por tanto el consumo no se concentran en un área concreta.

Al ser la casuística bastante amplia, el análisis se centra el los escenarios más favorables y más perjudiciales para la red:

- El caso más beneficioso es la implementación de las estaciones de carga lenta en lugares aleatorios con conexión del modelo prototipo medio de EV (mayores tensiones, menores pérdidas y menores sobrecargas). Esto implica que el modelo de vehículo eléctrico es favorable y además se añade el menor consumo provocado por la limitación de potencia máxima demandada a 3.3 kW. El modelo Z o I constante con loadshape EVmedio instalado en lugares aleatorios también provoca una reacción poco dañino, sin olvidar que el hecho de que se instalen en cualquier zona provoca defectos en la calidad del servicio.
- El caso más perjudicial se da cuando el modelo P=cte con loadshape default se instala en los nudos del área de tensión más baja de la red (888 y 890). Esto se debe a que se concentra toda la demanda en una zona y además el pico de consumo de la curva coincide temporalmente, ya que las cargas ya existentes también siguen esta evolución. Esto provocaría grandes problemas de tensiones y pérdidas y advierte de la importancia de no concentrar espaciotemporalmente la potencia demandada. A este caso le sigue la instalación del modelo P=cte con loadshape personalizada en 888 y 890. En este contexto, el modelo EV provoca en la red una mejor reacción que el resto de modelos eléctricos.

| loadshape<br>Modelo | Eq./<br>Deseq.       | Modelo<br>Carga | Vmin p.u | Intensidad limite<br>$m\acute{a}x$ ima $(A)$ | Consumo diario<br>total (kWh) | Pérdidas (kWh)                   | Consumo diario<br>total (kVarh) | Pérdidas (kVarh)         | tensiones (%NEMA)<br>Max desequilibrio | Intensidad neutro<br>$m$ áxima $(A)$ |
|---------------------|----------------------|-----------------|----------|----------------------------------------------|-------------------------------|----------------------------------|---------------------------------|--------------------------|----------------------------------------|--------------------------------------|
|                     | Eq.                  | P cte.          | 0.8952   | 93.02                                        | 48011                         | 6714<br>$(13.98\%)$              | 3625                            | 1278                     | 1.30                                   | 13.02                                |
| <b>Default</b>      |                      | I cte.          | 0.8963   | 90.98                                        | 47703                         | 6592<br>$(13.82\%)$              | 3510                            | 1175                     | 1.29                                   | 13.00                                |
|                     |                      | Z cte.          | 0.899    | 89.05                                        | 47430                         | 4686<br>$(13.67\%)$              | 3415                            | 1085                     | 1.29                                   | 13.09                                |
|                     | Desq. ó              | P cte.          | 0.9256   | 71.64                                        | 47161                         | 5680<br>$(12.04\% )$             | 2686                            | 178                      | 1.35                                   | 15.32                                |
|                     | <b>Aleatorio</b>     | I cte.          | 0.9256   | 71.65                                        | 47354                         | $\overline{5721}$<br>$(12.08\%)$ | 2733                            | 207                      | 1.34                                   | 15.46                                |
|                     |                      | Z cte.          | 0.9258   | 71.10                                        | 47544                         | 5748<br>$(12.09\%)$              | 2771                            | 222                      | 1.37                                   | 15.33                                |
|                     |                      | EV              | 0.9119   | 80.63                                        | 42581                         | 5177<br>$(12.16\%)$              | 1874                            | $-61$                    | 1.24                                   | 12.97                                |
| ${\bf E}{\bf V}$    | Eq.                  | P cte.          | 0.9076   | 83.85                                        | 42759                         | 5252<br>$(12.28\%)$              | 1963                            | $\overline{\mathcal{A}}$ | 1.28                                   | 13.09                                |
| medio               |                      | I cte.          | 0.9082   | 82.55                                        | 42675                         | 5219<br>$(12.23\%)$              | 1929                            | $-24$                    | 1.24                                   | 12.98                                |
|                     |                      | Z cte.          | 0.9105   | 81.34                                        | 42605                         | 5190<br>$(12.18\%)$              | 1899                            | $-49$                    | 1.24                                   | 12.97                                |
|                     | Desq. ó              | EV              | 0.9273   | 70.70                                        | 42677                         | 4942<br>$(11.58\%)$              | 1706                            | $-335$                   | 1.27                                   | 14.16                                |
|                     | <b>Aleatorio</b>     | P cte.          | 0.9271   | 70.94                                        | 42501                         | 4910<br>$(11.55\%)$              | 1654                            | $-357$                   | 1.29                                   | 14.22                                |
|                     |                      | I cte.          | 0.9273   | 70.90                                        | 42565                         | 4921<br>$(11.56\%)$              | 1670                            | $-348$                   | 1.27                                   | 14.20                                |
|                     |                      | Z cte.          | 0.9273   | 70.78                                        | 42634                         | 4932<br>$(11.57\%)$              | 1685                            | $-341$                   | 1.27                                   | 14.27                                |
|                     |                      | EV              | 0.9105   | 83.57                                        | 43212                         | 5361<br>$(12.47\%)$              | 2091                            | 102                      | 1.28                                   | 13.18                                |
| EV                  | Eq.                  | P cte.          | 0.9031   | 87.87                                        | 46471                         | 5464<br>$(12.57\%)$              | 2202                            | 190                      | 1.26                                   | 12.96                                |
| personalizado       |                      | I cte.          | 0.9063   | 86.06                                        | 43359                         | 5419<br>$(12.44\%)$              | 2157                            | 151                      | 1.26                                   | 12.96                                |
|                     |                      | Z cte.          | 0.9097   | 84.49                                        | 43269                         | 5384<br>$(12.44\%)$              | 2122                            | 121                      | 1.30                                   | 14.55                                |
|                     |                      | EV              | 0.9105   | 83.57                                        | 43212                         | 5361<br>$(12.47\%)$              | 2091                            | 102                      | 1.28                                   | 13.18                                |
|                     | Desq. ó<br>Aleatorio | P cte.          | 0.9269   | 71.07                                        | 43146                         | 5026<br>$(11.65\%)$              | 1804                            | $-276$                   | 1.30                                   | 14.55                                |
|                     |                      | I cte.          | 0.927    | 71.09                                        | 43217                         | 5041<br>$(11.67\%)$              | 1822                            | $-265$                   | 1.30                                   | 14.48                                |
|                     |                      | Z cte.          | 0.927    | 71.01                                        | 43306                         | 5056<br>$(11.68\%)$              | 1840                            | $-256$                   | 1.30                                   | 14.55                                |

<span id="page-129-0"></span>**Tabla 5.16** Resultados simulación diaria en fase lenta de red IEEE-34 Bus. Penetración 90% EV.

<span id="page-130-0"></span>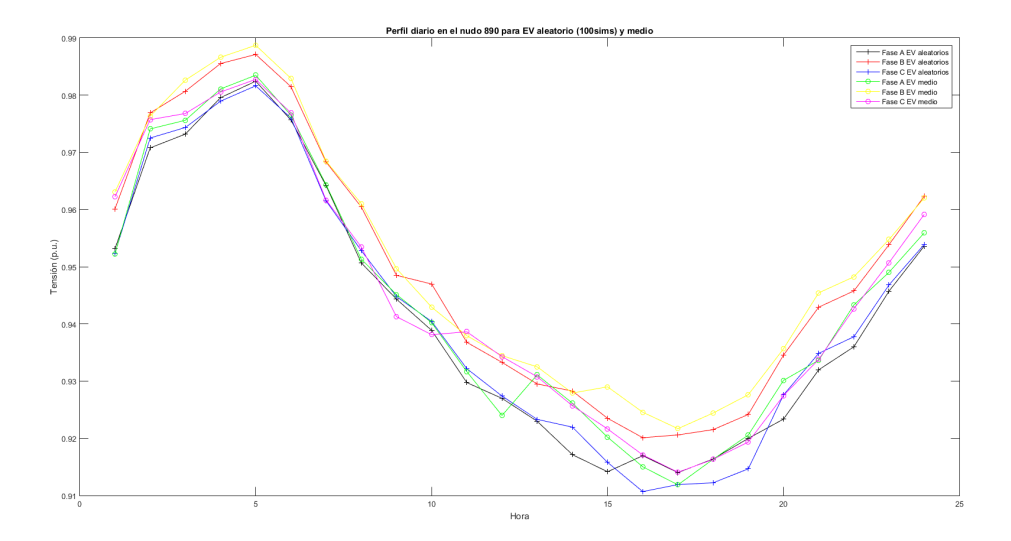

- **Figura 5.6** Comparación del perfil diario de tensiones en el nudo 890 con instalación en lugares aleatorios del prototipo medio EV y EVs reales aleatorios. Fuente: Elaboración propia.
	- El caso con mayor desequilibrio e intensidad de neutro es el de cargas I=cte con loadshape default colocadas en lugares aleatorios, siendo el modelo EV más beneficioso en este aspecto.
	- El caso de menor desequilibrio e intensidad de neutro es el de la instalación de estaciones de carga lenta a las que se conecta el modelo prototipo medio de EV en los nudos de tensión Vn=4.16 kV.

De esta casuística se puede concluir a nivel general que el modelo EV es más favorable que el resto de modelos, pues siempre está a la cabeza para situaciones similares tanto en términos de tensión y pérdidas como en calidad de servicio.

Al centrarse en la comparación entre el modelo prototipo medio de vehículo eléctrico (loadshape EVmedio) y el modelo realista contemplando las características de cada coche (loadshape personalizada) se obtiene la gráfica de la figura 5.6, que exhibe la evolución diaria de las tensiones en las 3 fases del nudo 890 para la simulación diaria con un porcentaje de penetración de 90% (81 estaciones de carga privadas). En este caso, ambos modelos se colocan en lugares aleatorios de toda la red, realizando un estudio de Monte Carlo de 100 simulaciones. Esta curva aporta una reflexión interesante sobre conectar a las estaciones modelos de EV aleatorios reales.

En el análisis de la red simple de prueba se comprobó que era más perjudicial implementar coches eléctricos reales, al demandar en muchos casos mayor potencia que el modelo prototipo. Por ello, en teoría, el EV prototipo medio debería ser más beneficioso para el sistema al contemplar únicamente los PHEV, que alcanzan potencias pico más bajas de recarga (Pmax=3.3 kW). Sin embargo en este caso, pese a que las tensiones mínimas se den para el modelo aleatorio real debido a que la potencia pico demandada puede ser más alta (alcanzando Pmax= 3.7kW), el perfil de tensiones a lo largo del día es muy parecido. Esto es debido a que, al considerar modelos diferentes de vehículo eléctrico y no solo una única curva de demanda diaria común, el consumo se dispersa a lo largo del tiempo, pudiendo alcanzar el pico en horas diferentes. Esto ayuda a que la red goce de un perfil de

<span id="page-131-0"></span>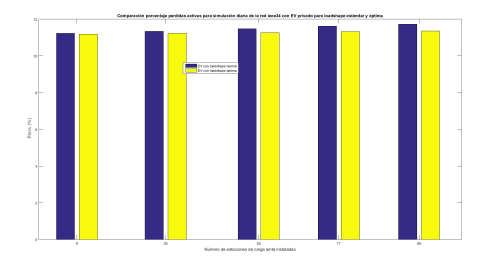

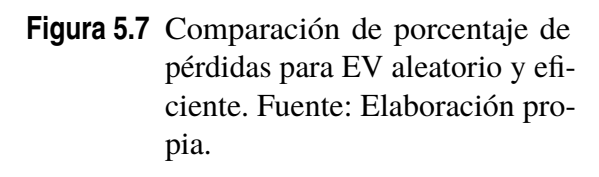

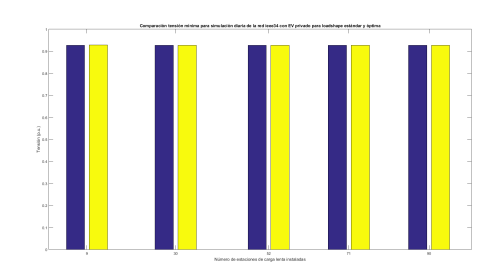

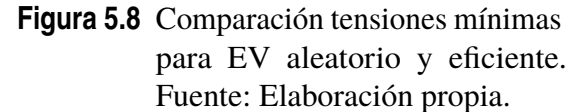

tensiones mejor en todo el día y contrarresta el hecho de demandar una potencia mayor que el modelo prototipo medio. En apartados anteriores hemos mencionado que las loadshapes personalizadas tienen cierta aleatoriedad en cuanto a las horas de carga diarias necesarias para cada vehículo, pudiendo variar estas horas entre 3 u 8.

Por último, en la simulación diaria de la fase lenta se va a introducir la curva de demanda mejorada que podría seguir un EV conectado a las estaciones de carga privadas instaladas. Para ello añadiremos las nuevas estaciones en lugares aleatorios de la red IEEE-34 Bus, comparando dos escenarios parecidos para diferentes grados de penetración: (i) EVs conectados a las estaciones con loadshape personalizada para cada coche elegido aleatoriamente y (ii) EVs conectados a las estaciones con loadshape eficiente personalizada para cada coche elegido aleatoriamente. Las figuras 5.7 y 5.8 resumen gráficamente estos estudios comparativos. En la primera, se puede apreciar como el hecho de que los EVs conectados sigan un perfil de demanda diario óptima, con recarga nocturna, supone una disminución de pérdidas más notoria para penetración alta. En cambio, la figura 5.8 muestra una tensión mínima prácticamente idéntica en ambos casos. Esto se debe a que las estaciones de carga se instalan en lugares aleatorios y por tanto no concentran consumo en un nudo, por lo que la tensión mínima de la red mantiene su valor prácticamente inalterable pese al aumento de estaciones de carga privadas,

# **5.3.2 Fase rápida red IEEE-34 Bus. Resultados**

La fase rápida comprende la implementación de estaciones de carga rápida en lugares aleatorios y la ejecución de simulaciones instantáneas y diarias que aporten todos los resultados necesarios para un análisis completo de esta parte del estudio. A modo de recapitulación, los factores variables que afectan en la instalación de electrolineras y que por tanto se contemplan en el estudio de Monte Carlo son:

- **1.** Nudos aleatorios con 3 fases disponibles.
- **2.** Puestos de recarga aleatorios en un rango de entre 3 y 6.
- **3.** Potencia alcanzada en la recarga de cada puesto con una probabilidad del 80% de Pn=16.64 kW (carga AC) y 20% para Pn=50 kW (carga DC).

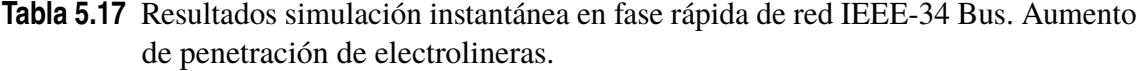

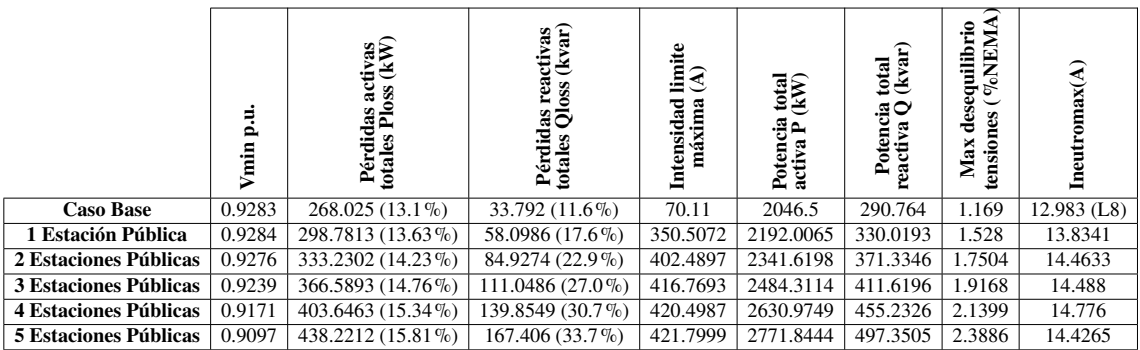

#### **Fase rápida red IEEE-34 Bus. Resultados simulaciones instantáneas (tablas 5.17 y [5.18\)](#page-133-0)**

El primer caso a analizar en las simulaciones instantáneas es la evolución en las medidas recopiladas tras la resolución del circuito a medida que aumenta la penetración de las electrolineras y comparar esto con el caso base. Para resolver la red se emplea un estudio de Monte Carlo con 1000 iteraciones.

La tabla 5.17 muestra la respuesta de la red ante la instalación de un número de electrolineras que va incrementando. Como es lógico, las magnitudes resultantes van empeorando conforme la penetración aumenta, si bien es cierto que el cambio es mucho más notable con altos niveles de penetración (700 kW más de potencia demandada). Para niveles bajos, con una o dos electrolineras, lo cual sería una situación realista para las condiciones de la red de distribución, se observa que la tensión mínima no sufre un descenso importante, aunque sí que empeoran las pérdidas sobre todo reactivas. En cuanto al desequilibrio, sí que se aprecia ya con penetraciones bajas un aumento en estos parámetros (NEMA e intensidad de neutro). La intensidad límite máxima crece mucho ya que una sola electrolinera podría llegar a demandar 300 kW (6 puestos de 50 kW cada uno). Las pérdidas activas crecen lentamente hasta un 3% aproximadamente.

Por su parte, la tabla [5.18](#page-133-0) se utiliza como referencia para realizar el análisis comparativo a un nivel de penetración de 4 electrolineras, instaladas en nudos aleatorios. Para este grado de implementación, se compara el modelo EV utilizado hasta ahora con añadir las mismas cargas, con las mismas loadshapes pero cambiando el modelo eléctrico a P,I o Z constante. Además, se instala en lugares aleatorios un número equivalente en potencia de estaciones privadas (120), siguiendo su propia curva de demanda personalizada para cada coche conectado. Con esto se pretende comprobar cuál de las dos opciones sería más beneficiosa para la red.

En cuanto a la comparación del modelo de vehículo eléctrico con el resto de modelos de carga, se pueden realizar las mismas conclusiones que en apartados anteriores. El modelo EV es el más favorable para la red, siendo superior en todas las magnitudes resultantes y por tanto viéndose beneficiado el sistema de la instalación de electrolineras en lugar de otras cargas que sigan modelos diferentes.

Como puede apreciarse, la instalación de estaciones privadas con potencia total demandada equivalente (sobre 2630 kW) provoca una respuesta más óptima de la red, con tensión mínima mayor, menores pérdidas activas y reactivas, una intensidad máxima mucho menor y un desequilibrio de tensiones menos acusado. Sin embargo, la intensidad del neutro máxima es mayor, ya que estas estaciones, aunque no demanden mucha potencia, pueden

|                                                     | p.u.<br>Vmin | Pérdidas activas<br>totales Ploss (kW) | (kvar)<br>reactivas<br>Pérdidas rea | $\lim_{(A)}$<br>Intensidad<br>máxima | tek)<br>(šk<br>Potencia<br>activa P<br>activa | total<br>(kvar)<br>Potencia<br>eactiva Q | VoNEMA<br>desequilibrio<br>ones<br>Max<br>tensi | Ineutromax $(A)$ |
|-----------------------------------------------------|--------------|----------------------------------------|-------------------------------------|--------------------------------------|-----------------------------------------------|------------------------------------------|-------------------------------------------------|------------------|
| 4 estaciones públicas<br>modelo EV                  | 0.9177       | 401.486 (15.28%)                       | 138.2538 (30.5%)                    | 420.771                              | 2627.0905                                     | 453.4123                                 | 2.0864                                          | 14.4325          |
| 120 estaciones privadas modelo EV<br>LugarAleatorio | 0.9198       | 391.4834 (14.89%)                      | 119.4615 (27.3%)                    | 71.8704                              | 2629.9253                                     | 437.5147                                 | 1.375                                           | 21.669           |
| 4 estaciones públicas<br>modelo P=cte               | 0.915        | 408.93 (15.63%)                        | 145.37 (31.41%)                     | 486.2067                             | 2646.6726                                     | 462.8496                                 | 2.3839                                          | 14.876           |
| 4 estaciones públicas<br>modelo I=cte               | 0.9166       | 402.5288 (15.30%)                      | 139.5016 (30.63%)                   | 418.1587                             | 2629.7113                                     | 455.38                                   | 2.2479                                          | 14.27            |
| 4 estaciones públicas<br>modelo Z=cte               | 0.9166       | 405.485 (15.39%)                       | 141.7534 (31.0%)                    | 420.4097                             | 2634.1085                                     | 457.7365                                 | 2.1969                                          | 14.35            |

<span id="page-133-0"></span>**Tabla 5.18** Resultados simulación instantánea en fase rápida de red IEEE-34 Bus. Penetración 4 electrolineras.

colocarse en cualquier fase de cualquier nudo, provocando un desbalance en la corriente que circula por cada fase y por tanto aumentando la intensidad del neutro y con ello la distorsión armónica de la red.

# **Fase rápida red IEEE-34 Bus. Resultados simulaciones diarias (tablas [5.19](#page-134-0) y [5.20,](#page-135-0) fig. [5.9\)](#page-134-0)**

Las simulaciones diarias seguirán la misma dinámica que las instantáneas, comprobando primeramente el progreso en las magnitudes resultantes conforme la penetración aumente y por otro lado realizando un análisis comparativo para 4 electrolineras. Lo primero que se debe realizar es decidir un número óptimo de iteraciones en los estudios de Monte Carlo. Hay que tener en cuenta que una simulación diaria implica realizar 24 simulaciones snap, una para cada hora, por lo que el tiempo de procesamiento es mucho mayor para éstas primeras y por tanto conviene optar por un número que no complique mucho el estudio pero con el que se obtenga resultados válidos. En este aspecto, la figura [5.9](#page-134-0) muestra la evolución de las tensiones en un grado de penetración idéntico (4 electrolineras) y realizando el estudio con distintas iteraciones. Se puede concluir que con 40 casos contemplados (40 días posibles) obtendremos unos resultados válidos, puesto que el perfil no se desvía en gran medida con el obtenido realizando 120 simulaciones.

La tabla [5.19](#page-134-0) presenta los resultados de las simulaciones diarias y de ella se pueden extraer las siguientes conclusiones:

- Al estar condicionados por una loadshape que no exige la máxima potencia durante todas las horas del día, no se observa un gran empeoramiento en la respuesta de la red, suponiendo el caso con mayor penetración una descenso en la tensión de solo 0.01 p.u. y en las pérdidas activas un aumento de 1.5% aproximadamente.
- El aumento en el desequilibrio de tensión y la intensidad del neutro es algo más notable, sin llegar a ser tan perjudicial como en el caso de las estaciones de carga privadas.
- La intensidad máxima crece mucho debido a la gran cantidad de potencia que puede demandar un puesto de 50 kW.
- Las pérdidas en la potencia reactiva fluctúan mucho, así como el consumo de reactiva, pasando de pérdidas negativas a un porcentaje del 22% para un porcentaje de

<span id="page-134-0"></span>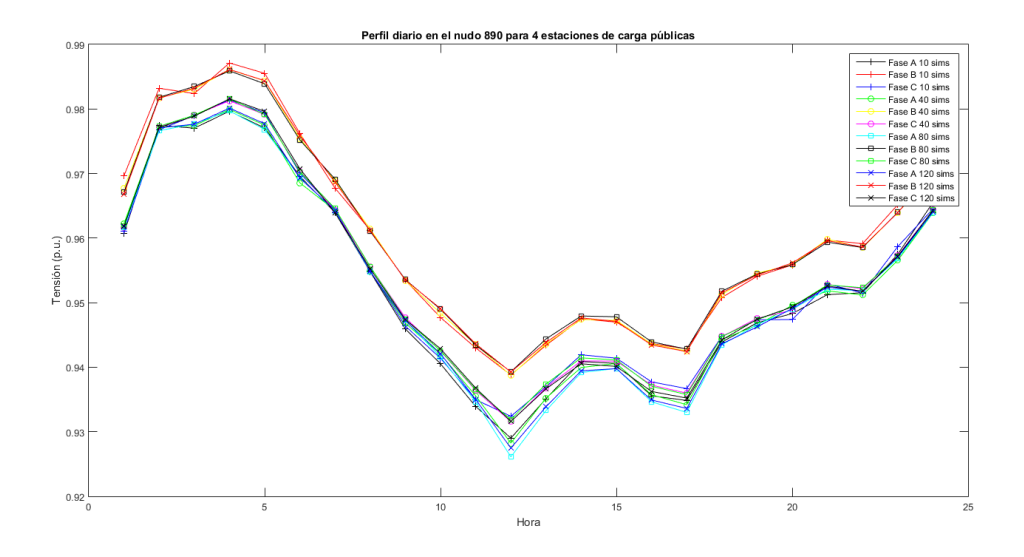

**Figura 5.9** Perfil de tensiones diario en el nudo 890 para distintas iteraciones en la fase rápida para 4 electrolineras. Fuente: Elaboración propia.

penetración alto. Esto podría provocar ciertas desestabilidades en el sistema eléctrico e implicaría la necesidad de instalar dispositivos de control de reactiva.

Tras aumentar la penetración, se realiza el análisis comparativo para una penetración de 4 electrolineras, de forma idéntica a la presentada para las simulaciones instantáneas, con la única salvedad del cambio en el tipo de simulación para resolver la red.

La tabla [5.20](#page-135-0) muestra las magnitudes principales tras realizar el estudio de Monte Carlo de 40 iteraciones. Se puede apreciar que no hay cambios significativas entre las medidas obtenidas al instalar modelos diferentes, aunque sí que el modelo EV obtiene un mejor perfil de tensiones sobre el P, I o Z constante. Hay que mantener en consideración el hecho de que las electrolineras están condicionadas a una alta aleatoriedad en la potencia que pueden demandar, por lo que es normal la aparición de ciertas variaciones en los resultados. A rasgos generales, no se puede concluir que ningún modelo sea más o menos beneficioso para la red, ya que las medidas obtenidas son muy parecidas.

En cambio, sí que se observa una mejora en la reacción de la red al implementar un número equivalente en potencia instalada de estaciones de carga privadas. Lo primero que

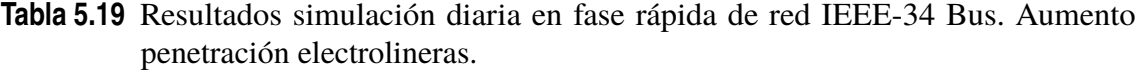

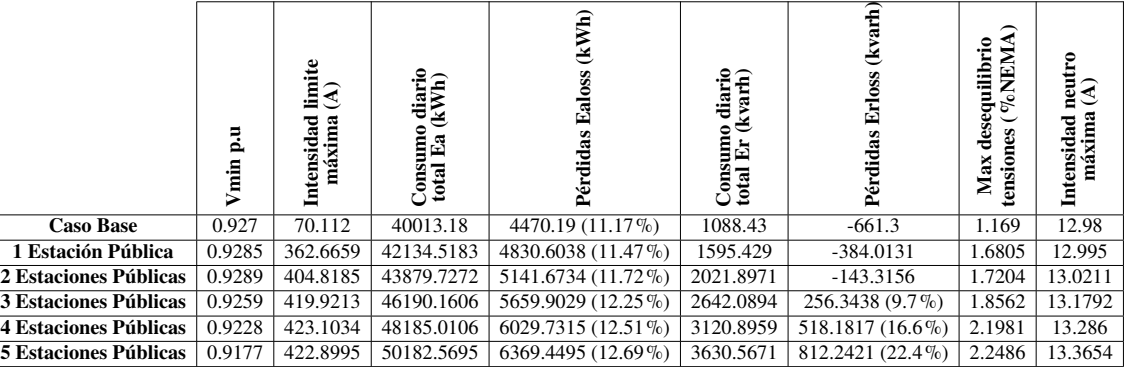

|                                                     | p.u<br>Vmin | $\lim_{(A)}$<br>Intensidad<br>máxima | odiario<br>(kWh)<br>£a<br>Consum<br>total | (kWh)<br>Ealoss<br>Pérdidas | diario<br>(kvarh)<br>٥<br>Consum<br>협<br>total | (kvarh)<br>Erloss<br>Pérdidas | VoNEMA)<br>desequilibrio<br>tensiones<br>Max | neutro<br>Intensidad<br>máxima |
|-----------------------------------------------------|-------------|--------------------------------------|-------------------------------------------|-----------------------------|------------------------------------------------|-------------------------------|----------------------------------------------|--------------------------------|
| 4 estaciones públicas<br>modelo EV                  | 0.9228      | 423.1034                             | 48185.0106                                | 6029.7315 (12.51%)          | 3120.8959                                      | 518.1817 (1636%)              | 2.1981                                       | 13.286                         |
| 120 estaciones privadas modelo EV<br>LugarAleatorio | 0.9259      | 70.9169                              | 44960.3646                                | 5359.7553 (11.92%)          | 2246.2649                                      | $-46.2333$                    | 1.3298                                       | 15.392                         |
| 4 estaciones públicas<br>modelo P=cte               | 0.9195      | 438.8851                             | 48388.5303                                | 5972.2113 (12.34%)          | 3130.1316                                      | 509.6508 (16.3%)              | 2.4507                                       | 13.4069                        |
| 4 estaciones públicas<br>modelo I=cte               | 0.9219      | 420.027                              | 47889.928                                 | 5963.4459 (12.45%)          | 3027.6885                                      | 476.156 (15.7%)               | 2.1597                                       | 13.3432                        |
| 4 estaciones públicas<br>modelo Z=cte               | 0.9212      | 421.6083                             | 48388.4208                                | 6080.1037 (12.56%)          | 3175.3293                                      | 568.5456 (17.9%)              | 2.1443                                       | 13.2413                        |

<span id="page-135-0"></span>**Tabla 5.20** Resultados simulación diaria en fase rápida de red IEEE-34 Bus. Penetración 4 electrolineras.

se analiza es el consumo diario total activo y reactivo. Para el caso de las estaciones lenta la suma total es menor debido a que la loadshape que se le asigna no contempla la recarga durante muchas horas del día (por ejemplo por la noche) mientras que a las electrolineras podrían conectarse los EV a cualquier hora del día, obteniéndose así un consumo mayor en este segundo caso. Posteriormente también se aprecia que las magnitudes principales son más favorables, menos la intensidad máxima del neutro por lo comentado en el apartado anterior.

# **5.3.3 Fase mixta red IEEE-34 Bus. Resultados**

La fase mixta comprende la implementación de estaciones de carga lenta y rápidas en la red IEEE-34 Bus y la realización de las oportunas simulaciones instantáneas y diarias que precederán al análisis cuantitativo, cualitativo y comparativo de la integración del vehículo eléctrico en esta red. Esta fase contempla el escenario más realista de todo el estudio, puesto que implementamos ambos tipos de estaciones en una red real de distribución.

Debido a que en esta fase se enmarca el caso más realista, se incluirán ambas estaciones de recarga aproximando fielmente su modelado a la realidad. En consecuencia, las estaciones privadas se instalarán en nodos aleatorios del sistema (fases aleatorias de cualquier nudo) y los vehículos conectados a ellas seguirán una evolución de demanda diaria marcada por la loadshape real personalizada para cada modelo de EV que se elija aleatoriamente de los 28 disponibles. Por su parte, las estaciones de carga públicas también se instalarán en nudos aleatorios siempre y cuando tengan 3 fases disponibles, siguiendo la loadshape pública con un grado de aleatoriedad para cada puesto de carga. La implementación de las electrolineras seguirá pues las mismas pautas que las presentadas en la fase rápida.

# **Fase mixta red IEEE-34 Bus. Resultados simulaciones instantáneas (tablas [5.21](#page-136-0) y [5.22\)](#page-137-0)**

Como se ha comentado en el apartado [4.3](#page-100-0) se aumentará una electrolinera por cada 30 vehículos instalados en la red, siguiendo así una proporción razonable entre ambas estaciones de carga.

La tabla [5.21](#page-136-0) resume las magnitudes más interesantes tras realizar estudios de Monte Carlo con simulaciones instantáneas de 150 iteraciones, variando la penetración del EV. Aquí tenemos el caso más realista analizado hasta ahora, llegando a una penetración total

|                  | p.u<br>Vmin | ctivas<br>s (kW)<br>totales Ploss<br>Pérdidas | (kvar)<br>reactivas<br>Qloss<br>Pérdidas<br>totales Qlo | limite<br>€<br>máxima<br><b>Intensidad</b> | total<br>(kW)<br>Potencia<br>activa P ( | (kvar)<br>total<br>reactiva Q<br>Potencia | VONEMIA<br>desequilibrio<br>$\overline{\phantom{0}}$<br>tensiones<br>Max | $In$ eutromax $(A)$ |
|------------------|-------------|-----------------------------------------------|---------------------------------------------------------|--------------------------------------------|-----------------------------------------|-------------------------------------------|--------------------------------------------------------------------------|---------------------|
| <b>Caso Base</b> | 0.9283      | $268.025(13.1\%)$                             | 33.792 (11.6%)                                          | 70.11                                      | 2046.5                                  | 290.764                                   | 1.169                                                                    | $12.983$ (L8)       |
| 9 priv 1 pub     | 0.9285      | 308.3306 (13.77%)                             | 64.7063 (18.9%)                                         | 351.6372                                   | 2239.5379                               | 341.5367                                  | 1.5378                                                                   | 14.5495             |
| 15 priv 1 pub    | 0.9282      | 314.9327 (13.87%)                             | 69.3761 (19.9%)                                         | 347.1346                                   | 2269.3327                               | 349.2915                                  | 1.5296                                                                   | 15.9085             |
| 23 priv 1 pub    | 0.9275      | 320.5104 (13.88%)                             | 73.6853 (20.6%)                                         | 339.7712                                   | 2308.8107                               | 357.7905                                  | 1.5882                                                                   | 15.3737             |
| 30 priv 1 pub    | 0.9276      | 332.2486 (14.17%)                             | $81.2486(22.0\%)$                                       | 353.4386                                   | 2344.4679                               | 368.5175                                  | 1.5545                                                                   | 16.2074             |
| 45 priv 2 pub    | 0.921       | 380.5104 (14.85%)                             | 117.9599 (27.6%)                                        | 399.4953                                   | 2561.9541                               | 427.7607                                  | 1.7821                                                                   | 17.5893             |
| 51 priv 2 pub    | 0.9199      | 387.8859 (14.99%)                             | 123.5425 (28.4%)                                        | 394.2139                                   | 2587.2483                               | 435.6628                                  | 1.8266                                                                   | 17.9135             |
| 60 priv 2 pub    | 0.9184      | 394.3522 (15.00%)                             | 127.6446 (28.7%)                                        | 402.2096                                   | 2627.5464                               | 444.4984                                  | 1.8543                                                                   | 18.6841             |
| 60 priv 3 pub    | 0.911       | 433.7643 (15.69%)                             | 157.6515 (32.3%)                                        | 474.8265                                   | 2764.6812                               | 487.973                                   | 2.1054                                                                   | 18.5853             |
| 69 priv 3 pub    | 0.9097      | 440.2065 (15.68%)                             | 162.2859 (32.6%)                                        | 410.4907                                   | 2807.7227                               | 497.7068                                  | 2.1499                                                                   | 19.2586             |
| 80 priv 3 pub    | 0.9057      | 453.0472 (15.85%)                             | $\overline{171.4302}$ (33.4%)                           | 412.0562                                   | 2858.8525                               | 512.4787                                  | 2.134                                                                    | 19.2962             |
| 90 priv 3 pub    | 0.9025      | 467.1297 (16.08%)                             | 181.0146 (34.3%)                                        | 413.0203                                   | 2905.0785                               | 526.9973                                  | 2.1951                                                                   | 19.52               |
| 90 priv 4 pub    | 0.8939      | 503.4996 (16.58%)                             | 209.2213 (36.8%)                                        | 415.3932                                   | 3036.6629                               | 568.9883                                  | 2.489                                                                    | 19.8841             |

<span id="page-136-0"></span>**Tabla 5.21** Resultados simulación instantánea en fase mixta de la red IEEE-34 Bus. Aumento penetración.

de 90 estaciones privadas y 4 públicas. El análisis de estas simulaciones se presenta a continuación:

- A nivel general, se observa un empeoramiento a medida que aumenta el grado de penetración, aunque este agravamiento es más acusado cuando se instala una estación pública más.
- En cuanto a la tensión mínima decrece poco a poco aunque el descenso es más notable al aumentar el nivel de penetración, provocando en los grados más altos de implementación unas subtensiones notables (incluso menos de 0.9 p.u.) que podrían causar un colapso de tensión y desesestabilizar al sistema. Se mantiene por encima de 0.92 en niveles intermedios de penetración.
- Las pérdidas activas van creciendo progresivamente hasta alcanzar un aumento de 3.5% conforme a las iniciales en el caso base.
- Las pérdidas reactivas aumentan de forma más acusada, llegando a un máximo de 37% el cual puede ser peligroso para la estabilidad de la red.
- El desequilibrio y la intensidad del neutro también evolucionan positivamente de forma parecida a las pérdidas, sin suponer grandes problemas de mala calidad pero sí que aportando cierta distorsión y por tanto empeorando el servicio.

En cuanto al análisis comparativo de los 4 modelos posibles para las nuevas cargas añadidas, se escoge aleatoriamente un grado de penetración de 37 estaciones lentas y 2 rápidas y se comprueba la respuesta de la red al implementarlas de forma realista con el modelo EV. Más tarde, lo único que queda por realizar es un cambio en el modelo de las cargas introducidas a P, I o Z constante según consideremos.

En la tabla [5.22](#page-137-0) aparecen los resultados al realizar 150 simulaciones instantáneas de Monte Carlo sobre los 4 modelos mencionados. Siguiendo la misma línea que en análisis anteriores, se confirma que la implantación de las cargas con modelo eléctrico exponencial propio del EV es el más beneficioso para la red. Todas las magnitudes obtenidas en el

<span id="page-137-0"></span>**Tabla 5.22** Resultados simulación instantánea en fase mixta dela red IEEE-34 Bus. Penetración 37 privadas 2 públicas.

|                     | Ę<br>ó<br>Мin | activas<br>ss (kW)<br>Pérdidas act<br>totales Ploss | ਜ਼ਿ<br>æ<br>ਚ<br>rea<br>S<br>೫ರ<br>Pérdid<br>totales | $\lim_{(A)}$<br>tensidad<br>máxima | total<br>(kW)<br>.≊ ച<br>Potenci<br>activa | total<br>(kvar)<br>∙ੰਹੁੰ<br>reactiva<br>Poten | quilibrio<br><b>MANDA</b><br>ω<br>G<br>B<br>ರ<br>tension<br>Max | romax(A)<br>貞 |
|---------------------|---------------|-----------------------------------------------------|------------------------------------------------------|------------------------------------|--------------------------------------------|-----------------------------------------------|-----------------------------------------------------------------|---------------|
| <b>Modelo EV</b>    | 0.9231        | $366.142(14.61\%)$                                  | $107.6323(26.1\%)$                                   | 389.7324                           | 2506.6732                                  | 411.5303                                      | 1.804                                                           | 17.0441       |
| <b>Modelo P=cte</b> | 0.9225        | 372.5412 (14.78%)                                   | 112.8055 (27.0%)                                     | 421.383                            | 2520.6872                                  | 417.65                                        | 1.9654                                                          | 17.9346       |
| Modelo I=cte        | 0.9227        | 369.9176 (14.72%)                                   | $110.6257(26.7\%)$                                   | 414.4222                           | 2513.0292                                  | 414.5153                                      | 1.8476                                                          | 17.2599       |
| Modelo Z=cte        | 0.9229        | 371.3904 (14.77%)                                   | $111.1315(26.8\%)$                                   | 397.4474                           | 2513.8687                                  | 415.2051                                      | 1.7998                                                          | 16.6836       |

estudio del vehículo eléctrico son mejores que el resto de modelos, excepto el desequilibrio de tensiones% NEMA y la intensidad del neutro máxima, cuyos valores son ligeramente peores que en el caso de instalar las mismas estaciones con modelo Z=cte (modelo lineal).

# **Fase mixta red IEEE-34 Bus. Resultados simulaciones diarias (tablas [5.23,](#page-138-0) [5.24,](#page-138-0) [5.25,](#page-141-0) [5.26](#page-142-0) y [5.27,](#page-142-0) figs. [5.10,](#page-139-0) [5.11](#page-139-0) y [5.12\)](#page-140-0)**

Para comenzar el análisis de las simulaciones diarias en la fase mixta de la red IEEE-34 Bus se utiliza la misma filosofía que en el apartado anterior. Posteriormente, se plantea algunos análisis alternativos que permitan vislumbrar con claridad toda la casuística contemplada en las simulaciones diarias para esta fase. Esta sección reflejaría una situación bastante realista, comprobando la evolución del sistema para un día completo con ambas estaciones instaladas. Por último, se añade el concepto de curva de demanda mejorada, inteligente o eficiente y lo implantaremos a las estaciones de carga lenta, comprobando la mejoría que esto supone para el estado de la red.

La tabla [5.23](#page-138-0) refleja las magnitudes principales que se obtienen al resolver la red mediante una simulación de Monte Carlo diaria de 40 iteraciones (40 posibles días). A medida que se van instalando más estaciones, el estado de la red empeora pero lo hace de forma más suave que en las simulaciones instantáneas ya que, como hemos dicho anteriormente, la potencia que se considera a lo largo del día no es la máxima alcanzable, al contrario que en las simulaciones snap. La tensión mínima decrece lentamente (solo 0.013 p.u. de descenso para el nivel de penetración más alto) y las pérdidas activas aumentan también de forma suave (aprox. 2% de aumento) por lo que no se agrava en gran medida la situación de la red de distribución incluso al implementar un gran consumo en la recarga del EV.

Por su parte, el desequilibrio de tensiones y la intensidad del neutro máxima sí que crecen de forma más notable, sin llegar al aumento expuesto en las simulaciones instantáneas. Esto se debe sobre todo a la presencia de estaciones de carga lentas colocadas en cualquier lugar de la red, que aportan pequeñas potencias demandadas desiguales y por tanto empeoran la calidad del suministro al no controlar su reparto entre las fases.

La tabla [5.24](#page-138-0) presenta los resultados de las simulaciones diarias, realizadas de forma análoga a las instantáneas pero esta vez mediante estudios de Monte Carlo de 40 iteraciones. Para este nivel de penetración no se aprecia una gran diferencia entre los 3 modelos clásicos de carga (P, I y Z constante) en cambio el modelo EV destaca y provoca en la red la reacción más desfavorable, de forma análoga a lo anticipado en el análisis de la red simple de prueba de 3 nudos. Se puede observar claramente que para el modelo EV se tienen las caídas de tensión más altas, las pérdidas reactivas mayores, el mayor desequilibrio de tensiones y

|                 | ₹<br>≏<br>inin<br>↘ | $\lim_{(A)}$<br>máxima<br>Intensidad | o diario<br>(kWh)<br>$\frac{\text{Cosumo}}{\text{total Eq}}$ | (kWh)<br>aloss<br>던<br>Pérdidas | diario<br>(kvarh<br>Consumo<br>ă<br>total | varh)<br>≚<br><b>Erloss</b><br>Pérdidas | $\nabla_{\mathbf{0}}$ NEMA)<br>quilibrio<br>dese<br>tensiones<br>Max | neutro<br>€<br>máxima<br><b>Intensidad</b> |
|-----------------|---------------------|--------------------------------------|--------------------------------------------------------------|---------------------------------|-------------------------------------------|-----------------------------------------|----------------------------------------------------------------------|--------------------------------------------|
| <b>CasoBase</b> | 0.927               | 70.112                               | 40013.18                                                     | 4470.19 (11.17%)                | 1088.43                                   | $-661.3$                                | 1.169                                                                | 12.98                                      |
| 9 priv 1 pub    | 0.9277              | 372.1905                             | 42345.34                                                     | 4838.788 (11.43%)               | 1638.6806                                 | $-370.1383$                             | 1.5617                                                               | 13.268                                     |
| 25 priv 1 pub   | 0.9281              | 399.1893                             | 43057.2391                                                   | 4985.6237 (11.58%)              | 1813.847                                  | $-271.0005$                             | 1.7573                                                               | 13.5812                                    |
| 51 priv 2 pub   | 0.9263              | 413.1035                             | 46231.2512                                                   | 5549.8321 (12.00%)              | 2579.5145                                 | 148.9802 (5.8%)                         | 1.796                                                                | 14.2926                                    |
| 63 priv 3 pub   | 0.9208              | 414.4969                             | 48893.3183                                                   | 6172.7789 (12.62%)              | 3301.911                                  | 603.0704 $(18.3\%)$                     | 2.0169                                                               | 14.478                                     |
| 78 priv 3 pub   | 0.9212              | 420.8252                             | 49261.8182                                                   | 6168.1233 (12.52 $\%$ )         | 3349.731                                  | 599.9466 (17.9%)                        | 1.9866                                                               | 14.7256                                    |
| 90 priv 3 pub   | 0.9193              | 421.0303                             | 49861.0978                                                   | 6365.4226 (12.77%)              | 3556.9223                                 | 727.3946 (20.4%)                        | 1.9159                                                               | 15.0784                                    |
| 90 priv 4 pub   | 0.914               | 422.4306                             | 51855.6867                                                   | 6760.6871 (13.04%)              | 4064.634                                  | 1046.973 (25.8%)                        | 2.1557                                                               | 15.0097                                    |

<span id="page-138-0"></span>**Tabla 5.23** Resultados simulación diaria en fase mixta dela red IEEE-34 Bus. Aumento penetración.

la mayor intensidad del neutro, suponiendo así el modelo más estresante para la red en concepto de estabilidad de tensiones y de calidad de suministro.

Por otro lado, el consumo diario de energía activa y reactiva es mayor para el caso de la implementación del vehículo eléctrico. Sin embargo, las pérdidas activas en porcentaje son menores, aunque parecidas al resto, siendo más dispares las pérdidas reactivas. En cuanto al desequilibrio, no se puede concluir en ninguna reflexión clara ya que los valores no siguen ninguna tendencia clara, si bien el EV es el peor caso.

Para la interpretación de estos resultados, conviene recordar que los casos planteados están sujetos a una gran aleatoriedad, debido al lugar de instalación aleatorio, a la variedad en electrolineras y a las curvas de demanda aleatorias para estaciones públicas y personalizadas para los puntos de recarga domésticos en los que se puede conectar cualquier EV de los contemplados, siguiendo su propia evolución marcada por la loadshape. Todo ello impide que se puedan asentar unas conclusiones sólidas sobre el impacto en la red de los 4 modelos planteados.

La figura [5.10](#page-139-0) muestra la evolución en las tensiones de las 3 fases del nudo 890 para una penetración de 2 estaciones públicas y 37 privadas, cambiando el modelo de carga instalada. De la gráfica se puede deducir la presencia de un desequilibrio importante en el valor de las tensiones de las 3 fases así como una evolución relativamente pareja para los 4 modelos planteados, siendo quizás el modelo EV el que provoque más fluctuaciones de la

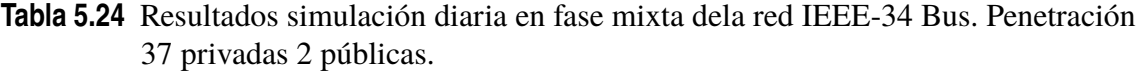

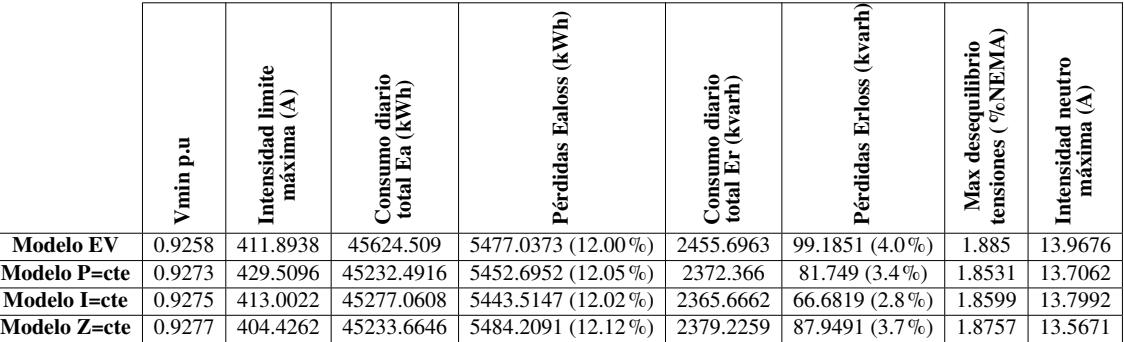

<span id="page-139-0"></span>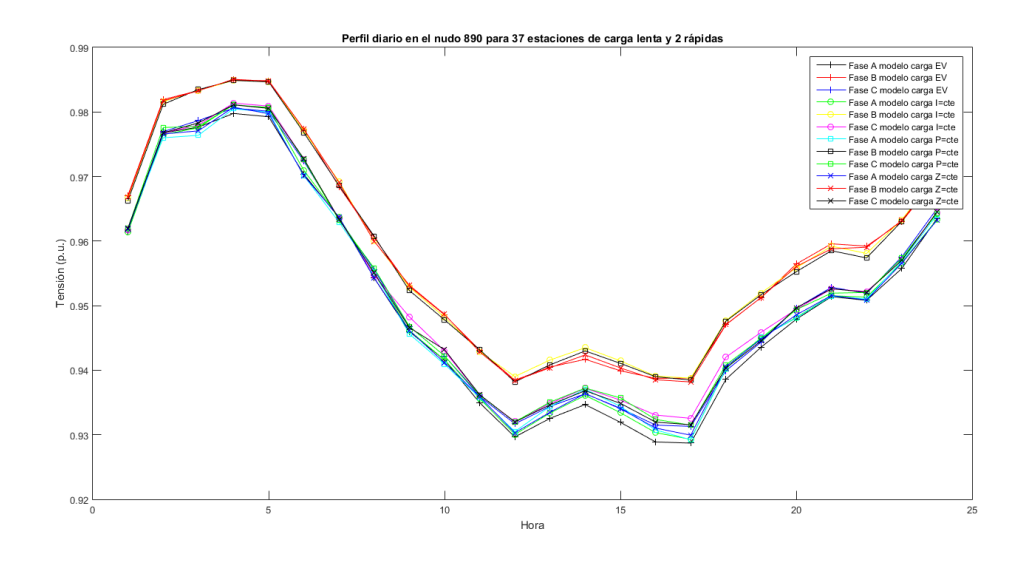

**Figura 5.10** Perfil diario de tensiones en el nudo 890 para simulación diaria en fase mixta de diferentes modelos de carga. Fuente: Elaboración propia.

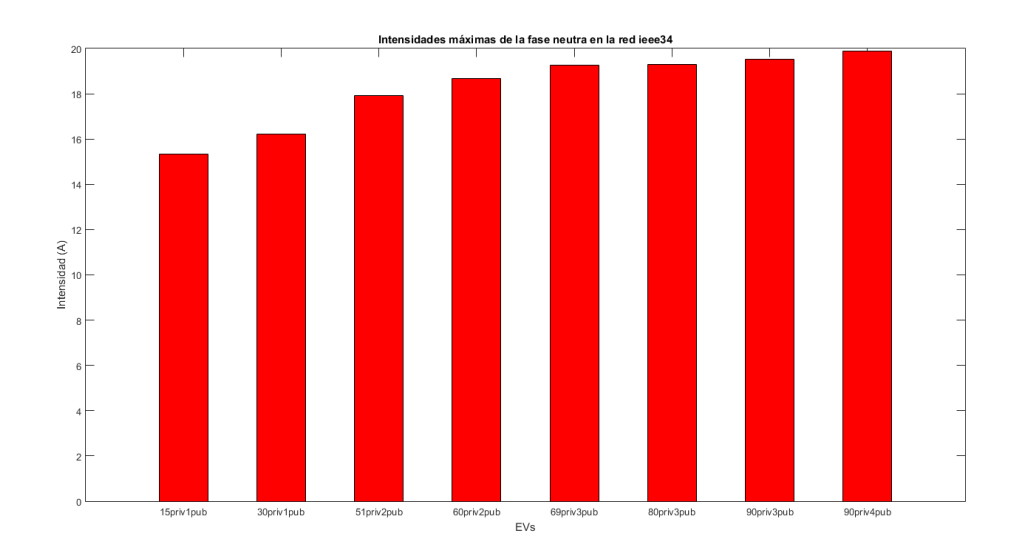

**Figura 5.11** Intensidad máxima que circula por el neutro para simulación diaria en fase mixta. Fuente: Elaboración propia.

tensión a lo largo del día, fenómeno que no debe pasar desapercibido.

Para observar el incremento gradual de la intensidad que circula por el neutro en proporción al aumento en la penetración de ambas estaciones de carga hay que referirse a la figura 5.11 que muestra un gráfico de barras en el que se puede apreciar el aumento continuo de esta magnitud, provocando una pérdida de calidad en el servicio y llegando a alcanzar unos 5 A de incremento en esta medida. Instalar las estaciones de carga lentas de forma repartida entre las fases, equilibrando así la potencia demandada, supondría sin duda una mejora en este parámetro y no aportaría tanta distorsión a la red de distribución.

Por su parte, otro de los análisis interesantes consiste en comprobar la reacción de la red de distribución si con un grado de penetración alto instalo una electrolinera más. En este aspecto, una de las magnitudes más importantes a reseñar es la caída de tensión que esto <span id="page-140-0"></span>provocaría y el posible colapso con su correspondiente pérdida de suministro. En la figura 5.12 se puede observar que el decremento no es tan notorio, aunque sí se hace presente en la fase A del nudo 890, provocando una tensión mínima mucho menor, sobre 0.005 p.u. (20.8 V). Sin embargo, en la evolución diaria de las tensiones no se denotan cambios significativos, por lo que el problema a considerar sería el posible colapso de tensiones para penetraciones mayores del vehículo eléctrico.

Por último y para finalizar la exposición de resultados, se implementará el modelo de EV mejorado que consiste en una evolución diaria en la demanda de consumo que provoque las menores perturbaciones posibles a la red. En este sentido, se comprobará la potencialidad del nuevo modelo implantado a través de simulaciones diarias ejecutadas por estudios de Monte Carlo de 40 iteraciones. Todas las estaciones de carga podrán instalarse en cualquier lugar aleatorio del sistema.

El perfil diario de demanda mejorado se asignará únicamente a las estaciones de carga lentas. La tabla [5.25](#page-141-0) recopila todas las magnitudes de interés al realizar simulaciones diarias sobre la red de estudio, aumentando gradualmente el nivel de penetración de ambas estaciones y comparando para cada escenario la respuesta realista de la red (estaciones lentas con loadshapes realistas personalizadas) con la respuesta si se tuviera un consumo eficiente (estaciones lentas con loadshapes eficientes personalizadas).

Ya desde un grado de penetración relativamente bajo se puede comprobar una mejora en el estado de la red a la hora de aplicar este comportamiento eficiente, pero el beneficio es mucho más visible cuando se aumenta el número de estaciones tanto privadas como públicas, apreciando una mejora en absolutamente todas las magnitudes resultantes, teniendo en ambos casos un consumo diario total parecido (kWh y kvarh). Por ejemplo, para la penetración más alta (90 estaciones privadas y 4 electrolineras) se obtiene una tensión mínima mayor de 0.92 p.u. y un decremento en las pérdidas activas de 0.32% y reactivas del  $3\%$ .

Además, el hecho de recargar en horas valle el vehículo eléctrico no sólo ayuda a la seguridad y fiabilidad de la red de distribución (tensiones más altas y pérdidas más bajas)

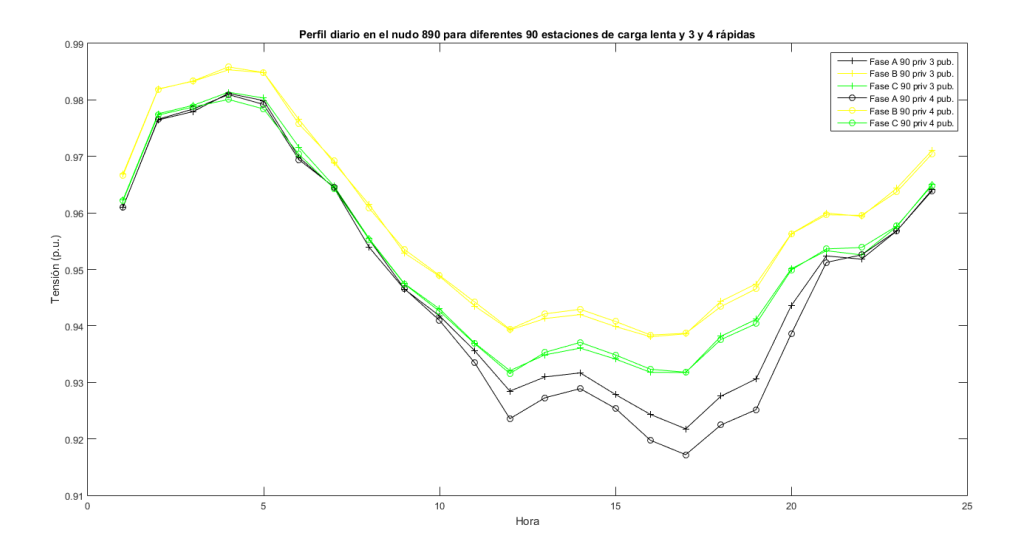

**Figura 5.12** Comparación del perfil diario de tensiones en el nudo 890 para 90 estaciones lentas y 3 o 4 estaciones públicas. Fuente: Elaboración propia.

<span id="page-141-0"></span>sino que también mejora la calidad del suministro, disminuyendo el desequilibrio de tensión% NEMA y la intensidad máxima que circula por el neutro.

Otro de los análisis de interés de este estudio radica en comprobar cuánto se podría aumentar la penetración de estaciones en nuestra red sin que su estado se altere al introducir este nuevo perfil diario eficiente que simula la recarga del EV en horas valle de la curva de demanda. Partiendo del máximo grado de integración que hemos definido para la fase mixta, es decir, 90 estaciones lentas y 4 públicas, se irá aumentando el número de estaciones privadas pero asignando a todas ellas una evolución en la potencia demandada inteligente, comprobando así la cantidad de vehículos eléctricos que podríamos implementar en exceso en la red sin que su respuesta empeore.

En este sentido la tabla [5.26](#page-142-0) refleja la respuesta de la red al ejecutar simulaciones diarias mediante un estudio de Monte Carlo de 40 iteraciones. Como se puede verificar, con 200 estaciones privadas eficientes y 4 electrolineras se obtiene una reacción de la red IEEE-34 Bus muy parecida a la instalación de 90 estaciones privadas comunes y 4 electrolineras. Esto supone una posibilidad de aumento en la integración de hasta 110 puestos nuevos de carga domésticos sin variar en gran medida el estado de la red, obteniendo una tensión mínima incluso mayor y pérdidas prácticamente idénticas. El suministro tampoco vería empeorada su calidad, ya que el desequilibrio de tensiones aumenta ligeramente como es lógico al existir una cantidad mucho mayor de estaciones repartidas por fases aleatorias de cualquier punto de la red. Sin embargo, la intensidad del neutro llega a disminuir en 1 A.

Sin duda el impacto que produce la gestión eficiente de la recarga del EV en esta red de distribución es muy positivo y permite ampliar el número de vehículos eléctricos que circularían en este sistema, teniendo en cuenta que para 200 EVs posibles 4 estaciones de carga públicas sería un número razonable para satisfacer las necesidades de recarga de baterías durante trayectos y que el vehículo mantenga en todo momento la autonomía eléctrica suficiente para recorrer todo el sistema sin utilizar combustibles.

A lo largo de todas las simulaciones, la penetración máxima considerada ha sido de 90

|                  | Vmin p.u | limite<br>3<br>máxima<br>Intensidad | diario<br>(kWh)<br>Consumo<br>total Ea (l | (kWh)<br>Ealoss<br>Pérdidas | o diario<br>(kvarh)<br>Consumo<br>total Er (k | (kvarh)<br>Pérdidas Erloss | হ<br>desequilibrio<br>VoNEM.<br>tensiones<br>Max | neutro<br>$\widehat{\mathcal{E}}$<br>máxima<br><b>Intensidad</b> |
|------------------|----------|-------------------------------------|-------------------------------------------|-----------------------------|-----------------------------------------------|----------------------------|--------------------------------------------------|------------------------------------------------------------------|
| <b>CasoBase</b>  | 0.927    | 70.112                              | 40013.18                                  | 4470.19 (11.17%)            | 1088.43                                       | $-661.3$                   | 1.169                                            | 12.98                                                            |
| 9 priv 1 pub     | 0.9277   | 372.1905                            | 42345.34                                  | 4838.788 (11.43%)           | 1638.6806                                     | $-370.1383$                | 1.5617                                           | 13.268                                                           |
| 9 priv ef 1 pub  | 0.9282   | 369.6606                            | 42298.664                                 | 4818.9785 (11.39%)          | 1615.2727                                     | $-390.1691$                | 1.5586                                           | 12.975                                                           |
| 25 priv 1 pub    | 0.9281   | 399.1893                            | 43057.2391                                | 4985.6237 (11.58%)          | 1813.847                                      | $-271.0005$                | 1.7573                                           | 13.5812                                                          |
| 25 priv ef 1 pub | 0.9281   | 383.9035                            | 43025.146                                 | 4951.4158 (11.51%)          | 1783.1233                                     | $-294.4386$                | 1.6554                                           | 13.0266                                                          |
| 51 priv 2 pub    | 0.9263   | 413.1035                            | 46231.2512                                | 5549.8321 (12.00%)          | 2579.5145                                     | 148.9802 (5.0%)            | 1.796                                            | 14.2926                                                          |
| 51 priv ef 2 pub | 0.9293   | 410.277                             | 45908.2153                                | 5433.0387 (11.83%)          | 2438.9741                                     | $52.008(2.1\%)$            | 1.7131                                           | 13.1482                                                          |
| 63 priv 3 pub    | 0.9208   | 414.4969                            | 48893.3183                                | 6172.7789 (12.62%)          | 3301.911                                      | 603.0704 (18.3%)           | 2.0169                                           | 14.478                                                           |
| 63 priv ef 3 pub | 0.9249   | 423.432                             | 48824.158                                 | 5937.0252 (12.16%)          | 3140.2207                                     | $447.2015(14.2\%)$         | 2.1303                                           | 13.3165                                                          |
| 78 priv 3 pub    | 0.9212   | 420.8252                            | 49261.8182                                | $6168.1233(12.52\%)$        | 3349.731                                      | 599.9466(17.9%)            | 1.9866                                           | 14.7256                                                          |
| 78 priv ef 3 pub | 0.9263   | 420.4268                            | 49125.754                                 | 6046.3598 (12.31%)          | 3221.82                                       | 501.6992 (15.6%)           | 1.8684                                           | 13.3134                                                          |
| $90$ priv 3 pub  | 0.9193   | 421.0303                            | 49861.0978                                | 6365.4226 (12.77%)          | 3556.9223                                     | $727.3946(20.4\%)$         | 1.9159                                           | 15.0784                                                          |
| 90 priv ef 3 pub | 0.9237   | 421.8487                            | 50076.4632                                | 6237.7804 (12.46%)          | 3477.6552                                     | 659.4117 (18.9%)           | 1.8795                                           | 13.4538                                                          |
| 90 priv 4 pub    | 0.914    | 422.4306                            | 51855.6867                                | 6760.6871 (13.04%)          | 4064.634                                      | 1046.973 (25.8%)           | 2.1557                                           | 15.0097                                                          |
| 90 priv ef 4 pub | 0.9204   | 414.4626                            | 51642.6131                                | 6567.1162 (12.72%)          | 3869.3341                                     | $884.1462(22.8\%)$         | 2.0529                                           | 13.5106                                                          |

**Tabla 5.25** Resultados simulación diaria en fase mixta óptima de la red IEEE-34 Bus. Aumento penetración.

|                    | ▬<br>0<br>ia<br>⊟ | Ē<br>w<br>ā<br>ixin<br>ᇰ<br>ū | 宅<br>යි<br>Ê<br>Ξ<br>8<br>្ទ | ĕ<br>Ē<br>Pérdidas | ÊÊ<br>ᇢ<br>凹<br>Ξ | 囯<br>P<br>ىي       | ۰<br>quilibri)<br>محمود<br>v.<br>đΣ<br>ಕ<br>Max<br>ensio | Ξ<br>máxima<br>ਰ<br>ā<br>ᅮ<br>Ē<br>ョ |
|--------------------|-------------------|-------------------------------|------------------------------|--------------------|-------------------|--------------------|----------------------------------------------------------|--------------------------------------|
| 90 priv 4 pub      | 0.914             | 422.4306                      | 51855.6867                   | 6760.6871 (13.04%) | 4064.634          | $1046.973(25.8\%)$ | 2.1557                                                   | 15.0097                              |
| 200 priv opt 4 pub | 0.9169            | 423.5286                      | 56434.7162                   | 7381.363 (13.08%)  | 5003.164          | 1472.938 (29.44%)  | 2.231                                                    | 14.0237                              |

<span id="page-142-0"></span>**Tabla 5.26** Resultados simulación diaria en fase mixta eficiente de la red IEEE-34 Bus. Exceso de penetración.

estaciones privadas y 4 públicas, suponiendo en consecuencia que en todo el territorio abarcado por la red IEEE-34 Bus existen 90 usuarios de vehículo eléctrico con necesidades de recarga de su EV. Este nivel de integración podría ser realista, aunque prudente teniendo en cuenta que si se abarca toda la potencia instalada en las cargas existentes en el escenario base (antes de instalar las cargas con modelo EV) la penetración propuesta es del 16% ( *PtotalEV priv*  $\frac{P_{totalEVpriv}}{P_{totalescbase}} = \frac{333kW}{2046.5kW} = 0.1627$ ). Para cerrar el estudio, se podría contemplar una situación en la que se doble la penetración propuesta y en la red interviniesen 180 EVs con sus respectivas estaciones de carga lentas privadas y 4 electrolineras para asegurar la autonomía de las baterías en los viajes largos.

A raíz de este escenario supuesto se extrae la tabla 5.27 que expone las magnitudes principales obtenidas tras la realización de una simulación diaria basada en 40 iteraciones de Monte Carlo y que compara el escenario máximo de penetración contemplado hasta ahora con el indicado, que duplicaría la potencia instalada de las estaciones de recarga privadas.

De esta tabla se resalta la fuerte bajada en el perfil de tensiones, disminuyendo su valor incluso por debajo de 0.9 p.u. (la caída de tensión podría ser de 70.72 V) lo cual sería extremadamente peligroso para la estabilidad del sistema, pudiendo provocar un colapso de tensiones con su correspondiente deslastre de cargas. También se aprecia un aumento de las pérdidas, no tan considerable en las activas (0.4%) como en las reactivas (5%). Por otro lado, en cuanto al desequilibrio de tensiones, éste se mantiene en un valor parecido, siendo más notable la intensidad que circula por el neutro al existir más estaciones de carga privadas repartidas a lo largo de la red. Por tanto, se puede concluir que para aumentar el nivel de integración del EV, esta red debería estar soportada por una infraestructura mejor, con más elementos de control de tensiones, además de actualizarse en términos de gestión eficiente de la recarga del EV.

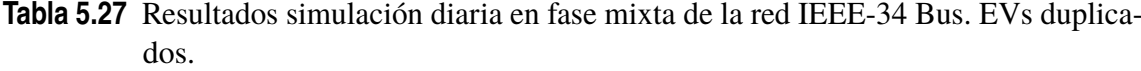

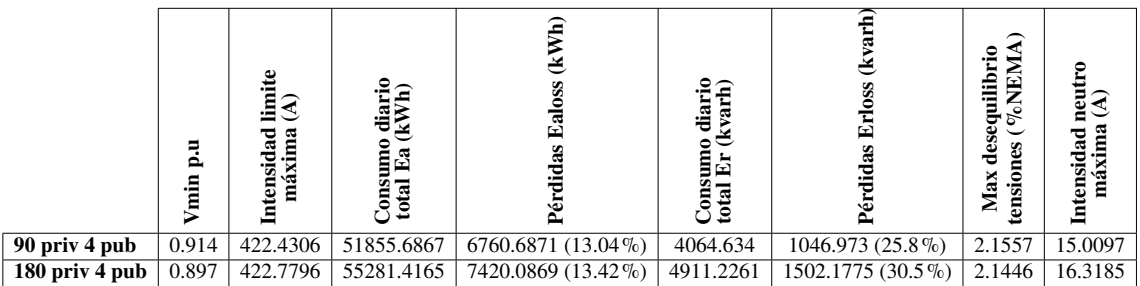
### **6 Resumen, conclusiones y líneas futuras**

Este trabajo se enfoca en el análisis del impacto causado por la penetración del vehículo<br>eléctrico en una red de distribución real estructuralmente desequilibrada con configuración propio energíano. Pero major electrical eléctrico en una red de distribución real estructuralmente desequilibrada con configuración propia americana. Para mejor claridad en la exposición de las conclusiones que se obtienen del estudio, se va a dividir esta sección en los siguientes puntos:

#### (I) **Pasos ejecutados en este trabajo**

A lo largo del estudio se han presentado las características propias del EV y sobre todo en la recarga de sus baterías, siendo éste el momento de la conexión del vehículo a la red eléctrica. Posteriormente se plantea el modelado eléctrico de estos vehículos, tratándolos como cargas eléctricas con modelo estático exponencial de índices *kpu*=2.59 y *kqu*=4.06. Este estudio contempla las características reales tanto de los coches eléctricos más asentados en el mercado automovilístico actual como de la red de distribución en la que se van a realizar las simulaciones (red rural en Arizona, EEUU). La resolución del problema se basará en flujos de carga, utilizando el software OpenDSS para modelar la red y la aplicación MATLAB para controlar y ejecutar las simulaciones mediante la interfaz COM entre las dos herramientas informáticas. Finalmente, el estudio propone la implementación del vehículo eléctrico y su simulación en una red simple de prueba como introducción al análisis completo de impacto del EV en la red real de distribución americana IEEE-34 Bus.

#### (II) **Introducción a la interpretación de resultados**

Para aportar el máximo realismo posible al trabajo, la resolución del sistema es soportada en la mayoría de los casos por estudios de Monte Carlo. Estas simulaciones contemplan la posible aleatoriedad en algunos factores relativos a la implementación de estaciones de carga lentas y rápidas en la red, como pueden ser la potencia asignada a las cargas, el lugar de instalación o la curva diaria de demanda. A lo largo de las tres fases que engloban este estudio (lenta, rápida y mixta) se han realizado una gran cantidad de simulaciones, tanto instantáneas como diarias, que permiten conocer en profundidad el estado de la red con diferentes niveles de penetración del vehículo eléctrico. Las magnitudes obtenidas tras la resolución de la red reflejan su respuesta ante la inclusión del EV y permiten visualizar con claridad el correcto funcionamiento y la estabilidad del sistema, a través del perfil de tensiones, las pérdidas y las posibles sobrecargas. Además se analiza la calidad del suministro, resumida en el desequilibrio de las tensiones y las intensidades que circulan por el neutro.

#### (III) **Implementación del EV en las redes de distribución**

Todos los escenarios planteados se resuelven o bien mediante simulaciones instantáneas, suponiendo éstas la ejecución de un flujo de cargas para una situación concreta de demanda en la red, o a través de simulaciones diarias, considerando la evolución diaria en el consumo de las cargas gracias a las loadshapes. Tanto las estaciones de carga domésticas como las públicas seguirán una curva de demanda personalizada, teniendo en cuenta el comportamiento real del usuario del EV en cuanto a recarga del vehículo se refiere. Para desarrollar la metodología de inclusión del modelo propuesto de EV se tomará como primer circuito y punto de partida una red de prueba simple y posteriormente la parte sustancial del estudio se desarrollará en la red principal de distribución IEEE-34 Bus.

#### (IV) **Objetivos alcanzados**

A lo largo del trabajo se ha definido un procedimiento sistemático, realista y riguroso para el estudio del impacto del vehículo eléctrico en las redes de distribución, contemplando una gran cantidad de factores que podrían afectar a la integración del EV y considerando una gran cantidad de simulaciones con diferentes grados de variabilidad y penetración.

Por otro lado, se ha implementado dicho procedimiento en una red real estructuralmente desequilibrada americana, teniendo en cuenta las características reales y la configuración propia de este tipo de sistemas, así como tomando modelos de vehículos eléctricos reales y comportamientos diarios para la recarga que se acercan a la realidad.

(V) **Conclusiones sobre la integración del EV, comparación con los distintos modelos y su impacto en la red**

El circuito simple de prueba se utiliza como punto de partida para la integración del modelo de vehículo eléctrico planteado. La implementación progresiva de las estaciones de carga en esta pequeña red, compuesta por los nudos de tensión más baja del sistema IEEE-34 Bus, ayuda a plantear la metodología de desarrollo del estudio y además aporta una primera reflexión sobre el efecto positivo que causa la instalación del modelo EV en comparación con los modelos exponenciales tradicionales P=cte, I=cte y Z=cte.

La red de distribución americana IEEE-34 Bus es el sistema principal del estudio y en él se implementa una penetración realista del vehículo eléctrico, basada en instalar estaciones de carga lentas y rápidas. El escenario base, que contempla la red tal y como opera en la realidad sin la adición de nuevas estaciones de carga, muestra una red desequilibrada, con grandes caídas de tensión por las largas distancias pero con cargas ligeras y distribuidas. La modificación del modelo eléctrico de todas las cargas existentes por el modelo de EV considerado en este trabajo ya arroja ciertos indicios de la mejora en las condiciones de la red si toda la demanda estuviera limitada a la recarga del vehículo eléctrico.

La parte principal del análisis se centra en la inclusión del modelo planteado sobre una red de distribución que ya tiene una infraestructura y un consumo definido. En este contexto, las simulaciones realizadas convergen en una valoración general positiva con respecto a la integración del vehículo eléctrico, sobre todo si se realiza un análisis comparativo con la implementación de otros modelos exponenciales de cargas para un nivel idéntico de penetración. Si bien se ha demostrado durante la interpretación de resultados que conviene realizar estudios particulares para cada escenario de penetración ya que la implementación del modelo de carga EV no siempre provoca la mejor respuesta de la red, como así sucede en las simulaciones diarias en las que se instalan únicamente electrolineras.

Además, la instalación de estaciones de carga privadas es más favorable para la red que la implementación de puntos de carga en electrolineras, ya que las primeras demandan una potencia mucho menor (Pmax= 3.7 kW) que está distribuida en todo el sistema mientras que las segundas pueden tener picos muy altos de consumo (Pmax=50 kW). Asimismo, el perfil diario de demanda de los puntos de carga privados puede amoldarse a un consumo más flexible mientras que la evolución diaria en la demanda de las estaciones públicas es mucho más aleatoria y su gestión, más compleja.

A nivel general y para los casos más realistas, las magnitudes resultantes reflejan un menor impacto del modelo EV en la red, siendo ésta más acusada cuanto mayor sea el grado de integración del vehículo eléctrico. No sólo se obtiene un perfil de tensiones y unas pérdidas más favorables, sino que se comprueba que el suministro es de mayor calidad si se añaden cargas con el modelo EV planteado. En conclusión, la respuesta de la red de distribución es más beneficiosa al instalar nuevas cargas que simulen el comportamiento de consumo que realizaría un usuario de vehículo eléctrico, siendo la operación de la red más eficiente en términos de fiabilidad, estabilidad, calidad y economía. La adición de cargas con modelo de potencia, intensidad o impedancia constante causan un impacto más desfavorable, aunque la diferencia se suaviza para las simulaciones diarias con niveles de penetración bajos y medios.

#### (VI) **Importancia de la gestión eficiente en la recarga del EV**

Sin embargo, como es lógico para una red que ya cuenta con grandes caídas de tensión, la agregación de más potencia demandada conlleva un empeoramiento en las condiciones de la red, bajando aún más las tensiones y aumentando las pérdidas debido a las exigencias excesivas en el consumo, además de crear más desequilibrio por la aleatoriedad en la colocación en cualquier lugar de la red de las estaciones de recarga y en su demanda. Esta situación puede ser peligrosa cuando la penetración es alta y el consumo está concentrado en una hora y un área determinada, pudiendo provocar en la red inestabilidades que se manifiesten a través de colapsos de tensión, sobrecargas o magnitudes fuera de límites operativos, con el correspondiente peligro de pérdida de suministro. Para estos casos, el sistema se tendrá que ver obligado a reforzar su infraestructura, añadiendo más elementos de control de tensiones y potencia reactiva (condensadores, reguladores de tensión, etc) que permitan una penetración alta.

En relación a lo comentado, este estudio concluye que la implantación de un comportamiento eficiente en la recarga privada del vehículo eléctrico favorecería sobremanera a alcanzar niveles de penetración altos sin provocar fenómenos adversos en la red de distribución. Esto se consigue al conectar el EV a la red en horas nocturnas de poco consumo, rellenando así los valles de la curva de demanda y no aportando más exigencias en las horas pico. Se considera que esta actuación sobre la recarga doméstica del vehículo eléctrico puede llegar a materializarse en la realidad gracias a la tecnología Smart Charging o a posibles incentivos económicos.

#### (VII) **Líneas futuras**

Este hecho abre un debate sobre la adaptación de las redes de media y baja tensión a la implementación del EV, cuyo consumo es cada vez más importante para el sistema eléctrico. La gestión eficiente en la recarga del EV es sin duda un punto clave a considerar para mejorar la respuesta eléctrica de la red, que debe valerse de las nuevas tecnologías emergentes (Smart Grid, V2G, Smart Charging, etc) para utilizar esta nueva carga como una herramienta de mejora en la infraestructura del sistema eléctrico. La integración del vehículo eléctrico junto a la generación renovable distribuida, soportada por contadores inteligentes y otros dispositivos electrónicos que automaticen y controlen en tiempo real la situación de las redes de distribución supondría un gran paso hacia la evolución del planeta a un mundo más limpio y mejor gestionado.

Con respecto al trabajo desarrollado, entre las líneas futuras que se podrían explorar para la evolución del estudio se encuentran:

- Se ha definido un procedimiento sistemático para implementar de diferentes formas el vehículo eléctrico. En este contexto, resultaría apropiado evaluar el error que se introduce en la obtención de magnitudes cuando se utilizan diferentes modelos propuestos de implementación del EV, como podrían ser las curvas de demanda personalizada y la del vehículo eléctrico prototipo medio. De esta manera, se afianzaría la importancia que tiene la creación de este procedimiento sistemático y por ende la adopción de un modelo exacto y preciso de EV para evaluar el impacto de éste en la red.
- Aumentar los niveles de penetración, creando más escenarios de simulación donde el EV tenga una alta integración y considerando la adición de otros elementos que complementen o ayuden a esta inclusión. Esta evolución del estudio ayudaría sobremanera a consolidar las conclusiones expuestas en este capítulo, analizando de forma muy particular cada escenario planteado e incluso desarrollando la implementación del vehículo eléctrico mediante estaciones de carga ultrarrápidas, puestos de recarga en el trabajo, etc.
- Trasladar este estudio a las redes de baja tensión con diseño europeo, pues presentan un desequilibrio y una configuración análoga a las redes de distribución americana. Además, resulta interesante analizar el impacto en territorio europeo, ya que el EV es una tecnología que está muy afianzada en algunos países de Europa.
- Combinar la integración del vehículo eléctrico con energías renovables y almacenamiento, obteniendo de esta manera un escenario de generación distribuida que podría acercarse al concepto de las redes futuras.

## **Índice de Figuras**

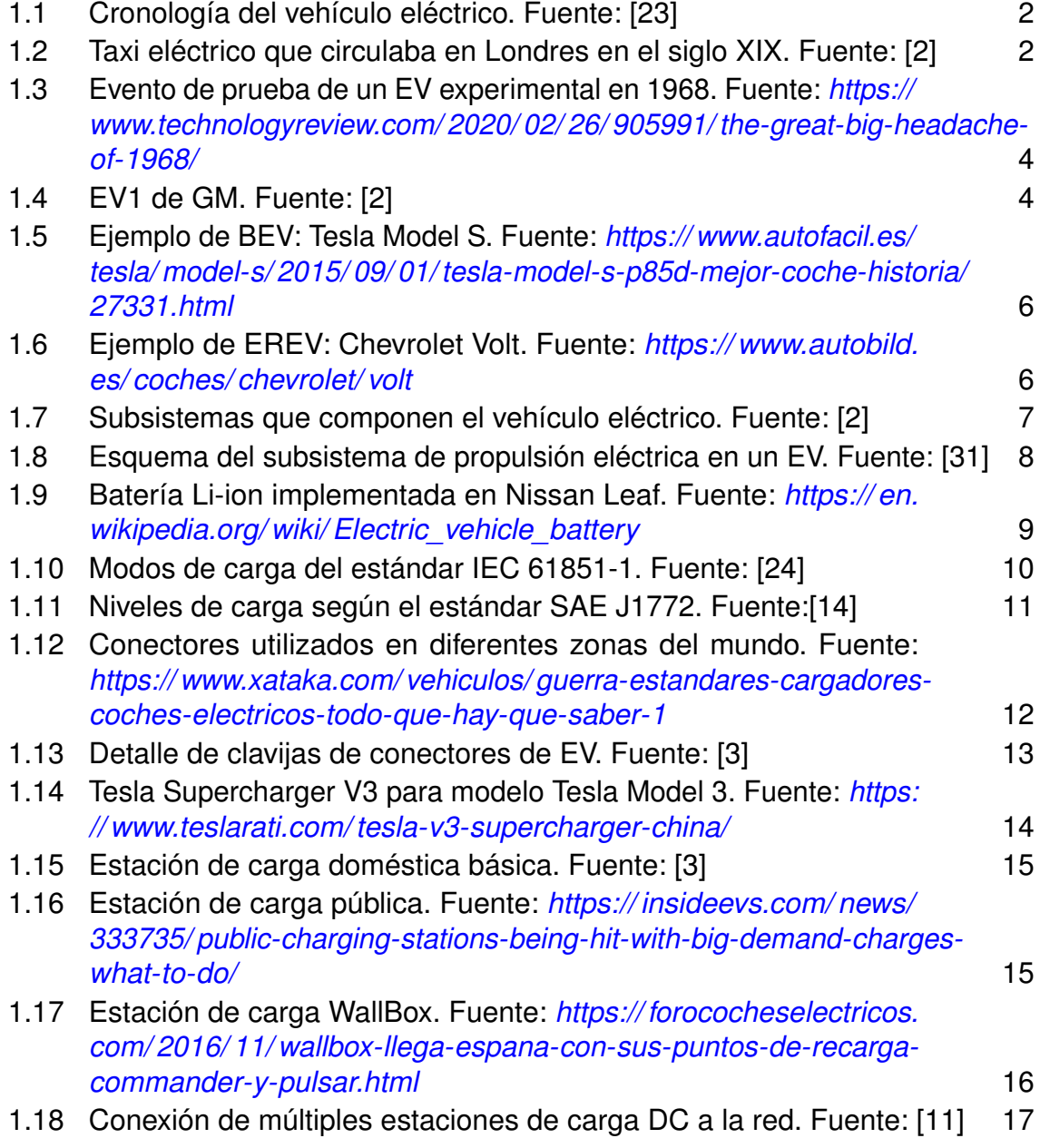

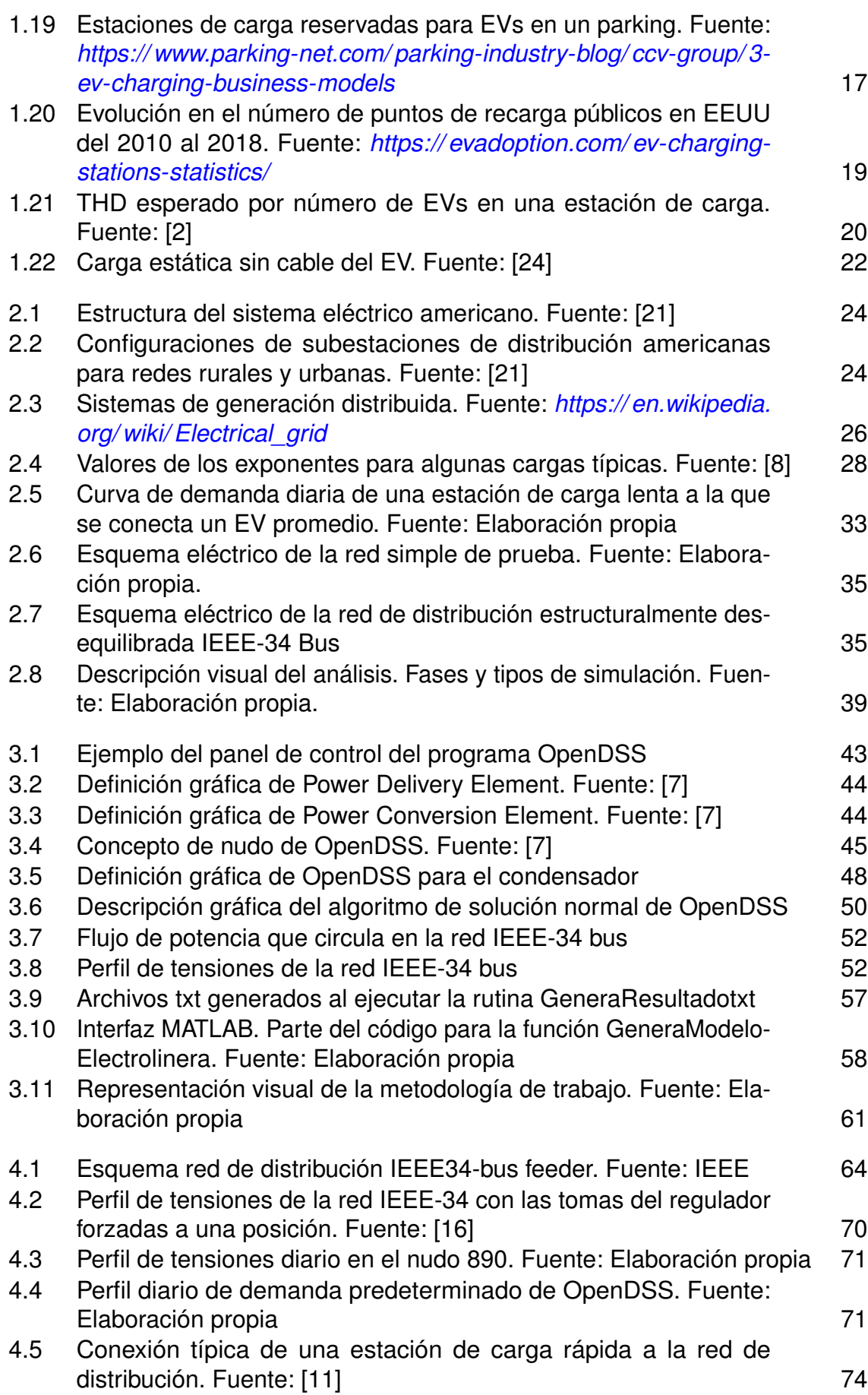

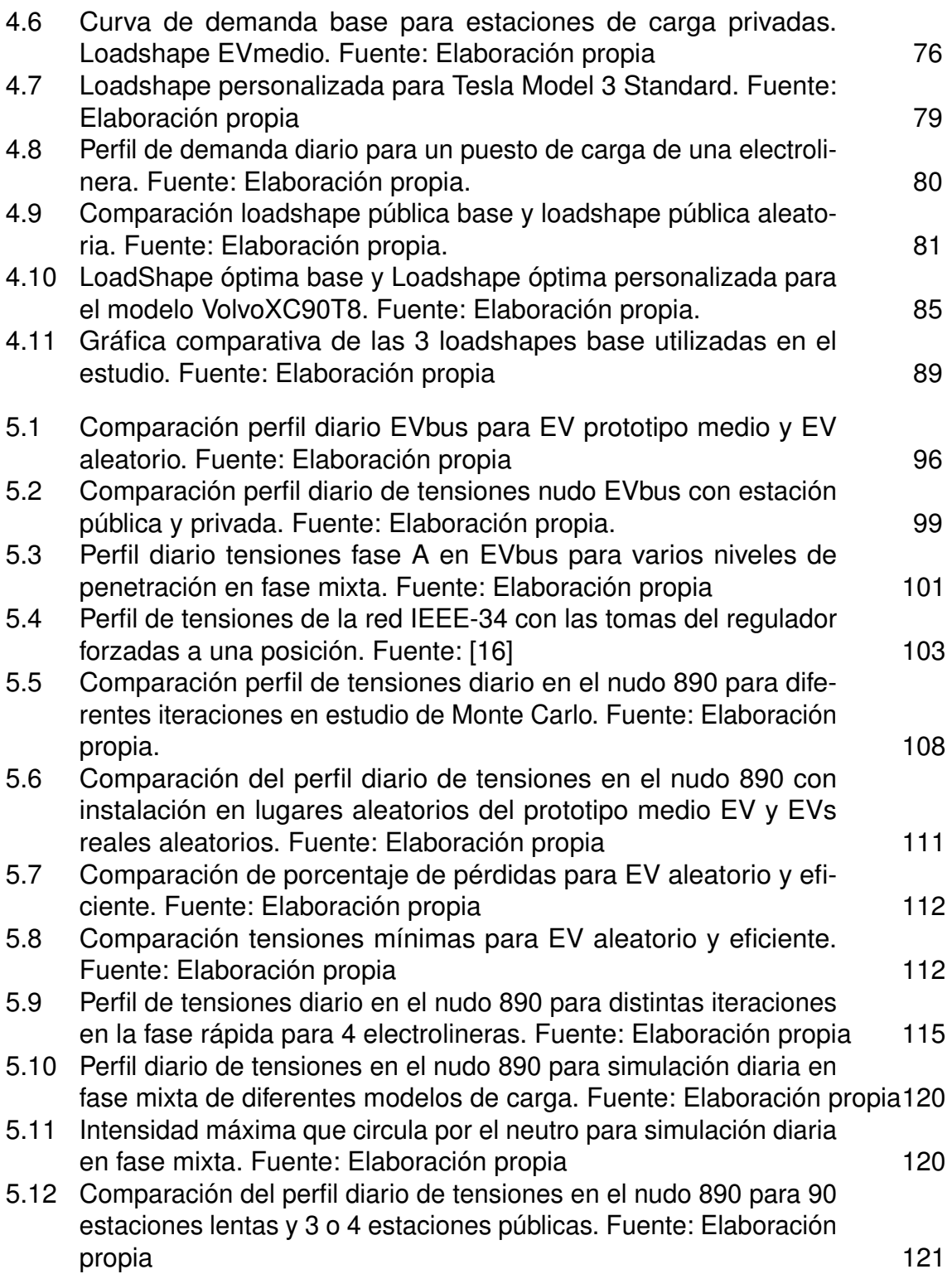

### **Índice de Tablas**

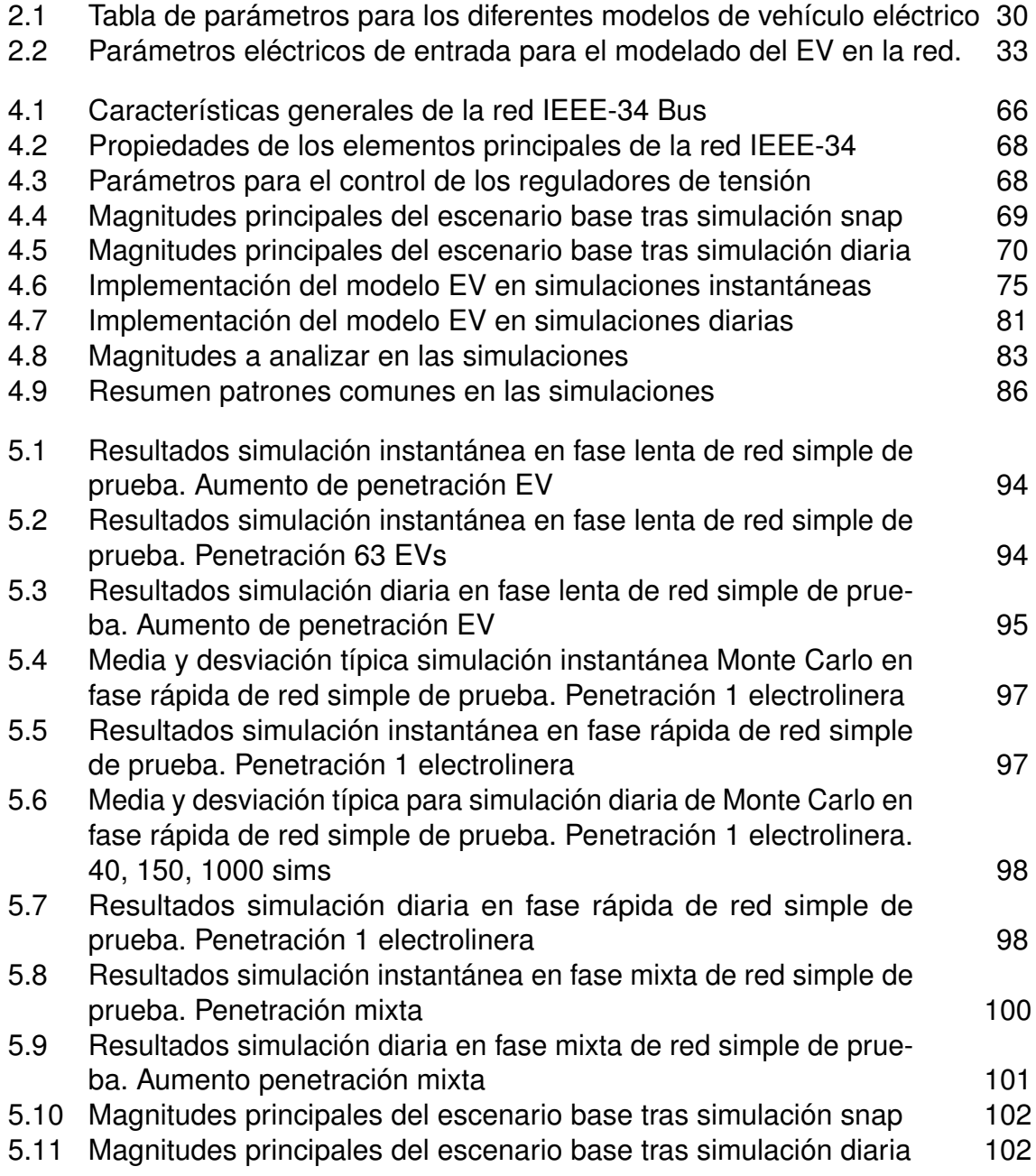

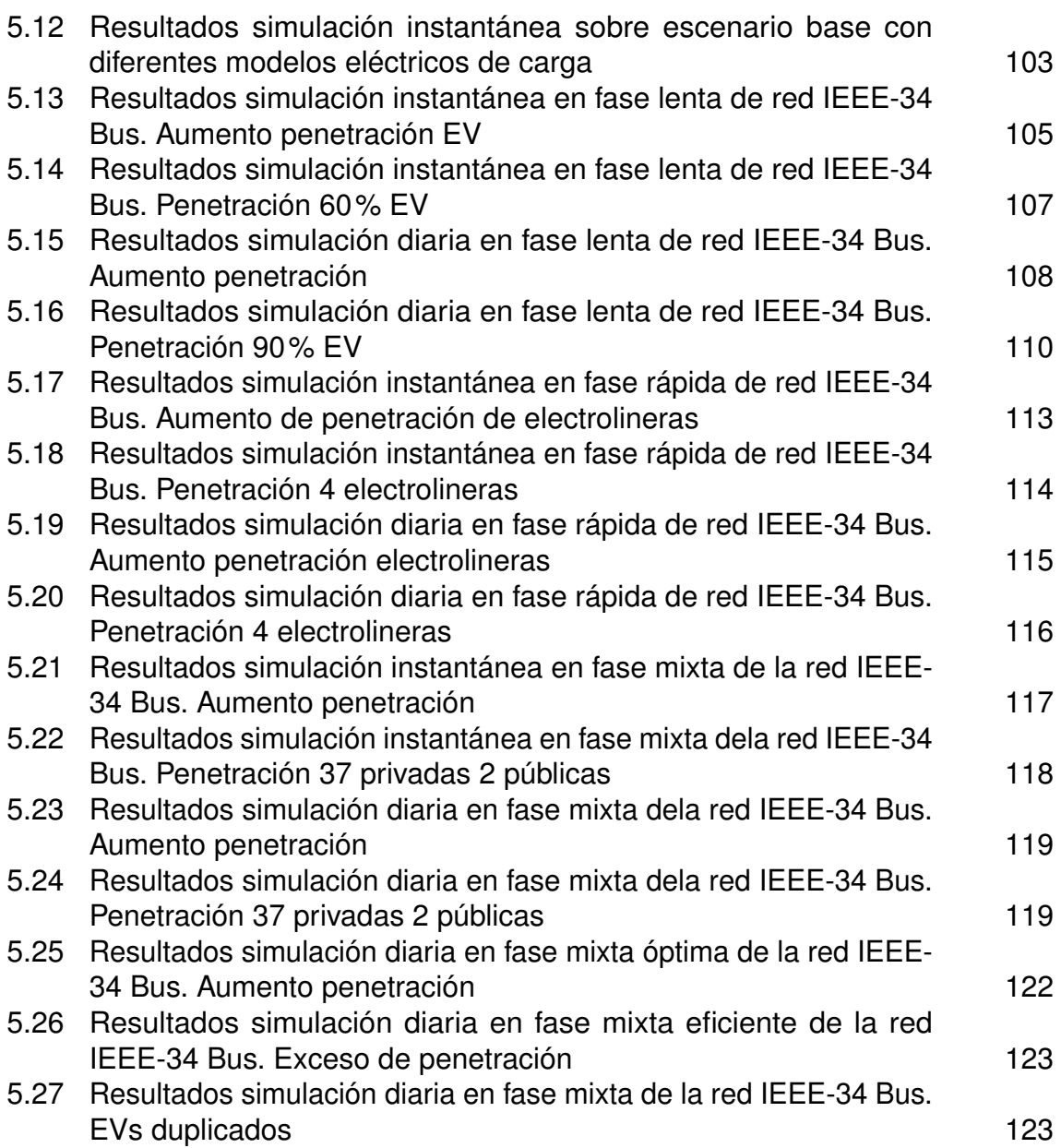

# **Índice de Códigos**

[3.1 Comunicación entre OpenDSS y MATLAB mediante interfaz COM](#page-73-0) [54](#page-73-0)

### **Bibliografía**

- <span id="page-156-0"></span>[1] Guido Carpinelli, Christian Noce, Daniela Proto, and Pietro Varilone, *Voltage regulators and capacitor placement in three-phase distribution systems with non-linear and unbalanced loads*, International Journal of Emerging Electric Power Systems **7** (2006).
- [2] C.C. Chan, *The state of the art of electric and hybrid vehicles*, Proceedings of the IEEE **90** (2002), 247 – 275.
- [3] T. Chen, X. P. Zhang, J. Wang, J. Li, C. Wu, M. Hu, and H. Bian, *A review on electric vehicle charging infrastructure development in the uk*, Journal of Modern Power Systems and Clean Energy **8** (2020), no. 2, 193–205.
- [4] Tsai-Hsiang Chen and Rih-neng Liao, *Analysis of charging demand of electric vehicles in residential area*, International Conference on Remote Sensing, Environment and Transportation Engineering, RSETE 2013 (2013).
- [5] Fernanda Cortezzi and Patricia Jota, *Residential load curve analysis during electric vehicle charging*, Journal of Power and Energy Engineering **05** (2017), 49–61.
- [6] C.H. Dharmakeerthi, Mithulananthan Nadarajah, and Tapan Saha, *Overview of the impacts of plug-in electric vehicles on the power grid*, 11 2011.
- [7] RC Dugan and Davis Montenegro, *Epri reference guide. the open distribution system simulator*, (2018), 1–199.
- [8] Luis Fernando Rodríguez García, Sandra Milena Pérez Londoño, and Juan José Mora Flórez, *Estimación de parámetros de un modelo de carga de recuperación exponencial empleando técnicas metaheurísticas*, Scientia et technica **18** (2013), no. 3, 453–462.
- [9] Square D Schneider Group, *Medium voltage transformer specification guide*, 1995.
- [10] E. Hesla, *Electric propulsion [history]*, IEEE Industry Applications Magazine **15** (2009), no. 4, 10–13.
- [11] Hydro-Quebec, *Electric vehicle charging stations technical installation guide*, 2015.
- <span id="page-157-0"></span>[12] Md Shariful Islam and N Mithulananthan, *Daily ev load profile of an ev charging station at business premises*, 2016 IEEE Innovative Smart Grid Technologies-Asia (ISGT-Asia), IEEE, 2016, pp. 787–792.
- [13] M. Kamruzzaman and M. Benidris, *Modeling of electric vehicles as movable loads in composite system reliability assessment*, 2018 IEEE Power Energy Society General Meeting (PESGM), 2018, pp. 1–5.
- [14] Yuttana Kongjeen and Krischonme Bhumkittipich, *Impact of plug-in electric vehicles integrated into power distribution system based on voltage-dependent power flow analysis*, Energies **11** (2018), 1571.
- [15] Element Energy Limited, *Electric vehicle charging behaviour study*, 03 2019.
- [16] Roger C. Dugan Martin L.Baughman, Chen-Ching Liu, *Ieee 34 node test feeder*, 2010.
- [17] Jerome Mies, Jurjen Helmus, and Robert van den Hoed, *Estimating the charging profile of individual charge sessions of electric vehicles in the netherlands*, World Electric Vehicle Journal **9** (2018), 17.
- [18] Phillip Paevere, Andrew Higgins, Zhengen Ren, Mark Horn, George Grozev, and Cheryl McNamara, *Spatio-temporal modelling of electric vehicle charging demand and impacts on peak household electrical load*, Sustainability Science **9** (2014).
- [19] Long Pan, Enjian Yao, Yang Yang, and Rui Zhang, *A location model for electric vehicle (ev) public charging stations based on drivers' existing activities*, Sustainable Cities and Society (2020), 102192.
- [20] P Pillay and M Manyage, *Definitions of voltage unbalance*, IEEE Power Engineering Review **21** (2001), no. 5, 50–51.
- [21] Esther Romero Ramos, *Apuntes de redes activas de distribución y gestión de la demanda*.
- [22] Johannes Schäuble, Thomas Kaschub, Axel Ensslen, Patrick Jochem, and Wolf Fichtner, *Generating electric vehicle load profiles from empirical data of three ev fleets in southwest germany*, Journal of Cleaner Production **150** (2017), 253–266.
- [23] L. Situ, *Electric vehicle development: The past, present future*, 2009 3rd International Conference on Power Electronics Systems and Applications (PESA), 2009, pp. 1–3.
- [24] Theodoros Skouras, Panagiotis Gkonis, Charalambos Elias, Trakadas Panagiotis, Eleftherios Tsampasis, and Theodore Zahariadis, *Electrical vehicles: Current state of the art, future challenges, and perspectives*, (2019).
- [25] Chen Tsai-Hsiang and Liao Rih-Neng, *Analysis of charging demand of electric vehicles in residential area*, 2013 the International Conference on Remote Sensing, Environment and Transportation Engineering (RSETE 2013), Atlantis Press, 2013.
- [26] E. Valsera-Naranjo, A. Sumper, P. Lloret-Gallego, R. Villafafila-Robles, and A. Sudria-Andreu, *Electrical vehicles: State of art and issues for their connection to the network*, 2009 10th International Conference on Electrical Power Quality and Utilisation, 2009, pp. 1–3.
- <span id="page-158-0"></span>[27] O. Veneri, L. Ferraro, C. Capasso, and D. Iannuzzi, *Charging infrastructures for ev: Overview of technologies and issues*, 2012 Electrical Systems for Aircraft, Railway and Ship Propulsion, 2012, pp. 1–6.
- [28] Wikipedia, *Automóviles eléctricos en estados unidos wikipedia, la enciclopedia libre*, 2020.
- [29] , *Estación de carga wikipedia, la enciclopedia libre*, 2020.
- [30] W. Xie and W. Luan, *Modeling and simulation of public ev charging station with power storage system*, 2011 International Conference on Electric Information and Control Engineering, 2011, pp. 2346–2350.
- [31] M. Yilmaz and P. T. Krein, *Review of battery charger topologies, charging power levels, and infrastructure for plug-in electric and hybrid vehicles*, IEEE Transactions on Power Electronics **28** (2013), 2151–2169.

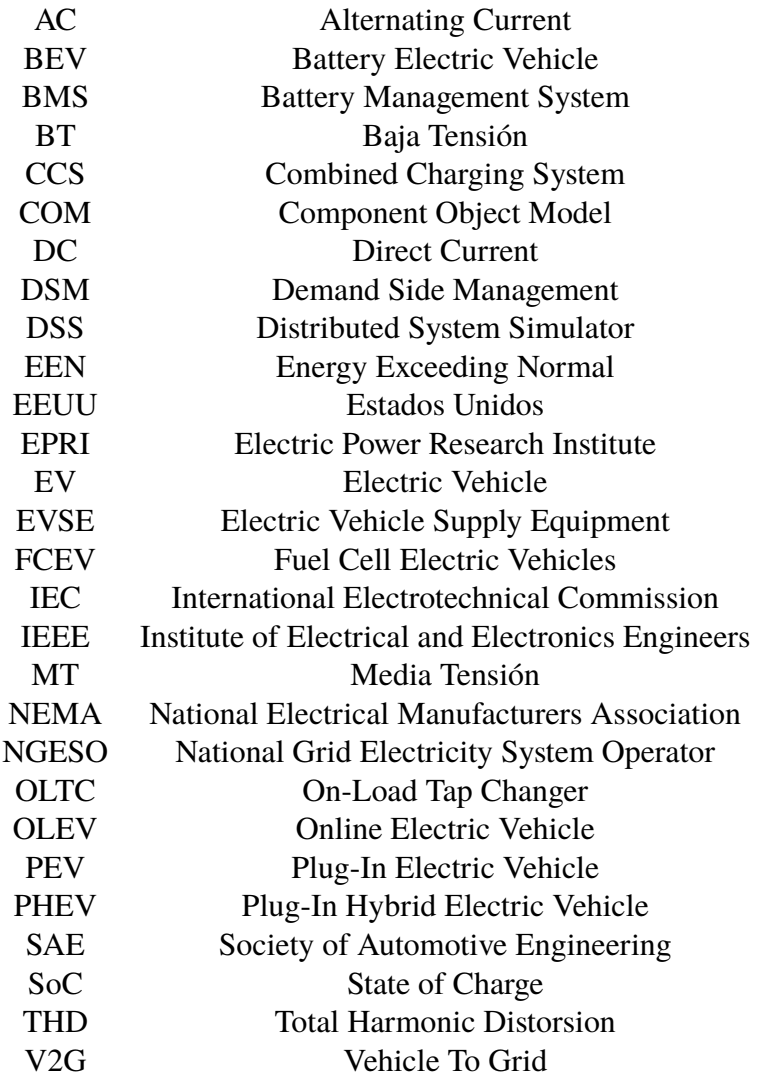